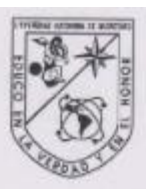

Universidad Autónoma de Querétaro Facultad de Contaduría y Administración Doctorado en Gestión Tecnológica e Innovación

### "Factores tecnológicos para un modelo de gestión tecnológica de programas de posgrado a distancia en Colombia"

Opción de titulación: Tesis

Que como parte de los requisitos para obtener el grado de

Doctor en Gestión Tecnológica e Innovación

Presenta: Hugo Becquer Paz Quintero

Dirigido por: Dr. Alberto de Jesús Pastrana Palma

#### SINODALES

Dr. Alberto de Jesús Pastrana Palma Presidente

Dra. Clara Escamilla Santana Secretario

Dra. Josefina Moran Beltrán Vocal

Dr. Juan José Méndez Palacios Suplente

Dr. Juan Manuel Peña Aguilar Suplente

Dr. Arturo Castañeda Olalde Director de la Facultad

Firma aic Firma Firma  $1000$ Firma

aana

Dra. Ma. Guadalupe Flavia Loarca Piña Director de Investigación y Posgrado

Centro Universitario Querétaro, Qro. Mayo 2016 México

### **RESUMEN**

Con el desarrollo de la presente tesis doctoral, el autor se propuso identificar los factores tecnológicos que permiten el diseño de un modelo de gestión tecnológica para el desarrollo de programas de posgrado a distancia en las Instituciones de Educación Superior colombianas. Para alcanzar el objetivo, se adoptó la metodología de investigación mixta, cualitativa y cuantitativa. Para la metodología cualitativa se diseñó una entrevista conformada por cinco preguntas abiertas que permitieron alcanzar una parte de los objetivos específicos con tres instituciones donde se realizaron las entrevistas. Se aplicó el enfoque de casos para evaluar cinco instituciones de Educación Superior Colombianas, cuatro con programas de posgrado a distancia (Universidad Manuela Beltrán, Fundación Universitaria Católica del Norte, Universidad Nacional Abierta y a Distancia y Universidad Autónoma de Occidente) y una con programas de posgrado presenciales (Universidad Libre Seccional Cali) para con ésta última realizar comparaciones; todas localizadas en las principales ciudades del país. La metodología cuantitativa se aplicó también a cada uno de los casos, para lo cual se construyó un instrumento de encuesta que se trabajó en cuatro de las instituciones seleccionadas. Esta encuesta se evaluó con el alfa de Crombach, primero con un piloto para uno de los casos y luego en cada grupo de los casos encuestados. Se utilizó la regresión lineal múltiple, para demostrar la hipótesis que el dominio de las TIC (cultura tecnológica) de los profesores de posgrados a distancia dependía de la experiencia como estudiante de programas en la modalidad y de la experiencia como docentes de programas también a distancia. La investigación permitió desarrollar un artefacto para la generación de los cálculos estadísticos de las dos partes de la encuesta, para demostrar la dependencia del pilar formación y educación superior de pilares: la preparación tecnológica en que se encuentre un país; la salud y la educación primaria; la sofisticación de los negocios; y, de la eficiencia del mercado de productos. Para los programas de posgrado a distancia, se definieron los conceptos de gestión tecnológica y sus partes, así como el de cultura tecnológica, y se identificaron y describieron los factores tecnológicos.

**Palabras clave**: Gestión tecnológica, posgrados a distancia, educación virtual, cultura tecnológica, factores tecnológicos.

### **SUMMARY**

With the development of this thesis, the author was proposed to identify the technological factors that enable the design of a technological management model for the development of the remote graduate programs in Colombian Higher Education Institutions. To achieve the objective, was adopted the mixed methodology of qualitative and quantitative research. For qualitative methodology was designed an interview, which consists of five open-ended questions that allowed achieve a part of specific objectives with three institutions where the interviews were conducted. It was applied the case approach to evaluate five institutions of Colombian higher education, four with distance graduate programs (Universidad Manuela Beltrán, Fundación Universitaria Católica del Norte, Universidad Nacional Abierta y a Distancia y Universidad Autónoma de Occidente) and one with presenciales graduate programs (Universidad Libre Seccional Cali) to make comparisons with the latter; all located in major cities of the country. The quantitative methodology was also applied to each of the cases, for which a survey instrument to be worked on four of the selected institutions were built. This survey was assessed with Cronbach's alpha, first with a pilot for one case and then in each group of the respondents cases. Was used multiple linear regression to test the hypothesis that the domain of ICT (technological culture) of professors of distance postgraduate depended on the experience as a student in this form of programs and experience as professors also distance learning programs. The research allowed to develop a device for generating statistical calculations of the two parts of the survey, to demonstrate the dependence of higher education and training pillar of the pillars: technological preparation in which a country is located; health and primary education; business sophistication; and efficiency product market. For distance graduate programs, it was defined the concepts of technology management and parts, as well as technological culture, and was identified and described the technological factors.

**Keywords**: Technological management, distance postgraduate, virtual education, technological culture, technological factors

A mi esposa Janeth y a mis hijas Yarine Andrea y Julieth Ariana;

Quienes fueron la razón de mi aventura

Y soportaron en silencio mis ausencias

### **AGRADECIMIENTOS**

Agradecimientos a los directivos de la Universidad Libre seccional Cali, por haber realizado el convenio con la Universidad Autónoma de Querétaro, lo que hizo posible el proceso culminado y por haberme acogido como docente investigador, lo que contribuyó al éxito alcanzado.

Al grupo de compañeros doctorantes de Unilibre, Omaira Mosquera, Guillermo Velasco, Harold Herazo, Rubén Rojas, Alberto Gómez, Marino Valencia, Hugo Garzón, Walter Moreno y en especial a Diego Morante, quienes hicieron posible que se cumplieran los objetivos del convenio entre la Universidad Libre y la Universidad Autónoma de Querétaro y me aceptaron y apoyaron como integrante del grupo.

A mi director, el Dr. Jesús Alberto Pastrana Palma, quien me acompañó acertadamente durante el proceso. Al director del programa, Dr. Juan José Méndez, quien realizó recomendaciones acertadas y oportunas y a todos mis sinodales, quienes también hicieron valiosas sugerencias.

A todos los doctores, docentes del programa, quienes desde su experticia contribuyeron al mejoramiento de las competencias de todos los doctorantes.

Especial agradecimiento a Claudia Nieto, colaboradora del programa, quien generosamente y desde la distancia nos apoyó en todas las gestiones relacionadas con el proceso.

Y no pueden faltar mis agradecimientos a los directivos académicos y profesores de la Universidad Manuela Beltrán, la Fundación Universitaria Católica del Norte, la Universidad Autónoma de Occidente, la Universidad Nacional Abierta y a Distancia y la Universidad Libre seccinal Cali, quienes accedieron a formar parte como sujetos de estudio de la presente investigación.

5

# **TABLA DE CONTENIDOS**

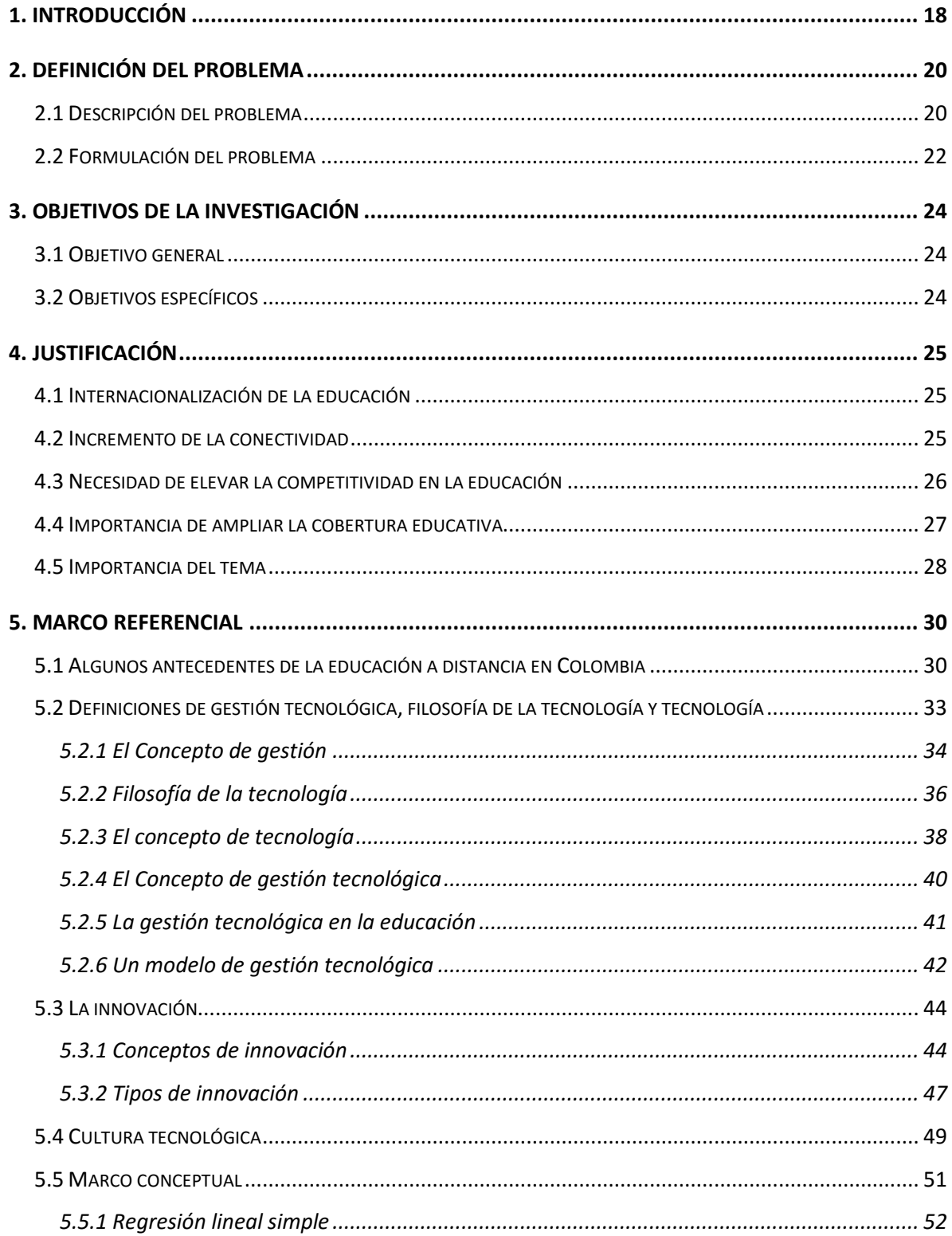

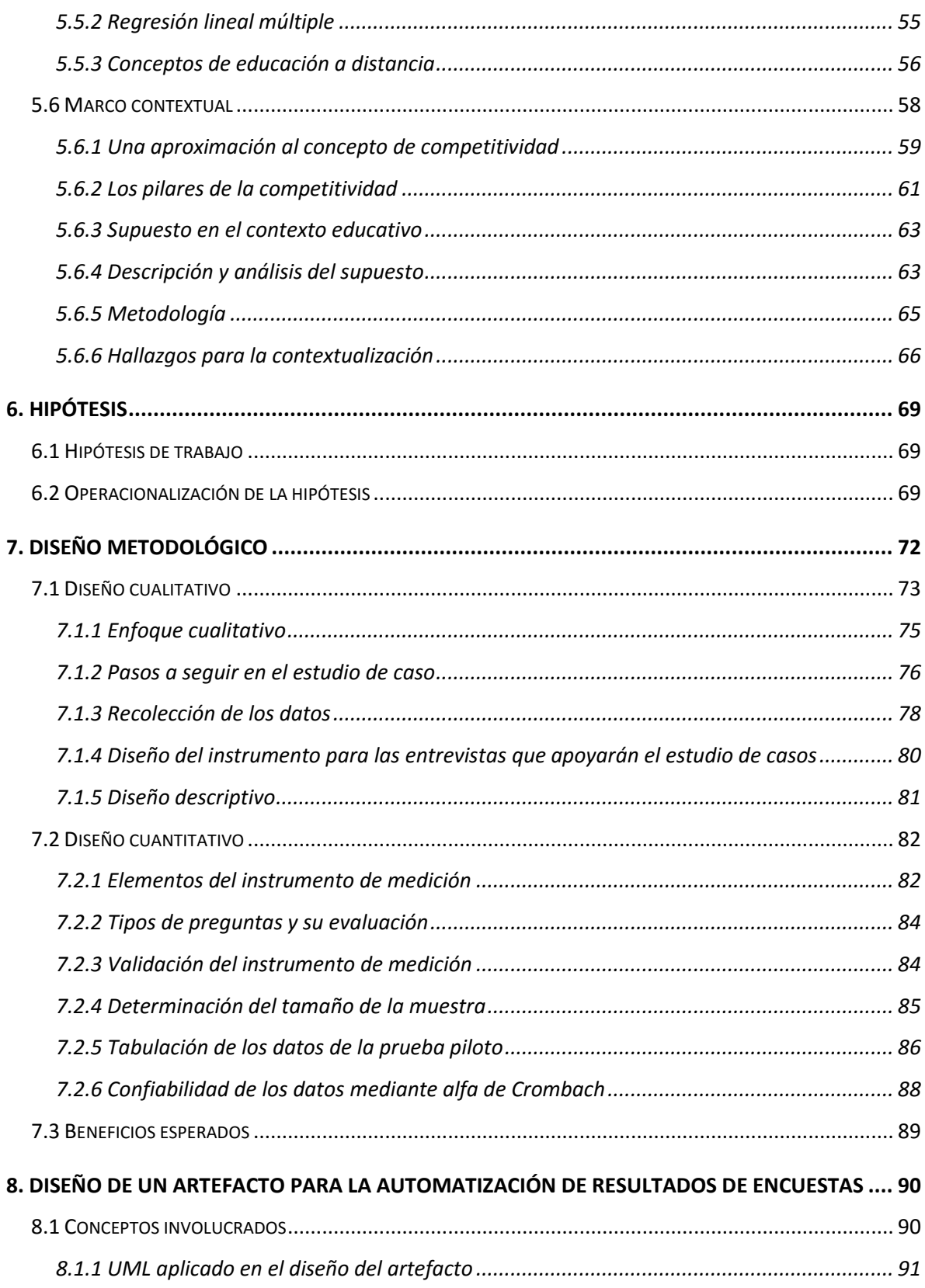

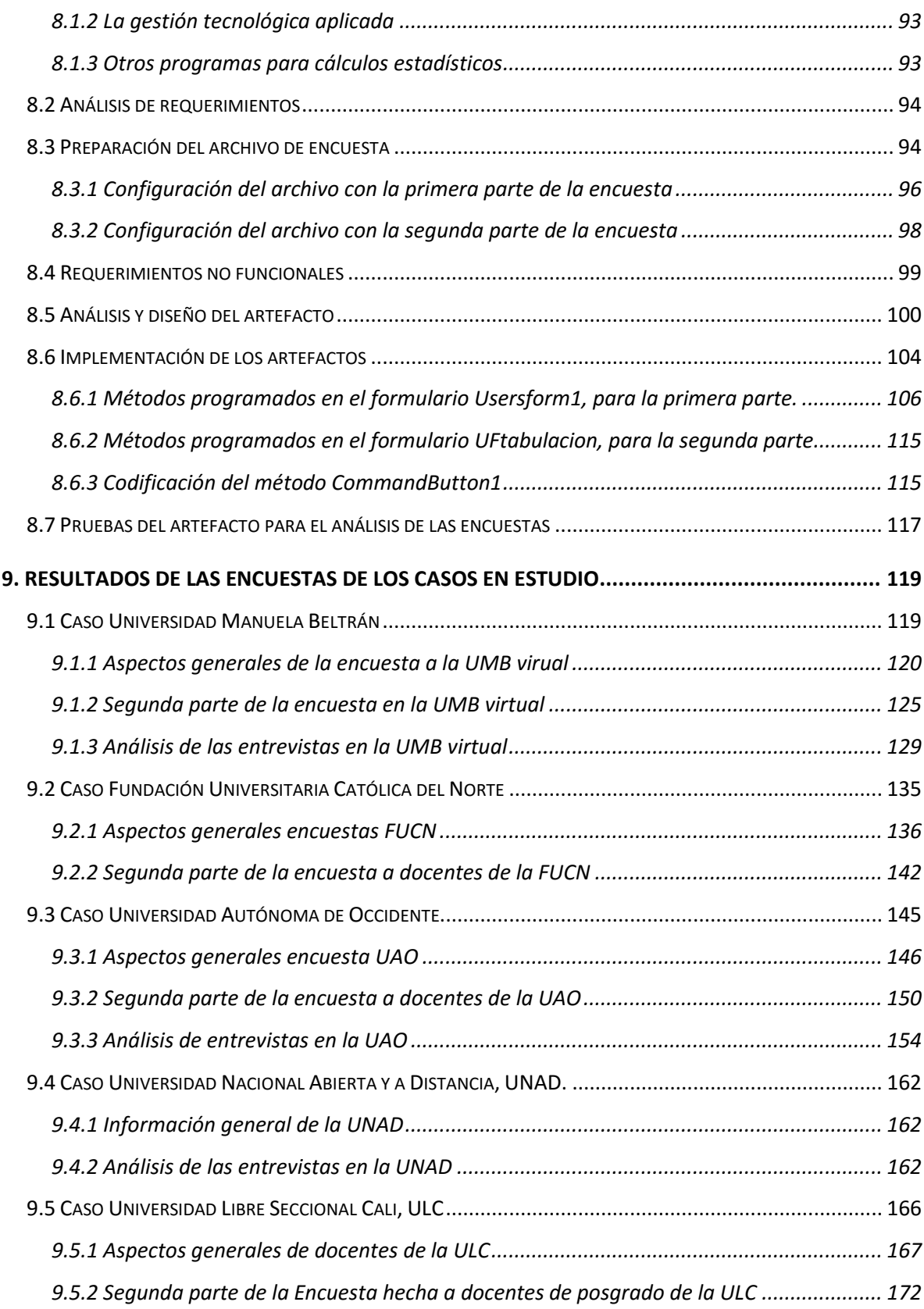

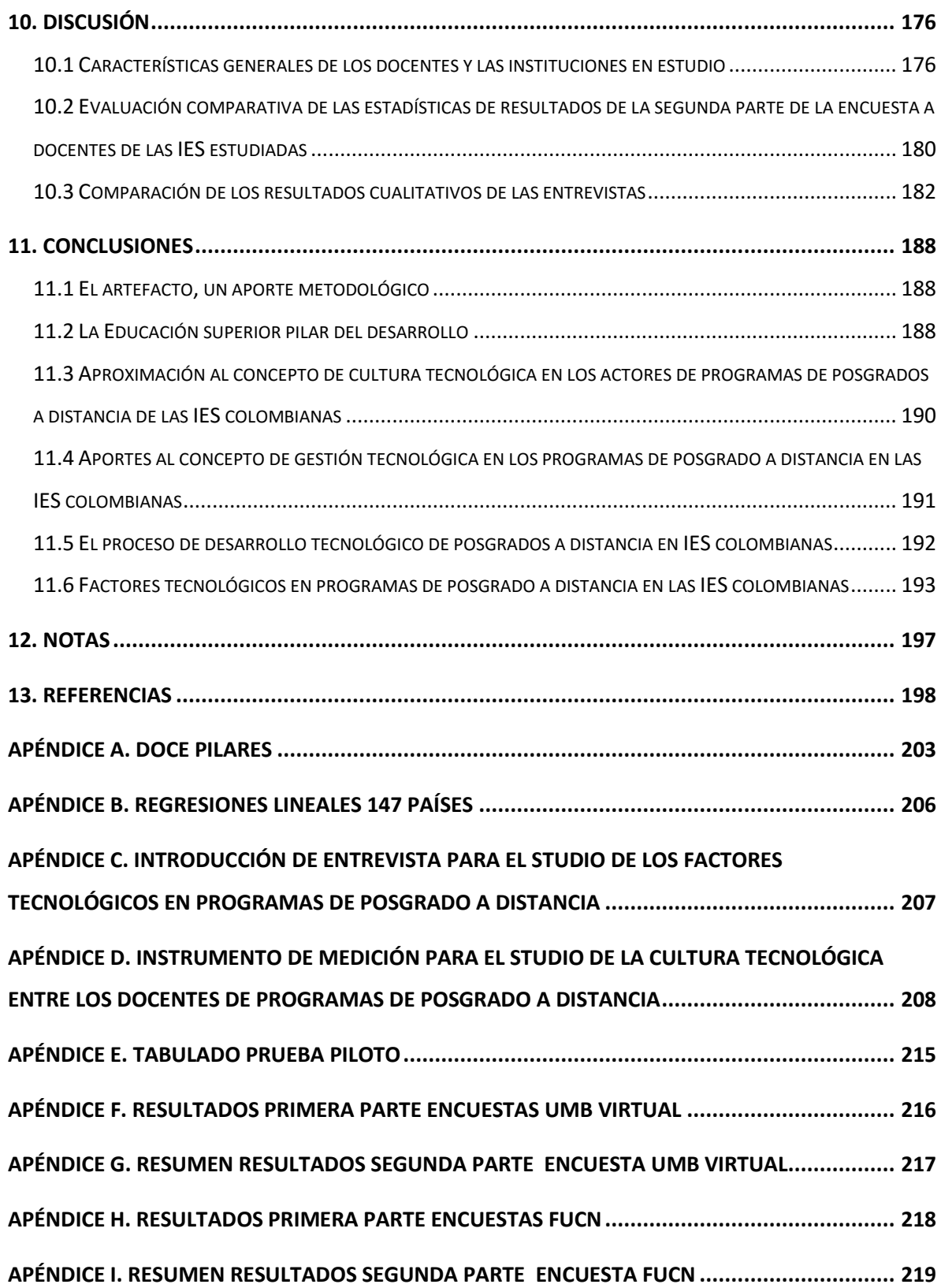

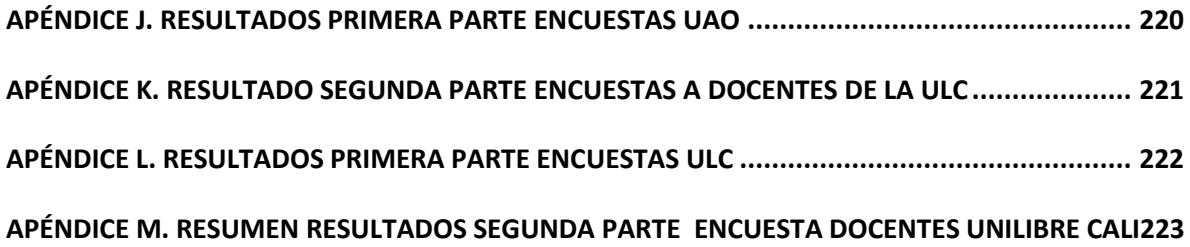

# ÍNDICE DE FIGURAS

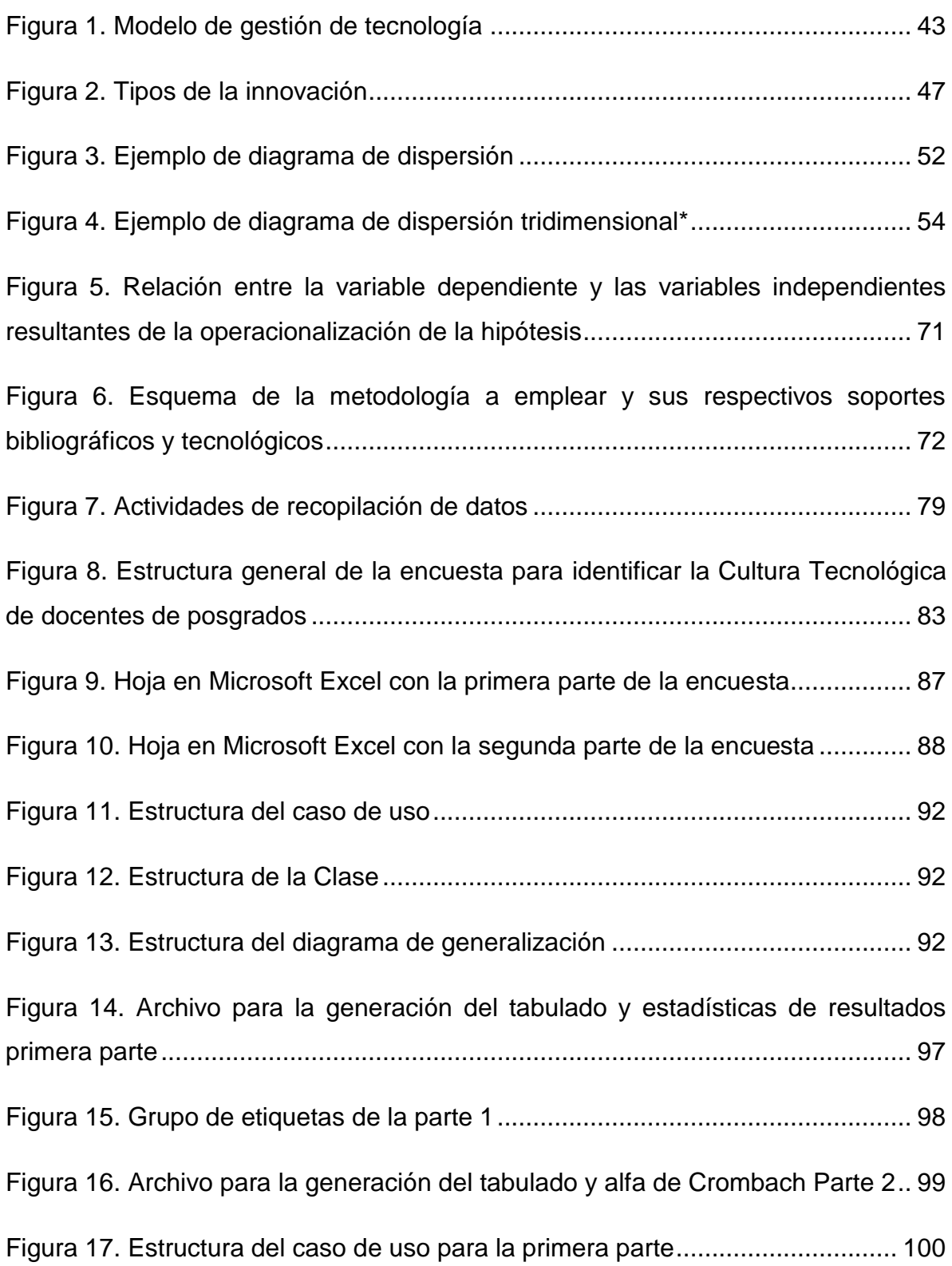

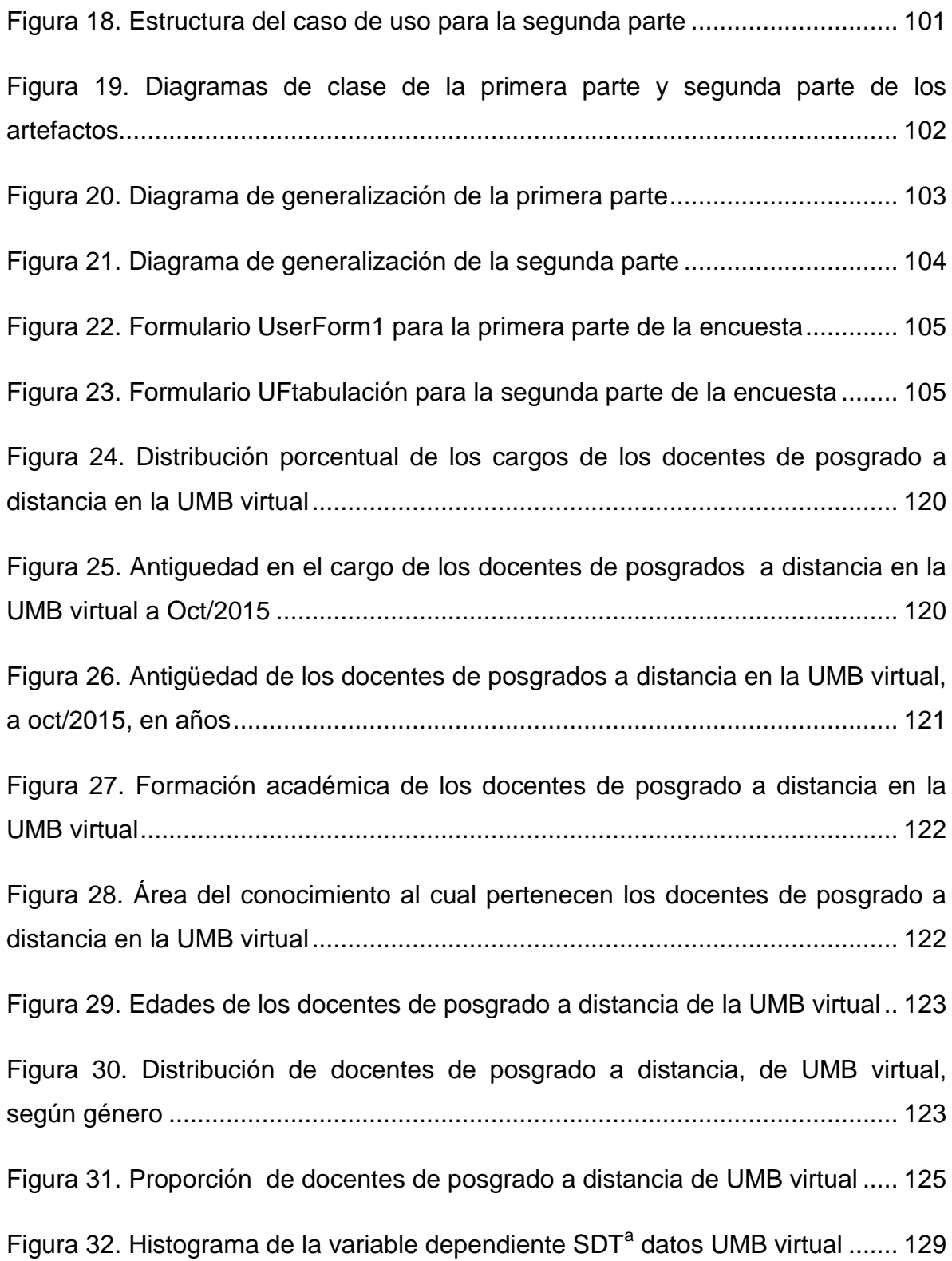

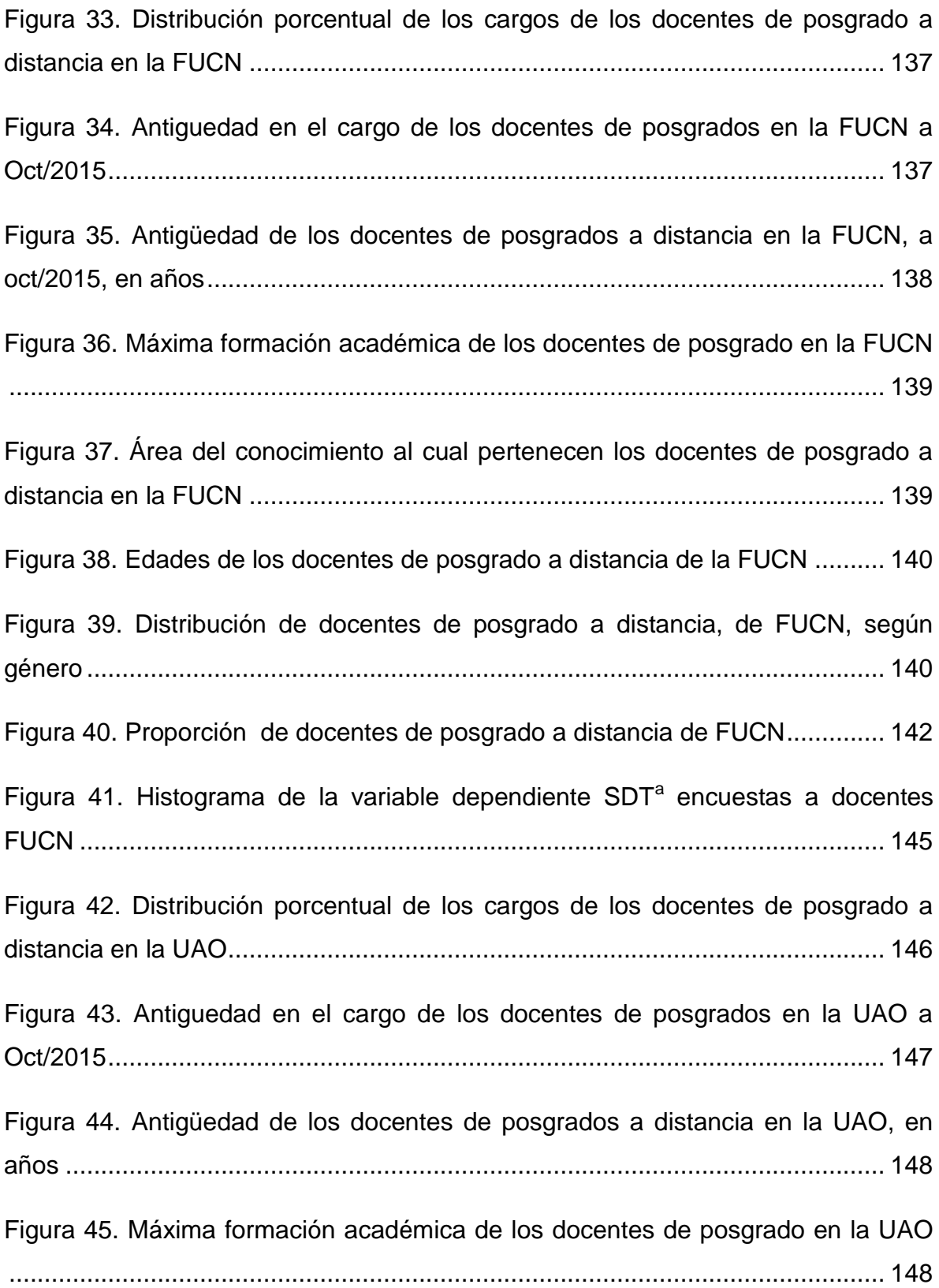

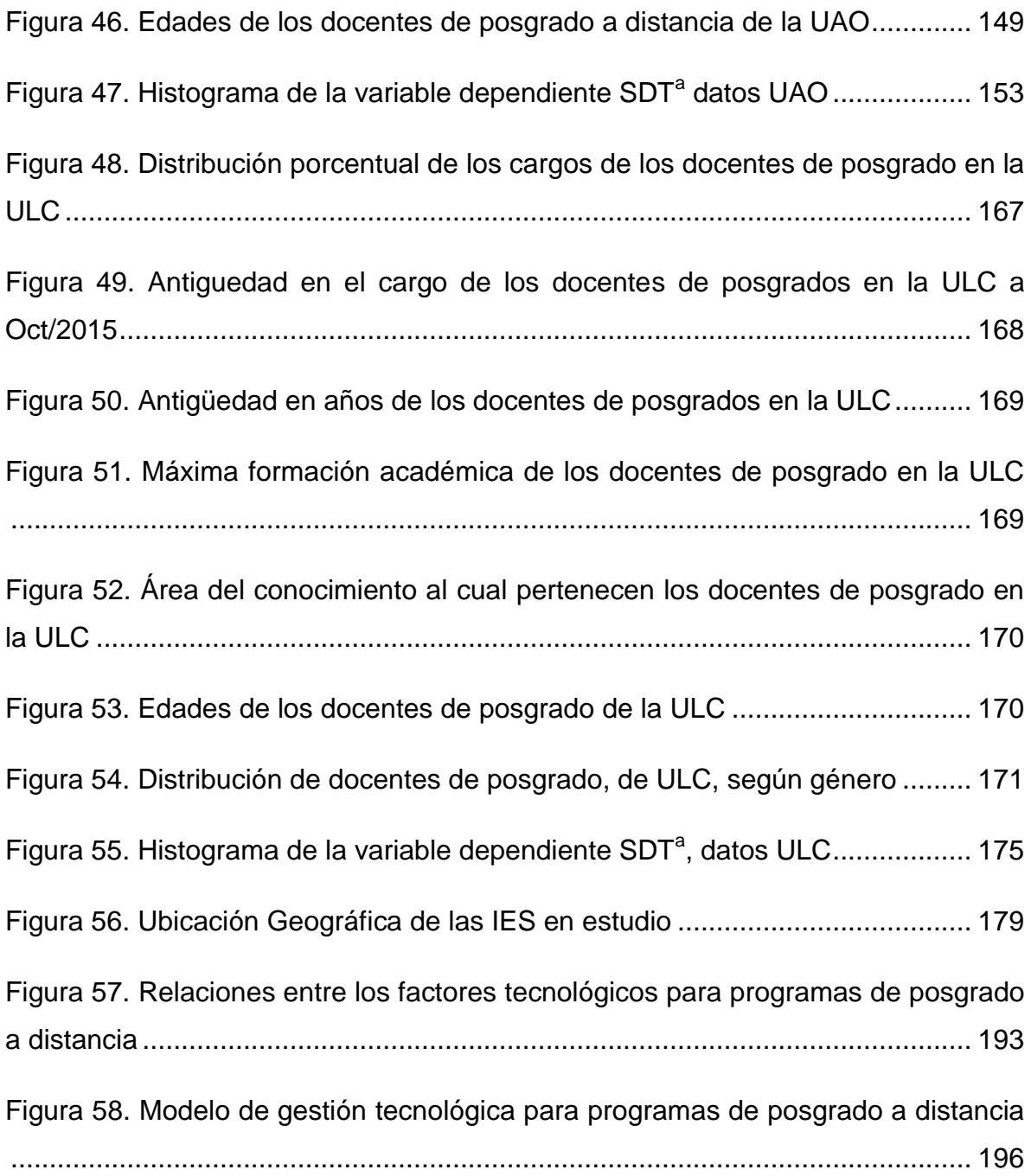

# ÍNDICE DE TABLAS

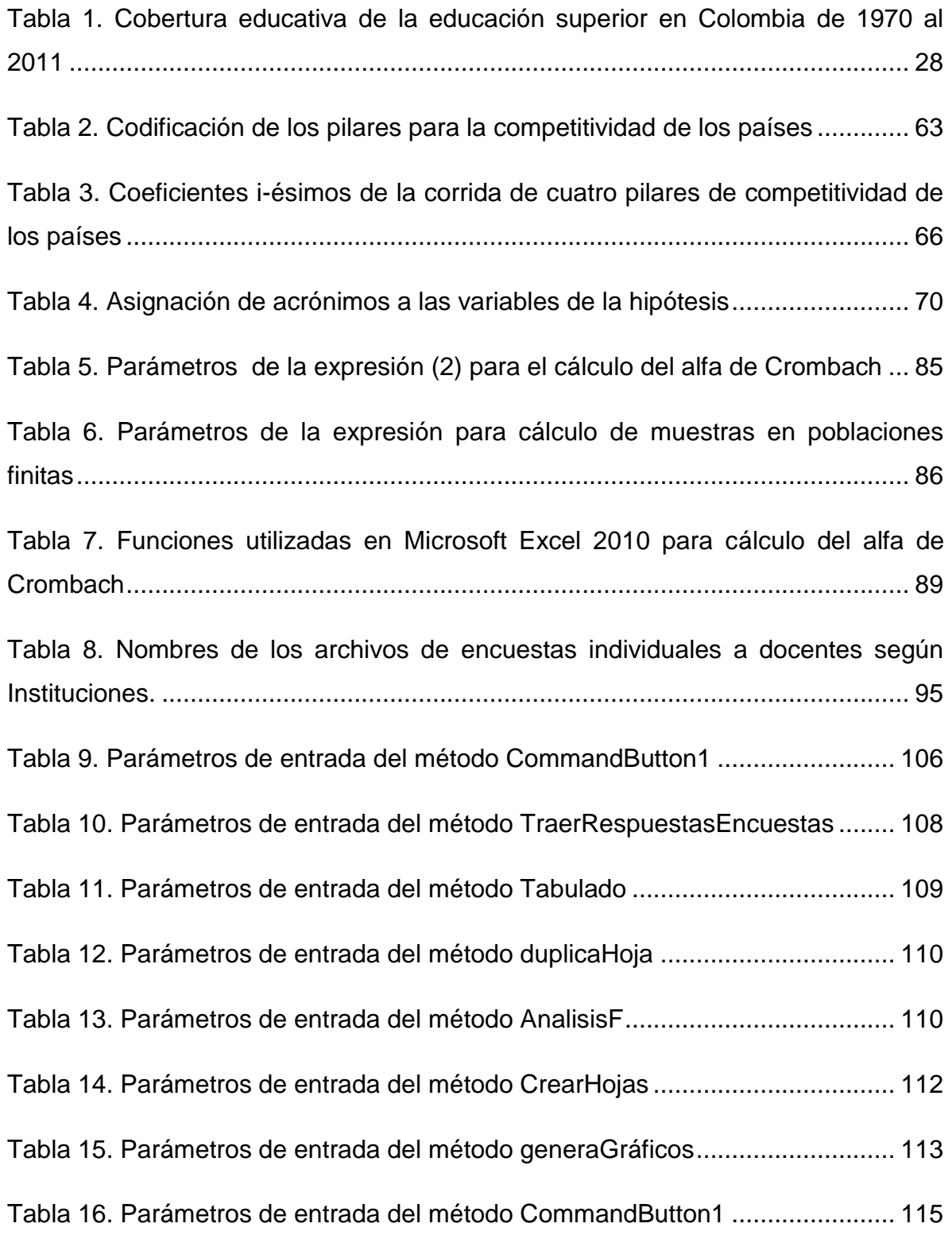

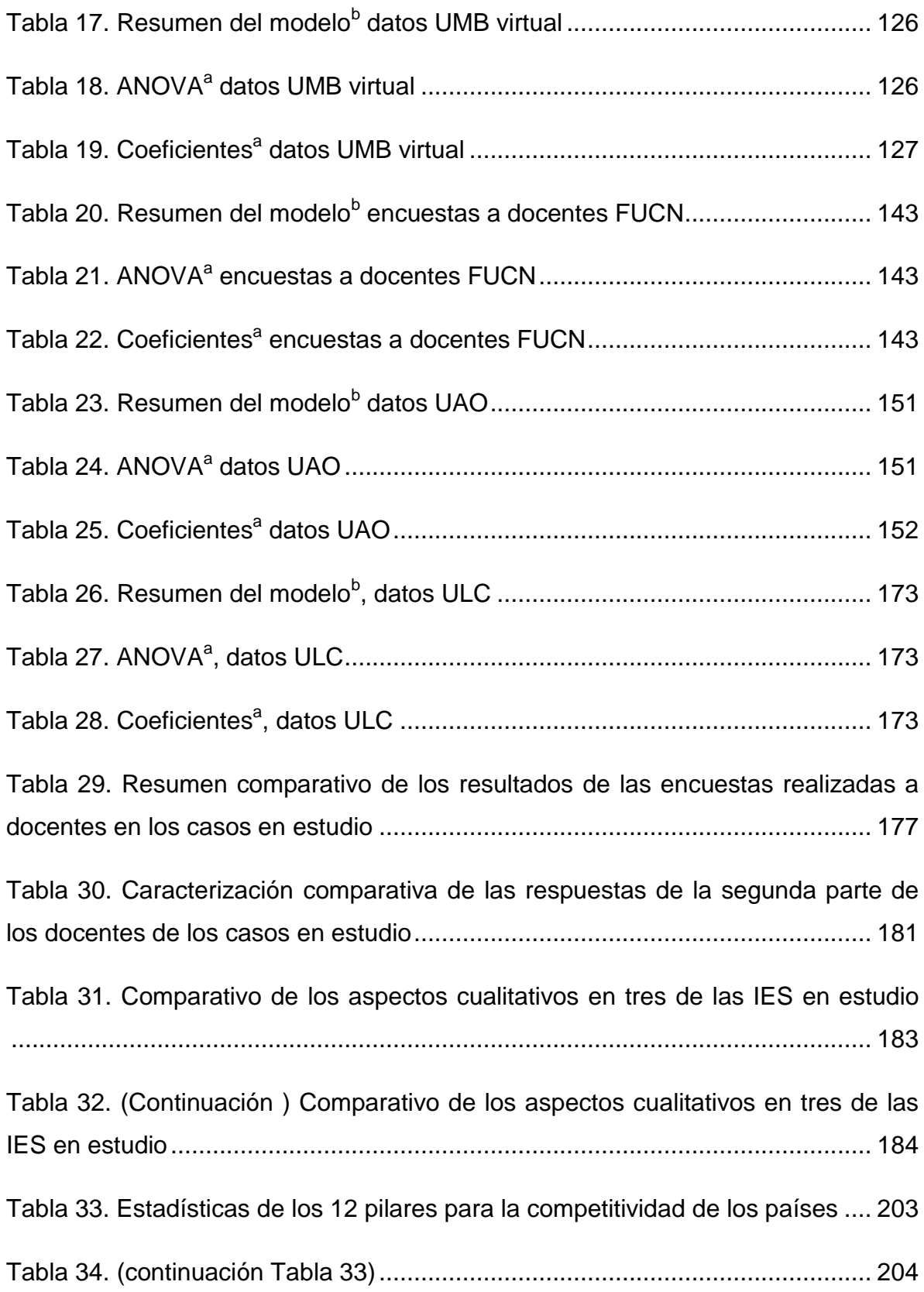

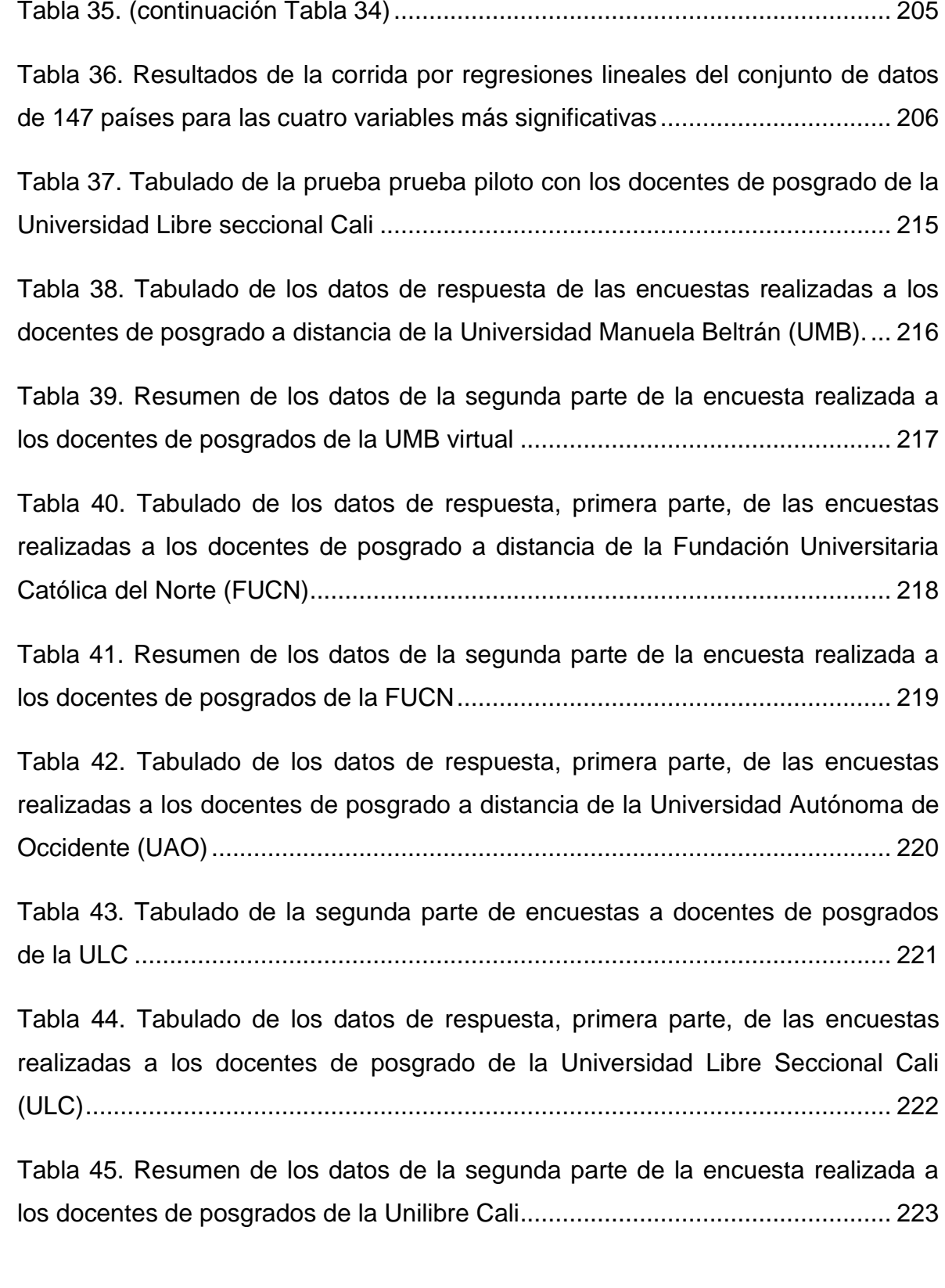

### <span id="page-17-0"></span>**1. INTRODUCCIÓN**

Se presenta aquí, a modo de avance, la investigación cuyo objetivo es identificar los factores tecnológicos que permitirán diseñar un plan de gestión tecnológica para los programas de posgrado a distancia en las Instituciones de Educación Superior, IES, colombianas.

El documento inicia con la definición del problema, se describen los antecedentes de la gestión tecnológica en la educación a distancia en Colombia, seguido de la descripción y formulación del problema; se redactan los objetivos, tanto el general como los específicos que permitirán conducir la investigación.

Se escribe el marco referencial, el cual se ha conformado por un marco en el que se muestra algo de historia de la evolución de la educación a distancia en Colombia; un marco teórico en el que se plantean algunas posturas teóricas respecto de la gestión tecnológica y la innovación, así como la filosofía la ciencia y la tecnología, hasta mostrar un modelo de gestión tecnológica.

En el marco contextual se construye una hipótesis que al volverla operativa se expresa en un modelo matemático multivariado que permite correrlo en SPSS para realizar algunos cálculos estadísticos para el análisis de la dependencia de los factores.

Se desarrolló un artefacto para la generación automática del tabulado, el cálculo de Crombach, cálculo de estadísticas, construcción de una tabla de frecuencias y gráficas por cada una de las preguntas generales, a partir de las encuestas que los docentes de las instituciones hubiesen respondido, el cual se describe en un capítulo independiente.

A partir de los instrumentos construidos para las metodologías cualitativas y cuantitativas, en la que se basó el autor para el desarrollo de la investigación, se realizó una prueba piloto que se verificó con el cálculo del alfa de Crombach, se aplicó la encuesta, inicialmente a un grupo de docentes de la Universidad Libre de Cali, con base a la muestra calculada y luego se aplicaron las encuestas y las entrevistas a docentes y directivos académicos, respectivamente, de las Instituciones de Educación Superior, IES: Universidad Manuela Beltran (UMB) Fundación Universitaria Católica del Norte (FUCN) Universidad Autónoma de Occidente y a la Universidad Nacional Abierta y a Distancia (UNAD). El documento muestra el análisis de las encuestas aplicadas en cada uno de los casos seleccionados

Se describen los resultados de las encuestas y de las entrevistas, se separaron las dos partes de las encuestas para más claridad, por cada institución en donde se aplicó la encuesta y se realizó un resumen analítico de los resultados, a modo de discusión.

Se presentan las conclusiones sobre los diferentes aportes, como los del artefacto desarrollado en la metodología, los hallazgos entre los pilares de la formación y educación superior, sobre el estado de la cultura tecnológica de los profesores de programas a distancia de las IES colombianas, sobre el proceso de desarrollo tecnológico y se describen los factores tecnológicos a partir de los casos de estudio analizados.

Después de la bibliografía se anexan tablas de los datos, algunas estadísticas generadas y el formato de encuesta. El documento de tesis se acogió a las normas APA (2013) conforme lo indica la UAQ.

19

## <span id="page-19-0"></span>**2. DEFINICIÓN DEL PROBLEMA**

El problema que se intentará resolver en la tesis está relacionado con el tema de gestión tecnológica y enmarcado en una de las líneas de investigación del programa de Doctorado en Gestión Tecnológica e Innovación de la Universidad de Querétaro (México), es decir, la línea de Gestión del Conocimiento.

### <span id="page-19-1"></span>2.1 Descripción del problema

A pesar de la relativamente amplia experiencia que algunas instituciones han tenido respecto de la educación a distancia en Colombia, no es fácil encontrar un documento público que describa los factores tecnológicos de las Instituciones de Educación Superior nacionales y menos alguna publicación sobre planes de gestión tecnológica para la educación de posgrado a distancia en Colombia. Dada esta circunstancia se hace necesario formular el problema y proceder con el estudio para contribuir con la mejora de la educación superior de posgrado a distancia en Colombia.

El autor ha vivido la experiencia de algunas instituciones colombianas, que han abordado la modalidad desde principios de este milenio, pero de una manera empírica, con base en lo que se ha visto en otras instituciones extranjeras, pero sin resultados positivos, lo que muestra que faltó conocimiento experto previo que pudiera dar mejores luces sobre la gestión tecnológica necesaria para que las instituciones de educación superior, que tienen programas en la modalidad presencial, incursionaran con más firmeza y seguridad en programas a distancia, en especial de posgrado.

Se evidencia la necesidad de la existencia de documentos que describan los factores tecnológicos que las instituciones de Educación Superior deberían considerar a la hora de implementar programas de posgrado a distancia, para que puedan realizar sus planes de gestión tecnológica, que ayuden a las Instituciones de Educación Superior innovar en procedimientos para mejorar la oferta de programas de posgrado en esta modalidad.

El autor ha tenido la oportunidad de realizar visitas a por lo menos diez Instituciones de Educación Superior, IES, a igual número de programas, como par evaluador de cuenta del Ministerio de Educación Nacional de Colombia, MEN, para la verificación de las condiciones de calidad, como requisito establecido por la normatividad colombiana para acceder al registro calificado que asigna el MEN, para el funcionamiento de los programas, a las instituciones que cumplan un conjunto de factores establecidos en la ley 1188 de 2008, reglamentados por el Decreto 1295 de 2010.

Los programas visitados por el autor, de las instituciones mencionadas, estaban propuestos en la modalidad virtual, de éstos, solo uno correspondía a la modalidad presencial. La educación a distancia (llama también educación virtual) se ha convertido en una opción para ampliar cobertura y llegar a un mayor número de estudiantes que están ubicados en zonas remotas, desde donde no pueden acudir a las instalaciones de las IES.

Todas las instituciones visitadas mostraron modelos diferentes para abordar la virtualidad, por ejemplo, un elemento común en todas las IES visitadas es el uso de Internet como medio de comunicación con el estudiante, para lo cual debían usar una plataforma tecnológica que les permitiera dicha interacción. Aquí no había unidad de criterio, unas preferían contratar el personal para desarrollar su propia plataforma, otras elegían tomar en licencia alguna plataforma existente, mientras que otras preferían utilizar algunas de las plataformas libres que se descargan de diferentes sitios.

Estos elementos hicieron reflexionar al autor de esta investigación, quien se interesó por identificar los factores que pueden hacer que una institución tenga éxito en el emprendimiento de un programa de educación de posgrado a distancia. Y de posgrado, porque es ofrecido a profesionales que ya tienen un alto nivel de autonomía, son quienes mayor dificultad presentan para acudir a unas instalaciones de una IES, por muchas razones, como la ubicación laboral, el manejo del tiempo, etc. y por lo tanto son quienes presentarían menos posibilidades de desersión.

Como se muestra en los puntos del capítulo de la Justificación, el tema cobra gran importancia debido a la internacionalización que está presentando la educación, a causa principalmente de la globalización que estamos viviendo, al incremento de la conectividad, a la necesidad de elevar la competitividad, a la necesidad entonces de ampliar la cobertura educativa en Colombia.

Para el efecto, ésta investigación tendrá como objeto de estudio a algunas Instituciones de Educación Superior que han liderado la educación de posgrado a distancia en Colombia, por esta razón se elevarán, a modo de caso, las experiencias de algunas instituciones exitosas en formación de posgrado a distancia.

### <span id="page-21-0"></span>2.2 Formulación del problema

Después de haber hecho una breve descripción de los antecedentes de la gestión tecnológica en algunas Instituciones de Educación Superior y haber descrito la situación del desconocimiento de los factores tecnológicos necesarios en el diseño de un modelo de gestión tecnológica para programas de posgrado a distancia en las IES colombianas, se llegó a la formulación del problema como se muestra en forma de pregunta en el siguiente párrafo.

¿Cuáles son los factores tecnológicos necesarios para diseñar un modelo de gestión tecnológica que contribuya al desarrollo de la educación de postgrado a distancia en las Instituciones de Educación Superior (IES) colombianas?

La pregunta anterior llevó al autor a construir el conjunto de preguntas secundarias que se anotan a continuación:

 ¿Cuál es la cultura tecnológica entre los profesores y directivos-académicos que participan en programas de posgrado a distancia ofrecidos por algunas IES colombianas?

- ¿Cuál es la cultura tecnológica entre los profesores y directivos-académicos que participan en programas de posgrado a distancia ofrecidos por algunas IES colombianas?
- ¿Cuál es el conjunto de conceptos teóricos relacionados con la gestión tecnológica y la educación a distancia en Colombia?
- ¿Cuáles han sido las estrategias tecnológicas empleadas en los programas de posgrado a distancia de algunas IES colombianas?
- ¿Cuáles son los aspectos tecnológicos que han permitido a algunas IES colombianas, que ofrecen programas de posgrado a distancia, cumplir con los fines institucionales?
- ¿Cuáles deberían ser los factores tecnológicos que integren el modelo de gestión tecnológica ideal para la implementación de programas de posgrado a distancia en las IES colombianas?

De acuerdo con las anteriores preguntas problémicas los sujetos de estudio son las Instituciones de Educación Superior y el objeto de studio corresponde a la gestión tecnológica en las IES colombianas.

# <span id="page-23-0"></span>**3. OBJETIVOS DE LA INVESTIGACIÓN**

## <span id="page-23-1"></span>3.1 Objetivo general

Identificar los factores tecnológicos que permiten el diseño de un modelo de gestión tecnológica para el desarrollo de programas de posgrado a distancia en las Instituciones de Educación Superior (IES) colombianas.

## <span id="page-23-2"></span>3.2 Objetivos específicos

- Identificar el estado de la cultura tecnológica entre los profesores y directivos académicos que forman parte de programas de posgrado a distancia de las Instituciones de Educación Superior colombianas.
- Construir los conceptos de gestión y cultura tecnológica para programas de posgrado a distancia de las IES colombianas.
- Identificar el proceso de desarrollo tecnológico del sistema de educación a distancia de programas de posgrado en algunas Instituciones de Educación Superior colombianas.
- Identificar el conjunto de factores tecnológicos que han permitido a las Instituciones de Educación Superior, ofrecer exitosamente programas de posgrado a distancia en Colombia.
- Describir los factores tecnológicos clave, que deben ser considerados en un modelo de Gestión Tecnológica, para la implementación de programas de posgrados a distancia en las Instituciones de Educación Superior colombianas.

### <span id="page-24-0"></span>**4. JUSTIFICACIÓN**

Entre los principales beneficiados, de esta investigación, se encuentran: por un lado los profesionales colombianos que desean cursar programas de posgrado, pero que, por dificultades de tiempo y distancia, no han tenido esta posibilidad; por otro lado, las Instituciones de Educación Superior, públicas y privadas, que aún no han desarrollado la modalidad a distancia o las instituciones que lo han hecho no la tienen implementada de manera adecuada.

De otra parte, algunos aspectos que justificaron esta infestigación fueron: la internacionalización de la educación, en razón a los tratados de libre comercio; el incremento de la conectividad que trae consigo la ampliación del ancho de banda y por tanto mayor eficiencia en las comunicaciones en Colombia; la necesidad de elevar la competitividad en la educación colombiana y la importancia de ampliar la cobertura educativa en el país, entre otros.

## <span id="page-24-1"></span>4.1 Internacionalización de la educación

Para el Ministerio de Educación Nacional (2009), la internacionalización de la educación se entiende como el proceso que fomenta los lazos de cooperación e integración de las Instituciones de Educación Superior (IES) con sus pares en otros lugares del mundo, con el fin de alcanzar mayor presencia y visibilidad internacional en un mundo cada vez más globalizado, en este sentido, la educación a distancia podría ser una manera de fomentar los lazos de cooperación e integración de las IES colombianas y las de otros lugares del mundo.

### <span id="page-24-2"></span>4.2 Incremento de la conectividad

De acuerdo con estadísticas del Ministerio de Tecnologías de Información y las Comunicaciones (MinTic, 2011) las suscripciones de Internet dedicado pasaron de 2.309.688 del primer trimestre de 2010 a 5.311.101 al mismo periodo del 2015, es decir que en cinco años se presentó un incremento del 130% en suscriptores a Internet dedicado.

De acuerdo con la Internet World Stats (2013), la proporción de usuarios de internet en Colombia alcanza el 28.5%, proporción superada en Sur América por Brasil (109.8%) y Argentina (32.3%). Del total de la población que usa internet en este continente, los usuarios colombianos representan el 11.4%, mientras que Brasil representa el 50% y Argentina el 10,6%.

Orduz (2011) muestra que, respecto a los países latinoamericanos, Colombia ocupa uno de los primeros lugares en conectividad a Internet, con el 50,4% de la población total conectada, solamente superado por Chile (54.8%), Uruguay (56.1%) y Argentina con el 66% de la población total, conectados a la Red. Se debe tener en cuenta que, en el mundo, a América Latina y el Caribe le corresponde el 10,4% de la población total (579,092,570 de 6,930,055,154) de acuerdo con Internet World Stats (2012). Según la misma organización, Colombia tendría 44,725,543 habitantes, estimados al 2011, de los cuales 25,000,000 son usuarios de Internet, es decir, el 55.9% del total de habitantes. Los datos anteriores nos llevan a considerar que en Colombia existe alto potencial en cuanto al uso de la Internet como medio eficiente para ampliar cobertura en educación. El ministro de las TIC, Diego Molano, anunció, a mediados de 2014, que Colombia contaba con 8.8 millones de conexiones de internet de banda ancha

Otro dato interesante es que la actividad Correo y Telecomunicaciones se encuentra en el noveno lugar entre las 53 actividades que le aportan al crecimiento al Producto Interno Bruto de Colombia, con un 0,12, según el ranking (MINTIC, 2015) para el tercer trimestre de 2014. Para el mismo año se tiene proyectado interconectar, por red de fibra óptica, a 1078 municipios colombianos, que corresponden al 96% del total.

<span id="page-25-0"></span>4.3 Necesidad de elevar la competitividad en la educación

La periodista Natalia Cubillos Murcia (2012, mayo 11) explicó en el diario colombiano, la República, que la Dra. Cecilia María Vélez, exministra de Educación, quien a la fecha del artículo era rectora de la Universidad Jorge Tadeo Lozano, que aún la academia no está formando profesionales para enfrentar las dinámicas del TLC [1] que está firmando el país (ya firmado a la fecha). Explicó que se está respondiendo solamente por el mercado laboral, con la misma dinámica en la que venía funcionando hasta antes del TLC.

El Editorial del Heraldo (2012, Ene), en su versión digital, describe algunas dificultades para enfrentar el TLC, como por ejemplo: según el observatorio laboral para la educación, ICFES [2], el 31% de los jóvenes bachilleres se gradúa como técnico o tecnólogo, mientras que el 45% como profesionales, lo que significa que se requieren más tecnólogos para aprovechar las oportunidades del TLC.

Por otro lado la misma editorial comenta que el Plan Nacional del Desarrollo (PND) 2010 y 2014, expone que, frente a los Estados Unidos, la productividad laboral relativa promedio de Colombia es cercana al 24% (Estados Unidos = 100 %) debido a la alta informalidad laboral y empresarial de la economía colombiana que puede superar el 60% del total de la población ocupada. Del mismo modo se cuenta con una baja cobertura educativa, cercana al 35%, según el PND.

La editorial resume explicando que en Colombia existe una escasa participación de la población en educación técnica y tecnológica y poca pertinencia de la educación en el conocimiento sobre el uso de las tecnologías de la información y las comunicaciones, TIC, o el Bilingüismo.

Pronto se firmará el TLC con la Unión Europea, así lo comenta el periodista Rico Jesús (2013, mayo 11) en su artículo en el periódico El Heraldo, por ahora se encuentra en trámite en la Cámara de Representantes de Colombia; el acuerdo ya fue aprobado por el Parlamento Europeo, afirma el periodista citado.

<span id="page-26-0"></span>4.4 Importancia de ampliar la cobertura educativa

La [Tabla 1](#page-27-1) muestra la evolución de la cobertura de la Educación Superior en Colombia. El abrupto incremento mostrado desde el 2000 al 2010 se debe a

que el SNIES incluyó a los estudiantes del SENA (Servicio Nacional de Aprendizaje) entre las estadísticas de la Educación Superior.

| Año  | Cobertura | Variación frente al<br>período anterior |
|------|-----------|-----------------------------------------|
| 1970 | 3,9       |                                         |
| 1980 | 8,6       | 4,7                                     |
| 1990 | 8,1       | $-0,46$                                 |
| 2000 | 13,8      | 5,68                                    |
| 2010 | 37,1      | 23,28                                   |
| 2011 | 39,5      | 2,4                                     |

<span id="page-27-1"></span>**Tabla 1. Cobertura educativa de la educación superior en Colombia de 1970 al 2011**

Nota: El observatorio de la Universidad colombiana (2012, sep. 27)

### <span id="page-27-0"></span>4.5 Importancia del tema

Las Instituciones de Educación Superior colombianas han venido desarrollando sus funciones sustantivas, consistentes en la docencia, la investigación y la extensión, principalmente de manera presencial, según lo muestran las estadísticas de la [Tabla 1](#page-27-1) sobre estudiantes matriculados, en los últimos cinco años.

Como se muestra en los antecedentes, en Colombia, se presentaron innovaciones, en el sistema educativo, con el fin de ampliar la cobertura educativa mediante metodologías alternas a la presencialidad. No obstante, son muy pocos los documentos que se encuentran, en donde se muestren recomendaciones para que las instituciones se apoyen y tomen decisiones más confiables, de lo que puede ser la educación a distancia, haciendo uso de la tecnología.

Con esta investigación se contribuye al análisis y descripción del entorno tecnológico de la educación a distancia en Colombia y se podrán identificar los factores tecnológicos que contribuyen al desarrollo de la Educación a Distancia en las Instituciones de Educación Superior colombianas.

Las anotaciones en el numeral inmediatamente anterior, muestra, entre otros aspectos, la importancia de la ampliación de cobertura educativa para elevar la competitividad del país. Se firmaron tratados de libre comercio con EE. UU., entre otros países, que redundan en oportunidad, para la cual no estábamos preparados. Pero no es tarde y esta investigación contribuiría a que las instituciones de Educación Superior inicien o continúen desarrollando programas educativos en la modalidad a distancia, como complemento a la formación presencial, para ampliar cobertura educativa.

### <span id="page-29-0"></span>**5. MARCO REFERENCIAL**

Se hizo un recuento histórico de la educación a distancia en Colombia para que el lector se familiarice con el proceso que se ha vivido en este país en dicha modalidad. Por otro lado, y debido a que el objetivo en esta tesis es identificar los factores tecnológicos para que los programas de posgrado a distancia puedan realizar planes de gestión tecnológica que contribuyan a la viabilidad de sus proyectos de implementación, se hace necesario definir los conceptos de gestión tecnológica para las Instituciones de Educación Superior.

Para abordar el concepto de gestión tecnológica, hubo que hacerlo desde sus partes, es decir, se define gestión, luego tecnología, hasta llegar a la interrelación de ambos conceptos.

Así mismo, se incluyó un modelo de gestión tecnológica, más por ilustrar al lector de las posibilidades que le da al usuario la aplicación de los resultados de esta tesis. Del mismo modo, ya que en el marco contextual se hace uso del concepto de innovación, el autor consideró apropiado analizar algunos conceptos relacionados, con el fin de no dejar cortos los supuestos que se hicieron en dicho aparte.

De igual manera, debido a la hipótesis que se plantea a partir de uno de los objetivos específicos sobre la cultura tecnológica de los docentes de programa de posgrado a distancia, el autor se propuso plantear una definición de este concepto, aplicado a los programas de posgrado a distancia en las Instituciones de Educación Superior Colombianas.

<span id="page-29-1"></span>5.1 Algunos antecedentes de la educación a distancia en Colombia

La educación a distancia en Colombia ha tenido un recorrido interesante, pero, a pesar de la trayectoria de varios años, debería tener un mayor desarrollo dado los avances de la tecnología en estos tiempos. En los siguientes párrafos se describen, de una manera concisa, estos desarrollos.

Sarmiento (2007) muestra un recorrido a través de la historia de la educación a distancia, como se resume seguidamente.

1934. Campaña de educación popular "Cultura Aldeana" basada en medios y estrategias, propios de la educación a distancia.

1947. El sacerdote José Joaquín Salcedo Guarín, en Sutatenza, Boyacá mediante el uso de la radio y demás medios de comunicación, enseña a leer y a escribir, técnicas en la producción agropecuaria, realiza campañas básicas para el mejoramiento de vivienda, el deporte, el buen uso del tiempo libre, la asunción de conciencia crítica, política participativa. Se creó la fundación: Acción Cultural Popular Escuelas Radiofónicas (ACPO). Según Sarmiento (2007) radio Sutatenza llegó a tener, en procesos de formación, a 5.733 maestros, distribuidos por todo el país.

1957, se crea el SENA, por iniciativa de la Iglesia y del Estado, y se establecen programas móviles y urbanos para capacitar a la comunidad en temas específicos.

1958. El periódico el Campesino, se distribuye en Colombia desde el 29 de junio de 1958 hasta el 16 de septiembre de 1990, fue el resultado del semanario "El Cultivador Cundinamarqués", fundado en 1958, dirigido al campesino colombiano, se distribuía en las iglesias de los pueblos, cada domingo.

1968 se establece el Fondo de Capacitación Popular, dependiendo del Instituto Nacional de Radio y Televisión – Inravisión – con el objeto de ampliar la cobertura en educación primaria y como refuerzo a la labor del maestro.

1972 – 1977. Se vinculan a programas de democratización y flexibilidad: las Universidades Javeriana, la Universidad del Valle, Antioquia, Quindío, Santo Tomás, la Sabana y Bolivariana, con el propósito de formar profesores de educación primaria y básica para las zonas rurales.

31

1976. Se producen los primeros módulos impresos para formación y estudio.

1980. Se institucionaliza el Centro de Formación a Distancia – CEFAD – en Bogotá y se extiende a varias ciudades. El Ministerio de Educación Nacional inició el Programa de actualización a distancia para docentes en servicio – PAD.

1984. Surge el Programa de la Universidad Nacional Abierta y a Distancia – UNAD –. El programa nace por la preocupación del gobierno colombiano de la incapacidad del Sistema para cubrir la demanda en educación superior, creciente por el incremento de la cobertura en educación media.

Mucho más reciente, en 1998, es el surgimiento de la Fundación Universitaria Católica del Norte, una institución de Educación Superior que ofrece programas de pregrado y posgrado a distancia, así como educación no formal, para apoyar los procesos educativos de una parte significativa de la población de Antioquia.

El autor considera pertinente describir brevemente la experiencia vivida en una institución que intentó crear un sistema de educación a distancia en la Ciudad de Cali, Colombia.

La Universidad Autónoma de Occidente –UAO–, ubicada en Cali, Colombia, después de haber realizado un convenio con el Tecnológico de Monterrey de México –TEC–, a mediados de 1990, vinculó a un grupo de sus profesores en programas de maestría en la modalidad a distancia, utilizando diferentes metodologías para que los profesores estudiaran desde Cali, pero con docentes del TEC. Para este proyecto, la UAO realizó inversiones en tecnologías que posteriormente quedaron obsoletas.

A finales del 90, la misma institución se propuso formar a un grupo de profesores, también en modalidad a distancia con el Instituto Latinoamericano para la Comunicación Educativa, ILCE de México mediante el programa de Especialización en Formación Interdisciplinaria en Educación Virtual. Este

proceso formativo tenía como fin que los docentes conocieran las metodologías y herramientas que pudieran utilizar en la construcción y orientación de cursos virtuales, paralelamente se creó una oficina con un grupo de profesionales interdisciplinario que orientara el proceso de creación de los cursos que iban a ser orientados por los docentes; simultáneamente la UAO realizaron inversiones considerables en infraestructura tecnológica, todo se aprendía sobre la marcha, no se tenía el asesoramiento directo de expertos, no existían documentos que orientaran tecnológicamente a la institución para que elaboraran un plan de gestión tecnológica que les permitiera cumplir con el objetivo de implementar la modalidad a distancia exitosamente.

En el anterior recorrido histórico se puede apreciar que la educación a distancia ha presentado una evolución en cuanto a los medios tecnológicos empleados; también se aprecia el interés gubernamental por su implementación, como alternativa de cobertura para la formación de una parte de los ciudadanos.

<span id="page-32-0"></span>5.2 Definiciones de gestión tecnológica, filosofía de la tecnología y tecnología

La gestión tecnológica es un concepto nuevo y genérico, del que se viene hablando y escribiendo desde hace unos cuantos años como producto de la importancia que se le ha dado al papel que juegan las nuevas tecnologías en las organizaciones. La gestión tecnológica se ha constituido en un medio para lograr una mayor eficiencia en las organizaciones actuales.

En esta sección se mostrará el origen de la Gestión Tecnológica, los conceptos relacionados, algunas definiciones propuestas, hasta llegar a plantear una definición de gestión tecnológica para las Instituciones de Educación Superior (IES). Para dicho efecto, se citarán diferentes definiciones de cada concepto que integran la gestión tecnológica y se planteará el correspondiente aplicado a la educación superior, aportando también, además de la teoría, experiencias como partícipes de procesos académicos relacionados con la gestión tecnológica en las organizaciones de Educación Superior de las cuales se ha formado parte en los últimos años.

Entre algunos de los autores que se citarán sobre las definiciones de gestión tecnológica, están: Ortiz y Pedroza (2006), Ospina (1993), Albornaz y Fernández (1997), Morales (2002), Guillermo Restrepo González (2000); González Vega, el clásico Mumford, Porter; son imprescindibles las definiciones propuestas por el BID-SECAB-CINDA, Arellano y Kreimer (2011), Bates y Sangrà (2012), entre otros.

Se ha considerado importante poner a discusión la definición de gestión tecnológica con el fin de aportar y fortalecer el conocimiento alrededor del tema en estudio. El concepto es de total interés ya que constituye un referente teórico para los trabajos de investigación que se desarrollen entorno a la línea de investigación, Decisiones Estratégicas en Tecnología, del Doctorado en Gestión Tecnológica e Innovación.

Para comprender el concepto de gestión tecnológica se empezará por definir el término gestión, seguidamente, se consideró pertinente hacer una breve revisión acerca del desarrollo de la filosofía de la tecnología, antes de entrar a la definición de tecnología y posteriormente se planteará la definición de gestión tecnológica.

### <span id="page-33-0"></span>5.2.1 El Concepto de gestión

Se partirá de la definición planteada por algunos autores, para luego proponer la definición de gestión desde el punto de vista del presente documento. El concepto de gestión que aquí se pretende definir estará orientado a las Instituciones de Educación Superior, sin desconocer la aplicabilidad de las definiciones generales del término.

Ortiz y Pedroza (2006) parten de la definición contenida en el Diccionario de la Real Academia de la Lengua Española, en el cual se define gestionar como

34

"hacer diligencias para conseguir una cosa", es una definición bastante empírica, apreciada en el quehacer cotidiano.

La definición tomada de Ospina (1993) quien dice que la gestión está orientada a la acción y a la solución creativa de los problemas de la administración en el contexto de innovación, reflexiona también frente a la definición planteada por Albornaz y Fernández (1997) quien escribe que la gestión implica la capacidad de operar sobre dimensiones clave de distintos sistemas y procesos, modificando sus estados y sus rumbos, lo que se puede entender aquí como una forma de salirse de lo inercial, de lo rutinario, que es lo que conduciría a la innovación; para esto Morales (2002) clasificó las actividades de gestión en tres tipos: esporádicas, intermitentes y sistémicas. Se destacan, de estos tres conceptos, el de gestión sistémica, por corresponder a un concepto que requiere de la proactividad, mientras los dos primeros pueden ser resueltos por una sola persona, dicho concepto se encuentra más ligado al concepto de innovación.

El profesor Restrepo (2000), relaciona el concepto de Gestión con los de Administración y Gerencia, Restrepo explica que tienen elementos comunes, en donde a la gestión como a la gerencia se les puede dar un sentido de dirección y de liderazgo, mientras que la administración es más conservadora y tiene una connotación más genérica.

Las definiciones anteriores son bastante amplias y aplicables a todo tipo de organización, por esto se propone una definición que se ajuste a las Instituciones de Educación Superior, dadas algunas características que las diferencian de muchas otras organizaciones, como por ejemplo que son entidades sin ánimo de lucro, o el hecho que estén dedicadas a la formación profesional a diferentes niveles.

De acuerdo con lo anterior, en esta tesis se considera que la Gestión en las IES es el conjunto de actividades realizadas por uno o más integrantes de la institución para la ejecución de procesos administrativos con el fin de contribuir al cumplimiento de la misión institucional. La misión de toda institución de Educación

Superior en Colombia debe involucrar funciones sustantivas de docencia, investigación y extensión.

### <span id="page-35-0"></span>5.2.2 Filosofía de la tecnología

La técnica y la tecnología han sido de interés de algunos filósofos desde Demócrito y Aristóteles hasta algunos filósofos de nuestro tiempo. No obstante, la denominación, filosofía de la tecnología y el interés por su estudio son bastante resientes, en relación con los inicios de la filosofía. En los siguientes párrafos se hará una breve referencia al proceso de surgimiento de este subcampo de estudio de la filosofía.

En Ética a Nicómaco de Aristóteles se inicia el surgimiento de la epistemología de la tecnología (Medina, 1995), Aristóteles consideraba la praxis (actividades no productivas: discursivas, filosóficas y políticas) y poiesis (refiriéndose a la producción de objetos materiales: artesanos). Las primeras, praxis, las identificaba como actividades culturales superiores, propias del hombre libre; mientras que, las segundas, poiesis, eran consideradas serviles; Aristóteles llamó techne a las capacidades técnicas manuales que carecían de representación lingüística y episteme al conocimiento de orden superior (Medina y Wiatkowska, 2000, p. 15).

Arquímedes construyó, por encargo del Rey Hierón, máquinas de defensa y ataque, basado en los conocimientos científicos de su época. De las investigaciones de Arquímedes viene la frase: "dame un punto de apoyo y moveré el mundo" (Medina, 1995).

El paso del hombre de las cavernas a otros modos de vida se debe a la técnica; la invención del lenguaje, una técnica, dio inicio a la cultura, de acuerdo con Demócrito. El desarrollo tecnológico es la clave del desarrollo humano, según Bunge (Medina y Wiatkowska, 2000, p. 27).

Medina (1995) explica que el primer autor en acuñar la expresión filosofía de la técnica fue el geógrafo Ernst Kapp, en su obra Grundlinien einer Philosophie
der Technik, publicada en 1977, argumentó que los instrumentos técnicos son proyecciones de los órganos humanos.

Cutcliffe (s/f, pp 38-39) por otro lado plantea que los primeros argumentos actuales en favor de la tecnología se conocen por el libro Lives of the Engineers del biógrafo británico Samuel Smiles, en 1892. Después de la Primera Guerra Mundial, varios especialistas británicos fundaron, en 1929, la Sociedad Newcomen de Estudios de Historia de la Ingeniería y la Tecnología, y empezaron a publicar la revista Transactions (Cutcliffe, s/f, 38-39).

Para Friedrich Desauer, en Philosophie der Technik, publicada en 1927, las invenciones técnicas consisten en aproximaciones a la solución ideal, platónicamente preestablecida, de problemas técnicos. El hombre sólo actualiza formas técnicas existentes ya en potencia y, al hacerlo, obra como instrumento de Dios para continuar la creación (Medina, 1995).

Ortega y Gasset publicó en 1939 la obra Meditación de la técnica, para Ortega la técnica representa la creación de posibilidades siempre nuevas que hay en la naturaleza del hombre (Medina, 1995).

En 1954, un crítico de la técnica fue el filósofo Heiddeger, para quien ésta representaba un "extremo peligro, no sólo para la esencia del hombre, sino para todo desocultar en cuanto tal" (Medina, 1995) refiriéndose al proceso de extraer, transformar, almacenar, distribuir y conmutar.

Para Siegfried Giedion, historiador del arte y de la arquitectura y Lewis Mumford, planificador regional e historiador de la arquitectura (Cutcliffe, s/f, p.42). , la tecnología era como una materia que valía la pena estudiar por sí misma. Mumford (1992) en su libro Técnica y Civilización, describe la técnica como un elemento de la cultura humana que promete el bien o el mal de la misma forma que los grupos sociales lo hacen.

En 1958 se crea la Sociedad para la Historia de la Tecnología (SHT), por un grupo de especialistas bajo la dirección de Melvin Kranzberg, entonces

profesor del Case Institute of Technology, en donde se empezó a publicar Technology and Culture, bajo la dirección de Kranzberg, en la que se ocuparon de la historia de los artefactos y procesos tecnológicos, las relaciones de la tecnología con la ciencia, la política, los cambios sociales, las artes y las humanidades y la economía.

Según Medina (1995) la primera reunión académica en que se planteó la filosofía de la tecnología fue en el VIII Congreso Anual de la Society for the History of the Technology (SHOT) realizado en San Francisco, en 1965. Desde aquí proliferaron los congresos y los filósofos de la ciencia, como Joseph Agassi, Mario Bunge, Lewis Munford, y Henryk Skolimovski, Paul Durbin, Friedrich Rapp. Surgieron también revistas como Technology and Culture, Philosophy and Technology, entre otras, es en el siglo XX cuando se institucionaliza la filosofía de la tecnología (Medina 1995).

Valga resaltar el libro More Work for Mother de Cowan (1983) en donde se analiza la paradoja entre la proliferación de nuevas tecnologías para la realización de tareas domésticas -planchas, aspiradoras, lavadoras- y el hecho de que no redujeron en realidad las horas de trabajo realmente dedicadas a la casa y la aparición de nuevas tareas, como ir a comprar artículos que antes se recibían directamente en casa.

Como se puede observar en las anotaciones anteriores, la filosofía de la tecnología es un subcampo de la filosofía relativamente nuevo, aunque fue del interés de reconocidos filósofos de la antigüedad como Demócrito y Aristóteles, quienes se referían a la técnica. La técnica se ha venido madurando desde hace alrededor de 40 años; así también, es muy reciente la definición de tecnología que se revisará seguidamente.

## 5.2.3 El concepto de tecnología

Para el planteamiento de la definición que aquí se presenta, del concepto de tecnología, se parte del análisis de los conceptos de diferentes autores. Una

de las definiciones que se presentan en este punto fue proporcionada por el profesor González V. (s/f), quien plantea su cosmovisión de la técnica en tres facetas: actividad humana, obras humanas y mundo externo. Mumford, por otro lado, describe la tecnología como una relación Hombre – Naturaleza - Hombre –.

En cuanto a la definición de tecnología, para Ortiz y Pedroza (2006) la tecnología es el medio a través del cual se traslada el conocimiento científico a la solución de problemas concretos de una manera efectiva. Los autores citados definen tecnología como el conocimiento técnico del negocio, con el propósito de generar riqueza.

Observe cómo la definición involucra el conocimiento que es eminentemente humano y el negocio que corresponde a un conglomerado social. Para que haya un negocio se requiere de la aplicación de un conjunto de técnicas y acuerdos humanos que se han venido transformando a través del desarrollo histórico de la sociedad cuyo fin último es generar riqueza, que se traduce en bienestar social, sin desconocer los riesgos a que puede conllevar dicho bienestar.

Por otro lado, Porter (1987/1995, 181) inicia el capítulo Tecnología y Ventaja competitiva con la frase: "El cambio tecnológico es una de las principales guías para la competencia", posteriormente aclara, que el cambio tecnológico por sí mismo no es importante, lo es siempre que genere una ventaja frente a las demás empresas, es decir, si genera una ventaja competitiva.

En este sentido, para el proyecto que aquí se desarrolla se hace necesario plantear una definición de tecnología relativa a las Instituciones de Educación Superior. De esta manera aquí se le puede llamar tecnología al conjunto de herramientas, físicas y abstractas, utilizadas en el desarrollo de los procesos académico-administrativos con el fin de apoyar el cumplimiento de los objetivos de la institución.

Es así como se hace pertinente aclarar que las herramientas físicas corresponden a las TIC y las herramientas abstractas corresponden al conjunto de

procedimientos, planes, modelos, protocolos que los integrantes de la institución han desarrollado como apoyo a la administración de los recursos y la ejecución de tareas.

## 5.2.4 El Concepto de gestión tecnológica

A partir de los conceptos de gestión y tecnología, la gestión estratégica de la tecnología, según Ortiz y Pedroza (2006), consiste en identificar los factores que pueden hacer que se diferencien los procesos, productos o servicios de la empresa respecto de la competencia, en toda su cadena de valor, en el contexto de las fuerzas que afectan su entorno y las competencias clave de la empresa, se busca generar rentabilidad a partir de la ventaja competitiva que satisfaga al consumidor o usuario.

La gestión estratégica de la tecnología debe preocuparse por gastar bien los recursos que se disponen. Se requiere de una auditoría tecnológica que detecte el valor de las tecnologías aplicadas e identifique el potencial tecnológico del presente y futuro; en la estrategia de la organización subyace la estrategia tecnológica.

Los autores, Ortiz y Pedroza (2006) muestran que los modelos de análisis estratégicos pueden apuntar, según el criterio de la instrumentalidad, a la importancia que otorgan a la integración de la tecnología en el proceder estratégico, así como a la relación entre la Estrategia Tecnológica (ET) y la Estrategia General (EG) de la empresa.

El profesor Restrepo (2000) dice, acerca de la gestión tecnológica, que es multidisciplinaria, no es objeto de ninguna disciplina en particular, concibe la tecnología como un concepto estratégico. El autor de esta tesis simpatiza con el concepto gerencial de la gestión tecnológica del glosario de términos del BID-SECAB-CINDA (Aronica, 2010; Restrepo, 2000) "La gestión tecnológica es la disciplina en la que se mezclan conocimientos de ingeniería, ciencias y administración con el fin de realizar la planeación, el desarrollo y la implantación

de soluciones tecnológicas que contribuyan al logro de los objetivos estratégicos y técnicos de una organización".

En el análisis del concepto de gestión tecnológica se observa la orientación empresarial. Es importante recordar que la educación en Colombia tiene un carácter público (art. 2, ley 30/92), pero las organizaciones deben dirigirse como empresas para que sean autosostenibles, de tal modo que el concepto de Gestión tecnológica aplica perfectamente en las Instituciones de Educación Superior. Es decir, aunque las IES en Colombia son organizaciones sin ánimo de lucro, éstas deben administrarse como si fueran empresas lucrativas, ya que los excedentes se reinvierten para mantener el ciclo creciente.

No obstante, se propone aquí una definición más precisa del concepto de gestión tecnológica para las Instituciones de Educación Superior: son todas aquellas actividades tendientes a administrar un conjunto de factores tecnológicos con el fin de apoyar el cumplimiento de las funciones sustantivas de las IES, es decir, el conjunto de actividades que uno o más integrantes de la institución realizan, tendientes a implantar procesos administrativos eficientes; se hace uso de herramientas físicas (TIC) y abstractas (procedimientos, planes, modelos, etc.) con el fin de apoyar el cumplimiento de los objetivos institucionales en una o todas las áreas de la organización.

## 5.2.5 La gestión tecnológica en la educación

La integración de la tecnología y su uso para transformar la enseñanza y el aprendizaje es una estrategia clave para los cambios radicales (Bates y Sangrà, 2012) que requieren las instituciones de Educación superior, tanto para las actividades administrativas como las actividades académicas. Bates y Sangrà (2012) sugieren que para lograr estos cambios radicales, para mejorar la enseñanza del siglo XXI, se requiere:

- Planificación y estrategias institucionales
- Liderazgo, que facilite el cumplimiento de los objetivos
- La planificación en el programa, que permita elegir la tecnología a usar en la enseñanza
- Estructuras organizativas, que fomenten el uso de las tecnologías del aprendizaje
- La garantía de calidad y su evaluación, compromiso directivo, docentes bien formados, personal de apoyo y recursos adecuados.
- Gestión económica, que evite elevar los costos de enseñanza apoyada con tecnologías.
- La cultura organizativa y las barreras para el cambio.
- El papel del gobierno. Estrategias nacionales, apoyo financiero, nuevas instituciones de base tecnológica.

Paniagua, et al. (2007) defiende la relevancia de las Tecnologías de la Información y las Comunicaciones (TIC) en la Gestión de la Información (y del Conocimiento) para que se puedan ejecutar las acciones estratégicas para lograr la ventaja competitiva. Mario Bunge (2001) dice que una economía capitalista necesita innovar los productos y servicios a fin de sobrevivir a la competencia internacional.

## 5.2.6 Un modelo de gestión tecnológica

La gestión tecnológica no puede ser un proceso aislado en un sector de la estructura jerárquica de la institución, debe contarse con un respaldo absoluto de las instancias superiores de las IES, debe involucrarse en los planes estratégicos institucionales y bajarse a los planes de mejora de una o más áreas de la institución.

Es necesario aclarar que las actividades de gestión tecnológica pueden enmarcarse en un modelo preestablecido, que puede ser adaptado de acuerdo con los conocimientos de las personas involucradas. Un modelo interesante es el propuesto por la Global Consulting Professionals (GCP Global 2013) que se representa en la [Figura 1.](#page-42-0)

<span id="page-42-0"></span>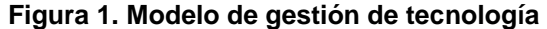

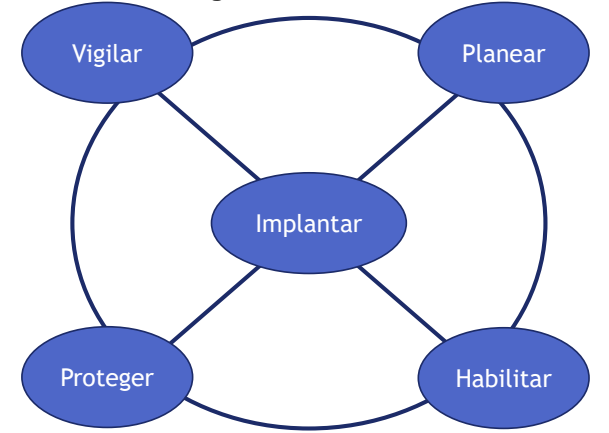

Nota: Global Consulting Professionals, S.A. de C.V., GCP Global, 2013.

Un modelo de gestión tecnológica podría ser propuesto por alguien en la organización que se encuentre ubicado en el medio de la estructura jerárquica (mandos medios) pero debe subirse, proponerse a las directivas para que se convierta en política institucional; ya que todo cambio que permita mejorar la institución, muy probablemente, requiera de recursos adicionales y cuando se trata de inversión en tecnologías, con mayor razón.

Para acercarse a la definición de Gestión tecnológica se revisaron conceptos planteados por Ortiz y Pedroza, Ospina, Albornaz y Fernández, Morales y Restrepo, entonces se propuso como definición de Gestión en las IES colombianas el conjunto de actividades realizadas por uno o más integrantes de la institución para la ejecución de procesos administrativos con el fin de contribuir al cumplimiento de la misión institucional.

De igual manera, para plantear la definición de tecnología, se hizo una revisión del proceso de desarrollo de la filosofía de la tecnología, partiendo de los planteamientos que se encontraron más sobresalientes desde Demócrito y Aristóteles y se mencionaron los acercamientos de algunos estudiosos y filósofos que han escrito sobre el tema en los dos últimos siglos, como Desauer, Cutcliffe, Giddens, Heiddeger, Giedion, Mumford, Kranzberg, Ortega y Gasset, Medina, Bunge, entre otros. Es de anotar que, aunque el studio de la filosofía de la tecnología es relativamente reciente, el campo de estudio es bastante amplio, en relación con otros campos que también estudia la filosofía.

Después de haber definido los conceptos de gestión y de tecnología, se puede afirmar que la gestión tecnológica en las IES es el conjunto de herramientas físicas y abstractas utilizadas en el desarrollo de procesos y actividades tendientes a administrar un conjunto de factores tecnológicos con el fin de apoyar el cumplimiento de las funciones sustantivas de las IES.

Al gestionar la tecnología en una Institución de Educación Superior se puede llegar a conducir a la institución por el camino de la Innovación, por esta razón es necesario revisar el concepto de innovación, lo que se hará en el numeral siguiente.

### 5.3 La innovación

Se consideró pertinente hacer una breve revisión del concepto de innovación, para lo cual se inicia con las definiciones más clásicas existentes hasta las definiciones más actualizadas, las cuales no riñen entre sí, sino que se complementan.

## 5.3.1 Conceptos de innovación

El concepto de innovación, según la Real Academia Española, procede del latín innovatĭo, -ōnis, define el término de manera recursiva como acción y efecto de innovar o creación o modificación de un producto y su introducción en el mercado.

El economista austriaco Joseph Schumpeter (1883-1950) diferenció el crecimiento económico del desarrollo económico, explicó que el primero se refiere a un aumento en los medios de producción producidos y al aumento de la población, mientras que el desarrollo económico implica un proceso de transformación cualitativa de la sociedad y de la economía, cuyo origen son los

44

procesos de innovación tecnológica capaces de generar transformaciones revolucionarias en la sociedad y en la economía (Montoya, 2004).

Los planteamientos de Schumpeter muestran que la economía puede presentar un crecimiento regular natural, si se hacen las cosas bien, lo que significaría que se presenta crecimiento económico, pero esto por sí solo no implica que se presente desarrollo económico. Para que exista un verdadero desarrollo se deben realizar innovaciones tecnológicas en los diferentes sectores económicos.

De este modo, Schumpeter sostiene que la "destrucción creativa" es el proceso de transformación que acompaña la innovación, es decir, destruir lo viejo para construir lo nuevo. En el sistema educativo, la destrucción creativa, se puede interpretar como el modificar los procedimientos rutinarios para hacerlos de una manera novedosa para cumplir más eficientemente con los objetivos institucionales. En este sentido Peter Drucker señaló que la innovación es la herramienta clave de los empresarios, el medio por el cual se aprovechan los cambios como una oportunidad (Drucker, 1985, en Ahmed, 2012).

Una manera simple de interpretar el concepto de innovación es la que propone Jaramillo (2012) una solución, la cual es útil a un conjunto amplio de personas; según éste autor la mayoría de autores no desligan la innovación de la comercialización. Aquí se acepta la innovación que se realiza sobre un bien, un servicio o un proceso. Se está también de acuerdo en que ese bien, servicio o proceso no es innovador si no es utilizado por otras personas, bien sea como un elemento de consumo, de uso o aplicación. Si se innova en un proceso al interior de una organización, pero este proceso no se conoce por otras organizaciones ¿habría innovación? ¡Claro que sí! porque dicho proceso está siendo aprovechado por una organización que produce un bien o servicios para una comunidad; estos procesos se van a ver reflejados indirectamente en dichos bienes o servicios, en mejoramiento de la calidad, en disminución de costos, es decir, en muchos otros aspectos en donde se refleja la innovación.

45

Por otro lado Ahmed et al. (2012) describen el conjunto de características de la innovación, a partir de la multiplicidad de conceptos estudiados por dicho autor, quien ve la innovación como:

- La creación o invención de productos, servicios o procesos nuevos, inclusive una nueva forma de pensar acerca de ellas.
- La difusión y aprendizaje. Enfocado hacia la adquisición, apoyo o el uso de un producto, un servicio o una idea o decisión.
- Un suceso relevante, como el desarrollo de un solo producto o servicio o una sola idea o decisión.
- Una trayectoria, a partir de la cual el acto de innovación generaría muchas otras innovaciones.
- Un cambio radical o discontinuo.
- Un proceso, en contexto geográfico con unos recursos específicos.

En las primeras tres características Ahmed et al. (2012) además de productos, procesos o servicios, incluye las ideas o decisiones; lo que no se había considerado antes, pero el sólo hecho de pensar en algo de una forma diferente no debería corresponder en una innovación, porque se sale del principio ya aceptado que la innovación se presenta cuando ese algo del que se presenta la innovación está siendo usado o consumido por una comunidad; en cuanto a las decisiones mientras sean estratégicas y no se hayan tomado antes, si se trata de una innovación porque estaría afectando a un grupo de usuarios o consumidores según sea.

Ahmed et al. (2012), aclaran, que la innovación se puede ver como un proceso, una estrategia o un resultado que agregan valor. Quieren decir que si no hay valor agregado a un producto, servicio, ideas y conductas, no habría innovación.

Qué entender por novedad, al respecto Ahmed et al. (2012) describe lo que considera nuevo para: el mundo, como el primer teléfono móvil; la empresa,

productos que ya están en el mundo pero son nuevos para la organización; la línea de productos, marcas derivadas en los mercados actuales; mejoras del producto, en ciertas características; en reposicionamiento del producto, en segmentos nuevos.

## 5.3.2 Tipos de innovación

Las anteriores descripciones de lo que puede ser nuevo, muestra un abanico amplio de posibilidades para la innovación; la educación en cualquier nivel no se puede quedar por fuera; hay mucho por innovar con el fin de ampliar cobertura o mejorar la calidad.

Los mismos autores Ahmed et al. (2012) amplían este portafolio de posibilidades al clasificar en tipos la innovación como se muestra en la [Figura 2.](#page-46-0)

La clasificación de la [Figura 2](#page-46-0) no es la única existente. Al revisar la literatura se encuentran muchas más, pero se escogió esta clasificación porque es bastante amplia y recoge otras clasificaciones existentes, en este sentido es novedosa.

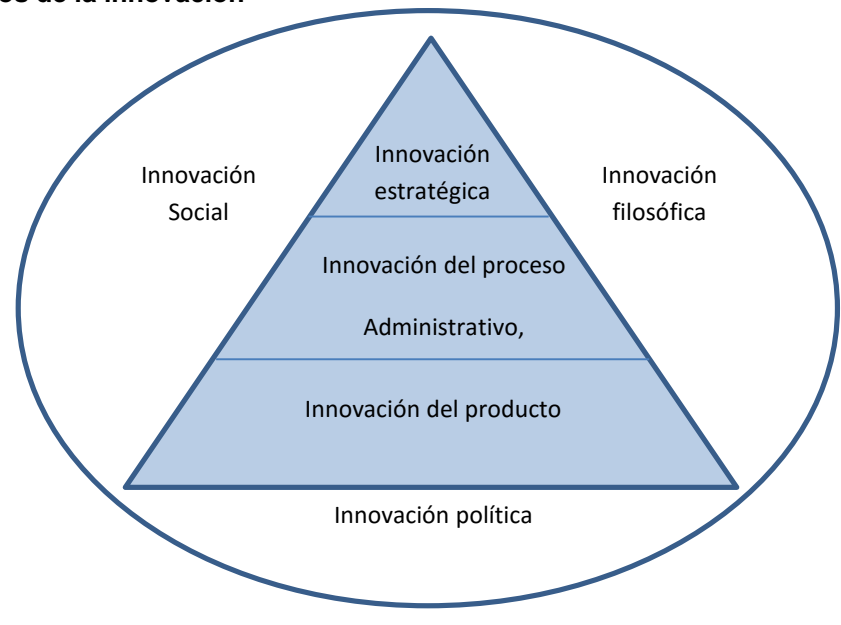

<span id="page-46-0"></span>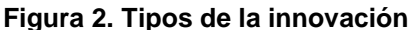

Nota: Ahmed, et al. (2012).

Ahmed, et al. (2012). Se refieren a cada uno de los tipos de inovación en la figura como se resume a continuación.

- En la innovación de producto, se incluyen los servicios, es la manifestación más notable del proceso de innovación, de hecho los productos nuevos en el mercado son producto de una innovación. Las innovaciones de producto son impulsadas por la tecnología o por el marketing. Es decir, la innovación por sí sola no es suficiente, es necesario una exitosa labor de marketing para que el producto o servicio sea bien aceptado por los consumidores o usuarios.
- La innovación por procesos se refiere al cambio en la conducción de las actividades organizacionales de una empresa, que puede ser una consecuencia del avance tecnológico o simplemente una reconfiguración de su estructura organizacional. En el caso de los procesos productivos se mejora la productividad por disminución de tiempo, costos, insumos que redundan en mayores ganancias o la posibilidad de bajar precios, así como aumentar la eficiencia de un producto o servicio.
- La innovación estratégica que implica un cambio adaptativo significativo en el modelo actual de negocios de la organización o la adopción de un nuevo modelo. La tecnología de la información ha forzado a las organizaciones a cambiar la manera de hacer las cosas. La Internet dio origen a los negocios electrónicos.
- La innovación social es el resultado de múltiples factores que se conjuntan para impulsar a la sociedad en una nueva dirección. El movimiento Hippie por ejemplo. El interés por el medio ambiente debido a la contaminación atmosférica.
- La innovación política tiene consecuencias importantes en términos de la dirección y el desarrollo de la sociedad y de las organizaciones. Puede tomar la forma de legislación, reformas institucionales, dirección social y gobierno.
- La innovación filosófica tiene efecto significativo en la sociedad y en la forma en que ésta se administra y se conduce a sí misma. Orienta a la sociedad al suministrar conocimientos de vanguardia y definir lo correcto e incorrecto.

Como se aprecia en la descripción inmediatamente anterior la investigación que se propone apunta a todos estos tipos de innovación: A la innovación de servicios, puesto que, lo que finalmente se busca es que se presten más servicios educativos a los ciudadanos; a la innovación por procesos, debido a que se pueden presentar cambios organizacionales para que se amplíen y flexibilicen los procesos administrativos; a la innovación estratégica, ya que se debe pensar en realizar ajustes al "modelo de negocios" de las Instituciones de Educación Superior que ofrecen postgrados; a la innovación social, debido a que es una parte de la sociedad que se podrá ver favorecida por las posibilidades que se ofrecen; a la innovación política, debido a que el informe resultante podría llegar a manos del ministerio de Educación Nacional y éste resuelva hacer ajustes para que funcionen los modelos de negocios; y, a la innovación filosófica, en razón de la orientación a la sociedad a apropiarse de conocimientos vanguardistas y los comportamientos éticos.

### <span id="page-48-0"></span>5.4 Cultura tecnológica

De acuerdo con el diccionario de la lengua española (DRAE) [3], sen primer lugar, la palabra cultura proviene del latín cultûra, que significa cultivo, crianza; el DRAE la define en segundo lugar como el conjunto de conocimientos que permite a alguien desarrollar su juicio crítico; y, en tercer lugar como el conjunto de modos de vida y costumbres, conocimientos y grado de desarrollo artístico, científico, industrial, en una época, grupo social, etc. El DRAE también trae otras variaciones como cultura física, el conjunto de conocimientos sobre gimnasia y deportes, y práctica de ellos, encaminados al pleno desarrollo de las facultades corporales; y, cultura popular como el conjunto de las manifestaciones en que se expresa la vida tradicional de un pueblo.

De otra parte, llama la atención la mirada sobre cultura tecnológica que hace Cuevas (2004, p. 53) respecto del caso de la Corporación Cooperativa Mondragón [4], ubicada en País Vasco, quien advierte que los componentes de la cultura técnica pueden estar presentes de dos formas diferentes:

Incorporados a los sistemas técnicos: componentes técnicos (representacionales o simbólicos); componentes prácticos y operacionales (reglas de operación, habilidades técnicas de diseño y uso de artefactos) componentes valorativos (objetivos incorporados a los sistemas técnicos, y la valoración de sus resultados).

No incorporados a ningún sistema técnico, a pesar de que forman parte de la cultura técnica; son: Conocimientos básicos, que pueden estar incorporados en el futuro, así como representaciones simbólicas de la realidad, y mitos tecnológicos; las reglas de actuación (morales, sociales, religiosas, políticas, económicas) que pueden tener relevancia con respecto al uso o el desarrollo de sistemas técnicos; y, valores y preferencias del uso y desarrollo de los sistemas técnicos.

Filósofos como Mumford (1992) ya se referían a la técnica como un elemento de la cultura humana que promete el bien o el mal de la misma forma que los grupos sociales lo hacen. Como se mencionó antes, desde 1958 existe la Sociedad para la Historia de la Tecnología (SHT), creada por un grupo de especialistas bajo la dirección de Melvin Kranzberg, entonces profesor del Case Institute of Technology, en donde se empezó a publicar Technology and Culture, bajo la dirección de Kranzberg, en la que se ocuparon de la historia de los artefactos y procesos tecnológicos, las relaciones de la tecnología con la ciencia, la política, los cambios sociales, las artes y las humanidades y la economía.

En la sociología moderna se involucra a los bienes, producto de la tecnología, con la cultura. Giddens (1991, p. 65) define cultura como la totalidad del modo de vida de los miembros de una sociedad, incluyendo los valores que comparten, las normas que acatan y los bienes materiales que producen.

Como se aprecia los procesos de generación de tecnologías se han embebido en el entorno cultural de la mayoría de civilizaciones, los seres humanos nos hemos dejado absorber por la tecnología o la tecnología ha pasado a formar parte de la vida de los seres humanos. En cualquier postura que tomemos al respecto estamos en un mundo en donde la tecnología nos abruma.

Es así como en el contexto del presente trabajo, se entenderá cultura tecnológica como aquel conjunto de conocimientos, hábitos y costumbres en el uso y aplicación de la Tecnología de la Información y la Comunicación, TIC, en la labor educativa de los docentes y directivos académicos de posgrados a distancia, es decir, cuando en este trabajo se habla de cultura tecnológica, el autor se refiere al conocimiento y dominio que tienen los actores de las Instituciones de Educación Superior, IES, en tal sentido será interesante conocer el nivel de cultura tecnológica que tienen los profesores de programas de posgrados de las IES colombianas.

El uso y aplicación de la tecnología que los profesores realizan se refiere a la utilización, a nivel personal, en su labor profesoral, como estudiantes o investigadores, es decir, los docentes pueden interactuar con los estudiantes, colegas o administrativos académicos a través de las herramientas tecnológicas, incluso en sus actividades personales.

### 5.5 Marco conceptual

Ya que en esta tesis se aplicó una metodología mixta, en el componente cuantitativo se hizo uso de los conceptos de regresión lineal múltiple para efecto de establecer las correlaciones entre las variables, lo mismo aplica al marco contextual. Pero para comprender los conceptos de regresión lineal múltiple, es necesario revisar primero los conceptos de regresión lineal simple. Debido a esto se explican en este numeral dichos conceptos.

Las explicaciones se hicieron lo más general posible, se procuró dejar una idea bastante aproximada para comprender el análisis que se hace de los datos arrojados por las encuestas.

51

### 5.5.1 Regresión lineal simple

Se entiende el análisis de regresión lineal como un técnica de la estadística para estudiar la relación entre una variable dependiente y una o más variables independientes, con el fin de conocer la medida en que la variable dependiente se explica por la (s) variable (s) independiente (s) y para predecir la variable dependiente a partir de la (s) variable (s) independiente (s). Se hace mediante la obtención de la ecuación de mínimos cuadrados que mejor exprese la relación entre las variables dependiente e independiente (s).

El cuadrado del coeficiente de correlación múltiple. Medida estandarizada que toma valores entre 0 y 1.

- Tiende a cero si las variables son independientes
- Se acerca a uno si existe relación entre las variables

Para establecer la relación entre las dos variables (dependiente e independiente) se puede utilizar:

Un diagrama de dispersión (Ver [Figura 3\)](#page-51-0), en el eje Y se ubica la variable dependiente y en el eje X la variable independiente.

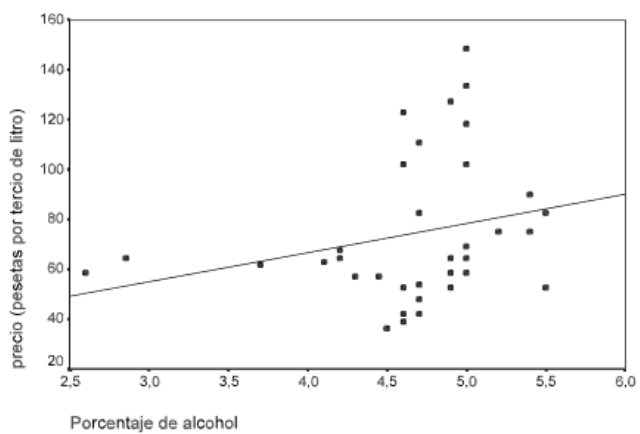

<span id="page-51-0"></span>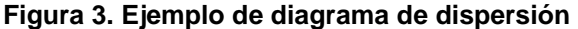

Nota: Representación gráfica hecha en Gujarati, D.N. y Porter, D. C. (2009)

Una función matemática que represente una línea recta de la forma:

$$
\hat{Y}_i = B_0 + B_1 X_i
$$

En donde  $B_0$  y  $B_1$  definen la recta. La recta que hace mínima la suma de los cuadrados de las distancias verticales entre cada punto y la recta,  $B_1$ representa la pendiente de la recta. Es posible que la recta represente el conjunto de puntos, pero también es posible que no lo haga.

Para encontrar el grado de fidelidad se utiliza el coeficiente de determinación  $R^2$ .

- R: Coeficiente de correlación múltiple o valor absoluto del coeficiente de correlación de Pearson.
- R cuadrado  $(R^2)$ : coeficiente de determinación: cuadrado del coeficiente de correlación múltiple.

Si  $R^2$  es cero o cercano, las variables serán independientes y si se acerca a la unidad, significa que existe relación entre las variables evaluadas. Entre más cerca, más afinidad.

$$
R^2 = 1 - \frac{Suma de cuadrados de los residuos}{Suma de cuadrados total}
$$

Los residuos son las diferencias entre los puntos observados y los proyectados con la recta.

R cuadrado corregida es una corrección de  $R^2$ , R cuadrado corregida tiende a ser menor que R cuadrado, y se calcula como:

$$
R_{corregida}^2 = R^2 - \left[\frac{p(1 - R^2)}{n - p - 1}\right]
$$

Donde p corresponde al número de variables independientes. Cuando son pocos los casos, es decir los datos, y muchas variables independientes, R cuadrado puede ser alta, en este caso R cuadrado corregida será más baja.

Para determinar el error típico de la estimación o desviación típica de los residuos – la diferencia entre los valores de la variable dependiente  $(Y_i)$  y los valores de los pronósticos proporcionados por la recta de regresión  $(\widehat{Y}_i)$  – se determina como la raíz cuadrada de las sumas de los residuos, al cuadrado, divididas por n-2.

Error típio (estandar)de la estimación = 
$$
\sqrt{\sum \frac{(Y_i + \hat{Y}_i)^2}{(n-2)}}
$$

Entre más pequeño sea el Error típico de la estimación, mejor será el ajuste de la recta de regresión, es decir, la relación entre las variables será mayor.

En contraste, la Regresión lineal múltiple no define una recta en el plano, sino un hiperplano en un espacio multidimensional, por ejemplo, la [Figura 4](#page-53-0) muestra la dispersión tridimensional de un conjunto de datos de dos variables independientes, construido con IBM SPSS Statistics 20.

<span id="page-53-0"></span>**Figura 4. Ejemplo de diagrama de dispersión tridimensional\***

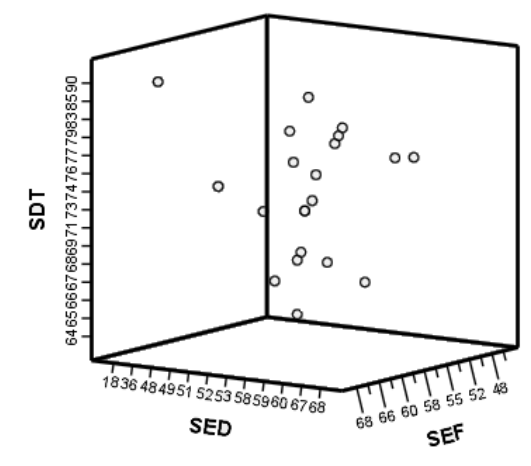

Nota: ejemplo para representar la dispersion multidimensional

La ecuación de regresion múltiple define un hiperplano en un espacio multidimensional. Se requiere un espacio de n+1 dimensiones para representar un diagrama de dispersión con n variables independientes. La ecuación de mínimos cuadrados se construye calculando los coeficientes beta del modelo de regresión.

$$
\hat{Y}_i = B_0 + B_1 X_1 + B_2 X_2 + \dots + B_k X_k
$$

No se muestra la formulación correspondiente ya que en la tesis se utilizará la herramienta IBM SPSS Statistics 20.

## 5.5.2 Regresión lineal múltiple

La segunda parte de la encuesta aplicada a los docentes de posgrado a distancia, de los casos en estudio, se procesará mediante el método de regresión múltiple, por lo cual se hace necesario interpretar los conceptos de bondad de ajuste, la ecuación de regresión, los coeficientes de regresión estandarizados y las pruebas de significación.

## 5.5.2.1 Bondad del ajuste

La explicación de la bondad de ajuste, en la regresión múltiple, se presenta de manera similar como en la regresión lineal, es decir, si el valor resultante de la  $R^2$  corregido se acerca a la unidad, significa que la variable dependiente se explica por las variables independientes.

El estadísitico F permite decidir si existe relación lineal entre la variable dependiente y las variables independientes en conjunto. Cuando Sig, valor del nivel crítico, es cero o tiende a cero significa que existe relación lineal significativa, por lo tanto se puede afirmar que el hiperplano definido por la ecuación de regresión refleja un buen ajuste en el cúmulo de puntos.

## 5.5.2.2 Ecuación de regresión

Los coeficientes no estandarizados B muestran la información para construir la ecuación de regresión mínimo-cuadrática. Los coeficientes Beta indican la cantidad de cambio en la variable dependiente por cada cambio de la unidad en la variable independiente, manteniendo constantes el resto de variables independientes.

### 5.5.2.3 Coeficientes de regresión estandarizados

El coeficiente de regresión estandarizado indica la cantidad de cambio que se presenta en la variable dependiente por cada cambio de una unidad en la respectiva variable independiente, permaneciendo el resto de variables independientes constantes.

### 5.5.2.4 Pruebas de significación

El resultado de la pruebas t y sus niveles críticos permiten constrastar la hipótesis nula de que el coeficiente de regresión vale cero en la población. Lo anterior lo indican los niveles críticos (Sig.) muy pequeños, menores que 0,05 indicarían que se debe rechazar la hipótesis nula.

#### 5.5.2.5 Histograma

EL residuo tipificado, son los residuos divididos por su error típico, generan un valor entre cero y una desviación típica de la unidad. De acuerdo con la regla empírica (Lind, Marchal y Wathen, 2012) en cualquier distribución de frecuencias, con distribución normal, aproximadamente el 68% de las observaciones se encuentran entre más y menos una desviación estándar de la media; cerca del 95% de los datos se encuentran entre más y menos dos desviaciones estándares de la media y, el 99.7% de los datos entre más y menos tres desviaciones estándares de la media.

Se espera que el 95% de los datos están en el rango [-1.96 a +1.96], y el 99.9% se encuentren entre [-3 a +3].

## 5.5.3 Conceptos de educación a distancia

## 5.5.3.1 La educación a distancia en Colombia

El Ministerio de Educación Nacional (MEN) de Colombia, mediante el Decreto 1295 del 20 de abril del 2010, artículo 16, se establece una diferenciación entre programas a distancia y programas virtuales: en dicha norma, los programas a distancia son "aquellos cuya metodología educativa se caracteriza por utilizar estrategias de enseñanza y aprendizaje que permiten superar las limitaciones de espacio y tiempo entre los actores del proceso educativo".

Por otro lado, el MEN define los programas virtuales como aquellos programas a distancia que "exigen el uso de las redes telemáticas como entorno principal, en el cual se llevan a cabo todas o al menos el ochenta por ciento (80%) de las actividades académicas" (Decreto 1295, art. 17).

### 5.5.3.2 E-learning, b-learning y Ova

El e-learning (acrónimo de electrónic learning o aprendizaje electrónico) se puede entender como el proceso de enseñanza-aprendizaje que se lleva a cabo a través de Internet, en el cual, los actores, profesores y estudiantes, se encuentran en lugares distintos y utilizan herramientas digitales para la comunicación.

El b-learning es una especie de acrónimo de blended learning. Morán (2012) explica que el b-learning debe responder a los criterios de: hipermedialidad, la comunicación sincrónica y asincrónica, el andamiaje personalizado y colectivo, la accesibilidad a los materiales y la interacción entre participantes, tutores y docentes. Entonces el b-learning hace referencia al proceso de aprendizaje con múltiples estrategias para la interacción profesor- estudiante.

Por otro lado, la OVA u Objetos Virtuales de Aprendizaje, definida por La Unisangil Virtual (s/f) como los materiales audiovisuales estructurados de una manera significativa, que tienen un propósito educativo y corresponden a un recurso de caracter digital que puede ser distribuido en medio magnético y/o consultado en el espacio virtual

## 5.5.3.3 Plataformas educativas

En el mercado existen un conjunto de plataformas educativas, o LMS (Learning Management System, Sistemas de administración de aprendizaje) que como el nombre lo indica son sistema que generalmente funcionan bajo un ambiente Web y disponen de diferentes recursos informáticos para permitir la interacción entre los diferentes actores del sistema educativo mediado por las TIC.

Algunos de estos sistemas requieren licencia y otros son de software libre. Seguidamente se listan ejemplos.

- Blackboard: LMS, plataforma de gestión de cursos virtuales licenciada.
- Moodle: LMS de software abierto.
- WebCt: LMS, plataforma de gestión de cursos virtuales licenciada.
- Responsive Web Design o diseños de Web adaptables.

Anteriormente se diseñaban páginas para leer en el computador, algunas para leer en una tablet y otras para leer en un dispositivo celular. Ahora es posible diseñar una sola página Web que se adapta a todos los dispositivos. A esto se refiere la expresión: diseño de Web adaptable (Álvares, M.A., s/f).

### 5.6 Marco contextual

Para mostrar la importancia de la educación superior para la competitividad de los países, como parte de la justificación de la tesis, se realizó esta investigación intermedia. Se partió del informe del Foro Económico Mundial (2013) para el período 2013-2014, de 148 países en el mundo, que, entre otras informaciones, contiene los 12 pilares con los cuales los países pueden lograr la competitividad (véase [Apéndice A\)](#page-202-0). Así fue como surgió la idea de evaluar la importancia de la educación y la formación superior, respecto del resto de pilares, para identificar su importancia en la generación de competitividad de los países en el mundo.

Es así que, se parte del supuesto que la educación y capacitación superior es función de la preparación tecnológica; la salud y la educación primaria; la sofisticación de los negocios; y, de la eficiencia del mercado de productos; los anteriores son considerados pilares importantes para la competitividad de cualquier país. La metodología se basó en la construcción de una función multivariada que fue corrida en el programa EVIEWS 8. Para el análisis se utilize

el modelo de regresión lineal múltiple, lo que permitió identificar la razón por la cual es importante la educación y capacitación superior para los países.

### 5.6.1 Una aproximación al concepto de competitividad

El concepto de competitividad ha sido bastante discutido en el entorno económico mundial. El análisis que se hace aquí es superficial. Se destaca la importancia de la educación y capacitación superior para la competitividad de las naciones.

En tal sentido, se puede afirmar que la ventaja competitiva de una región corresponde al conjunto de instituciones, políticas públicas y aspectos que determinan el nivel de productividad de dicha área. La competitividad puede asociarse con diferentes aspectos, por ejemplo: la productividad laboral, es decir, mayores salarios y acumulación de capital humano según regiones específicas según Unger, Flores e Ibarra (2014).

Según Lombana y Gutierrez (2009) la competitividad se puede basar en diferentes factores de producción para lograr ventajas comparativas, estos pueden ser: el capital, la tecnología y los servicios. Paradójicamente existen países en donde abunda la tierra y la mano de obra y no han logrado superar su nivel de competitividad. Algunos buscan competitividad vía la ventaja en la calidad, la diversificación, la especialización, como Adam Smith. Para bajar costos, David Ricardo establece costos relativos y no absolutos, para lograr ventajas, o las fronteras tecnológicas entre países con productos similares, para lograr diferencias que les den ventajas comparativas.

De acuerdo con Porter (2007) no es suficiente la concepción de la teoría clásica, en la que una nación base su flujo de comercio en la exportación de bienes que hagan mayor uso de los factores estándar de producción (trabajo, tierras, recursos naturales, capital, infraestructura) para alcanzar una ventaja competitiva.

59

Lo que es indiscutible es que la prosperidad de una nación depende de su competitividad, que está basada en la productividad de bienes y servicios y en la innovación (Porter, 2007) pero no se puede tener ventajas en todos los sectores económicos al mismo tiempo.

En una de las puntas del diamante de Porter, se menciona uno de los ingredientes esenciales para alcanzar el éxito competitivo internacional: la disponibilidad de los recursos y habilidades necesarias para la ventaja competitiva en una industria; las habilidades como resultado de los conocimientos que se dispongan en cabeza del capital intelectual. En éste estudio se interpreta habilidades como el desarrollo de competencias avanzadas para lograr competitividad, competencias que son desarrolladas en la educación superior. En Colombia por ejemplo se disponen de muchos recursos, pero se deben desarrollar más esas habilidades a partir de la formación avanzada para contribuir fuertemente al desarrollo de la competitividad en los sectores que determinen los planes de desarrollo del estado.

Se requiere entonces, de acuerdo con Porter (2007) de un ambiente nacional comprometido en el apoyo de la acumulación de activos y el desarrollo de habilidades especializadas, que también permita una mejor información y percepciones continuas sobre las necesidades de productos y procesos, y presión para que las empresas innoven e inviertan para el logro una ventaja competitiva.

Un argumento de Porter (2007) que justifica la intención de esta investigación, es que una fuerza de trabajo general con educación secundaria o universitaria no representa ninguna ventaja competitiva en la competencia internacional moderna, es necesario, por tanto, la especialización para necesidades particulares de la industria, con inversión sostenida para una mejora continua; argumento que es reforzado por el Institute for Management and Development (IMD) quienes destacan entre las 10 reglas de oro para la competitividad a la inversión continua en el desarrollo y mantenimiento de infraestructura tanto económica como social; en ésta última se incluye la educación. Para el IMD los sectores de educación y conocimiento son los más críticos determinantes de la competitividad (Lombana y Rozas, 2009).

5.6.2 Los pilares de la competitividad

En este estudio, se define la competitividad como el conjunto de instituciones, políticas y factores que determinan el nivel de productividad de un país (World Economic Forum, 2013) y a su vez se plantea que la productividad establece el nivel de prosperidad que puede ser alcanzado por una economía.

A partir del reporte del índice de competitividad global 2013-2014, se puede identificar la percepción creciente que los sistemas educativos en muchos países podrían responder mejor a las necesidades del mercado laboral, ayuda a las economías a evitar la deficiencia de capacidades y asegura que el capital humano entrenado adecuadamente esté disponible para apoyar la actividad de los negocios, tanto como para desarrollar las capacidades de emprendimiento e innovación

Los 12 pilares, considerados por el World Economic Forum (2013) para evaluar el nivel de competitividad de los países, son los siguientes:

- 1. Las instituciones. El entorno institucional está determinado por el marco legal y administrativo en el que los individuos, las empresas y los gobiernos, interactúan para generar riqueza. Un entorno institucional sólido puede soportar y superar las crisis con más facilidad. Dichos entornos influyen sobre la competitividad, porque a mejores entornos más inversión.
- 2. Infraestructura. Es fundamental para garantizar el funcionamiento efectivo de la economía de un país, ya que reduce la distancia entre regiones y por tanto la disminución en los costos del transporte de productos, lo que influye en la reeducación de las desigualdades. La infraestructura posibilita o dificulta el acceso de los estudiantes al sistema educativo.
- 3. Entorno macroeconómico. La estabilidad del entorno macroeconómico es importante para los negocios y por tanto para la competitividad global de un país. En un entorno macroeconómico sano (balanza comercial positiva, inflación baja, superávit fiscal, crecimiento sostenido, etc.).
- 4. La salud y la educación primaria. La fuerza de trabajo saludable y bien formada contribuye a la capacidad competitiva y productiva de un país.
- 5. Educación superior y capacitación. La educación y capacitación superior de calidad son fundamentales para que las economías asciendan en la cadena de valor. Este pilar es importante para que se desarrollen las tareas complejas y se generen cambios en el entorno globalizado.
- 6. Eficiencia del mercado de productos. La búsqueda de nuevos mercados hacen más eficiente la producción en un país, de aquí la importancia de los mercados abiertos y el servicio al cliente, para ser más competitivos a nivel mundial.
- 7. Eficiencia del mercado laboral. Garantiza que los trabajadores sean asignados en labores apropiadas para el mejoramiento de la eficiencia laboral y por tanto la eficacia económica.
- 8. El desarrollo del mercado financiero. Un sector financiero sólido permite superar las crisis financieras y económicas globales. El elemento clave es una evaluación adecuada y de riesgo para un mercado financiero sólido. Se requiere también de la inversión empresarial para mejorar la productividad.
- 9. Preparación tecnológica. Cada vez nos hacemos más dependientes de la tecnología. La preparación tecnológica permite mejorar la productividad de las industrias.
- 10.Tamaño del mercado. Afecta la productividad ya que se pueden explotar las economías de escala.
- 11.Sofisticación de los negocios. Se refiere a la calidad de las redes de negocios globales de un país y a la calidad de las operaciones y estrategias de las empresas individuales. Las interconexiones en grupos geográficamente próximos contribuyen notablemente a agudizar la eficiencia y se generan mayores oportunidades para la innovación en procesos y productos.

12.Innovación. Puede surgir de nuevos conocimientos tecnológicos y no tecnológicos. Las innovaciones no tecnológicas están relacionadas con los conocimientos, habilidades y condiciones de trabajo en las organizaciones. De las innovaciones pueden surgir niveles de vida más altos.

En la [Tabla 33,](#page-202-1) [Apéndice A,](#page-202-0) se muestran los datos de los doce pilares antes descritos, proporcionados por el reporte del World Economic Forum (2013) para el período 2013 – 2014, para 148 países del mundo. Se asignó un código a cada uno de los pilares con el fin de hacer más cómoda la tabulación de los datos realizada en Excel (ver [Tabla 2\)](#page-62-0).

| <b>PILAR</b>                         | ODIGO      |
|--------------------------------------|------------|
| Las instituciones                    | <b>INS</b> |
| Infraestructura                      | INF        |
| Entorno macroeconómico               | ENT        |
| La salud y la educación primaria     | SEP        |
| Capacitación y educación superior    | ESC        |
| Eficiencia del mercado de productos  | EMP        |
| Eficiencia del mercado laboral       | EML        |
| El desarrollo del mercado financiero | DMF        |
| Preparación tecnológica              | <b>PRE</b> |
| Tamaño del mercado                   | тм         |
| Sofisticación de los negocios        | SON        |
| Innovación                           | INN        |

<span id="page-62-0"></span>**Tabla 2. Codificación de los pilares para la competitividad de los países**

Nota: el autor basado en la información del World Economic Forum (2013)

### 5.6.3 Supuesto en el contexto educativo

En este estudio se considera que la educación superior es un pilar para la competitividad de cualquier país por tener una alta dependencia de la preparación tecnológica; la salud y la educación primaria; la sofisticación de los negocios; y, de la eficiencia del mercado de productos.

## 5.6.4 Descripción y análisis del supuesto

Bien es cierto que todos los pilares son importantes para la competitividad de cualquier país, pero para efectos de la presente investigación, se consideró pertinente evaluar el pilar cinco, educación y capacitación superior en función de

los pilares de la preparación tecnológica; la salud y la educación primaria; la sofisticación de los negocios; y, de la eficiencia del mercado de productos.

Para que las economías agreguen fortalezas a toda la cadena de valor, es fundamental que promuevan y apoyen la calidad en la capacitación y en la educación superior; para el efecto se requieren profesionales bien formados, quienes deberán enfrentar un mundo globalizado, para la realización de tareas complejas y que se adapten rápidamente a los cambios del entorno.

La preparación tecnológica, de acuerdo con el reporte del Foro Económico Mundial, hace que los países sean cada vez más dependientes de la tecnología, por lo tanto, la formación tecnológica de los profesionales alcanza su nivel más alto en la educación superior, por esta razón es una variable que incide fuertemente en el pilar seleccionado como dependiente. Según el reporte del World Economic Forum (2013) la preparación tecnológica se ve favorecida por el tamaño del mercado doméstico, la absorción tecnológica a nivel empresarial, la I + D a nivel empresarial, el uso de internet por los individuos, las suscripciones a la Internet de banda ancha nacional e internacional y las suscripciones a móviles de banda ancha.

De otro lado, el pilar la salud y la educación primaria contribuye a elevar la capacidad competitiva y productiva de un país. Según el World Economic Forum (2013) la prevalencia de enfermedades como la malaria, la tuberculosis, el HIV, disminuyen la productividad y eleva los gastos de salud de los trabajadores del país. La esperanza de vida es otro factor importante para mantener la productividad así como la inscripción en educación primaria. Lo anterior muestra que el factor salud y la educación primaria afecta significativamente el pilar educación superior y capacitación.

De otra parte, la sofisticación de los negocios, tiene que ver con la calidad de las redes de negocios del país y la calidad de las operaciones estratégicas de las organizaciones, es un factor que incide significativamente en el pilar educación superior y capacitación. Este pilar, según el World Economic Forum (2013) se ve afectado por la cantidad y la calidad de oferentes locales, el nivel de desarrollo en cluster, las clases de ventajas competitivas, la longitud de la cadena de valor, el control de distribución internacional, la sofisticación de los procesos productivos, la extensión del mercado y la voluntad de delegar autoridad.

Y finalmente, la eficiencia del mercado de productos, es el otro pilar que influye en los cambios que se puedan llegar a presentar en el factor educación superior y capacitación. Si se presenta un mercado laboral eficiente, se hace imprescindible el fortalecimiento de la educación y capacitación superior para que el país avance competitivamente, este pilar se ve afectado por los despidos laborales y por la confianza en la administración profesional, según el World Economic Forum (2013).

## 5.6.5 Metodología

De acuerdo con la descripción anterior se llegó al modelo en donde la educación y capacitación superior (ESC) dependen de la preparación tecnológica (PRE); la salud y la educación primaria (SEP); la sofisticación de los negocios (SON); y, de la eficiencia del mercado de productos (EMP), en la economía de un país, lo que se representó mediante la función (1).

ESC (PRE, SEP, SON, EMP) =  $C_1$  (PRE) +  $C_2$  (SEP) +  $C_3$  (SON) +  $C_4$  (EMP) (1)

En donde los componentes de la ecuación (1) corresponden a:

**Coeficientes** 

Ci: Coeficiente i-ésimo de variable o pilar (1:PRE, 2:SEP, 3:SON, 4:EMP)

Variable dependiente:

ESC: Educación y capacitación superior

Variables independientes

PRE: Preparación tecnológica

SEP: La salud y la educación primaria

SON: Sofisticación de los negocios

EMP: Eficiencia del mercado de productos

Para el procesamiento estadístico, se utilizó el programa EVIEWS 8, versión DEMO, producido por Davi Lilien, et al. (2014) más exactamente por IHS GLOBAL INC., se puede descargar o adquirir desde la página: [www.eviews.com,](http://www.eviews.com/) Se procedió mediante la corrida de los datos de todos los pilares elegidos, que en adelante se les llamará variables.

Se utilizó como variable dependiente la educación y capacitación superior (ESC) y con la ayuda del software, más exactamente con el resultado del t-Statistic, se fueron suprimiendo las variables cuyo resultado conducía a rechazar el supuesto y por tanto se seleccionaron las variables más significativas, las cuales permitían aceptar el supuesto aquí planteado, en otras palabras aquellas cuyo nivel de confianza fuese del 95%.

### 5.6.6 Hallazgos para la contextualización

Al correr la aplicación Eviews con los datos de los respectivos pilares [\(Apéndice A\)](#page-202-0) se generó la información estadística que se muestra en el [Apéndice](#page-205-0)  [B.](#page-205-0) Como ya se mencionó, se utilizó la variable dependiente la educación y capacitación superior (ESC) y se identificaron los coeficientes (Ci) para la función resultante, correspondientes a los cuatro regresores (PRE, SEP, SON, EMP) para 148 países, los cuales se muestran en la [Tabla 3.](#page-65-0)

<span id="page-65-0"></span>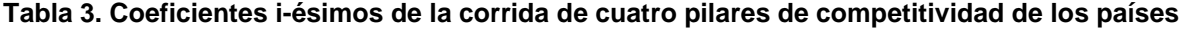

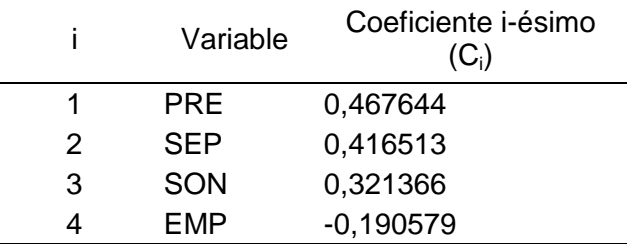

Nota: Cálculos con Eview, a partir de los datos de la [Tabla 33,](#page-202-1) en el [Apéndice A.](#page-202-0)

Reemplazando los coeficientes de la [Tabla 3,](#page-65-0) en la ecuación (1) se llega a la ecuación (2) resultante:

ESC (PRE, SEP, SON, EMP) =

0,467644 (PRE) +0,416513 (SEP) + 0,321366 (SON) – 0,190579 (EMP) (2)

Como ya se ha enfatizado, la expresión izquierda de la ecuación (2) representa uno de los pilares definidos por el reporte de competitividad global (World Economic Forum, 2013) la educación y capacitación superior, que se eligió como variable dependiente, representada por los caracteres: ESC.

De acuerdo con los resultados de las regresiones lineales, ejecutadas mediante Eviews 8, la variable ESC depende en un 91% (según el R cuadrado ajustado, del [Apéndice B\)](#page-205-1) de la preparación tecnológica (PRE); la salud y la educación primaria (SEP); la sofisticación de los negocios (SON); y, de la eficiencia del mercado de productos (EMP), en la economía de un país.

El modelo resultante es bastante aproximado a la realidad, de acuerdo con la probabilidad del estadístico F (prob F-statistic, en [Apéndice B\)](#page-205-0), proporcionada por la regresión, realizada con las cuatro variables, ya que dicha probabilidad tiende a cero.

Como se observa en la ecuación (2), los pilares con más incidencia en la capacitación y educación superior corresponden, en su orden, a las variables escogidas para la construcción del modelo. Es decir que, tal como se muestra en la [Tabla 3,](#page-65-0) el orden como se presenta, corresponde a los pesos de cada una de las variables, o sea, el pilar con más peso, en la capacitación y educación superior, le corresponde a la preparación tecnológica en que se encuentre un país, ya que este factor es de 0,47 aproximadamente. El caso colombiano, por ejemplo, el crecimiento del mercado doméstico, la absorción de tecnología a nivel empresarial, el uso de Internet por los individuos, debido al mejoramiento de la conectividad, el abaratamiento de los costos de los dispositivos y el acceso a las

redes a nivel nacional, han hecho que este pilar influya sobre la necesidad de fortalecer la capacitación y educación y superior.

El factor salud y la educación primaria, con un peso de 0,42 aproximado, es el segundo factor que incide significativamente en la capacitación y educación superior. Si las enfermedades afectan la fuerza laboral del país, la productividad se ve afectada y por tanto las posibilidades para la educación y capacitación superior, en caso contrario incidirían positivamente en este pilar. Igual ocurre con la educación primaria, si no se contara con una fuerza laboral con un mínimo de cualificación no sería posible mantener unos niveles productivos que conduzcan a elevar la competitividad.

El tercer factor en la ecuación, la sofisticación de los negocios, obtuvo un peso de 0,32 en la corrida de la regresión, razón por la cual ocupó el tercer lugar en el orden identificado entre las variables que inciden fuertemente en la capacitación y educación superior. Es razonable que la sofisticación en los negocios afecte sensiblemente al factor considerado dependiente, ya que dicho pilar se encuentra conformado por la cantidad y calidad de oferentes locales, el nivel de desarrollo en cluster, las clases de ventajas competitivas, la longitud de la cadena de valor, el control de distribución internacional, la sofisticación de los procesos productivos, la extensión del mercado y la voluntad de delegar autoridad; éstos factores merecen especial cuidado para que la competitividad de un país mejore.

Y finalmente, el cuarto factor considerado en la ecuación, la eficiencia del mercado de productos, influye en la capacitación y educación superior, con un peso del 0,19 (por su valor absoluto) que aunque es el menor en peso no significa que sea el menos importante, ya que dicho factor depende de los despidos laborales y la confianza en la administración profesional. Los despidos laborales generan inseguridad e inestabilidad en los trabajadores que se puede traducir en desincentivo para acceder a los programas de capacitación y formación profesional, así como la confianza existente en la administración profesional.

# **6. HIPÓTESIS**

#### 6.1 Hipótesis de trabajo

La definición de las actividades de gestión tecnológica para la educación a distancia le permitirá a las Instituciones de Educación Superior, que ofrecen educación a distancia, realizar planes de gestión tecnológica para ampliar la oferta educativa en dicha modalidad, para el período 2016-2020.

Los resultados de un proceso de gestión tecnológica para los programas de posgrados en las Instituciones de Educación Superior Colombianas serían más eficaces si se identifica con claridad la cultura tecnológica de los docentes que colaboran en los procesos de enseñanza y aprendizaje.

Lo anterior conduce al planteamiento de la siguiente hipótesis de trabajo:

La cultura tecnológica, de los profesores que participan de los procesos de enseñanza y aprendizaje en los programas de posgrado a distancia colombianos, está directamente relacionada con el dominio de las TIC. El Dominio de las TIC depende de la experiencia como estudiante y como docente en programas de posgrado a distancia.

Como se definió en el numeral [5.4,](#page-48-0) pág. [49,](#page-48-0) cuando se hable aquí de cultura tecnológica se está refiriendo al dominio de las TIC. En la [Figura 5](#page-70-0) se representó gráficamente la interrelación entre las variables involucradas en la hipótesis.

## 6.2 Operacionalización de la hipótesis

A partir de la anterior hipótesis, se pueden inferir tres variables, todas en relación con los profesores de posgrado, estas son: el dominio de las TIC, la experiencia formativa en programas de posgrado a distancia y la experiencia en docencia de los profesores de posgrado. Del mismo modo, se puede considerar el dominio de las TIC como la variable dependiente y las dos restantes como variables independientes. A cada variable elegida se le asignó un acrónimo (ésto se muestra en el [Tabla 4\)](#page-69-0).

| Acrónimo de la<br>variable <sup>a</sup> | Descripción de la variable                                                        |
|-----------------------------------------|-----------------------------------------------------------------------------------|
| DT                                      | Dominio de las TIC de docentes de posgrados                                       |
| EF                                      | Experiencia como estudiante a distancia que tengan los<br>profesores de posgrados |
| FD                                      | Experiencia en docencia en programas a distancia de los<br>profesores de posgrado |

<span id="page-69-0"></span>**Tabla 4. Asignación de acrónimos a las variables de la hipótesis**

<sup>a</sup> Variables que se utilizarán en el análisis

Con la información anterior, se construyó la expresión siguiente:

$$
DT=f(EF,ED)
$$

La evaluación de la función CT permitirá aceptar o rechazar las hipótesis. La evaluación de las hipótesis dará respuesta al segundo objetivo específico, es decir, permitirá conocer el estado de la cultura tecnológica de los docentes de posgrado de las Instituciones de Educación Superior. La [Figura 5](#page-70-0) muestra la relación existente entre el conocimiento de las TIC, la experiencia docente que utiliza las TIC y la experiencia como estudiante de programas de posgrado a distancia, que dan como resultado un nivel de cultura tecnológica entre los profesores de posgrados a distancia.

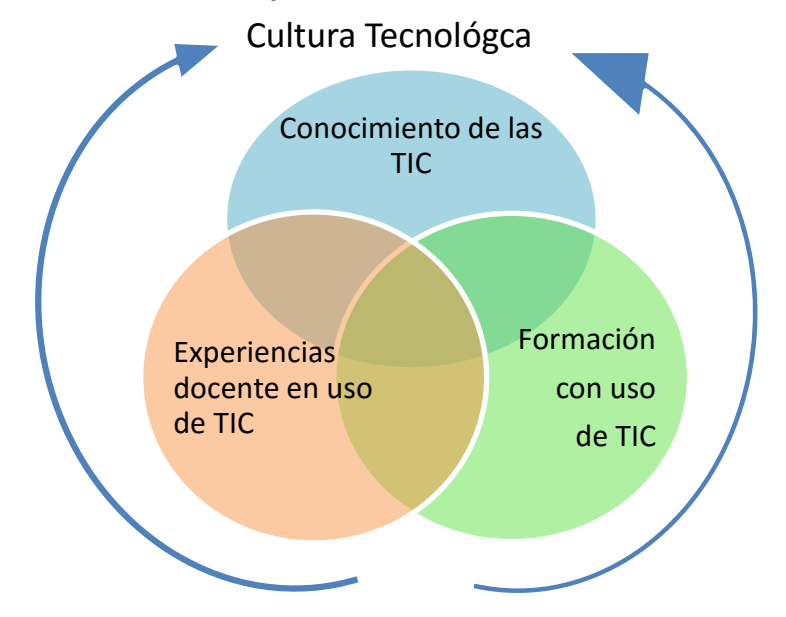

<span id="page-70-0"></span>**Figura 5. Relación entre la variable dependiente y las variables independientes resultantes de la operacionalización de la hipótesis**

# **7. DISEÑO METODOLÓGICO**

El estudio tendrá un carácter descriptivo, apoyado por la metodología de investigación mixta, en la cual se combinará el enfoque de casos (cualitativo) combinado con métodos cuantitativos para analizar la hipótesis planteada.

La metodología a aplicar en esta investigación corresponderá a una combinación de métodos cualitativos y cuantitativos teniendo en cuenta la conceptualización que hacen al respecto Avenier y Thomas (2011). Para el componente cualitativo se utilizará el enfoque de estudio de casos basado en Creswell (2007). El propósito del estudio de casos es identificar el proceso de desarrollo tecnológico del sistema de educación a distancia de posgrado en dos Instituciones de Educación Superior colombianas, desde su creación hasta la actualidad.

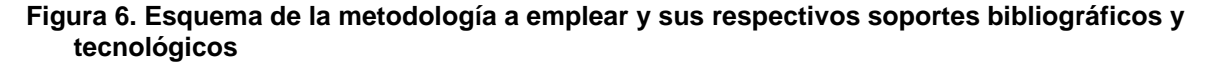

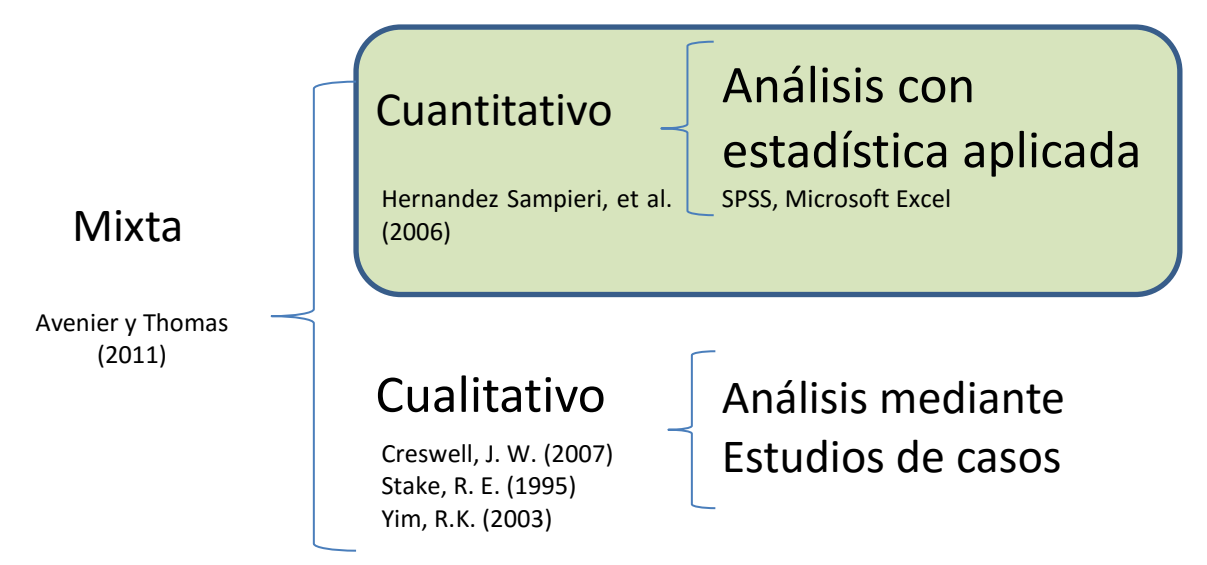

Estos métodos se aplicarán teniendo en cuenta que estarán involucrados varios tipos de investigación, entre estos están: investigación histórica, documental, explicativa y predictiva; lo que se requerirá para determinar la base de conocimiento teórico existente, histórico y filosófico, relacionado con la gestión tecnológica; identificar el conjunto de factores tecnológicos y definir los factores
tecnológicos clave que deben ser considerados en un plan de gestión tecnológica para el desarrollo de la educación a distancia en las Instituciones de Educación Superior colombiana; los cuales constituyen los otros tres objetivos específicos del estudio completo.

Los resultados de esta investigación serán predictivos, se entenderá por predicción el conjunto de conceptos y relaciones que predicen el comportamiento de algún fenómeno de interés, según Alcántara (2013) para llegar a dichas predicciones se procederá con metodologías que combinen métodos cualitativos y cuantitativos; los métodos cualitativos permitirán generar y justificar conocimientos y los cuantitativos permitirán descubrir con datos algunos comportamientos.

#### 7.1 Diseño cualitativo

Se hace uso de la definición de investigación cualitativa planteada por Creswell (2007) quien escribió que la investigación cualitativa comienza con una hipótesis, una cosmovisión, el posible uso de una óptica teórica y el estudio de problemas de investigación, preguntándose sobre el significado para individuos o grupos a los cuales se les atribuye o imputa un problema social o humano. Continúa el mencionado autor, explicando que, el tomar datos en entornos sensibles a las personas y lugares bajo estudio y el empleo de un análisis de datos inductivo, para luego establecer patrones o temas de manera natural y posteriormente generar un informe que incluye las voces de los participantes, las reflexiones del investigador, entre otros.

El estudio que aquí se propone contiene todos los elementos que caracteriza Creswell (2007) como un estudio cualitativo. Existe la hipótesis, que se muestra en los numerales anteriores, se presenta la óptica teórica de la situación bajo estudio y se presentan el problema de investigación aplicado a las Instituciones de Educación Superior que ofertan programas de posgrado a distancia. Valga aclarar que las IES están conformadas por grupos de personas (profesores, directivos, administrativos, etc) y sus actividades tienen que ver con

otros grupos de personas (estudiantes y la sociedad en general) y afectan de manera directa o indirecta a la comunidad del entorno. En este mismo orden de ideas se continúa cumpliendo con las características indicadas por Creswell (2007) para que esta investigación corresponda a un estudio cualitativo, debido a que es necesario que se tomen datos del entorno a directivos de los programas de posgrado a distancia que forman parte de las IES de Colombia; y, finalmente, se construirá un informe que muestre las expresiones de los entrevistados y las opiniones del investigador. Estas reflexiones, aportarán elementos para el logro del objetivo de la presente investigación.

Además de las razones anteriores, se aplicará el diseño cualitativo porque se reúnen las siguientes características que Creswell (2007) identifica en la Investigación cualitativa:

- Contexto natural cualitativo. Se tomará información directamente de las personas responsables de los programas a distancia en las Instituciones de Educación Superior colombianas, puesto que son quienes tienen la experiencia en esta modalidad, es su contexto natural.
- El Investigador es un instrumento clave. Puesto que el investigador revisará la literatura relacionada con la gestión tecnológica en general y en particular la que puedan tener las IES que ofrecen programas de posgrado, con el fin de recopilar los datos necesarios para la identificación de los factores tecnológicos para la modalidad educativa en cuestión.
- Existen múltiples orígenes de datos. Se van a encontrar y utilizar múltiples fuentes de datos como entrevistas, observaciones y documentos, a los cuales hay que darles sentido, analizar y organizar la información por temáticas.
- Análisis de datos inductivo. Con los datos organizados se podrá construir el desarrollo buscado mediante la categorización por temas, resumiendo, revisando bases de datos para de esta forma realizar el análisis inductivo de los datos.
- Significados del participante. El investigador se enfocará en mantener el significado del objeto de investigación, independiente del posible cambio de las personas o instituciones a investigar, sin perder de vista el problema.
- Diseño emergente. No obstante lo anterior, el plan inicial no debe ser camisa de fuerza, puede cambiar después de entrar al campo de trabajo, pueden realizarse ajustes a las preguntas, los formularios de recogida de datos, los sitios, los individuos entrevistados, es decir, comprender el problema desde los participantes para dar dirección a la investigación.
- La lente teórica. Utilizar la lente del investigador de acuerdo con el contexto en el que se desarrolle el proceso, en cuanto lo cultural, político, entre otros aspectos, para abordar el estudio. La prudencia en estos aspectos es muy importante. Las orientaciones teóricas para desarrollar la investigación.
- La consulta interpretativa. La interpretación que se realice en la investigación no se apartará de los antecedentes, historia, contexto y entendimientos previos para disminuir las múltiples vistas que pueden surgir a partir del problema.
- Enfoque holístico. Se abordarán múltiples perspectivas por los variados factores tecnológicos que se van a identificar entre los cuales pueden surgir interacciones complejas.

Puede verse que la investigación propuesta cumple con el conjunto de características enunciadas por Creswell cuando se tiene una investigación cualitativa. Habiendo hecho estas aclaraciones, se hace necesario identificar el enfoque cualitativo, el cual se explica en el siguiente punto.

#### 7.1.1 Enfoque cualitativo

Como ya se mencionó, en el presente estudio se aplicará el enfoque de estudio de caso, dicho enfoque cualitativo se aplicará para dar respuesta al segundo objetivo específico de la investigación; Se tuvo en cuenta que, de acuerdo con Creswell (2007) un estudio de caso es un enfoque de investigación cualitativa que se usa para explorar un sistema acotado o múltiples sistemas delimitados.

En la pregunta planteada: ¿Cuáles son los factores tecnológicos necesarios para diseñar un modelo de gestión tecnológica que contribuya al desarrollo de la educación de postgrado a distancia en las Instituciones de Educación Superior (IES) colombianas? el sistema acotado será el sistema de educación de posgrado a distancia de las Instituciones de Educación Superior.

Stake (1995) expresa que existen tres tipos de estudios de caso de acuerdo con la intención: el estudio de caso instrumental simple, en el cual se centra en un tema y luego se selecciona un caso acotado para ilustrar este tema; el estudio de caso colectivo o múltiple, se selecciona un asunto, pero el investigador selecciona múltiples estudios de caso para ilustrar el asunto; y, el estudio de caso intrínseco, el enfoque está en el caso en sí mismo, es decir, una situación inusual o única.

Para el presente trabajo se ha considerado que se trata de un estudio de caso múltiple, ya que interesa la experiencia de por lo menos dos instituciones de Educación Superior Colombianas que ofrezcan programas de educación de posgrado a distancia.

#### <span id="page-75-0"></span>7.1.2 Pasos a seguir en el estudio de caso

Los siguientes pasos, para desarrollar un estudio de caso, se basan en Creswell (2007) quien a su vez se fundamenta en Stake (1995).

 En los puntos anteriores se determinó que la metodología es la apropiada para el estudio que aquí se propone. Se tienen identificados los límites o fronteras del caso. Los límites consisten en instituciones de Educación Superior Colombianas que cuentan con experiencias en la apertura y ofrecimiento de programas de posgrado a distancia y han funcionado con éxito.

- Se tienen identificado los casos y sus respectivas fronteras, que para el estudio, en principio, serán dos Instituciones de Educación Superior: Se ha determinado conocer la experiencia, a modo de caso, de la Fundación Universitaria Católica del Norte, FUCN, por ser la primera y única institución privada, creada para ofertar programas de educación a distancia en Colombia, entre éstos, programas de posgrado a nivel de especialización. De otra parte, el caso de la Universidad Nacional Abierta y a Distancia, UNAD, que es la institución estatal, en modalidad a distancia, más grande en Colombia, que también ofrece programas de posgrado a distancia hasta el nivel de maestría. La bondad de estos dos casos es que corresponden a instituciones con perspectivas diferentes desde el tipo de organización, la FUCN es una institución privada, mientras que la UNAD es una institución estatal. Esto puede estar enmarcado en lo que Creswell llama "máxima de muestreo intencional".
- Por otro lado, se estudiarán también los casos de: la Universidad Manuela Beltran, ubicada en Bogotá, DC y la Universidad Autónoma de Occidente, UAO, también privada, localizada en Cali. Las cuatro instituciones cuentan con programas de posgrado en funcionamiento en la modalidad virtual. Como institución de comparación, se tomará el caso de la Universidad Libre de Cali, la cual es de modalidad presencial.
- La recopilación de los datos no dependerá solamente de los casos que se determinaron, sino también de otras fuentes, como los recomendados por Yin (2003): documentos, archivos, entrevistas, observaciones directas, observaciones-participante y artefactos físicos. Para esta investigación se descargarán documentos digitales disponibles, se construirán instrumentos con preguntas abiertas para realizar entrevistas a las personas encargadas de orientar los destinos de los programas de posgrado a distancia de estas instituciones para conocer los aspectos tecnológicos que se busca indagar; se realizarán visitas a las instituciones para hacer las entrevistas y se

revisarán los portales de las mismas Instituciones para obtener información pertinente.

- Posterior a la obtención de los datos, se realizará el análisis específico de los casos, orientado a evaluar los aspectos tecnológicos de los programas de posgrado a distancia en las respectivas instituciones. Se tendrán aspectos históricos de los factores tecnológicos, se analizará cronológicamente lo que ha sucedido en estos aspectos, para luego centrar la atención en los elementos sobresalientes, en los temas claves para entender la complejidad de cada caso. Lo anterior permitirá tener en cuenta el contexto en que se dan los casos.
- Finalmente se realiza la fase interpretativa, en la cual se escribirán los significados del caso, es decir, los elementos cualitativos que permitirán la identificación de los factores tecnológicos que giran alrededor de los programas de posgrado a distancia en las Instituciones de Educación Superior. Estas constituirán las llamadas por Lincoln y Guba (1985) las lecciones aprendidas del caso.

#### 7.1.3 Recolección de los datos

Siguiendo con las sugerencias de Creswell (2007) se aplicará el proceso general representado en la [Figura 7.](#page-78-0) Como se podrá apreciar en dicha figura, el recorrido de la recogida de datos en la metodología propuesta, se haría desde la localización de los sitios y los individuos, se sigue por la derecha con el acercamiento y acceso a ellos y se considera que el muestreo, en algunas instituciones, se puede omitir, en este caso, debido a que se han escogido cuatro organizaciones como significativas y representativos de la modalidad educativa que se pretende estudiar; se entrevistarán respectivas personas en estas organizaciones y se podrá recabar la información que el autor considera saturaría la muestra. Ya se tiene diseñado el instrumento el cual se aplica para recoger los datos, se registra la información, previa organización debida; se explora el tema de campo y se realiza el almacenamiento para el posterior uso de los datos recogidos.

**Figura 7. Actividades de recopilación de datos**

<span id="page-78-0"></span>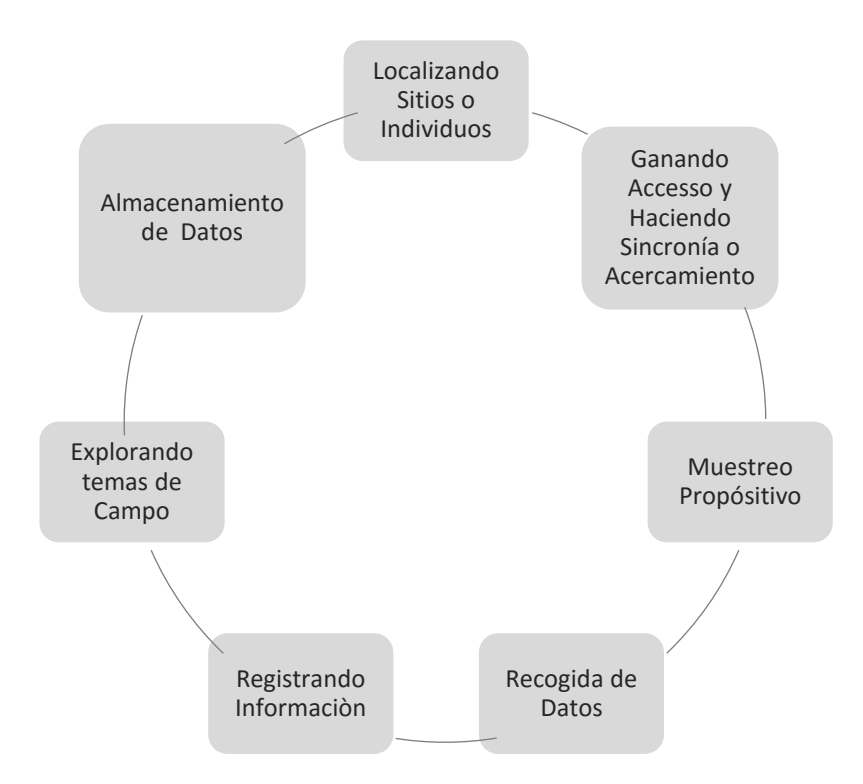

Nota: Adaptado de Creswell (2007, p. 118).

Esta recolección de los datos la hará el investigador directamente con los directores de los programas representativos de las respectivas IES que se contacten y los técnicos que lideran los procesos de construcción de productos tecnológicos para la comunicación y gestión de la información en las unidades de la virtualidad en las instituciones objeto de estudio, como es el caso de la FUCN, la UAO, la UMB y la UNAD.

La recolección de datos se realizará además mediante entrevista durante la visita que se realicen a las instituciones. Las entrevistas, para la cual se construirá previamente un instrumento. Algunos documentos, que se obtendrán por solicitud directa a los entrevistados, otros en los portales de la institución y otros en los organismos oficiales de control, como son el Ministerio de Educación Nacional, o más exactamente a través de los sistemas de información disponibles

al público en general. En las entrevistas también se podrá recabar por material audiovisual o se obtendrán a través del portal de las respectivas instituciones; se tomarán datos sobre los procesos tecnológicos que se observen y se aplicará el mismo ciclo de la [Figura 7.](#page-78-0)

7.1.4 Diseño del instrumento para las entrevistas que apoyarán el estudio de casos

Siguiendo las pautas que se aplican en el diseño de entrevista en una investigación cualitativa, se propone un conjunto de cuestionamientos que permitirán dar respuesta a la pregunta parcial de esta investigación para conocer el proceso de desarrollo tecnológico del sistema educativo de posgrado a distancia en algunas Instituciones de Educación Superior colombianas, desde su creación hasta la actualidad.

Las preguntas que se aborden, permitirán identificar los siguientes aspectos:

- Las estrategias mediáticas. Es decir todos aquellos elementos que permiten llevar a cabo la educación virtual.
- Herramientas para los desarrollos tecnológicos. El conjunto de Software y Hardware que permite la generación de contenidos y de construcción de herramientas de aprendizaje, para la interacción entre todos los actores del sistema educativo a distancia.
- La generación de cultura. Estrategias que haya implementado la institución para generar cultura tecnológica entre los actores del sistema.
- El proceso de desarrollo tecnológico en la institución. El recuento y descripción de los aspectos clave que permitieron el desarrollo tecnológico de la institución en su ámbito virtual.
- El proceso de desarrollo de la Educación a distancia en la IES. Hitos que marcaron historia en el desarrollo de la educación a distancia de la institución.
- Los factores tecnológicos del desarrollo de la Educación a distancia en la IES.

Previo a la formulación de la entrevista, a las personas identificadas, se hará una presentación introductoria, cuyo contenido se muestra en el [Apéndice C.](#page-206-0) Las preguntas para la entrevista se formulan seguidamente.

- 1. ¿Cómo ha sido su experiencia como directivo del programa de posgrado a distancia en la institución?
- 2. ¿Cuál ha sido el proceso de desarrollo de construcción de cultura en el uso de las TIC en los actores del sistema de educación a distancia para programas de posgrado de la institución?
- 3. ¿Cuál ha sido el proceso de desarrollo tecnológico en el sistema de educación a distancia en la institución para apoyar los programas de posgrado a distancia?
- 4. ¿Cómo ha sido el desarrollo del sistema de educación a distancia en la institución?
- 5. ¿Cuáles han sido los factores que han llevado al desarrollo actual de los programas de posgrado a distancia en la institución?

## 7.1.5 Diseño descriptivo

Para desarrollar el primer objetivo específico, que da respuesta a la primera pregunta, se describirá lo que ha pasado desde la década del 80 con la Educación a distancia en Colombia se aplicará el tipo de investigación histórica; se hará una investigación documental puesto que se deberán analizar escritos que existan sobre la Educación Superior a distancia en Colombia. Se presentarán algunos apartes de investigación explicativa cada vez que se intente dar razones del comportamiento de algún fenómeno que se haya presentado con relación a la educación superior a distancia colombiana.

#### 7.2 Diseño cuantitativo

Para identificar la cultura tecnológica de los docentes de posgrados, se hará fundamentalmente mediante encuestas, para lo cual se diseñó un instrumento (ver [Apéndice C\)](#page-206-0) que permitió identificar los diferentes aspectos que forman parte de la hipótesis, identificados como variables en la operacionalización planteada en el capítulo [6,](#page-68-0) pág. [6.2.](#page-68-1) Es decir, que la cultura tecnológica se identificará a partir del dominio de las TIC y éste desde la experiencia formativa de los docentes en programas de posgrado a distancia y de la experiencia en docencia de los profesores de posgrado.

#### 7.2.1 Elementos del instrumento de medición

Se construyó y se puso a prueba un cuestionario que se aplicó a los docentes de posgrado de las IES colombianas. Éste se desarrolló en tres secciones, la primera correspondió a una introducción, en donde se presenta al investigador y se describe el objetivo de la encuesta; la segunda, corresponde a la primera parte de la encuesta, consta de preguntas generales sobre la institución y la relación del encuestado en ésta, que se elaboró con preguntas de selección; y, la tercera sección contiene la segunda parte de la encuesta, con preguntas bajo el sistema Likert, que busca identificar la cultura tecnológica de los docentes de programas de posgrado a distancia.

Para este cuestionario se consideró la Cultura Tecnológica (Dominio de las TIC de los docentes de posgrado a distancia) como variable dependiente. Las variables independientes que se establecieron son:

- La experiencia como estudiante a distancia que tengan los profesores de posgrados a distancia.
- La experiencia en docencia en programas a distancia de los profesores de posgrado a distancia.

Cada una de las anteriores variables se analiza a partir de subgrupos de características como se muestra en la [Figura 8,](#page-82-0) que posteriormente se explica en detalle.

<span id="page-82-0"></span>**Figura 8. Estructura general de la encuesta para identificar la Cultura Tecnológica de docentes de posgrados**

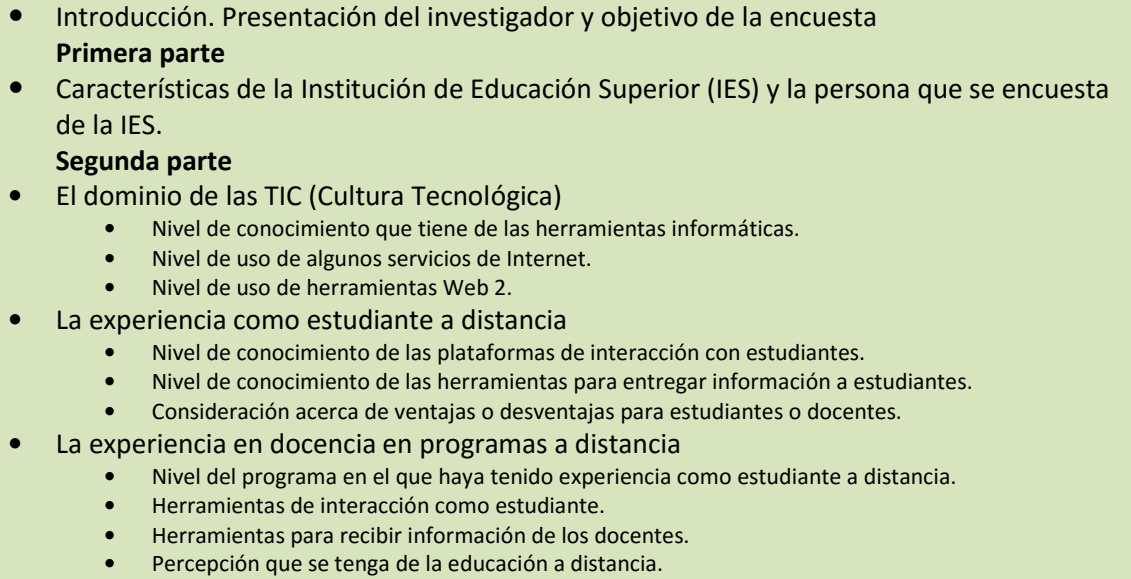

El dominio de las TIC de los docentes de posgrado de las IES: corresponde al nivel de conocimiento que tiene de las herramientas informáticas, el nivel de uso de algunos servicios de Internet y el nivel de uso de herramientas Web 2.

De modo similar, La experiencia como estudiante a distancia que tengan los profesores de posgrados, se evalúa a partir del nivel de conocimiento que tienen los docentes de las plataformas LMS, de las herramientas de interacción con estudiantes y de las herramientas para entregar información a los estudiantes; aquí se incluyó también la evaluación de las ventajas o desventajas para estudiantes o docentes de la modalidad a distancia.

De otra parte, la experiencia en docencia en programas a distancia de los profesores de posgrado se evalúa mediante la consulta del nivel del programa en

el que haya tenido experiencia como estudiante en la modalidad a distancia, las herramientas de interacción que como estudiante haya utilizado con sus docentes así como las herramientas para recibir información de los docentes y la percepción que se tenga de la educación a distancia.

#### 7.2.2 Tipos de preguntas y su evaluación

El instrumento de encuesta [\(Apéndice D\)](#page-207-0) cubrirá dos partes: aspectos generales del docente y la institución de la que forma parte y el conjunto de preguntas que harán referencia a las variables independientes, antes mencionadas, que permitirán identificar la cultura tecnológica. Los aspectos generales de la encuesta se diseñarán con respuestas cerradas de opciones múltiples, que variarán desde dos hasta nueve opciones, dependiendo de la pregunta. Las preguntas referentes a la identificación de la cultura tecnológica entre los docentes se formularán para que el encuestado responda una opción entre uno y cinco, es decir, se construirán ítems que deberán ser respondidos mediante la escala Likert.

El cuestionario inicia con una carta de presentación, la fecha del encabezado correspondiente, se solicitan las características de la Institución de Educación Superior (IES) y de la persona que se encuesta, para lo cual se usaron 14 items; y, finalmente, se consulta sobre los tópicos que indican la cultura tecnológica del docente, en donde se emplearon 53 items, agrupados según los tópicos correspondientes a las variables independientes [\(Apéndice D\)](#page-207-0).

#### 7.2.3 Validación del instrumento de medición

Se realizó una prueba piloto con un grupo de ocho profesores, y se aplicó el método de validación conocido como alfa de Crombach, que consiste en evaluar la expresión (2) cuyos parámetros se describen en la [Tabla 5.](#page-84-0)

<span id="page-83-0"></span>
$$
\alpha = \left(\frac{K}{K-1}\right) \left(1 - \frac{\sum S_i^2}{S_T^2}\right) \tag{2}
$$

El cálculo del alfa de Crombach permite evaluar la fiabilidad de la encuesta. Si el alfa de Crombach arroja un valor cercano a la unidad, se puede considerar una encuesta fiable, de lo contrario habrá que revisar los ítems o aumentarlos.

| Parámetro    |           | <b>DESCRIPCIÓN</b>                                            |
|--------------|-----------|---------------------------------------------------------------|
| α            | ÷         | El alfa de Crombach                                           |
| K            | $\bullet$ | El número total de ítems                                      |
| Τ            | ÷         | Representa el T-ésimo ítem sumado                             |
| $S_i^2$      | ÷         | La desviación estándar muestral por cada i-ésimo ítem         |
| $\sum S_i^2$ | ÷         | Suma de las desviaciones estándar muestrales de los Kitems    |
| $S_T^2$      | ÷         | La desviación estándar de la suma de los ítems por encuestado |

<span id="page-84-0"></span>**Tabla 5. Parámetros de la expresión (2) para el cálculo del alfa de Crombach**

#### 7.2.4 Determinación del tamaño de la muestra

Se seleccionó una muestra a partir de la población de docentes de la Universidad Libre, para efectos de una prueba piloto, se tomó esta institución como un caso inicial, pero los instrumentos se diseñaron pensando en los demás casos del estudio. Para la selección de la muestra, se utilizó la expresión para cálculo de muestras en poblaciones finitas, como se describe en la expresión (1):

$$
n = \frac{Z^2 * N * p * q}{E^2(N-1) + Z^2 * p * q} \tag{1}
$$

Teniendo en cuenta la población de profesores de posgrado de la Universidad Libre Seccional Cali, que es de 110 docentes, se procedió al cálculo de la muestra. De acuerdo con la expresión (1) se consideraron los valores de los parámetros descritos en la [Tabla 6.](#page-85-0)

| Parámetro     | Valor | <b>DESCRIPCIÓN</b>                                  |
|---------------|-------|-----------------------------------------------------|
| $Z =$<br>1.96 |       | Nivel de confianza                                  |
| $N =$         | 110   | Tamaño de la población                              |
| $p =$         | 0.90  | Probabilidad de ocurrencia del parámetro a evaluar  |
| $q =$         | 0,10  | Probabilidad de no ocurrencia del parámetro (1 - p) |
| $F =$         | 0,085 | Error esperado                                      |

<span id="page-85-0"></span>**Tabla 6. Parámetros de la expresión para cálculo de muestras en poblaciones finitas**

Reemplazando en la expresión (1) se obtiene:

$$
n = \frac{1.96^2 \times 110 \times 0.90 \times 0.10}{0.085^2 (110 - 1) + 1.96^2 \times 0.90 \times 0.10}
$$

 $n = 34$ 

Valga aclarar que la determinación de la muestra solo aplicó a la Universidad Libre en donde se tuvo acceso a la todalidad de los docentes de posgrado, en las otras instituciones no se aplicó, debido a que no se tuvo acceso a todos los docentes, las encuestas se hicieron por redundancia de información accedida.

#### 7.2.5 Tabulación de los datos de la prueba piloto

De la muestra de 34 profesores de la Universidad Libre seccional Cali, se realizó una prueba piloto con ocho docentes, para identificar la fiabilidad del instrumento. Se diseñó un instrumento en Excel, con tres hojas, la primera contenía la introducción a la encuesta; la segunda hoja, a la cual se accedía también con un ícono en forma de flecha, contenía las generalidades de la encuesta [\(Figura 9\)](#page-86-0) y la siguiente hoja, a la cual también se accedía con un ícono similar al anterior, contenía el grueso de la encuesta [\(Figura 10\)](#page-87-0), en donde se evaluaba la cultura tecnológica.

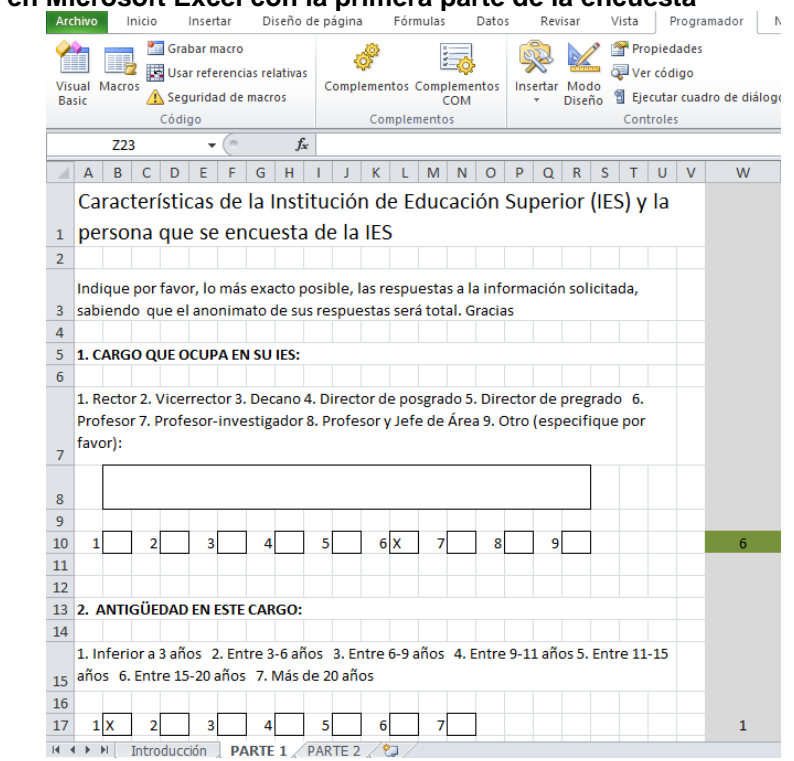

Las tres hojas se protegieron para que el encuestado no se fuera a equivocar, se desprotegieron los rangos correspondientes a las respuestas posibles, de esta manera se disminuía el riesgo de que el usuario entrara un dato en una celda equivocadamente. Además, se buscaba que el formato fuera exactamente igual en todos los encuestados para efectos de la formulación de los resultados, para su unificación, con miras a una tabulación precisa, con el fin de evitar los errores de transcripción que se pudieran presentar cuando se realiza la tabulación desde encuestas hechas en el papel.

Se construyó un artefacto con el cual se realizó la tabulación, se realizaron los cálculos estadísticos y se calculó el alfa de crombach. El artefacto se describe en el capítulo siguiente.

<span id="page-86-0"></span>**Figura 9. Hoja en Microsoft Excel con la primera parte de la encuesta**

#### <span id="page-87-0"></span>**Figura 10. Hoja en Microsoft Excel con la segunda parte de la encuesta**<br>
115  $\mathcal{F} = \mathbb{E}[\mathcal{L}(\text{C}(\text{C15}=\text{m}^{\text{u}});\text{C15}=\text{m}^{\text{u}};\text{C15}=\text{m}^{\text{u}};\text{C15}=\text{m}^{\text{u}};\text{C15}=\text{m}^{\text{u}};\text{C15}=\text{m}^{\text{u}};\text{C15}=\text{m$  $O(G15="x";G15="x");5;0))))$  $\begin{array}{|c|} \hline \hline \multicolumn{3}{|c|}{\parallel} & \multicolumn{3}{|c|}{\parallel} \\ \hline \multicolumn{3}{|c|}{\parallel} & \multicolumn{3}{|c|}{\parallel} & \multicolumn{3}{|c|}{\parallel} \\ \hline \multicolumn{3}{|c|}{\parallel} & \multicolumn{3}{|c|}{\parallel} & \multicolumn{3}{|c|}{\parallel} \\ \hline \multicolumn{3}{|c|}{\parallel} & \multicolumn{3}{|c|}{\parallel} & \multicolumn{3}{|c|}{\parallel} \end{array}$ Г  $\overline{R}$  $H$ CUI TURA INFORMÁTICA  $\begin{array}{r} 2 \\ 3 \\ 4 \\ 5 \\ 6 \\ 7 \\ 8 \\ 9 \\ 10 \\ 11 \\ 12 \\ 13 \\ 14 \\ 15 \\ \end{array}$ RESPLIESTAS 1. Dominio de las TIC de docentes de posgrados Criterios de respuesta  $\overline{1}$ Muy bajo -<br>| Al frente de cada opción del recuadro No. 1.1, marque con una X debajo del numeral que  $2 - bajo$  $\overline{ }$  meior corresponda al criterio de su respuesta de acuerdo con la tabla  $\rightarrow$ 3 Intermedio  $\overline{4}$ alto 5 Muy alto 1.1 Nivel de conocimiento que tiene de las herramientas informáticas ¿Qué nivel de conocimiento tiene de las siguientes herramientas informáticas?  $\overline{\mathbf{1}}$  $\overline{2}$  $\overline{\mathbf{3}}$  $\overline{a}$  $\overline{\phantom{a}}$ Procesador de texto (Word, u otra)  $\frac{16}{17}$ Hoja electrónica (Excel, u otra) Diseñador de presentaciones (PowerPoint, Prezi, u otra) 18 Diseñador de Hipertexto (html., javascript, u otro)  $19$ Diseñador de gráficos (Paint, fotoshop, u otro  $\frac{146}{147}$ 3.4 Percepción de la educación a distancia percepción de la calidad educación a distancia, mixta y presencial  $\overline{1}$  $\overline{2}$  $\mathbf{B}$  $\overline{4}$ 5. 148 ¿Cuál es su percepción de la calidad educación a distancia? 149<br>150 ¿Cuál es su percepción de la educación presencial con apoyo a distancia? ¿Cuál es su percepción de la educación solamente presencial? 151 ¿La educación a distancia acorta las distancias para los estudiantes? 152<br>153<br>154<br>155<br>156<br>157<br>158<br>158 ¿La educación a distancia disminuye el tiempo ocupado por los estudiantes? Por favor enviar al correo: hbecquer@gmail.com **i MUCHAS GRACIAS!**

7.2.6 Confiabilidad de los datos mediante alfa de Crombach

El alfa de Crombach calculado para la prueba piloto, con ocho profesores encuestados, fue de 0,9321, cercano a la unidad, por lo tanto se puede considerar que la encuesta contiene los elementos adecuados para aplicarse; en otras palabras, es una encuesta confiable.

Las funciones de Microsoft Excel 2010 usadas para el cálculo de los diferentes parámetros de la expresión (2) página [84,](#page-83-0) se muestran en la [Tabla 7.](#page-88-0) Estas funciones se incluyeron en el artefacto de apoyo.

#### <span id="page-88-0"></span>**Tabla 7. Funciones utilizadas en Microsoft Excel 2010 para cálculo del alfa de Crombach**

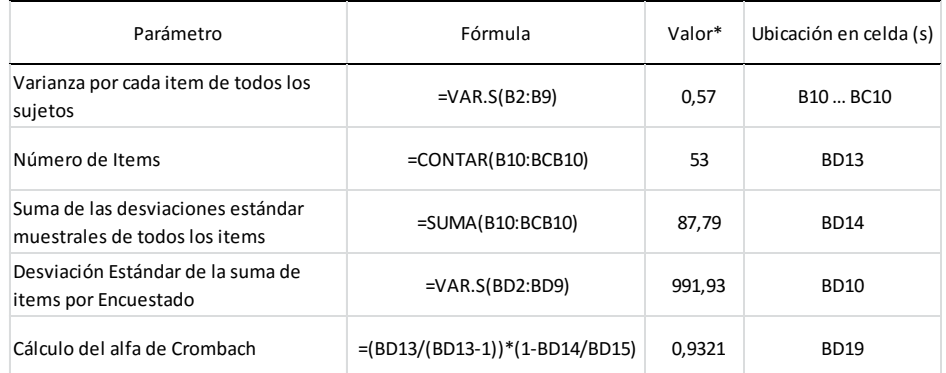

Nota: basado en los datos tabulados de la prueba piloto (ver [Apéndice E\)](#page-214-0)

### 7.3 Beneficios esperados

En principio, uno de los beneficios esperados será el que las IES colombianas dispongan de un documento que les oriente para la elaboración de planes de gestión tecnológica en el diseño de propuestas tecnológicas de programas de posgrado a distancia en Colombia.

# **8. DISEÑO DE UN ARTEFACTO PARA LA AUTOMATIZACIÓN DE RESULTADOS DE ENCUESTAS**

Para desarrollar la parte cuantitativa de la investigación se aplicaron unas encuestas para evaluar a las instituciones mencionadas en el numeral [7.1.2,](#page-75-0) que corresponden a los casos de estudio. Se presentó entonces la necesidad de compilar y analizar los resultados. Para lograrlo, en el caso de las preguntas de tipo general e independientes, hubo que tabular, sacar información estadística, representar gráficamente los resultados mediante diferentes tipos de gráficas y con etiquetas diferentes; y en el caso de la parte de las encuestas con preguntas tipo Likert se debió tabular, y realizar los diferentes cálculos para evaluar la consistencia de los datos mediante el alfa de Crombach.

En razón a lo anterior, el investigador se vio en la necesidad de diseñar un instrumento de apoyo para la automatización de los respectivos datos, tanto de la parte general como de la encuesta propiamente dicha. Esto se hizo mediante la programación de dos módulos (tipo macro) en Visual Basic Aplication (VBA) de Microsoft Excel, previo el análisis y diseño mediante metodologías de la ingeniería de software orientada a objetos. Los módulos, despupes del establecimiento de unos parámetros iniciales, permiten generar los procedimientos mencionados en cada parte de la encuesta.

#### 8.1 Conceptos involucrados

Según Bruegge y Dutoit (2002) La Ingeniería de software orientada a objetos consiste en la construcción de modelos enfocados a los detalles relevantes para la solución de problemas. Para resolver estos se debe recopilar y organizar información que generan conocimiento, desde la experiencia y el dominio de un campo del conocimiento. En la Ingeniería de software se tienen en cuenta:

- La clase. Es un descriptor de un conjunto de objetos que comparten los mismos atributos, métodos, relaciones y comportamiento. Podría utilizarse para representar elementos del software o conceptuales.
- La abstracción. El acto de reunir los atributos esenciales o generales de cosas (Objetos) similares.
- El encapsulamiento. Es el mecanismo que se utiliza para ocultar los datos, la estructura interna y los detalles de implementación de algunos elementos, como un objeto o un subsistema. Todas las interacciones con el objeto se realizan a través de una interfaz pública de operaciones.
- Polimorfismo: Es cuando dos o más clases de objetos pueden responder al mismo mensaje de formas diferentes. Cuando varias clases tienen el mismo nombre pero le entran parámetros diferentes y hacen cosas diferentes.

De los anteriores, se aplicó el concepto de clase, la abstracción y el encapsulamiento.

#### 8.1.1 UML aplicado en el diseño del artefacto

UML corresponde a las iniciales de Unified Markup Language o lenguaje de modelado unificado. Es un lenguaje para especificar, visualizar, construir y documentar los "artefactos'', es decir, software (desde las fases iniciales hasta la implementación del sistema) así como el modelado de flujo de trabajo y otros sistemas que no son software (Rumbaugh et. Al, 2000). Para el diseño de los artefactos se utilizaron diagramas de casos de uso, diagramas de clase y generalizaciones que forman parte del UML.

Ampliando lo anterior, un caso de uso representa una secuencia de transacciones entre el sistema y un actor o entre el propio sistema (Larman, 2003). En la [Figura 11](#page-91-0) se muestra la estructura del caso de uso.

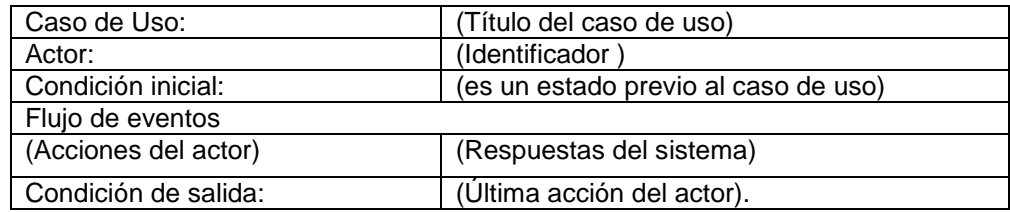

#### <span id="page-91-0"></span>**Figura 11. Estructura del caso de uso**

Nota: Adaptado de Larman (2003) y Rumbaugh (2000)

En el mismo sentido, Los diagramas de clases representan un conjunto de elementos estáticos del modelo, como las clases y los tipos, sus contenidos y las relaciones que se establecen entre ellos. Éstos se utilizan para describir la estructura de un sistema. La clase consta de un nombre, la lista de operaciones, los atributos y los métodos. La [Figura 12](#page-91-1) muestra su representación.

#### <span id="page-91-1"></span>**Figura 12. Estructura de la Clase**

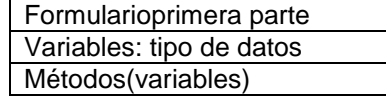

Nota: Elaboración basada en Rational Software et al. (1997)

De modo similar, con las generalizaciones se representan las relaciones entre un elemento general y otro más específico (Rational Software et. Al, 1997). El diagrama de generalización [\(Figura 13\)](#page-91-2) se usará para representar las relaciones entre los diferentes métodos dentro de una clase.

<span id="page-91-2"></span>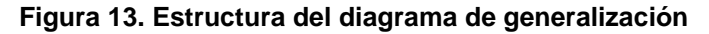

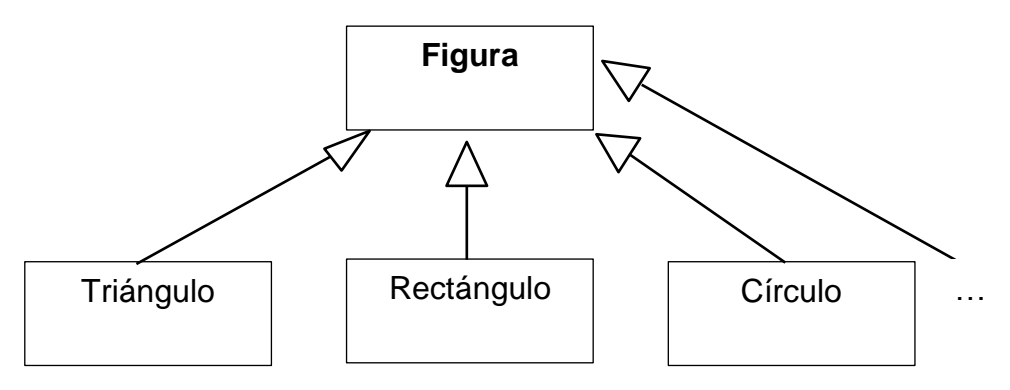

Nota: elaboración basada en Rational Software et. Al (1997)

#### 8.1.2 La gestión tecnológica aplicada

De acuerdo con Ortiz y Pedroza (2006) la tecnología es el medio a través del cual se traslada el conocimiento científico a la solución de problemas concretos de una manera efectiva. Es así como el desarrollo de los métodos para la automatización de las encuestas, constituyen una solución a un problema concreto, como lo es el análisis requerido de los resultados de encuestas en una investigación.

También aplica aquí la definición que plantea el autor en esta tesis, numeral [5.2.4,](#page-39-0) quien define la gestión tecnológica como el conjunto de actividades que uno o más integrantes de la institución realizan, tendientes a implantar procesos administrativos eficientes. El concepto es aplicable por extensión al proceso de análisis de datos recopilados en encuestas, en una investigación, en la cual se busca hacerlo más eficiente.

Se puede hablar aquí también de Innovación ya que como lo plantea Ahmed, et al (2012) en la innovación por procesos se pueden presentar cambios que amplíen y flexibilicen los procesos, que para este caso es un proceso investigativo.

#### 8.1.3 Otros programas para cálculos estadísticos

Existe un gran número de herramientas tecnológicas que se utilizan en el análisis cuantitativo y las cuales no se han ignorado. Esto se demuestra por el hecho de haber usado dos de ellas en otros procesos de la misma investigación.

Las herramientas que aquí se mencionan son: Eviews y SPSS, entre muchas otras. El programa EVIEWS 8, versión DEMO, producido por Davi Lilien, et al. (2014) más exactamente por IHS GLOBAL INC., es una herramienta licenciada, que cuenta con una versión de estudiantes, que se puede descargar desde la página: [www.eviews.com.](http://www.eviews.com/) Esta herramienta se usó para realizar un análisis multivariado a partir de un conjunto de datos del World Economic Report (2013) sobre los pilares para la competitividad.

La otra herramienta es IBM® SPSS® Statistics, versión 23, es un material bajo licencia de propiedad de International Business Machines Corp (IBM). SPSS se usó aquí para algunos cálculos estadísticos multivariados, con resúmenes de datos tomados desde Excel. Ambas herramientas son potentes para análisis cuantitativo de encuestas.

#### 8.2 Análisis de requerimientos

Entre los requerimientos funcionales considerados, se encuentran: la hoja electrónica de Microsoft Excel. Se trata de una herramienta de uso rutinario por la mayoría de los investigadores, que la hace fácilmente manipulable por alguien con un conocimiento básico; los archivos de respuesta de todos los encuestados, uno por sujeto, que para este caso son docentes de programas de posgrado a distancia en instituciones de Educación Superior; y, los archivos para tabulación y análisis de resultados, que contendrá los artefactos que se explican.

#### 8.3 Preparación del archivo de encuesta

Las encuestas deberán tener el formato uniforme, con una estructura similar a la que se mostró en la [Figura 9](#page-86-0) (pág. [87\)](#page-86-0) para la primera parte y en la [Figura 10](#page-87-0) (pág. [87\)](#page-86-0) para la Parte 2. Cada encuestado entregó un archivo. Cada archivo fue nombrado con una cadena común a todos y un número secuencial que lo diferencia de los demás, como se muestra en la [Tabla 8.](#page-94-0) Todos los archivos fueron almacenados en la carpeta llamada: "C:\Encuestas\Encuestas\_FUCN". Podrá cambiar el nombre, cambiando también esta dirección en el método TraerRespuestasEncuestas del código de programación.

En la misma carpeta se crearon dos archivos para las respuestas de cada una de las partes. Esto se hizo duplicando uno de los archivos de respuesta existentes y eliminando las hojas diferentes. Se nombraron así:

"TABULACION\_Encuesta\_FUCN\_PARTE1.xlms"

"TABULACION\_Encuesta\_FUCN\_PARTE2.xlms"

La extensión termina en "s" porque se guardaron como tipo Libro de Excel habilitado para macros.

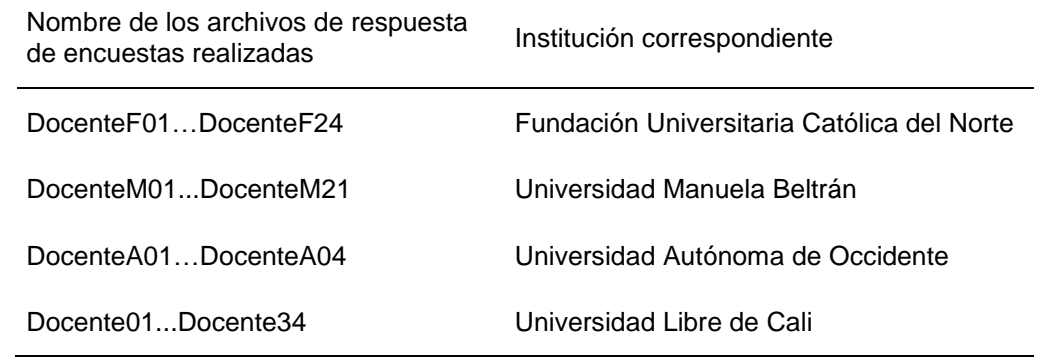

<span id="page-94-0"></span>**Tabla 8. Nombres de los archivos de encuestas individuales a docentes según Instituciones.**

La columna I, donde se encuentran las respuestas, se le asignó un nombre de rango "RESPUESTA1" a la primera parte y "RESPUESTAS" a la segunda parte antes de ser entregada a los sujetos del estudio. En el caso de la primera parte, las respuestas van desde la celda W10 [\(Figura 9,](#page-86-0) pág. [87\)](#page-86-0) hasta la celda W82 [\(Figura 10,](#page-87-0) pág. [87\)](#page-86-0) a este rango se le asignó el nombre de "RESPUESTA1". En la segunda parte, las respuestas van desde la celda I15 hasta la celda I152, a este rango se le asignó el nombre de "RESPUESTAS"

Observe que en la columna W, en fondo gris, se encuentran las respuestas. Es una columna protegida, con la fórmula que captura el numeral de la respuesta proporcionada por el docente (en este caso) con la fórmula que sigue, escrita desde la celda W10 de la hoja PARTE 1 [\(Figura 9,](#page-86-0) pág. [87\)](#page-86-0).

=SI(O(B10="x";B10="X");1;SI(O(D10="x";D10="X");2;SI(O(F10="x";F10="X");3;SI( O(H10="x";H10="X");4;SI(O(J10="x";J10="X");5;SI(O(L10="x";L10="X");6;SI(O(N10 ="x";N10="X");7;SI(O(P10="x";P10="X");8;SI(O(R10="x";R10="X");9;0)))))))))

De manera similar, en la celda I10, de la hoja PARTE 2 [\(Figura 10,](#page-87-0) pág. [87\)](#page-86-0), una fórmula más reducida, porque apenas son cinco opciones en escala Likert.

=SI(O(C15="x";C15="X");1;SI(O(D15="x";D15="X");2;SI(O(E15="x";E15="X");3;SI( O(F15="x";F15="X");4;SI(O(G15="x";G15="X");5;0)))))

De otro lado, el artefacto dispone de una ventana que se abre con la ejecución de una macro, como resultado de una combinación de letras, Ctrl + F. Esta ventana pide un conjunto de datos básicos, como el número de encuestas y el número de preguntas.

Por otra parte, se duplicó un archivo con la misma estructura de la encuesta, se borraron las respuestas, como base para iniciar el proceso y allí mismo construir las diferentes tablas y cálculos que sean necesarios. Ya que la encuesta se encuentra dividida en dos partes, se deberá guardar cada parte como un archivo independiente, eliminando las otras hojas, como se muestra en las [Figura 14](#page-96-0) y [Figura 16,](#page-98-0) para las dos Partes respectivas de la encuesta.

8.3.1 Configuración del archivo con la primera parte de la encuesta

En la columna V y al frente del grupo de cada respuesta (fila 10, primera pregunta y así sucesivamente) del archivo que contiene la primera parte [\(Figura](#page-96-0)  [14\)](#page-96-0) de la encuesta, se escriben los títulos de cada pregunta, ya que éstos serán trasladados al tabulado de los resultados, en forma transpuesta.

En la parte superior, fila 2, desde la columna V, se escribieron los encabezados correspondientes a las respuestas de las encuestas; estos encabezados se usaron en la tabulación de los datos. La celda V2 se nombró como "PREGUNTA", ésto porque el código se direccionó desde este punto, cuando se construyó la matriz transpuesta para el tabulado de las encuestas.

#### <span id="page-96-0"></span>**Figura 14. Archivo para la generación del tabulado y estadísticas de resultados primera parte**

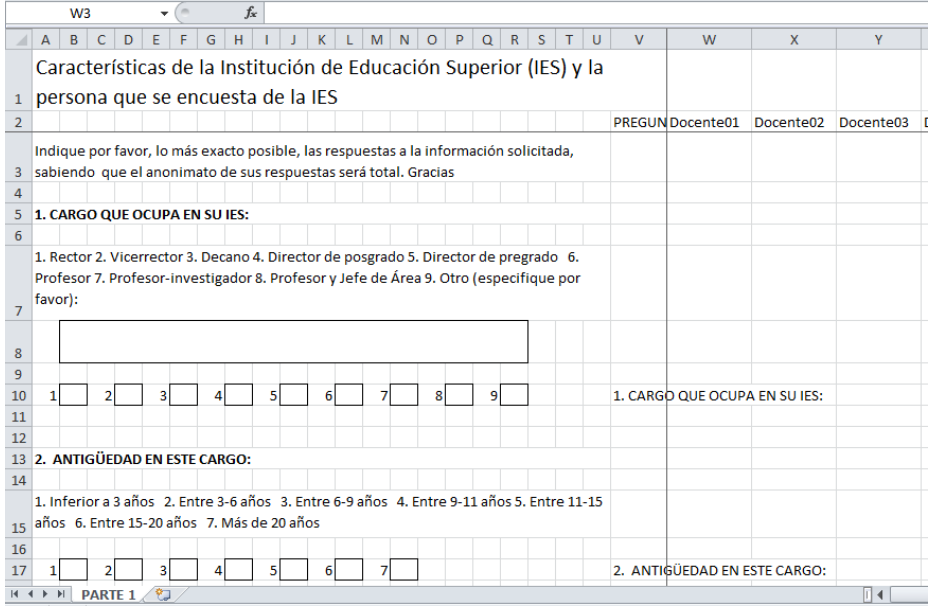

Los datos se trasladaron desde los archivos de respuestas a estas columnas, con la misma distribución como se encuentren en la columna V, de cada archivo respuesta. Por esta razón se señaló el punto de inicio de las copias de dichas columnas, por lo tanto, la celda W10, se nombró como "INICIO".

Al final de las preguntas, del archivo que contiene la primera parte, se escribieron las etiquetas correspondientes a cada una de las respuestas posibles. Esto se hizo por cada pregunta. Se usaron dos columnas, una en donde va el número de la respuesta posible, encabezado con el texto "Clase" y la otra en donde se escribió la etiqueta, texto correspondiente a un título que debería ir en cada gráfica, relacionado con la respectiva pregunta, ya que dicha "Clase" y etiquetas se usaron para construir una tabla de frecuencias y un respectivo gráfico, por cada pregunta. Cada matriz conformada por la columna "Clases" y etiquetas se nombró en su orden como "OPCION01", pregunta 1; "OPCION02", pregunta 2; y así sucesivamente hasta el último grupo, es decir, que habrán tantas matrices como preguntas existan, en la primera parte.

En la [Figura 15](#page-97-0) se muestra un segmento de las diferentes matrices de la primera parte. Éstas se usaron cuando se representaron gráficamente las respuestas, para el respectivo análisis.

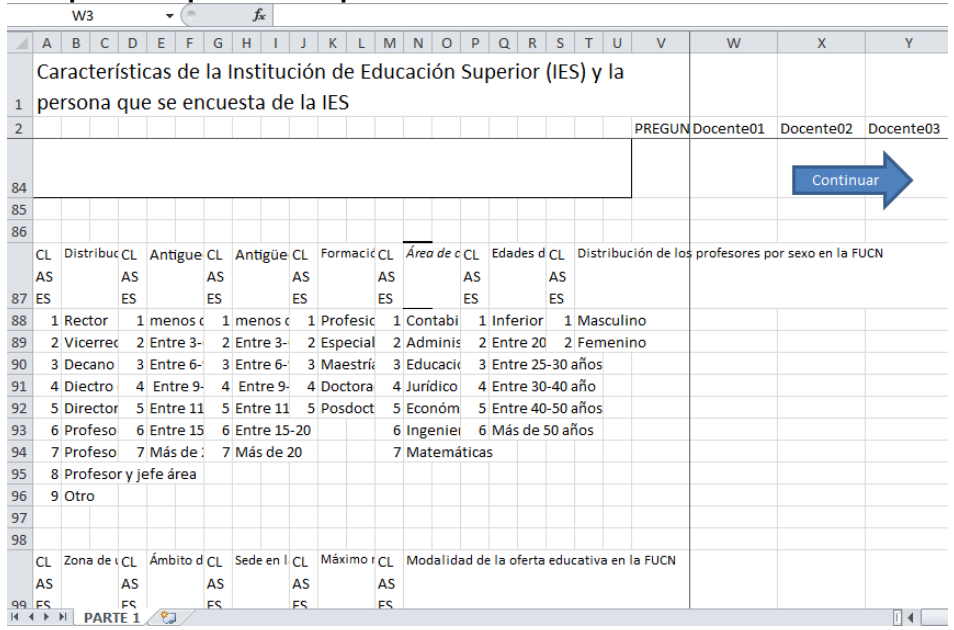

<span id="page-97-0"></span>**Figura 15. Grupo de etiquetas de la parte 1**

#### 8.3.2 Configuración del archivo con la segunda parte de la encuesta

En la columna H y al frente del grupo de cada respuesta (fila 14, primera pregunta y así sucesivamente) del archivo que contiene la segunda parte [\(Figura](#page-98-0)  [16\)](#page-98-0) de la encuesta, se escribieron los títulos de cada pregunta, ya que éstos fueron trasladados al tabulado de los resultados, en forma transpuesta.

En la parte superior, fila 2, desde la columna H, se escribieron los encabezados correspondientes a las respuestas de las encuestas; estos encabezados se usaron en la tabulación de los datos. La celda H2 se nombró "PREGUNTA", esto porque el código se direccionó desde este punto cuando se construyó la matriz transpuesta para el tabulado de las encuestas.

Los datos se trasladaron desde los archivos de respuestas a estas columnas, con la misma distribución como se encuentran en la columna V de cada

archivo respuesta. Por esta razón se señaló el punto de inicio de las copias de dichas columnas, por lo tanto la celda I14, se nombró como "INICIO".

|                           | $f_x$<br>A15<br>$\sim$<br>۰                                                          |                        |              |                        |        |   |                  |           |           |                       |
|---------------------------|--------------------------------------------------------------------------------------|------------------------|--------------|------------------------|--------|---|------------------|-----------|-----------|-----------------------|
| A<br>⊿                    | B                                                                                    | Ċ                      | D            | E                      | F      | G | H                |           |           | K                     |
| $\mathbf{1}$              |                                                                                      |                        |              |                        |        |   | <b>PREGUNTA</b>  | Docente01 | Docente02 | Docente <sub>03</sub> |
| $\overline{2}$            | <b>CULTURA INFORMÁTICA</b>                                                           |                        |              |                        |        |   |                  |           |           |                       |
| 3                         |                                                                                      |                        |              |                        |        |   |                  |           |           |                       |
| 4                         | 1. Dominio de las TIC de docentes de posgrados                                       |                        |              |                        |        |   |                  |           |           |                       |
| 5                         |                                                                                      |                        |              |                        |        |   |                  |           |           |                       |
| 6                         |                                                                                      |                        |              | Criterios de respuesta |        |   |                  |           |           |                       |
| $\overline{7}$            |                                                                                      | 1                      | Muy bajo     |                        |        |   |                  |           |           |                       |
| 8                         | Al frente de cada opción del recuadro No. 1.1 y debajo del numeral que mejor         | $\mathbf{2}$           | bajo         |                        |        |   |                  |           |           |                       |
| 9                         | corresponda al criterio de su respuesta, marque con una X, de acuerdo con la tabla → |                        | Intermedio   |                        |        |   |                  |           |           |                       |
| 10                        |                                                                                      |                        | alto         |                        |        |   |                  |           |           |                       |
| 11                        |                                                                                      |                        |              | Muy alto               |        |   |                  |           |           |                       |
| 12                        |                                                                                      |                        |              |                        |        |   |                  |           |           |                       |
| 13                        | 1.1 Nivel de conocimiento que tiene de las herramientas informáticas                 |                        |              |                        |        |   |                  |           |           |                       |
| 14                        | ¿Qué nivel de conocimiento tiene de las siguientes herramientas informáticas?        | 1                      | 2            | я                      | А      | 5 |                  |           |           |                       |
| 15                        | Procesador de texto (Word, u otra)                                                   |                        |              |                        |        |   | DT01             |           |           |                       |
| 16                        | Hoja electrónica (Excel, u otra)                                                     |                        |              |                        |        |   | DT <sub>02</sub> |           |           |                       |
| 17                        | Diseñador de presentaciones (PowerPoint, Prezi, u otra)                              |                        |              |                        |        |   | DT03             |           |           |                       |
| 18                        | Diseñador de Hipertexto (html, javascript, u otro)                                   |                        |              |                        |        |   | DT <sub>04</sub> |           |           |                       |
| 19                        | Diseñador de gráficos (Paint, fotoshop, u otro)                                      |                        |              |                        |        |   | <b>DT05</b>      |           |           |                       |
| 20                        |                                                                                      |                        |              |                        |        |   |                  |           |           |                       |
| 21                        |                                                                                      | Criterios de respuesta |              |                        |        |   |                  |           |           |                       |
| 22                        |                                                                                      | 1.                     | <b>Nunca</b> |                        |        |   |                  |           |           |                       |
| $H$ $A$ $\rightarrow$ $H$ | PARTE 2                                                                              |                        |              |                        | $\Box$ |   | $\mathbb{H}$     |           |           |                       |

<span id="page-98-0"></span>**Figura 16. Archivo para la generación del tabulado y alfa de Crombach Parte 2**

De este modo, los archivos quedaron listos para que se incluyera el artefacto que permitió realizar los cálculos y procedimientos necesarios para la tabulación, la generación de las estadísticas descriptivas, la generación de la tabla de frecuencias, la generación de las gráficas y el cálculo de Crombach, tanto de la primera parte como de la segunda parte de las encuestas.

#### 8.4 Requerimientos no funcionales

Como requerimientos no funcionales se identificó la importancia de que el investigador tenga un dominio básico de Excel. Lo anterior debido a que se hace necesaria la manipulación previa de órdenes básicas para la configuración de las encuestas y de los archivos de respuesta. Esto se puede apreciar en los requerimientos funcionales.

El instrumento fue desarrollado con Excel 2010 de Microsoft, sobre Windows 8, por lo tanto es necesario que se disponga de la versión de Office que lo contiene.

### 8.5 Análisis y diseño del artefacto

La funcionalidad del artefacto se representa por medio de un caso de uso por cada parte de la encuesta a analizar. Para la primera parte se construyó el caso de uso de la [Figura 17.](#page-99-0)

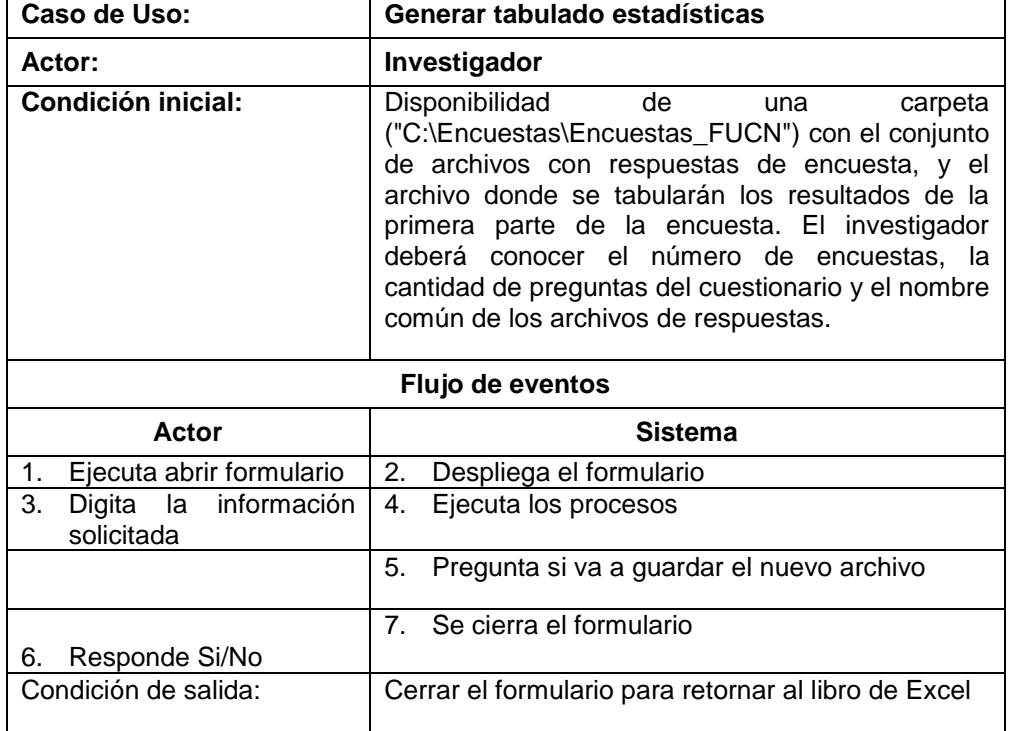

<span id="page-99-0"></span>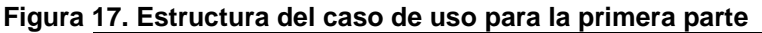

El caso de uso para la Parte 2, se muestra en la [Figura 18.](#page-100-0) El cambio entre uno y otro caso de uso se presenta en la condición inicial.

| Caso de Uso:                                  | Generar tabulado Crombach                                                                                                    |  |  |  |  |
|-----------------------------------------------|----------------------------------------------------------------------------------------------------|--|--|--|--|
| Actor:                                        | Investigador                                                                                                    |  |  |  |  |
| <b>Condición inicial:</b>                     | Disponibilidad<br>de<br>carpeta<br>una<br>("C:\Encuestas\Encuestas_FUCN") con el conjunto<br>de archivos con respuestas de encuesta, y el<br>archivo donde se tabularán los resultados de la<br>segunda parte de la encuesta. El investigador<br>deberá conocer el número de encuestas, la<br>cantidad de preguntas del cuestionario y el nombre<br>común de los archivos de respuestas. |  |  |  |  |
| Flujo de eventos                              |                                                                                                    |  |  |  |  |
| Actor                                         | <b>Sistema</b>                                                                                                    |  |  |  |  |
| 8.<br>Ejecuta abrir formulario                | Despliega el formulario<br>9.                                                                                                    |  |  |  |  |
| información<br>la<br>10. Digita<br>solicitada | 11. Ejecuta los procesos                                                                                                    |  |  |  |  |
|                                               | 12. Pregunta si va a guardar el nuevo archivo                                                                                                    |  |  |  |  |
| 13. Responde Si/No                            | 14. Se cierra el formulario                                                                                                    |  |  |  |  |
|                                               |                                                                                                    |  |  |  |  |

<span id="page-100-0"></span>**Figura 18. Estructura del caso de uso para la segunda parte**

Los diagramas de clase representan las variables globales y los métodos utilizados para el desarrollo de los artefactos. Los respectivos diagramas se muestran en la [Figura 19.](#page-101-0)

#### <span id="page-101-0"></span>**Figura 19. Diagramas de clase de la primera parte y segunda parte de los artefactos a. Diagrama de clase primera parte b. Diagrama de clase segunda**

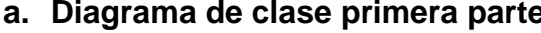

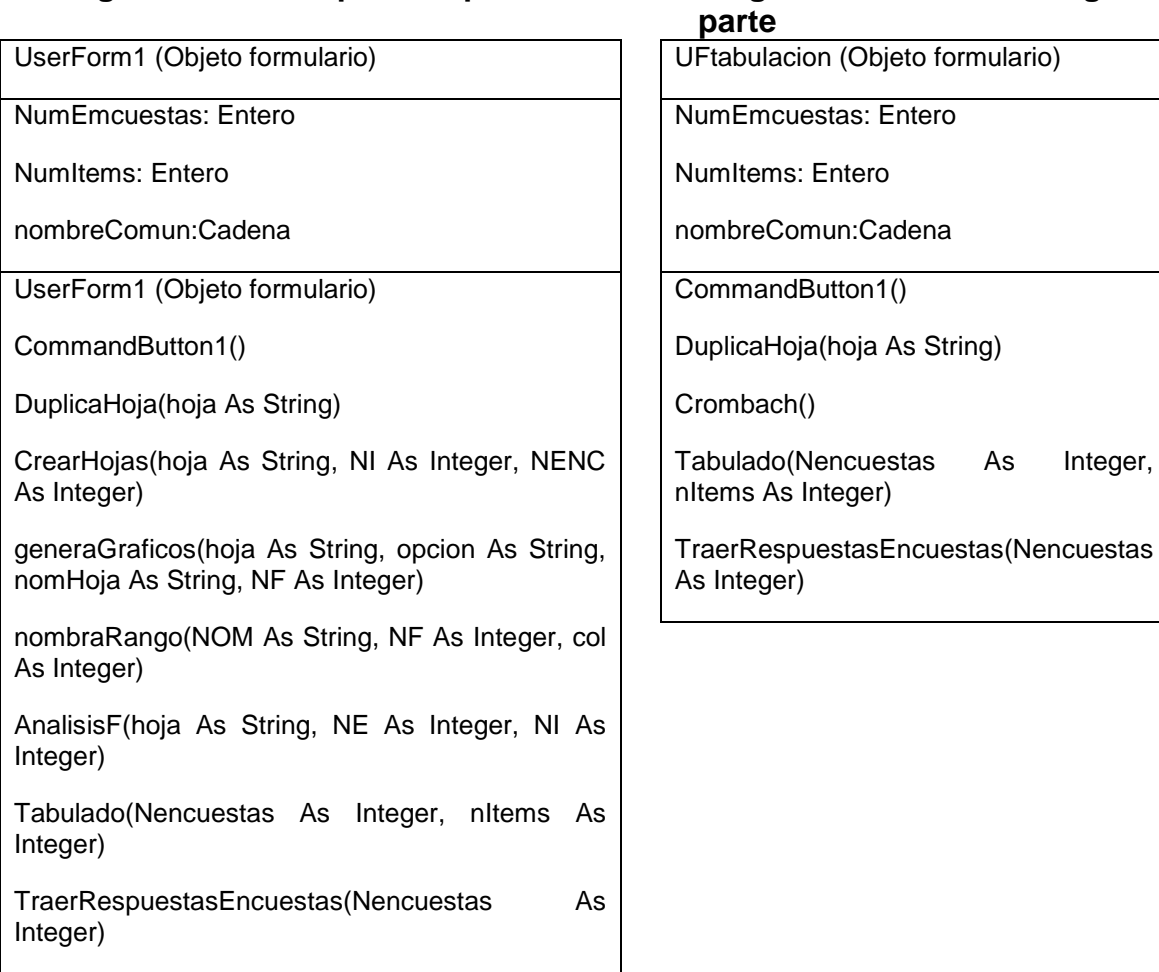

En el diagrama de generalización, se podrá apreciar la interacción y dependencias de los diferentes métodos por cada uno de los artefactos desarrollados. La [Figura 20](#page-102-0) muestra el diagrama de generalización para el artefacto de la primera parte. Los diagramas de generalización se construyeron con base en los diferentes objetos y métodos desarrollados con la herramienta de programación.

#### <span id="page-102-0"></span>**Figura 20. Diagrama de generalización de la primera parte**

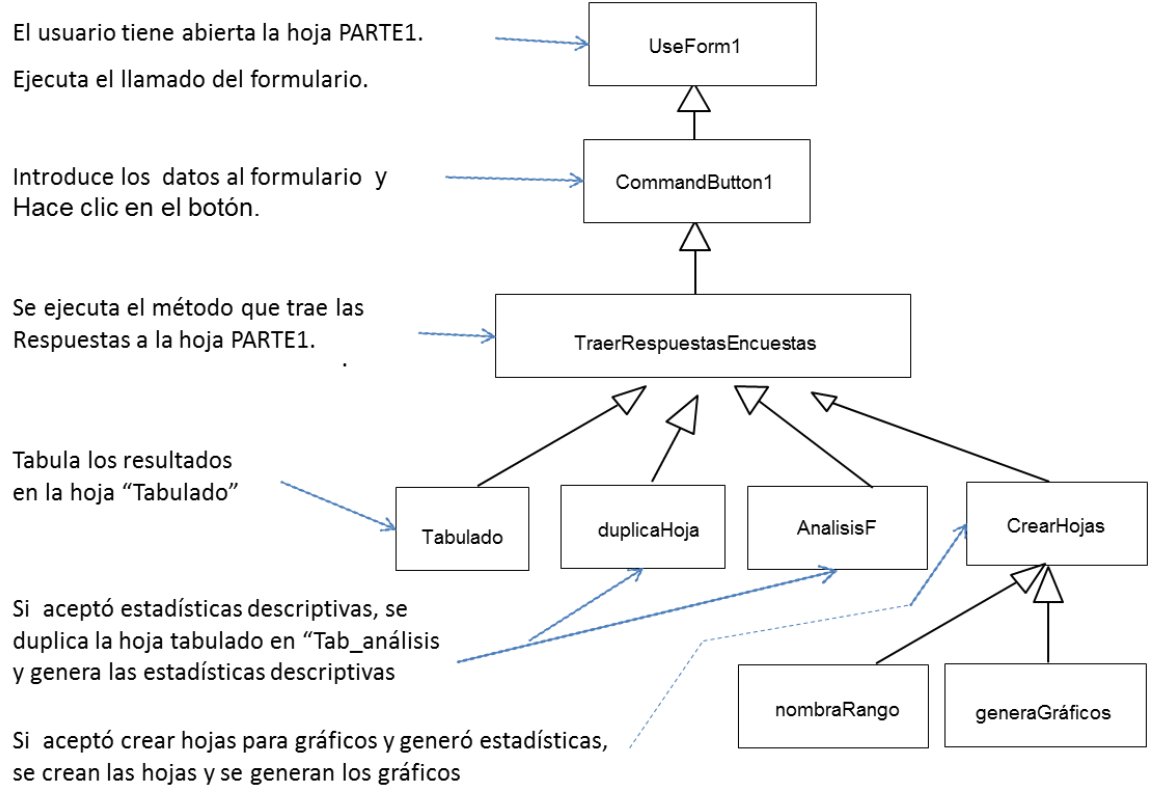

De la misma manera que se representó el diagrama de generalización para la primera parte, el diagrama de generalización para el artefacto de la segunda parte se muestra y se describe en la [Figura 21.](#page-103-0) Los métodos y objetos incluidos en el diagrama de generalización, se describen en detalle en la sección de implementación.

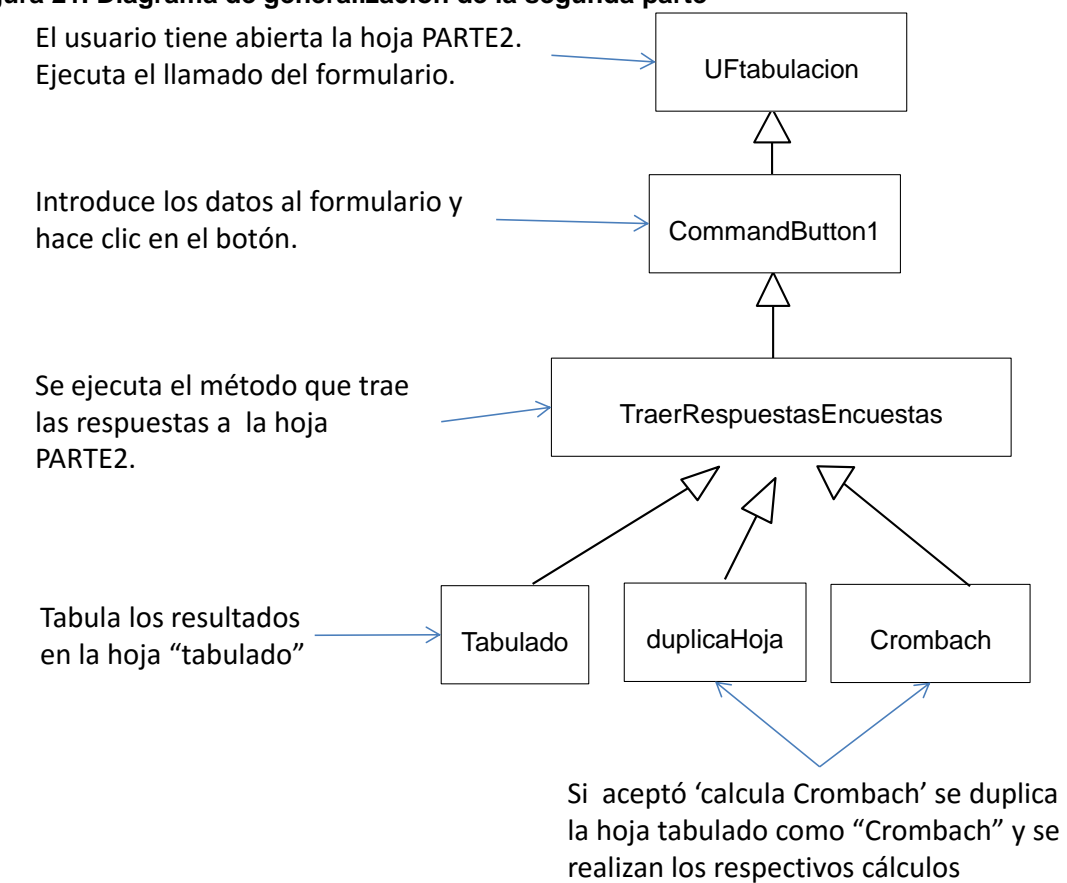

#### <span id="page-103-0"></span>**Figura 21. Diagrama de generalización de la segunda parte**

#### 8.6 Implementación de los artefactos

En esta sección se mostrarán los códigos de programación en VBA para cada método implementado. UserForm1, es el nombre asignado al formulario para la primera parte de la encuesta [\(Figura 22\)](#page-104-0) y UFtabulación para la segunda parte [\(Figura 23\)](#page-104-1). El investigador deberá digitar los datos que se muestran en el formulario. Si el usuario no desea generar las estadísticas descriptivas o crear las hojas para gráficos, simplemente no señala las cajas de opción correspondientes.

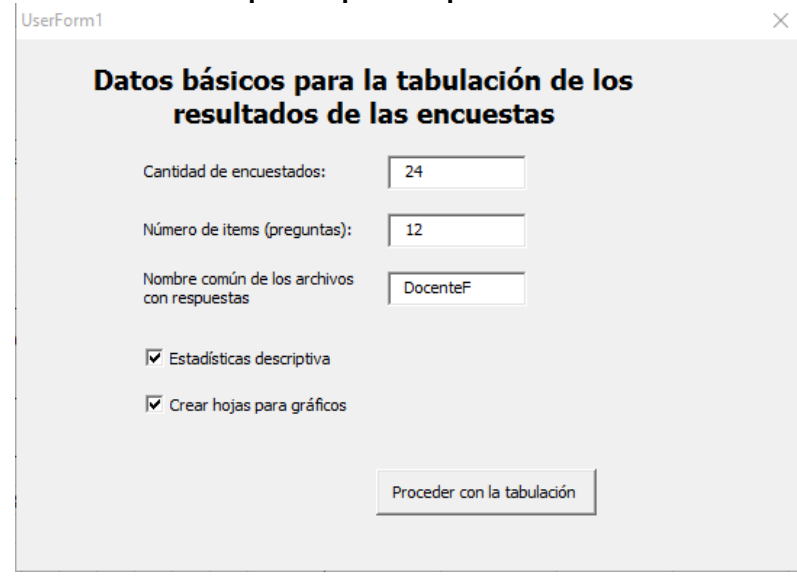

<span id="page-104-0"></span>**Figura 22. Formulario UserForm1 para la primera parte de la encuesta**

El formulario para la encuesta de la segunda parte presenta cambios en las opciones que se muestran en la parte inferior de éste, lo que se puede observar en la [Figura 23.](#page-104-1)

<span id="page-104-1"></span>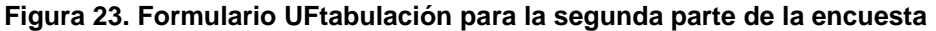

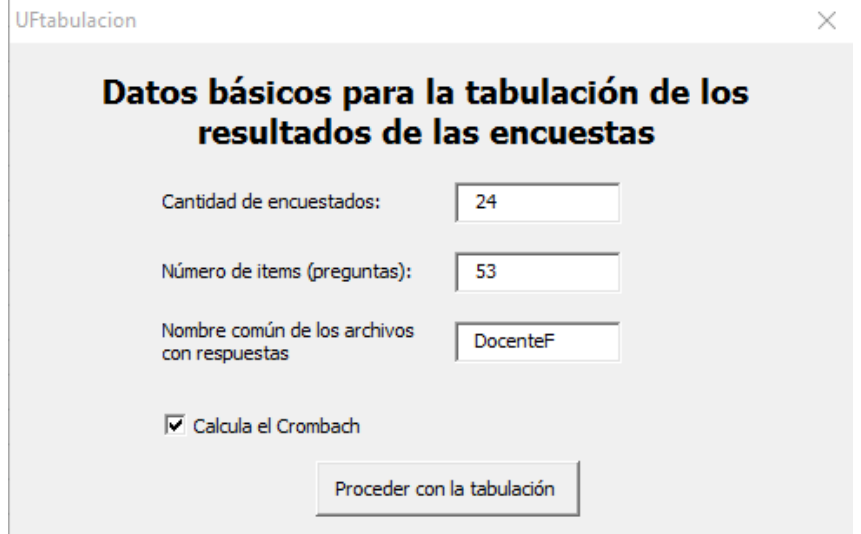

8.6.1 Métodos programados en el formulario Usersform1, para la primera parte.

Ya se mostró en las gráficas anteriores que este formulario incluye los métodos: CommandButton1, TraerRespuestasEncuestas, Tabulado, duplicaHoja, AnalisisF, CrearHojas, nombraRango, generaGráficos. El código de estos métodos se mostrará uno a uno.

8.6.1.1 Codificación del método CommandButton1

El procedimiento se ejecutará cuando el usuario haga Clic en el botón etiquetado: "proceder con la tabulación". Los parámetros de entrada que se muestran en la [Tabla 9](#page-105-0) corresponden a los objetos que reciben variables desde el formulario.

| <b>Identificador</b> | Tipo de dato  | <b>Descripción</b>                                                         |  |  |  |  |
|----------------------|---------------|----------------------------------------------------------------------------|--|--|--|--|
| TextBox1             | Objeto texto  | Recibe el número de encuestas                                              |  |  |  |  |
| TextBox2             | Objeto texto  | Recibe el número de Items                                                  |  |  |  |  |
| TextBox3             | Objeto texto  | Recibe el nombre común de los archivos de las encuestas                    |  |  |  |  |
| CheckBox1            | Objeto lógico | Recibe True cuando se acepta la generación de estadísticas<br>descriptivas |  |  |  |  |
| CheckBox2            | Objeto lógico | Recibe True cuando se acepta la creación de las hojas para<br>gráficos     |  |  |  |  |

<span id="page-105-0"></span>**Tabla 9. Parámetros de entrada del método CommandButton1**

El método evalúa el contenido de las cajas de texto, si tienen datos continúa, de lo contrario se mostrará un mensaje advirtiendo al usuario de lo que pasa. Cuando el usuario ha digitado los datos correspondientes, se procede con la ejecución del método TraerRespuestasEncuestas y si éste es exitoso, se invocan los métodos Tabulado, DuplicaHoja, AnalisisF y crearHojas, lo que se ilustró en la [Figura 20.](#page-102-0)

```
Private Sub CommandButton1_Click()
   Dim aa As Boolean
   Dim s As Boolean
   aa = False
   If TextBox1.Value = "" Or TextBox2.Value = "" Or TextBox3.Value = "" Then
     If TextBox1.Value = "" Then
         MsgBox ("Debe digitar el número de Encuesas")
```

```
 TextBox1.SetFocus
     ElseIf TextBox2.Value = "" Then
       MsgBox ("Debe digitar el número de ITEMS que tiene la encuesta")
       TextBox2.SetFocus
       ElseIf TextBox3.Value = "" Then
         MsgBox ("Debe digitar el NOMBRE común de los archivos de encuesta")
          TextBox2.SetFocus
     End If
   Else
     NumEncuestas = CInt(TextBox1.Value)
     NumItems = CInt(TextBox2.Value)
     nombreComun = TextBox3.Value
     If TraerRespuestasEncuestas(NumEncuestas) Then 'RETRAE LAS RESPUESTAS
       If Tabulado(NumEncuestas, NumItems) Then s = True 'TABULA LOS RESULTADOS
       If CheckBox1.Value = True Then
          DuplicaHoja ("Tab_análisis") 'HACE UN DUPLICADO DE LA TABLA
          'GENERA ANÁLISIS ESTADÍSTICO POR COLUMNA RESPUESTA
          If AnalisisF("Tab_análisis", NumEncuestas, NumItems) Then
            aa = True
         End If
       End If
       If CheckBox1.Value = True And aa Then
       'CREA LAS HOJAS PARA ANÁLISIS GRÁFICO DE RESULTADOS
         s = CrearHojas("tabulado", NumItems, NumEncuestas)
       End If
     End If
     If MsgBox("¿Desea guardar todos los cambios?", vbQuestion + vbYesNo, _
          "Advertencia") = vbYes Then
       ActiveWorkbook.Save
     End If
   End If
End Sub
```
#### 8.6.1.2 Codificación del método TraerRespuestasEncuestas

El método TraerRespuestasEncuestas interactúa con el directorio: "C:\Encuestas\Encuestas\_FUCN", en el cual se encuentran los archivos de encuestas. Lo que hace es traer la columna RESPUESTA1 a la hoja PARTE1, desde los archivos llamados NOMaRCH, para tabular las respuestas, para lo cual utiliza las variables que se describen en la [Tabla 10.](#page-107-0)

| <b>Identificador</b> | Tipo de dato | <b>Descripción</b>                                                      |
|----------------------|--------------|-------------------------------------------------------------------------|
| <b>Nencuestas</b>    | Integer      | Recibe el número de encuestas desde el<br>llamado del<br>CommandButton1 |
| nombreComun          | String       | Variable global, recibió el dato desde CommandButton1                   |

<span id="page-107-0"></span>**Tabla 10. Parámetros de entrada del método TraerRespuestasEncuestas**

Private Function TraerRespuestasEncuestas(Nencuestas As Integer) As Boolean ' Función para retraer la columna de respuesta de todos los encuestados Dim NOMaRCH As String Dim filactual As Integer Dim colactual As Integer Dim I As Integer Dim sw As Boolean For  $I = 0$  To Nencuestas - 1  $sw = False$  ChDir "C:\Encuestas\Encuestas\_FUCN" If  $I < 9$  Then NOMaRCH = nombreComun & "0" & (I + 1) & ".xlsx" Else NOMaRCH = nombreComun & (I + 1) & ".xlsx" End If Application.Goto Reference:="INICIO" filactual = ActiveCell.Row colactual = ActiveCell.Column Cells(filactual, colactual + I).Select Workbooks.Open Filename:=NOMaRCH ActiveWindow.Visible = False Windows(NOMaRCH).Activate Application.Goto Reference:="RESPUESTA1" Selection.Copy Windows("TABULACION\_Encuesta\_FUCN\_PARTE1.xlsm").Activate Selection.PasteSpecial Paste:=xlPasteValues, Operation:=xlNone, SkipBlanks \_ :=False, Transpose:=False Windows(NOMaRCH).Activate Application.CutCopyMode = False ActiveWindow.Close savechanges:=False  $sw = True$  Next I Application.Goto Reference:="PREGUNTA" TraerRespuestasEncuestas = sw

```
End Function
```
8.6.1.3 Codificación del método Tabulado

El método lo que hace es organizar el tabulado, es decir, las respuestas traídas a la hoja PARTE1, se copian en forma transpuesta en la nueva hoja llamada "tabulado". Esto significa que interactúa entre la hoja PARTE1 y la hoja "tabulado". El método recibe las variables que se muestran en la [Tabla 11.](#page-108-0)
**Identificador Tipo de dato Descripción** Nencuestas Integer Recibe el número de encuestas desde el llamado del CommandButton1 nitems | Integer | Recibe la cantidad de ítems de cada encuesta

<span id="page-108-0"></span>**Tabla 11. Parámetros de entrada del método Tabulado**

Private Function Tabulado(Nencuestas As Integer, nItems As Integer) As Boolean Dim filactual As Integer Dim colactual As Integer Dim I As Integer Dim sw As Boolean Dim fila As Integer Dim cola As Integer filactual  $= 1$  $colactual = 1$ fila  $= 1$  $cola = 1$  Application.Goto Reference:="PREGUNTA" Range(Selection, Selection.End(xlToRight)).Select Application.CutCopyMode = False Selection.Copy Sheets.Add After:=Sheets(Sheets.Count) Sheets(Sheets.Count).Select Sheets(Sheets.Count).Name = "tabulado" Cells(filactual, colactual).Select Selection.PasteSpecial Paste:=xlPasteAll, Operation:=xlNone, SkipBlanks:= \_ False, Transpose:=True Sheets("PARTE 1").Select Selection.End(xlDown).Select fila = ActiveCell.Row cola = ActiveCell.Column For  $I = 1$  To nitems  $sw = False$  On Error GoTo Salir If IsEmpty(Cells(fila, cola)) Then Selection.End(xlDown).Select fila = ActiveCell.Row End If Range(Selection, Selection.End(xlToRight)).Select Application.CutCopyMode = False Selection.Copy Sheets("tabulado").Select  $colactual = colactual + 1$  Cells(filactual, colactual).Select Selection.PasteSpecial Paste:=xlPasteValues, Operation:=xlNone, SkipBlanks \_ :=False, Transpose:=True Sheets("PARTE 1").Select fila = fila  $+1$  Cells(fila, cola).Select  $sw = True$ Next I

```
 Application.Goto Reference:="PREGUNTA"
  Tabulado = sw
   Exit Function
Salir:
   MsgBox ("Verifique que haya digitado bien el número de preguntas")
End Function
```
8.6.1.4 Codificación del método duplicaHoja

Como el nombre lo indica, el método recibe el nombre de la hoja nueva

[\(Tabla 12\)](#page-109-0) para asignar a la hoja que va a ser duplicada, de la ya creada como "duplicado".

<span id="page-109-0"></span>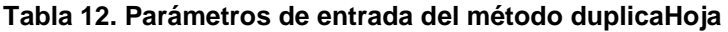

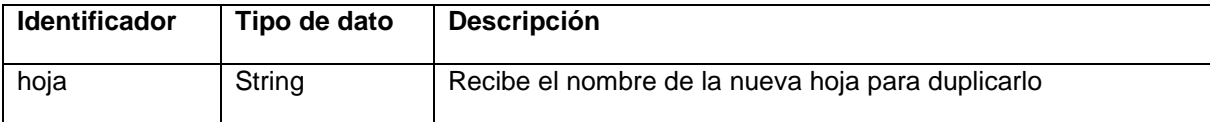

```
Private Sub DuplicaHoja(hoja As String)
   On Error GoTo Salir
   Sheets("tabulado").Select
   Sheets("tabulado").Copy After:=Sheets(2)
   Sheets("tabulado (2)").Select
  Sheets("tabulado (2)").Name = hoja
   ActiveCell.Offset(7, -5).Range("A1").Select
   Exit Sub
Salir:
   If Not (MsgBox("Es posible que la tabla " & hoja & " ya exista" & Chr(10) & _
        "¿Desea conservar otra copia?", vbYesNo, "Advertencia")) = vbNo Then
     Sheets("tabulado (2)").Delete
   End If
End Sub
```
## 8.6.1.5 Codificación del método AnalisisF

El método genera los cálculos estadísticos por cada respuesta según el tabulado generado previamente. Recibe las variables como se muestran en la [Tabla 13.](#page-109-1)

<span id="page-109-1"></span>**Tabla 13. Parámetros de entrada del método AnalisisF**

| <b>Identificador</b> | Tipo de dato | <b>Descripción</b>                    |  |  |
|----------------------|--------------|---------------------------------------|--|--|
| hoja                 | String       | Recibe el nombre de la hoja duplicada |  |  |
| <b>NE</b>            | Integer      | Recibe la cantidad de la encuestados  |  |  |
| <b>NI</b>            | Integer      | Recibe el número de ítems             |  |  |

Private Function AnalisisF(hoja As String, NE As Integer, NI As Integer) As Boolean ' Procedimiento para el cálculo del Crombach Dim Distancia As Integer Dim k As Integer Dim etiqueta() As Variant Dim Fun\_cal() As Variant Dim I As Integer etiqueta = Array("Promedio", "Mediana", "Moda", "Desviación estándar", \_ "Varianza de la muestra", "Curtosis", "Coeficiente de asimetría", \_ "Mínimo", "Máximo", "cuenta") Fun\_cal = Array("AVERAGE", "MEDIAN", "MODE", "STDEV", "VAR.S", "KURT", "SKEW", \_ "MIN", "MAX", "COUNTA") Distancia = 3 Sheets(hoja).Select ActiveWindow.Visible = True ActiveCell.SpecialCells(xlLastCell).Select Range("A1").Select Selection.End(xlDown).Select ActiveCell.Offset(Distancia, 0).Range("A1").Select  $NE = NE - 1$  For I = 0 To UBound(etiqueta) - 1 ActiveCell.FormulaR1C1 = etiqueta(I) ActiveCell.Offset(0, 1).Range("A1").Select Distancia = Distancia + 1 ActiveCell.FormulaR1C1 = "=" & Fun\_cal(I) & "(R[-" & (NE + Distancia)  $-$  & "]C:R[-" & Distancia & "]C)" ActiveCell.Offset(1, -1).Range("A1").Select Next I ActiveCell.Offset(-(UBound(etiqueta)), 1).Range("A1:A" & NumItems - 1).Select ActiveCell.Activate Selection.Copy For  $k = 1$  To NumItems - 1 ActiveCell.Offset(0, 1).Range("A1").Select ActiveCell.Activate ActiveSheet.Paste Next k Application.CutCopyMode = False Analisis $F = True$ End Function

8.6.1.6 Codificación del método CrearHojas

El método recibe el nombre de la hoja duplicada ("tabulado") el número de ítems y la cantidad de encuestas (ver [Tabla 14\)](#page-111-0). Los datos en la tabla "tabulado" se utilizan para crear las nuevas hojas, es decir, las hojas que permitirán generar la tabla de frecuencias y crear con éstas una gráfica de barras.

| Identificador                                                                                                    | Tipo de dato                                                                                                    | <b>Descripción</b>                                                                                                    |  |  |  |  |
|----------------------------------------------------------------------------------------------------|----------------------------------------------------------------------------------------------------|----------------------------------------------------------------------------------------------------|--|--|--|--|
| Hoja                                                                                                    | String                                                                                                    | Recibe el nombre de la hoja duplicada "tabulado"                                                                                                    |  |  |  |  |
| N <sub>l</sub>                                                                                                    | Integer                                                                                                    | Recibe el número de ítems                                                                                                    |  |  |  |  |
| <b>NENC</b>                                                                                                    | Integer                                                                                                    | Recibe el número de encuestas                                                                                                    |  |  |  |  |
| Dim NR() As Variant<br>Dim TT() As String<br>Dim x As Integer<br>Dim ww As Boolean<br>Dim nespacio As Integer<br>Dim nespacio2 As Integer<br>Dim nomopc As String<br>Dim nomRang As String |                                                                                                    | Private Function CrearHojas(hoja As String, NI As Integer, NENC As Integer)                                                                                                    |  |  |  |  |
| ReDim TT(NI)<br>ReDim NR(NI)                                                                                                    |                                                                                                    |                                                                                                    |  |  |  |  |
| Sheets(hoja).Select<br>Rows("1:1").Select<br>ActiveCell.Select<br>Selection.Copy<br>ActiveSheet.Paste<br>$x = 2$                                                                           | ActiveCell.Offset(0, 1).Range("A1").Select<br>Application.CutCopyMode = False                                           | Selection.Insert Shift:=xIDown, CopyOrigin:=xIFormatFromLeftOrAbove<br>ActiveCell.FormulaR1C1 = "=MID(TRIM(R[1]C),1,FIND("" "",TRIM(R[1]C),5))"<br>ActiveCell.Offset(0, 1).Range(Cells(1, 1), Cells(1, NI - 1)).Select |  |  |  |  |
| $ww = False$<br>For $x = 7$ To NI + 1<br>Sheets(hoja).Select                                                                                                    |                                                                                                    |                                                                                                    |  |  |  |  |
| Cells(1, x).Select                                                                                                    | $TT(x - 1) = Trim(ActiveCell.Value)$<br>nespacio = $InStr(TT(x - 1), "")$                                               | 'Crea un vector con los nombres de rangos de las columnas respuesta                                                                                                    |  |  |  |  |
| $NR(x - 1) = \text{nomRang}$                                                                                                    | $nomRange = Trim(Left(TT(x - 1), nespacio))$<br>$nespaceo2 = InStr(nomRang, ".")$<br>Trim(Left(nomRang, nespacio2 - 1)) | nomRang = "R" & Trim(Right(TT(x - 1), Len(TT(x - 1)) - nespacio)) & _                                                                                                    |  |  |  |  |
| Selection.Copy                                                                                                    | If $x \le 10$ Then nomopc = "OPCION0" & $(x - 1)$<br>If $x > 10$ Then nomopc = "OPCION" & $(x - 1)$                     | ww = nombraRango(nomRang, NENC, x) ' llama a función que crea rango                                                                                                    |  |  |  |  |
| 'Crea la nueva hoja<br>$TT(x - 1) = \text{nomRang}$<br>ActiveSheet.Paste                                                                                                    |                                                                                                    | Sheets. Add. Name = $TT(x - 1)$ 'Crea la nueva hoja con nom Rango                                                                                                    |  |  |  |  |
|                                                                                                    | Application.CutCopyMode = False<br>'Genera los gráficos en la hoja                                                      | $ww = generaGraficos(TT(x - 1), nomopc, nomRang, NENC)$                                                                                                    |  |  |  |  |
| Next x                                                                                                    |                                                                                                    |                                                                                                    |  |  |  |  |

<span id="page-111-0"></span>**Tabla 14. Parámetros de entrada del método CrearHojas**

 CrearHojas = True End Function

8.6.1.7 Codificación del método nombraRango

El método recibe tres variables que no están siendo utilizadas. Por esa razón no se describen en cuadro. Lo que está haciendo es seleccionando el rango hasta el final de la celda que se encuentre seleccionada en ese instante.

```
Public Function nombraRango(NOM As String, NF As Integer, col As Integer) As Boolean
   'FUNCIÓN PARA CREAR EL RANGO POR COLUMNA DE RESPUESTA
   ActiveCell.Offset(1, 0).Range("A1").Select
   Range(Selection, Selection.End(xlDown)).Select
   ActiveCell.Select
   Range(Selection, Selection.End(xlDown)).Select
   nombraRango = True
End Function
```
## 8.6.1.8 Codificación del método generaGráficos

El método recibe el nombre de la hoja duplicada ("tabulado") la opción de etiquetas según la pregunta, el nombre de la hoja creada, el nombre del rango de la matriz de etiquetas, y la cantidad de encuestas realizadas [\(Tabla 15\)](#page-112-0). Con esta información el método se encarga de traer los rangos de datos y de etiquetas, para generar la tabla de frecuencia y la gráfica, que se ubicarán en cada una de las hojas creadas con este fin.

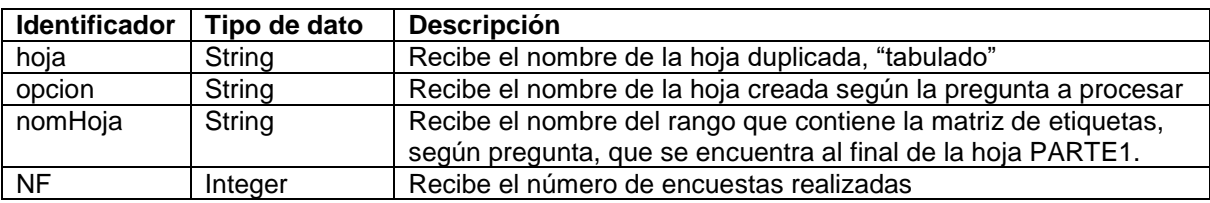

<span id="page-112-0"></span>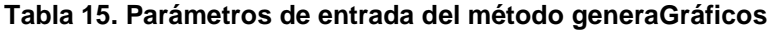

Private Function generaGraficos(hoja As String, opcion As String, \_ nomHoja As String, NF As Integer) As Boolean Dim filasClase As Integer Dim titGrafico As Integer

 Dim nomFre As String 'TRAE LAS CLASES ActiveWindow.ScrollWorkbookTabs Position:=xlFirst Sheets("PARTE 1").Select filasClase = Range(opcion).Rows.Count Application.Goto Reference:=opcion Selection.Copy ActiveWindow.ScrollWorkbookTabs Position:=xlLast Sheets(hoja).Select

 Range("C3").Select ActiveSheet.Paste Application.CutCopyMode = False 'ASIGNA NOMBRE AL RANGO DE DATOS DE LA COLUMNA ActiveWorkbook.Names.Add Name:=nomHoja, RefersToR1C1:= \_ "=" & hoja & "!R2C1:R" & (NF + 2) & "C1" 'COMPLETA TABLA DE FRECUENCIAS ActiveCell.Offset(0, 3).Range("A1").Select ActiveCell.FormulaR1C1 = "FRECUENCIA" ActiveCell.Offset(1, 0).Range("A1").Select ActiveCell.FormulaR1C1 = "=COUNTIF(" & nomHoja & ",RC[-3])" ActiveCell.Select Selection.AutoFill Destination:=ActiveCell.Range("A1:A" & filasClase - 1) 'ASIGNA NOMBRE AL RANGO DE DATOS DE LA FRECUENCIA nomFre = "F" & nomHoja ActiveWorkbook.Names.Add Name:=nomFre, RefersToR1C1:= \_ "=" & hoja & "!R4C6:R" & (filasClase + 2) & "C6" ' GENERA LOS PORCENTAJES EN RESPECTIVA COLUMNA ActiveCell.Offset(-1, -1).Range("A1").Select ActiveCell.FormulaR1C1 = "Proporción" '"=R[-2]C[-4]" ActiveCell.Offset(1, 0).Range("A1").Select ActiveCell.FormulaR1C1 = "=RC[1]/SUM(" & nomFre & ")" Selection.AutoFill Destination:=ActiveCell.Range("A1:A" & filasClase - 1) 'CREA LA GRAFICA ActiveCell.Offset(-1, -1).Range("A1").Select Range(Selection, Selection.End(xlToRight)).Select Range(Selection, Selection.End(xlDown)).Select ActiveWorkbook.Names.Add Name:="T" & nomHoja, RefersToR1C1:= \_ "=" & hoja & "!R3C4:R" & (filasClase + 2) & "C5" ActiveSheet.Shapes.AddChart.Select ActiveChart.ChartType = xlColumnClustered ActiveChart.SetSourceData Source:=Range(nomHoja & "!T" & nomHoja) '\*\*\*\*\*\*\*\*\* ActiveChart.ApplyLayout (3) ActiveChart.ChartTitle.Select ActiveChart.ChartTitle.Text = Range("D3").Value ActiveSheet.Shapes("1 Gráfico").ScaleWidth 1.2, msoFalse, \_

msoScaleFromTopLeft

 ActiveSheet.Shapes("1 Gráfico").ScaleHeight 1.25, msoFalse, \_ msoScaleFromTopLeft generaGraficos = True

```
End Function
```
## 8.6.1.9 Resultados

Se obtienen como resultados las nuevas hojas: tabulado, el tabulado de los datos; una hoja para cada resultado por pregunta, en donde se ha construido la tabla de frecuencia y se ha graficado en diagrama de barras los porcentajes y las etiquetas de cada clase.

8.6.2 Métodos programados en el formulario UFtabulacion, para la segunda parte

Como se mostró en la [Figura 21](#page-103-0) el formulario UFtabulación incluye los métodos: CommandButton1, TraerRespuestasEncuestas, Tabulado, duplicaHoja y Crombach. El código de estos métodos se mostrará posteriormente.

## 8.6.3 Codificación del método CommandButton1

El procedimiento se ejecutará cuando el usuario de Clic en el botón etiquetado: "proceder con la tabulación". Los parámetros de entrada que se muestran en la [Tabla 16](#page-114-0) corresponden a los objetos que reciben variables desde el formulario.

| <b>Identificador</b> | Tipo de objeto | <b>Descripción</b>                                                         |
|----------------------|----------------|----------------------------------------------------------------------------|
| TextBox1             | Objeto texto   | Recibe el número de encuestas                                              |
| TextBox2             | Objeto texto   | Recibe el número de Items                                                  |
| TextBox3             | Objeto texto   | Recibe el nombre común de los archivos de las encuestas                    |
| CheckBox1            | Objeto lógico  | Recibe True cuando se acepta la generación de<br>estadísticas descriptivas |

<span id="page-114-0"></span>**Tabla 16. Parámetros de entrada del método CommandButton1**

El método evalúa el contenido de las cajas de texto; si tienen datos, continúa, de lo contrario se mostrará un mensaje advirtiendo al usuario de lo que pasa. Cuando el usuario ha digitado los datos correspondientes, se procede con la ejecución del método TraerRespuestasEncuestas y si éste es exitoso, se invocan los métodos Tabulado, DuplicaHoja, lo que se ilustró en la [Figura 20.](#page-102-0)

```
Private Sub CommandButton1_Click()
   Dim sw As Boolean
   If TextBox1.Value = "" Or TextBox2.Value = "" Or TextBox3.Value = "" Then
     If TextBox1.Value = "" Then
       MsgBox ("Debe digitar el número de Encuesas")
        TextBox1.SetFocus
     ElseIf TextBox2.Value = "" Then
        MsgBox ("Debe digitar el número de ITEMS que tiene la encuesta")
        TextBox2.SetFocus
        ElseIf TextBox3.Value = "" Then
          MsgBox ("Debe digitar el NOMBRE común de los archivos de encuesta")
          TextBox2.SetFocus
     End If
   Else
      NumEncuestas = CInt(TextBox1.Value)
      NumItems = CInt(TextBox2.Value)
```

```
 nombreComun = TextBox3.Value
      If TraerRespuestasEncuestas(NumEncuestas) Then
       sw = Tabulado(NumEncuestas, NumItems)
       If CheckBox1.Value = True Then
          DuplicaHoja ("Crombach")
         Crombach
       End If
      End If
   End If
End Sub
```
8.6.3.1 Codificación del método TraerRespuestasEncuestas

La explicación es la misma que para el método del mismo nombre de la primera parte. Se presenta una variación en dos nombres, el nombre de rango: RESPUESTA1 cambió por RESPUESTAS y el nombre del archivo, "TABULACION\_Encuesta\_FUCN\_PARTE1.xlsm" cambió por "TABULACION\_Encuesta\_FUCN\_PARTE2.xlsm".

8.6.3.2 Codificación del método Tabulado

Aquí también vale el comentario que las variables recibidas y el código, son los mismos explicados en la [Tabla 11](#page-108-0) y la referencia en código a la hoja PARTE 2, en lugar de PARTE 1.

8.6.3.3 Codificación del método duplicaHoja

El método duplicaHoja para la primera parte es igual al de la segunda parte. Por lo tanto, se puede revisar el anteriormente explicado.

8.6.3.4 Codificación del método Crombach

Este método no recibe ninguna variable. El método hace uso de la hoja Crombach, creada previamente para, en este lugar, con los datos tabulados, generar los cálculos necesarios para hallar el alfa de Crombach.

```
Sub Crombach()
```
' Procedimiento para el cálculo del Crombach Sheets("Crombach").Select ActiveWindow.Visible = True ActiveCell.SpecialCells(xlLastCell).Select Range("A1").Select Selection.End(xlToRight).Select ActiveCell.Offset(0, 1).Range("A1").Select ActiveCell.FormulaR1C1 = "SUMAS" ActiveCell.Offset(1, 0).Range("A1").Select

 ActiveCell.FormulaR1C1 = "=ROUND(SUM(RC[-" & NumItems & "]:RC[-1]),4)" ActiveCell.Select Selection.AutoFill Destination:=ActiveCell.Range("A1:A" & NumEncuestas) ActiveCell.Range("A1:A" & NumEncuestas).Select ActiveCell.Offset(1, 0).Range("A1").Select Selection.End(xlDown).Select ActiveCell.Offset(1, 0).Range("A1").Select ActiveCell.FormulaR1C1 = "=ROUND(VAR.S(R[-" & NumEncuestas & "]C:R[-1]C),4)" ActiveCell.Select Selection.Copy ActiveCell.Offset(0, -1).Range("A1").Select Range(Selection, Selection.End(xlToLeft)).Select ActiveSheet.Paste Application.CutCopyMode = False ActiveCell.FormulaR1C1 = "VARIANZA" ActiveCell.Select Selection.End(xlToRight).Select ActiveCell.Offset(3, 0).Range("A1").Select ActiveCell.FormulaR1C1 = "24" 'CÁLCULO DEL CROMBACH ActiveCell.FormulaR1C1 = NumEncuestas ActiveCell.Offset(1, 0).Range("A1").Select ActiveCell.FormulaR1C1 = NumItems ActiveCell.Offset(1, 0).Range("A1").Select ActiveCell.FormulaR1C1 = "=SUM(R[-5]C[-" & NumItems & "]:R[-5]C[-1])" ActiveCell.Offset(1, 0).Range("A1").Select ActiveCell.FormulaR1C1 = "=ROUND((R[-2]C/(R[-2]C-1)\*(1-R[-1]C/R[-6]C)),4)" ActiveCell.Offset(0, -7).Range("A1").Select ActiveCell.FormulaR1C1 = "ALFA DE CROMBACH" ActiveCell.Offset(-1, 0).Range("A1").Select ActiveCell.FormulaR1C1 = "SUMA DE VARIANZAS DE ITEMS" ActiveCell.Offset(-1, 0).Range("A1").Select ActiveCell.FormulaR1C1 = "NÚMERO DE ITEMS" ActiveCell.Offset(-1, 0).Range("A1").Select ActiveCell.FormulaR1C1 = "SUJETOS ENCUESTADOS, n:" ActiveCell.Offset(-1, 0).Range("A1").Select ActiveCell.FormulaR1C1 = "VARIANZA DE LA SUMA DE LOS ITEMS, n:" ActiveCell.Offset(4, 0).Range("A1").Select End Sub

8.7 Pruebas del artefacto para el análisis de las encuestas

Se realizaron las pruebas. Se llama al formulario mediante la combinación de teclas: Ctrl + Shift + Y, y se abre correctamente. Se escribieron los datos correctos, es decir, el número de encuestas realizadas, el número de ítems o preguntas, el nombre común del archivo que contiene las respuestas y se señalaron los cuadros de chequeo, luego se dio clic en el botón etiquetado "proceder con la tabulación" y el proceso se llevó a cabo satisfactoriamente, en ambas partes de la tabulación de las encuestas.

En la pruebas se observó, que las cajas de texto no están validando la información digitada. Las dos primeras cajas deberían validar los datos numéricos y la caja de texto, que recibe el nombre, debería validar el texto correspondiente.

Se observó también que hace falta un menú de opciones que se inserte entre las cintas de Excel, para que no se tenga que memorizar un comando. Se obtienen como resultados las nuevas hojas: tabulado, el tabulado de los datos y una hoja con los cálculos relacionados con el alfa de Crombach.

### **9. RESULTADOS DE LAS ENCUESTAS DE LOS CASOS EN ESTUDIO**

Se presenta aquí el proceso de análisis cuantitativo para evaluar la cultura tecnológica, aplicado a cada uno de los casos que se adoptó, como fueron la Universidad Manuela Beltrán, la Fundación Universitaria Católica del Norte, la Universidad Autónoma de Occidente y la Universidad Libre Seccional Cali.

#### 9.1 Caso Universidad Manuela Beltrán

La Universidad Manuela Beltrán (UMB) es una Institución de Educación Superior, de derecho privado, utilidad común, sin ánimo de lucro, reconocida con el carácter de Universidad mediante la personería jurídica No. 4974 del 2004, otorgada por el Ministerio de Educación Nacional. La UMB se encuentra localizada en Bogotá D.C., Colombia. Cuenta con una sede en Cajicá y otra en Bucaramanga. La UMB cuenta con una dirección llamada UMB virtual, desde donde se atiende todo lo relacionado con la gestión de los programas a distancia (virtuales). Esta dirección está ubicada en Cajicá, Cundinamarca, Colombia. Cuenta con un portafolio de ofertas de programas de pregrado y postrados, entre los posgrados, actualmente ofrece seis especializaciones y una maestría.

A partir del trabajo de campo que se hizo en la UMB virtual, se analizarán los datos generales, primera parte de la encuesta, y después los datos particulares para identificar la cultura tecnológica. Luego se analizarán las entrevistas realizadas al equipo técnico de la institución.

Se realizó el trabajo de campo en la UMB virtual, con 21 docentes encuestados, de los programas de posgrados de la UMB virtual, cuya caracterización arrojó los resultados, primera parte de la encuesta, que se muestran en los siguientes numerales. La tabulación correspondiente se muestra en el [Apéndice E.](#page-214-0)

119

#### 9.1.1 Aspectos generales de la encuesta a la UMB virual

9.1.1.1 Cargo de los docentes de posgrados a distancia en la UMB virtual Como se observa en la [Figura 24,](#page-119-0) la mayoría de los docentes encuestados, 35%, de los programas de posgrados de la UMB virtual tienen el cargo de profesorinvestigador, el 25% son profesores, y el resto el 45% se dedican a otras actividades como dirección de posgrados y pregrado, entre otras funciones.

#### <span id="page-119-0"></span>**Figura 24. Distribución porcentual de los cargos de los docentes de posgrado a distancia en la UMB virtual**

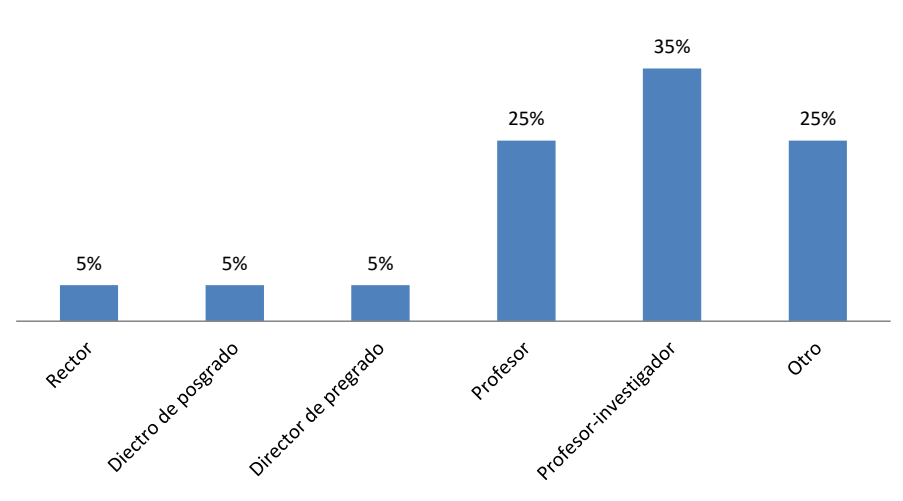

Proporción de los docentes de posgrado a distancia en la UMB virtual

9.1.1.2 Antigüedad en el cargo de los docentes encuestados en la UMB virtual

Los docentes de los programas de posgrados a distancia en la UMB virtual, el 81% presentan una antigüedad menor a tres años, el 14% tienen una antigüedad de entre tres y seis años y el 5% tienen más de 20 años de antigüedad en la institución (se aprecia en la [Figura 25\)](#page-119-1).

<span id="page-119-1"></span>**Figura 25. Antiguedad en el cargo de los docentes de posgrados a distancia en la UMB virtual a Oct/2015**

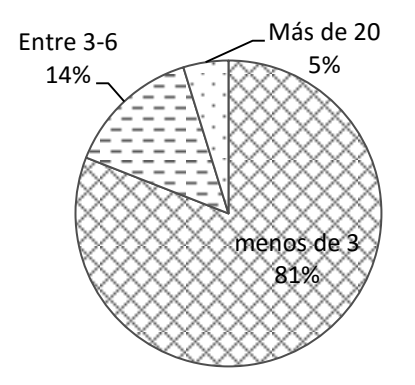

9.1.1.3 Antigüedad en la organización de los docentes de posgrados a distancia en la UMB virtual

El tiempo que llevan en el cargo, los docentes de los programas de posgrado a distancia de la UMB virtual, corresponde al tiempo que tienen en la organización, es decir, el 86% tienen menos de tres años de vinculación a la UMB virtual (ver [Figura 26\)](#page-120-0) y el 14% entre tres y seis años de vinculados.

<span id="page-120-0"></span>**Figura 26. Antigüedad de los docentes de posgrados a distancia en la UMB virtual, a oct/2015, en años**

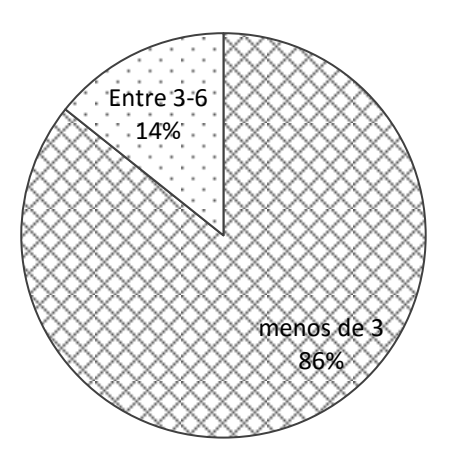

9.1.1.4 Formación académica de los docentes de posgrados a distancia en la UMB virtual

De acuerdo con los resultados de la encuesta, se puede afirmar que el 67% de los docentes de los programas de posgrado a distancia, de la UMB virtual, tienen formación al nivel de maestría, el 24% son especialistas, el 5% son

profesionales y el 5% tienen formación doctoral, lo que se visualiza en la [Figura](#page-121-0)  [27.](#page-121-0)

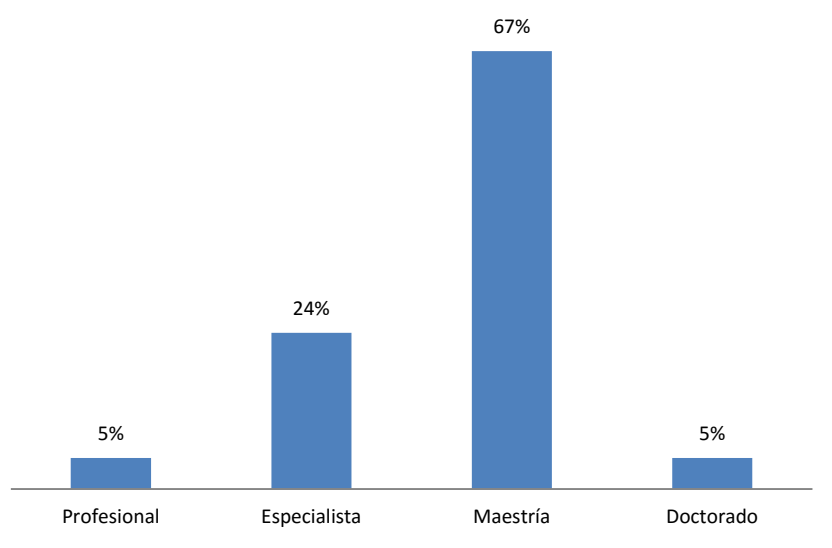

#### <span id="page-121-0"></span>**Figura 27. Formación académica de los docentes de posgrado a distancia en la UMB virtual**

9.1.1.5 Áreas de formación de los docentes de posgrados a distancia en la UMB virtual

La mayoría de los docentes de los programas de posgrado a distancia de la UMB virtual, el 52%, pertenecen al área de formación de la educación, seguido del 14% del área de administración y el 14% de matemáticas, el resto, 20%, pertenecen a las áreas de ingeniería, jurídica y económica (ver [Figura 28\)](#page-121-1).

<span id="page-121-1"></span>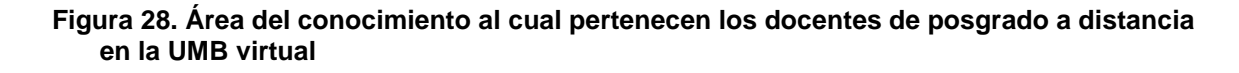

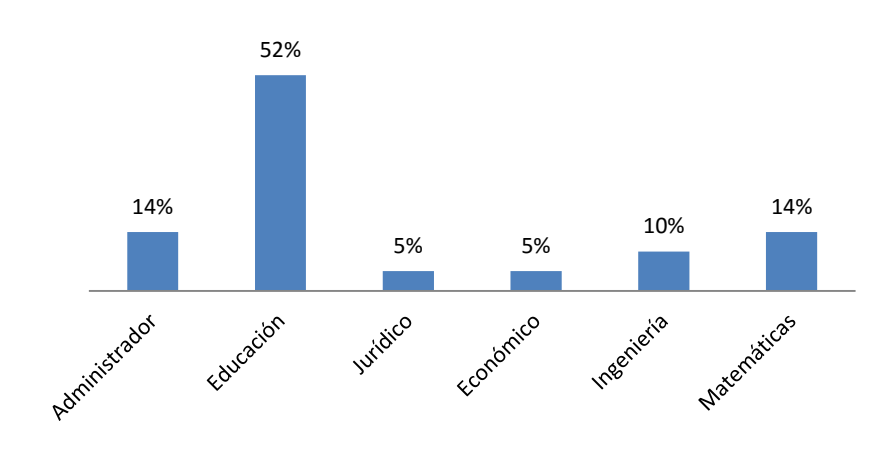

9.1.1.6 Rango de edades de los docentes de posgrado a distancia de la UMB virtual

De acuerdo con la [Figura 29,](#page-122-0) los docentes de posgrado a distancia de la UMB virtual que se encuentran entre los 30 y 40 años de edad son el 43%, el 38% se encuentra en el rango 25 a 30 años, el 14% son mayores de 40 años y solo un 5% son menores de 20 años.

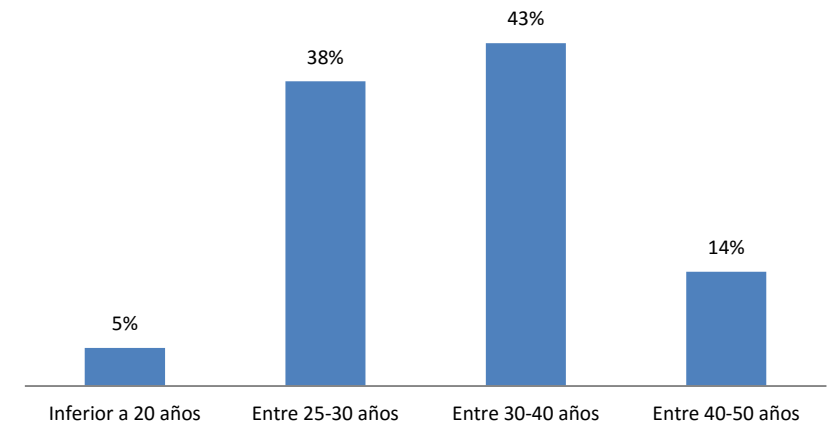

<span id="page-122-0"></span>**Figura 29. Edades de los docentes de posgrado a distancia de la UMB virtual**

9.1.1.7 Género de los docentes de posgrado a distancia en la UMB virtual

La distribución de docentes de posgrado a distancia, por género en la UMB virtual, es muy similar, es decir, el 52 % son hombres y el 48 % mujeres de acuerdo con lo la [Figura 30.](#page-122-1)

<span id="page-122-1"></span>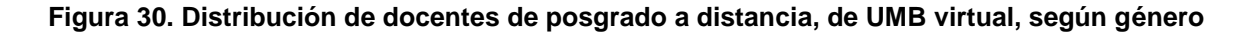

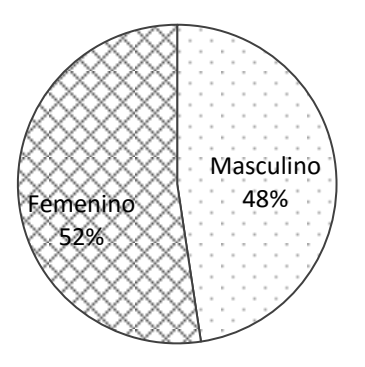

9.1.1.8 Ubicación geográfica de los posgrados a distancia de la UMB virtual

La UMB se encuentra ubicada geográficamente en el centro de Colombia, así lo certifica el 81 % de los docentes del programa de posgrado a distancia de la institución. Ésta aprovecha las sedes de Bogotá D.C., Cajicá, en el departamento de Cundinamarca y Bucaramanga, capital del departamento de Santander, en Colombia. Además, se tiene una oficina de promoción y mercadeo en Ibagué, departamento del Tolima, también de Colombia.

9.1.1.9 Ámbito de los programas de posgrado a distancia de la UMB virtual

La virtualidad no tiene un ámbito específico, dado que se pueden matricular individuos de cualquier parte del país y del mundo. No obstante, de acuerdo con los docentes de posgrado a distancia de la UMB virtual, el ámbito es Nacional, así lo afirma el 81% de los docentes mencionados, por otro lado el 19% afirma que es de ámbito local.

## 9.1.1.10 Sede de la que dependen los docentes de posgrado a distancia de la UMB virtual

De acuerdo con la encuesta, los docentes de posgrado a distancia de la UMB virtual, la mayoría, el 81%, expresa que la UMB virtual está ubicada en la seccional, el 14% la reconoce como sede principal. Seguramente este reconocimiento de la sede se debe a que la UMB virtual es una unidad de la UMB, y ésta última tiene su sede principal en Bogotá D.C.

9.1.1.11 Máximo nivel de estudios que ofrece la UMB virtual

El máximo nivel de estudios de posgrado a distancia ofrecido por la UMB virtual es el de maestría. Se aprecia en la oferta puesta en la Web y lo confirma el 81% de los docentes posgrado a distancia de la UMB virtual.

9.1.1.12 Modalidad de la oferta educativa de la UMB virtual

De acuerdo con los docentes de posgrado a distancia, encuestados, de la UMB virtual, el 57% expresa que la oferta educativa es presencial, el 24 dice que es mixta y el 19% que es a distancia (ver [Figura 31\)](#page-124-0). En la sede de Cajicá se

aprecia que funciona la presencialidad, pero en este centro se realiza el trabajo operativo del componente virtual.

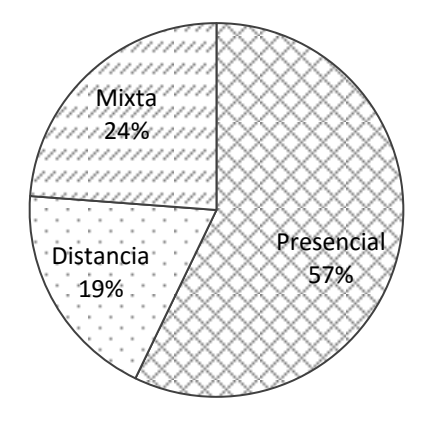

<span id="page-124-0"></span>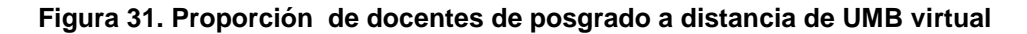

9.1.2 Segunda parte de la encuesta en la UMB virtual

La validez de los datos de respuesta de las encuestas realizadas, a docentes del posgrado de la UAO, se verificó mediante el cálculo del alfa de Crombach (explicado en el numeral [7.2.6,](#page-87-0) pág. [88\)](#page-87-0) éste dio: 0,89, lo que significa que la estructura de la encuesta fue consistente, ya que se acerca a la unidad.

Para esta segunda parte de la encuesta se agruparon los datos según las categorías definidas en la [Figura 8,](#page-82-0) pág. [83;](#page-82-0) las cuales fueron: Dominio de las TIC, experiencia como estudiante a distancia y experiencia en docencia en programas a distancia, cuyas sumatorias se muestran en la [Tabla 38,](#page-215-0) [Apéndice G.](#page-216-0)

La segunda parte de la encuesta aplicada a los docentes de posgrado a distancia de la UMB virtual, se procesó por el método de regresión múltiple (explicado en el numeral [5.5.2,](#page-54-0) pág. [55\)](#page-54-0) por lo cual se procedió a evaluar la bondad del ajuste, la ecuación de regresión, los coeficientes de regresión estandarizados y las pruebas de significación.

9.1.2.1 Bondad del ajuste, datos encuestas a docentes en UMB virtual

Las variables juntas explican en un 54% la varianza de la variable dependiente (ver [Tabla 17\)](#page-125-0) ya que la R<sup>2</sup> corregida = 0,542, además el valor corregido de  $R^2$  es muy cercano al valor sin corregir.

<span id="page-125-0"></span>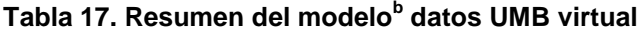

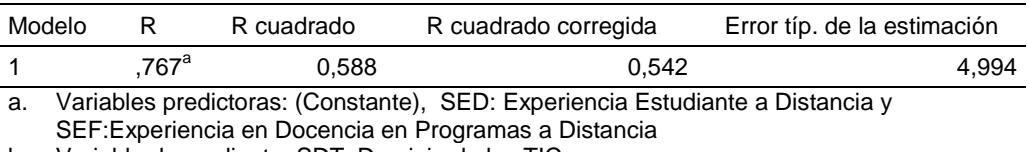

b. Variable dependiente: SDT, Dominio de las TIC

Para el caso que concierne, el valor del nivel crítico, Sig., es cero [\(Tabla](#page-125-1)  [18\)](#page-125-1) por lo tanto, el hiperplano definido por la ecuación de regresión refleja un buen ajuste entre los resultados obtenidos de la encuesta.

#### <span id="page-125-1"></span>**ANOVA<sup>a</sup> Tabla 18. datos UMB virtual**

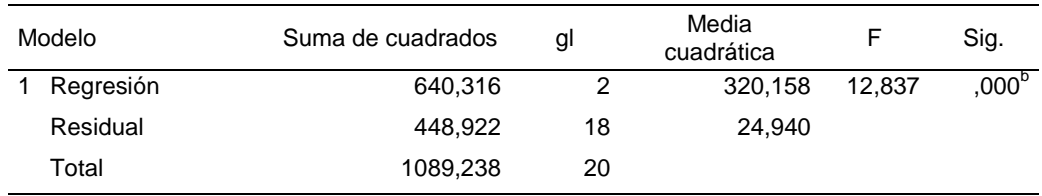

a. Variable dependiente: SDT

b. Variables predictoras: (Constante), SED: Experiencia Estudiante a Distancia y SEF:Experiencia en Docencia en Programas a Distancia

9.1.2.2 Ecuación de regresión, datos encuestas a docentes en UMB virtual

Con los coeficientes no estandarizados B (ver [Tabla 19\)](#page-126-0) muestra la información para construir la ecuación de regresión mínimo-cuadrática.

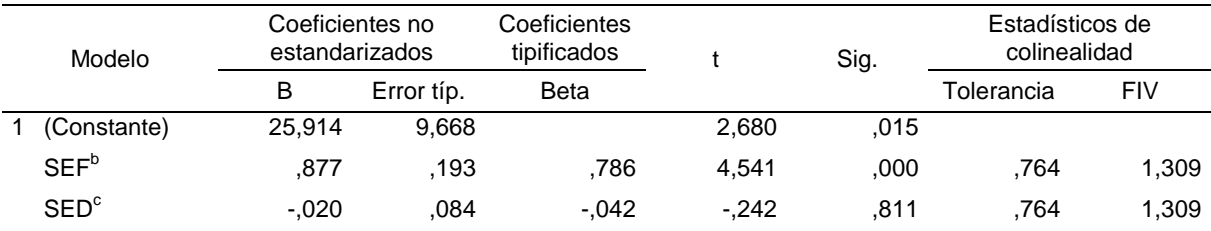

#### <span id="page-126-0"></span>**Coeficientes<sup>a</sup> Tabla 19. datos UMB virtual**

a. Variable dependiente: SDT, Dominio de las TIC

b. Experiencia Estudiante a Distancia (SEF)

c. Experiencia en Docencia en Programas a Distancia (SED)

En este sentido, la ecuación resultante será:

#### SDT= 25,9140 +0,877 SEF – 0,020 SED

La interpretación de la ecuación radica en que a un incremento en la unidad de la Experiencia como Estudiante a Distancia (SEF), mientras la Experiencia en Docencia en programas a distancia (SED) permanezca constante, se presentará un aumento del 0,877 en el Dominio de las TIC de los docentes. Lo que muestra que la experiencia como estudiante a distancia es la que más influye para la adquisición del dominio en las TIC, más que la experiencia en docencia en programas a distancia.

#### 9.1.2.3 Coeficientes de regresión estandarizados datos UMB virtual

Llamado en la tabla coeficientes tipificados beta, muestran el orden de importancia que tiene cada variable independiente para la variable dependiente. La [Tabla 19](#page-126-0) muestra que la experiencia como estudiante a distancia (SEF, Beta = 0,786) tiene más peso (y positivo) que la experiencia en docencia en programas a distancia (SED, Beta = -0,042).

#### 9.1.2.4 Pruebas de significación datos encuestas a docentes en UMB virtual

Para el caso de la UMB virtual se puede observar (en la [Tabla 19\)](#page-126-0) que el nivel crítico (Sig.) para la experiencia de los docentes como estudiantes a distancia es cero, por lo tanto la hipótesis nula se acepta, que ésta influye sobre el dominio de las TIC. Por otro lado, el nivel de significancia para la experiencia como docente en programas a distancia, Sig. = 0,811 > 0,05, no tiene tanto peso en el dominio de las TIC. Por este lado se rechaza la hipótesis nula.

#### 9.1.2.5 Histograma datos UMB virtual

EL residuo tipificado, son los residuos divididos por su error típico, generan un valor entre cero y una desviación típica de la unidad. Se espera que el 95% de los datos estén en el rango [-1.96 a +1.96], y el 99.9% se encuentren entre  $[-3 \text{ a } +3]$ .

El histograma de los residuos tipificados se presenta con una curva normal superpuesta (ver [Figura 32\)](#page-128-0). La curva se elabora con una media de cero y una desviación típica de uno. O sea que, ésta es la que se tiene en cuenta para los residuos tipificados.

Para el caso de la UMB virtual, el histograma de la [Figura 32](#page-128-0) despliega más datos en el centro de la distribución acumulada que los que corresponden a la curva normal, hacia la derecha también hay una más pequeña concentración de datos, lo que hace que la distribución sea levemente sesgada hacia ese lado, pero no se visualizan errores muy grandes, en otras palabras, la distribución de los residuos no refleja el modelo de probabilidad normal.

<span id="page-128-0"></span>**Histograma de la variable dependiente SDT<sup>a</sup> Figura 32. datos UMB virtual**

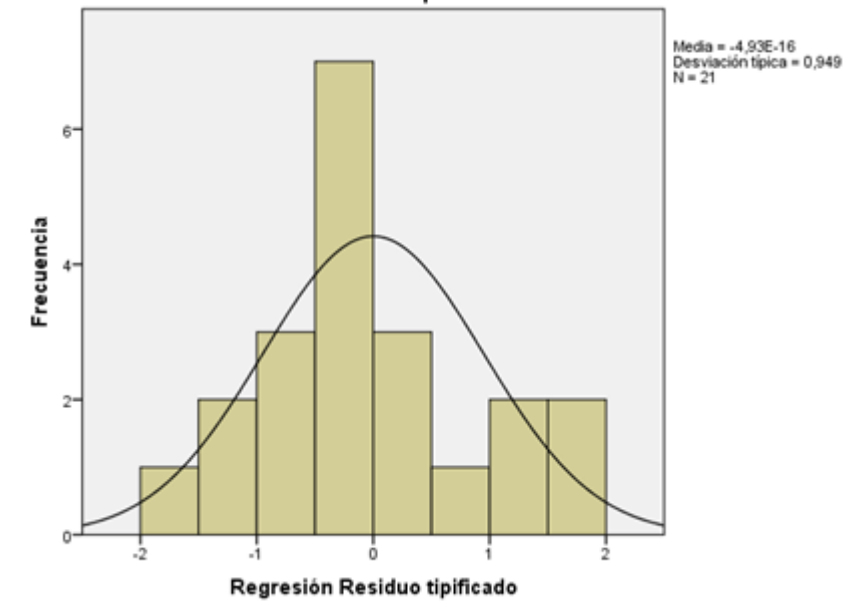

a. SDT: Dominio de las TIC

9.1.3 Análisis de las entrevistas en la UMB virtual

Se entrevistó al equipo técnico de la UMB virtual, encargados de orientar la producción de productos para la virtualidad de la UMB y de conducir las programas virtuales que tiene implementados la institución.

La UMB virtual ha implementado un modelo 100% virtual, lo que obliga a la institución a enfocar todos sus esfuerzos en mantener la cultura tecnológica entre sus actores. En los siguientes numerales se describen los elementos que ha considerado la UMB virtual para mantener el sistema a distancia.

9.1.3.1 Estrategias mediáticas

- Desarrollo de OVAs, materiales audiovisauales estructurados en los cuales el contenido no solo se vé en forma de texto plano, por ejemplo, en la UMB virtual han creado una serie de juegos para que el usuario aprenda mientras está jugando.
- Herramientas de evaluación. En la UMB virtual existen dos tipos de herramientas de evaluaciones, una convencional, en donde se le plantea al

usuario una pregunta y él la contesta y una evaluación lúdica consistente en un juego (lo que conduce a lo que en la Institución se ha denominado el aprendizaje feliz).

- Equipo de producción. Que se encarga de actualizar los contenidos, conformado por autores, adecuadores pedagógicos, diseñadores y pedagogos. El pedagogo articula todos los procesos pedagógicos, con todo lo que se produce, y capacita a los autores y a los diferentes miembros de los equipos. adecuadores pedagógicos son quienes realizan una traducción de lo que hace el autor al material que va a desarrollar el diseñador ingeniero. El diseñador Ingeniero es quien programa las diferentes funciones de las partes interactivas.
- A nivel directivo la Coordinación, donde se organiza el trabajo, se coordina la producción virtual. El director y el autor del contenido que siempre está acompañando al resto de las etapas, desde el inicio hasta el final, para que sea adecuadamente interpretado lo que el autor haya querido decir.
- Desarrollo de una LMS (acrónimo de Learning Management System) propia
- Procesos de Investigación en la virtualidad
- Proceso de producción virtual
- Formación docente a través de las tecnologías.
- Programas de formación estudiantil
- La visión institucional hacia la globalización para llegar a donde el estudiante lo requiera
- Acceso a recursos externos como redes sociales, canal de Youtube, Prezi, almacenamiento en la nube y en general herramientas Web 2.0.
- Herramienta de trabajo colaborativo, basado en tecnología Etherpad, cuya bondad es que permite el trabajo de un documento a varias manos y el

aplicativo ayuda a registrar las participaciones, cuenta las palabras que anotan, las entradas que realizan, es decir, miden el grado de participación de los miembros del grupo de trabajo virtual.

- Juegos lúdicos, de temas relacionados con el programa que esté cursando.
- Programas de interacción con los estudiantes por medio de los dispositivos móviles
- Mooc: Acrónimo de Masive Opening Online Curses, cursos masivos, abiertos y en línea. Son orientados al desarrollo de competencias muy concretas, normalmente corresponden a cursos cortos.
- Prestación de servicios a empresas que incluye construcción de objetos virtuales de aprendizajes (OVA) y alojamiento en la plataforma tecnológica de la UMB.
- Tercerización de la administración de servidores para bases de datos y alojamiento del software administrativo y académico, que le asegura a la UMB, 99% de servicio continuo al año.
- 9.1.3.2 Herramientas para desarrollos
	- Flash
	- Html5
	- Desarrolladores de video para Youtube
- 9.1.3.3 Plataformas y servidores
	- Creación de una sala de sistemas para consultas por internet.
	- Creación de una plataforma tecnológica propia para que los estudiantes, directivos y docentes accedan a los diferentes recursos de la organización.
	- Conformación de equipos de producción con expertos en diseño de productos institucionales y con habilidades específicas en un área: diseñadores, ingenieros, adecuadores pedagógicos, pedagogos.
- Virtual Net (versión 1 y versión 2). Plataforma de interacción académica desarrollada en la UMB virtual.
- APP. Software desarrollado por los ingenieros de la UMB virtual para el registro académico (administración de las notas de estudiantes) y para la auditoría de todo el proceso de graduación.
- Datacenter IBM. En el cual se tiene tercerizado el alojamiento de los datos y su administración.
- Etherpad. Software abierto para escribir documentos a varias manos.
- Herramienta para hacer grabaciones en video.
- Live streame. Platforma para emisión de videos en vivo
- Aplicación para que los docentes realicen evaluaciones.
- Mini juegos UMB. Es un componente de la plataforma que invita a jugar al usuario y lo hace a través de preguntas, serias, las cuales generan algún tipo de aprendizaje lúdico (por ejemplo, quién quiere ser millonario, Friki, Laberinto, entre otros).

## 9.1.3.4 Proceso de construcción de cultura en la UMB virtual

Se han programado cursos de inducción, mínimo 15 días, a estudiantes. Además de familiarizarlos con la plataforma, le indican al estudiante la forma de comportarse en la Web, cómo escribir en la Web, entre otros.

Se programan diplomados de 120 horas cada año, que los docentes deben tomar para hacer uso y buen uso de la tecnología. Se programan eventos presenciales anuales, para que los estudiantes tengan la oportunidad de conocerse cara a cara, para generar sentido de pertenencia.

## 9.1.3.5 El proceso de desarrollo tecnológico en la UMB virtual

En 1997 inició el laboratorio de multimedia, en el cual comenzó la idea de la educación virtual en la UMB y en el 2004 se creó la unidad de educación virtual. Al inicio fue complicado hacerle ver a los pares académcios del Ministerio de Educación, que visitaban la UMB, que la educación virtual era de calidad. Al principio el Ministerio de Educación Nacional, negó muchos programas, pero posteriormente fue cambiando la situación.

La UMB virtual comenzó con 15 empleados y ahora son alrededor de 90, en el transcurso de seis años. En ese periodo se ha presentado mejoramiento de la tecnología; por ejemplo, se pasó de tener servidores internos a disponer de un Datacenter subcontratado, con el fin de alojar software necesario para la virtualidad, además de permitir también hacer uso de esta migración con toda la UMB. Es decir, el mejoramiento de la virtualidad ha incidido en el mejoramiento y tecnificación de los procesos de la presencialidad.

En el laboratorio se preparaban los primeros modelos, no se usaba mucho la multimedia porque los anchos de banda no eran lo suficientemente estables como para soportar las animaciones tan pesadas, por lo que se preparaba un CD y se entregaba el material de apoyo necesario para los cursos, lo que se identificaba como el maletín multimedial. Se experimentó con diferentes tipos de plataformas, se trabajó sobre html, se hizo uso intensivo de Flash.

Adicionalmente, se inició la oferta de posgrado con cuatro especializaciones, de las cuales una se cerró, Especialización en Informática para docentes, porque se parecía mucho a comunicación virtual. Justo en el 2001 la universidad adquirió un sistema tecnológico que asignó a la biblioteca, estaba compuesto por 80 equipos, era escasamente visitada, la mayoría estaban en las salas de préstamos físicos de la biblioteca, ahora el escenario es contrario.

La UMB adquirió Intranet en el 2005, que duró unos dos o tres años funcionando, se desarrolló posteriormente la plataforma Virtual Net versión 1 y en el año 2011 se lanzó la segunda versión, Virtual Net 2. Ésta versión se usa desde el 2011 hasta la fecha, claro que sobre la marcha se han ido agregando componentes.

133

En el periodo 2010 a 2013 se empezaron a realizar ajustes significativos en los aplicativos, para la construcción de una plataforma más dinámica y flexible, se subcontrató el servicio de Datacenter externo para el alojamiento de servidores y plataforma LMS, entre otros servicios.

## 9.1.3.6 Factores tecnológicos de la UMB virtual

A partir del análisis a las entrevistas se concluyó que los siguientes serían los factores tecnológicos para el desarrollo de la oferta de la UMB virtual.

- Apoyo financiero, para consolidar el modelo virtual
- Apoyos de directivos a la renovación
- Capacitación a las personas que están laborando en el medio. Sin el recurso humano no se habría podido lograr lo que hasta ahora se ha hecho.
- Generación de cambio mental por la disciplina para realizar sus tareas, para responder al nivel de exigencia
- El recurso humano de buen nivel, en donde las diferentes áreas no se interpongan en el desarrollo de los proyectos.
- Un entorno tecnológicamente culturizado, e decir actores con receptividad al cambio tecnológico. Se refiere a estudiantes y docentes con destrezas tecnológicas ya desarrolladas o con actitud para desarrollarlas.
- Identificar claramente el contexto. Para llegar con ofertas y recursos tecnológicos con estrategias de aprendizaje apropiadas.
- Artefactos tecnológicos. Gracias a que la tecnología ha evolucionado muy rápidamente. Cada vez hay más personas utilizando equipos y más personas interconectadas a Internet.
- Desiciones internas sobre educación virtual
- Creación de recursos digitales propios.
- El constructivismo, conectivismo y el arendizaje feliz, los tres soportes teóricos que permiten desarrollar un modelo de eucación virtual en la UMB virtual.
- Creación de OVA, Objetos Virtuales de Aprendizaje, son construcciones de software para la enseñanza de un tema específico, permiten la interacción entre la máquina (a través del software) y el estudiante; son autónomos, es decir, se pueden trasladar en un dispositivo de almacenamiento y son audiovisuales.
- Desarrollo de una estructura organizacional autónoma. Conquistar el espacio para UMB virtual, dentro de una institución presencial, con las dependencias paralelas, como las coordinaciones, académicas, tecnológicas, de producción, de investigación, de registro y control.
- 9.1.3.7 Aspectos difíciles de superar en la UMB virtual

Se identificaron algunos aspectos que presentaron dificultad para ser superados durante el proceso de desarrollo de la UMB virtual.

- La resistencia al cambio entre los usuarios. Se molestan cuando se presentan cambios en los programas.
- Desconocimiento digital de los usuarios. Es un problema de las generaciones pasadas, no necesariamente de los actuales nativos digitales.
- Estructura organizacional independiente. Lograrlo no ha sido nada fácil. Así también lograr las contrataciones de docentes, investigadores y asesores virtuales, ha sido dispendioso.
- La rigidez de los términos académicos en oportunidades incide en la deserción.
- 9.2 Caso Fundación Universitaria Católica del Norte

La Fundación Universitaria Católica del Norte (FUCN) es una Institución de Educación Superior, 100% virtual. Fue la primera institución que nació con

estas características en Colombia. La FUCN Está localizada en Santa Rosa de Osos, con sede en Medellín, municipio y capital del departamento de Antioquia, en Colombia. La FUCN tiene asignada la personería jurídica No. 1671 de 1997 del MEN. La FUCN cuenta con programas virtuales en técnicas profesionales, tecnologías, profesionales y de posgrado. En éste último, se tiene una oferta de ocho programas, entre los cuales se encuentra una Maestría en Educación y siete Especializaciones, en diferentes campos del saber.

A partir del trabajo de campo que se hizo en la FUCN, se analizaron los datos generales de la primera parte de la encuesta, posteriormente los datos particulares, para identificar la cultura tecnológica. Luego se analizaron las entrevistas realizadas al equipo técnico de la institución.

Se realizó el trabajo de campo en la FUCN, con 24 docentes encuestados, de los programas de posgrados de la FUCN, cuya caracterización arrojó los resultados, primera parte de la encuesta, que se muestran en los siguientes numerales. La tabulación correspondiente se muestra en el [Apéndice H.](#page-217-0)

#### 9.2.1 Aspectos generales encuestas FUCN

9.2.1.1 Cargo de los docentes de posgrados a distancia en la FUCN

Como se observa en la [Figura 33](#page-136-0) la mayoría de los docentes encuestados, el 71%%, se dedican solamente a la docencia, el 17% son profesoresinvestigadores, y el resto, el 12%, se dedican a otras actividades como dirección de pregrado, jefes de área, entre otras funciones.

136

<span id="page-136-0"></span>**Figura 33. Distribución porcentual de los cargos de los docentes de posgrado a distancia en la FUCN**

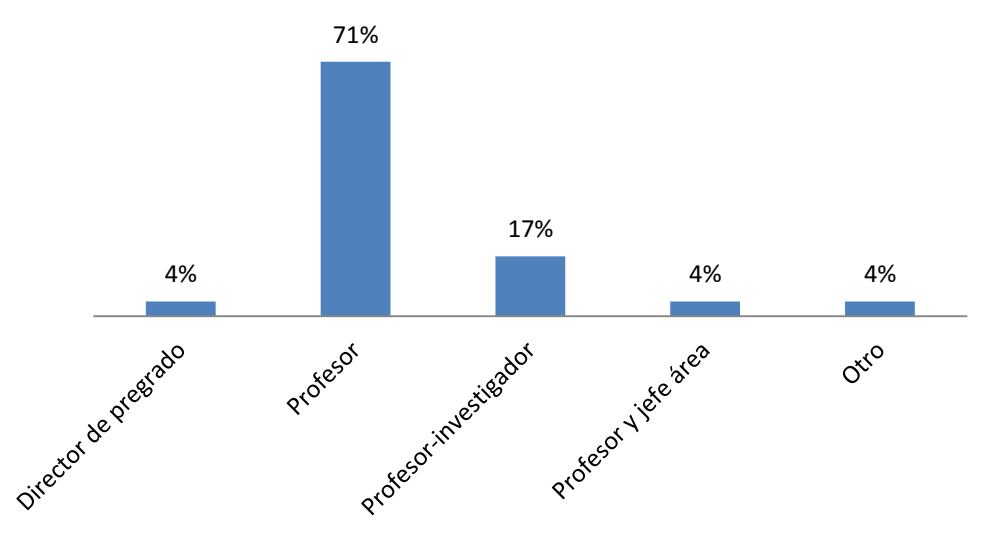

9.2.1.2 Antigüedad en el cargo de los docentes encuestados en la FUCN

Los docentes de los programas de posgrados a distancia en la FUCN, el 30% presentan una antigüedad menor a tres años, el 35% tienen una antigüedad entre tres y seis años, el 22% están entre seis y nueve años, el 4% entre 11 y 15 años y el 9% están en el rango de 15 a 20 años de antigüedad en la institución (se aprecia en la [Figura 34\)](#page-136-1).

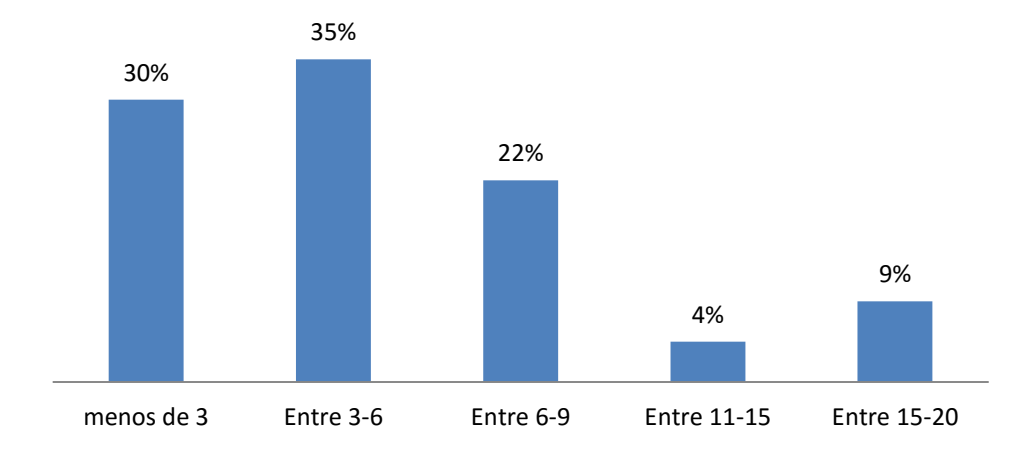

<span id="page-136-1"></span>**Figura 34. Antiguedad en el cargo de los docentes de posgrados en la FUCN a Oct/2015**

# 9.2.1.3 Antigüedad en la organización de los docentes de posgrados a distancia en la FUCN

El tiempo que llevan en el cargo, los docentes de los programas de posgrado de la FUCN, corresponde con el tiempo que tienen en la organización, es decir, el 67% tienen menos de seis años de vinculación a la FUCN (ver [Figura](#page-137-0)  [35\)](#page-137-0). El resto, 33% tiene más de seis años de vinculados a la institución.

<span id="page-137-0"></span>**Figura 35. Antigüedad de los docentes de posgrados a distancia en la FUCN, a oct/2015, en años**

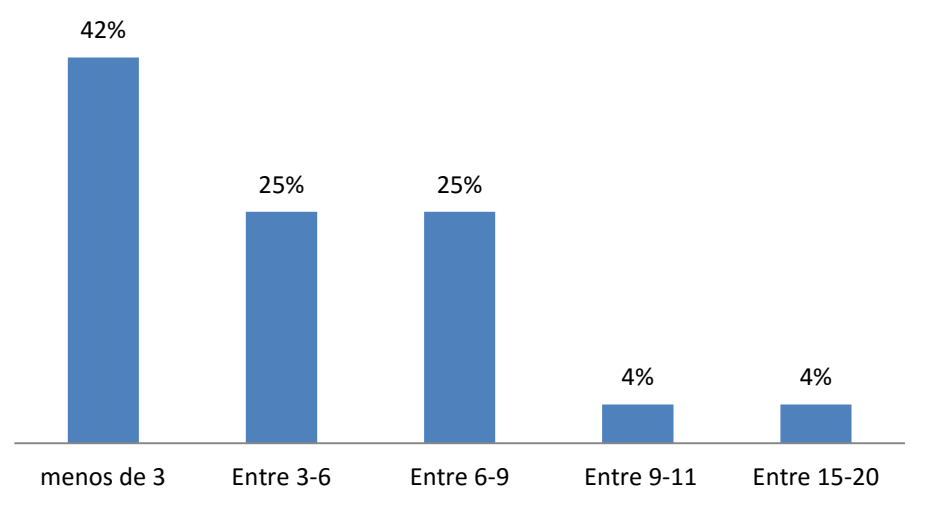

9.2.1.4 Formación académica de los docentes de posgrados a distancia en la **FUCN** 

De acuerdo con los resultados de la encuesta, se puede afirmar que el 54% de los docentes de los programas de posgrado a distancia de la FUCN tienen formación al nivel de especialistas, el 33% tienen maestría y el 13% son, lo que se visualiza en la [Figura 36.](#page-138-0)

<span id="page-138-0"></span>**Figura 36. Máxima formación académica de los docentes de posgrado en la FUCN**

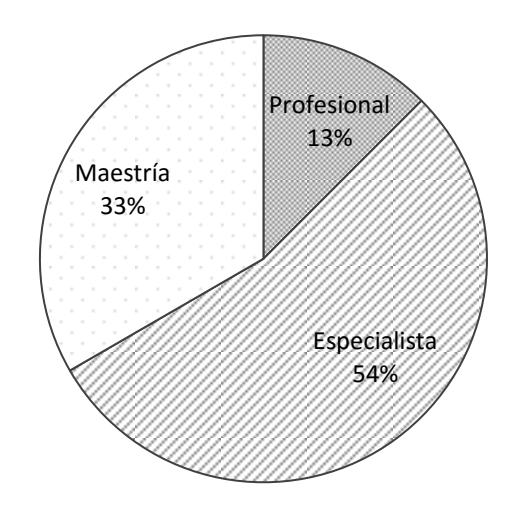

9.2.1.5 Áreas de formación de los docentes de posgrados en la FUCN

La mayoría de los docentes de los programas de posgrado a distancia de la FUCN, el 63%, pertenecen al área de formación en ingenierías, seguido del 17% del área de administración, al 8% económico, el 8% al jurídico; y, el resto, 4%, pertenecen al área contable [\(Figura 37\)](#page-138-1).

<span id="page-138-1"></span>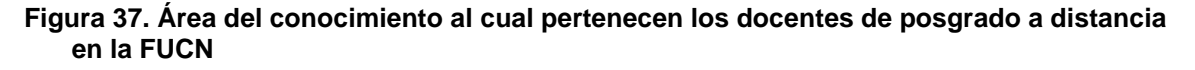

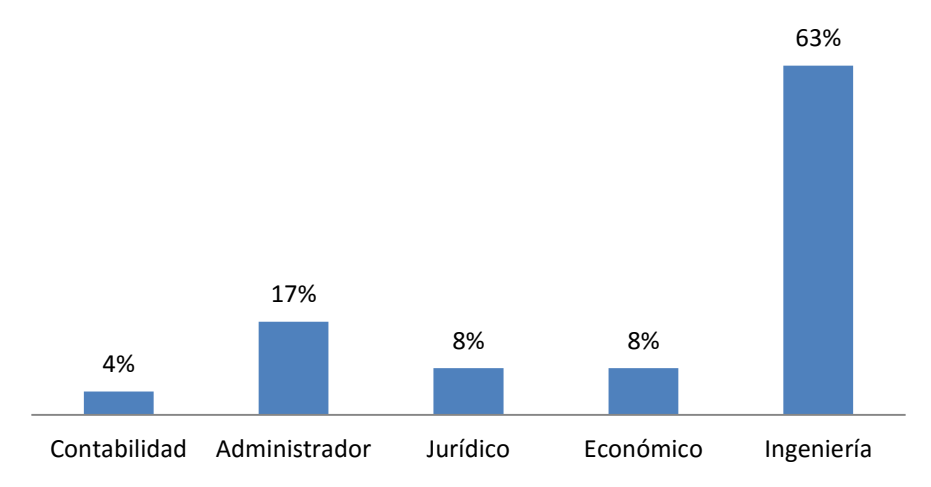

9.2.1.6 Rango de edades de los docentes de posgrado a distancia de la FUCN

De acuerdo con la [Figura 38,](#page-139-0) la mayoría de los docentes de posgrado de la FUCN, 50% se encuentran entre los 30 y 40 años de edad, el 25% están entre los 40 y 50 años, el 17% con más de 50 años y el 8% menores de 30 años.

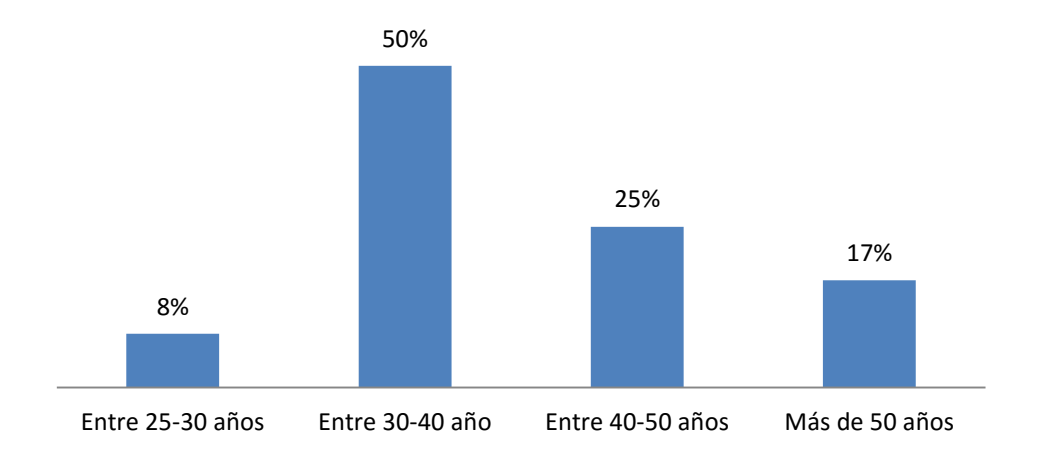

<span id="page-139-0"></span>**Figura 38. Edades de los docentes de posgrado a distancia de la FUCN**

9.2.1.7 Género de los docentes de posgrado a distancia en la FUCN

La distribución de docentes de posgrado a distancia, por género en la FUCN, está distribuida en un 58% del sexo femenino y el 42% masculino, de acuerdo con lo la [Figura 39.](#page-139-1)

<span id="page-139-1"></span>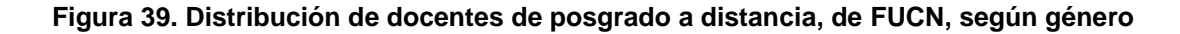

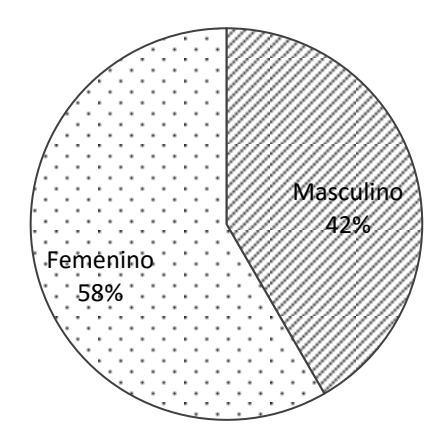

9.2.1.8 Ubicación geográfica de los posgrados a distancia de la FUCN

La FUCN se encuentra ubicada geográficamente en el centro-norte de Colombia, así lo certifica el 78 % de los docentes del programa de la institución. La FUCN tiene cubrimiento de la zona norte de Antioquia y los departamentos más cercanos.

9.2.1.9 Ámbito de los programas de posgrado a distancia de la FUCN

Se pueden matricular individuos de cualquier parte del país y del mundo. No obstante, de acuerdo con los docentes de posgrado de la FUCN, el ámbito es Nacional, así lo afirma el 75% de los mencionados docentes, por otro lado el 25% afirma que es de ámbito local.

9.2.1.10 Sede de la que dependen los docentes de posgrado a distancia de la FUCN

De acuerdo con la encuesta, los docentes de posgrado a distancia de la FUCN, la mayoría, el 58%, afirma que la FUCN es única institución, el 29% la reconoce como la sede principal y el 13% como seccional.

#### 9.2.1.11 Máximo nivel de estudios que ofrece la FUCN

El máximo nivel de estudios de posgrado a distancia ofrecido por la FUCN es el de maestría. Se aprecia en la oferta puesta en la Web y lo confirma el 81% de los docentes de posgrado a distancia de la FUCN.

## 9.2.1.12 Modalidad de la oferta educativa de la FUCN

De acuerdo con los docentes de posgrado a distancia, encuestados, de la FUCN, el 57% expresa que la oferta educativa es presencial, el 24% dice que es mixta y el 19% que es a distancia (ver [Figura 31\)](#page-124-0). Lo que se aprecia en la sede de Cajicá, es que allí funciona la presencialidad, pero en este centro se realiza el trabajo operativo del componente virtual.

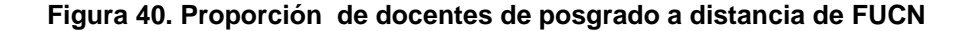

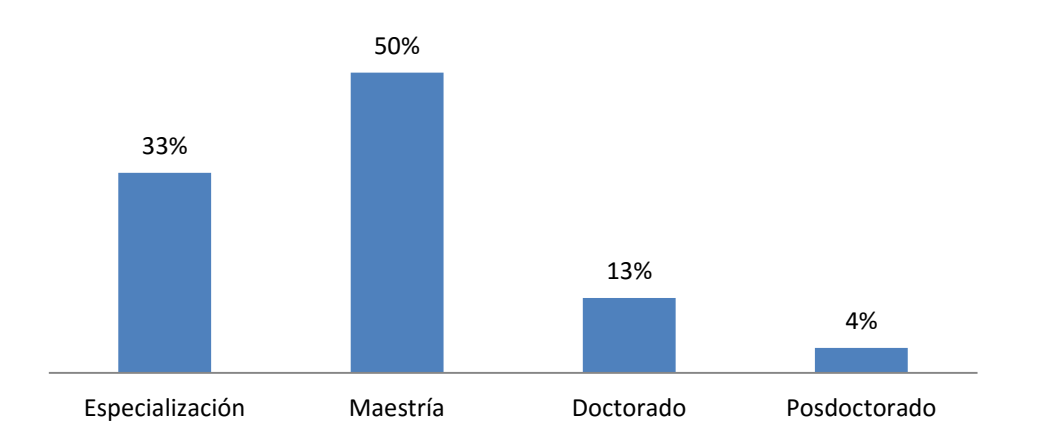

#### 9.2.2 Segunda parte de la encuesta a docentes de la FUCN

La validez de los datos de respuesta de las encuestas realizadas a los docentes del posgrado de la FUCN, se verificó mediante el cálculo del alfa de Crombach (explicado en el numeral [7.2.6,](#page-87-0) pág. [88\)](#page-87-0) éste dio: 0,8827, lo que significa que la estructura de la encuesta fue consistente, ya que se acerca a la unidad.

Para esta segunda parte de la encuesta se agruparon los datos según las categorías definidas en la [Figura 8,](#page-82-0) pág. [83;](#page-82-0) las cuales fueron: Dominio de las TIC, experiencia como estudiante a distancia y experiencia en docencia en programas a distancia, cuyo resumen se muestra en el [Apéndice I.](#page-218-0)

Los datos de la segunda parte de la encuesta aplicada a los docentes de posgrado a distancia de la FUCN, se procesaron por el método de regresión múltiple (explicada en el numeral [5.5.2,](#page-54-0) pág[.55\)](#page-54-0) por lo cual se procedió a evaluar la bondad de ajuste, la ecuación de regresión, los coeficientes de regresión estandarizados y las pruebas de significación.

#### 9.2.2.1 Bondad del ajuste, encuestas a docentes FUCN

Las variables juntas (SED y SEF) explican en un 53% la varianza de la variable dependiente (ver [Tabla 20\)](#page-142-0) ya que la R<sup>2</sup> corregida = 0,53, además el valor corregido de R<sup>2</sup> es muy cercano al valor sin corregir (0,57).

<span id="page-142-0"></span>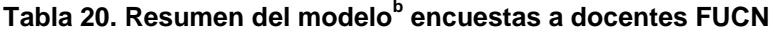

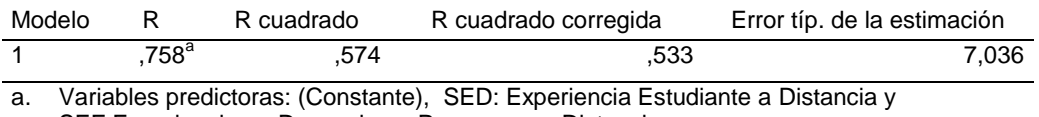

SEF:Experiencia en Docencia en Programas a Distancia

b. Variable dependiente: SDT, Dominio de las TIC

Para el caso de la FUCN, el valor del nivel crítico, Sig., es cero [\(Tabla 21\)](#page-142-1) por lo tanto, el hiperplano definido por la ecuación de regresión refleja un buen ajuste entre los resultados obtenidos de la encuesta a los docentes de posgrado de la institución.

<span id="page-142-1"></span>**ANOVA<sup>a</sup> Tabla 21. encuestas a docentes FUCN**

| Modelo    | Suma de cuadrados | gl | Media<br>cuadrática |        | Sig.           |
|-----------|-------------------|----|---------------------|--------|----------------|
| Regresión | 1400,968          |    | 700.484             | 14.149 | $,000^{\circ}$ |
| Residual  | 1039,657          | 21 | 49.507              |        |                |
| Total     | 2440.625          | 23 |                     |        |                |

a. Variable dependiente: SDT

b. Variables predictoras: (Constante), SED: Experiencia Estudiante a Distancia y SEF:Experiencia en Docencia en Programas a Distancia

#### 9.2.2.2 Ecuación de regresión encuestas a docentes FUCN

Con los coeficientes no estandarizados B (ver [Tabla 22\)](#page-142-2) se muestra la información para construir la ecuación de regresión mínimo-cuadrática.

<span id="page-142-2"></span>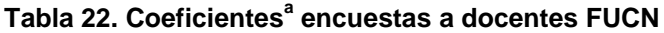

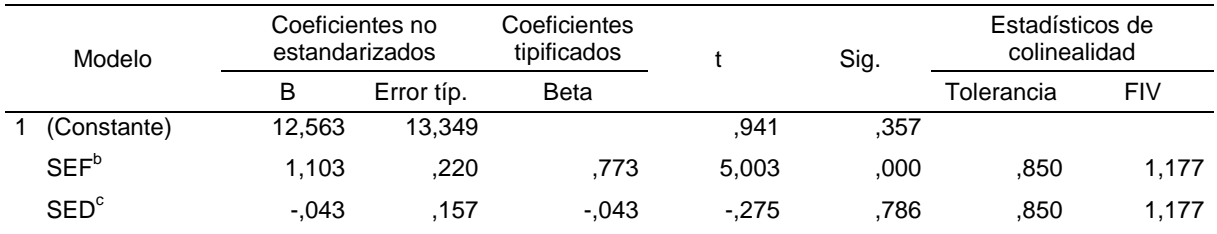

a. Variable dependiente: SDT, Dominio de las TIC

b. Experiencia Estudiante a Distancia

c. Experiencia en Docencia en Programas a Distancia

En este sentido, la ecuación resultante será:

SDT= 12,5630 + 1,1030 SEF – 0,043 SED

La interpretación de la ecuación radica en que a un incremento en la unidad, de la Experiencia como Estudiante a Distancia (SEF), mientras la Experiencia en Docencia en programas a distancia (SED) permanezca constante, se presentará un aumento del 1,1030 en el Dominio de las TIC de los docentes; lo que muestra que la experiencia como estudiante en programas a distancia es la que más influye para la adquisición del dominio en las TIC, más que la experiencia en docencia en programas a distancia, de los docentes de la FUCN.

#### 9.2.2.3 Coeficientes de regresión estandarizados encuestas a docentes FUCN

Llamado en la [Tabla 22](#page-142-2) coeficientes tipificados beta, muestran el orden de importancia que tiene cada variable independiente para la variable dependiente. La Tabla en cuestión muestra que la experiencia como estudiante a distancia (SEF, Beta = 0,773) tiene más peso (y positivo) que la experiencia en docencia en programas a distancia (SED, Beta = -0,043).

#### 9.2.2.4 Pruebas de significación encuestas a docentes FUCN

Para el caso de la FUCN se puede observar (en la [Tabla 22\)](#page-142-2) que el nivel crítico (Sig.) para la experiencia de los docentes, como estudiantes a distancia, es cero, por lo tanto la hipótesis nula se rechaza, que ésta influye sobre el dominio de las TIC. Por otro lado, el nivel de significancia para la experiencia como docente en programas a distancia, Sig. = 0,000 < 0,786, no tiene tanto peso en el dominio de las TIC. Por este lado se acepta la hipótesis nula.

#### 9.2.2.5 Histograma encuestas a docentes FUCN

El histograma de los residuos tipificados se presenta con una curva normal superpuesta (ver [Figura 32\)](#page-128-0). La curva se elabora con una media de cero y una desviación típica de uno. O sea que, la que se tiene en cuenta para los residuos tipificados.

Para el caso de la FUCN, el histograma de la [Figura 41](#page-144-0) despliega más datos en el centro de la distribución acumulada, entre una desviación estándar, y en una proporción más reducida se ubican los datos a dos desviaciones estándar, sin superar éstas, pero no se visualizan errores más allá de tres desviaciones
típicas, en otras palabras, la distribución no corresponde perfectamente al modelo de probabilidad normal.

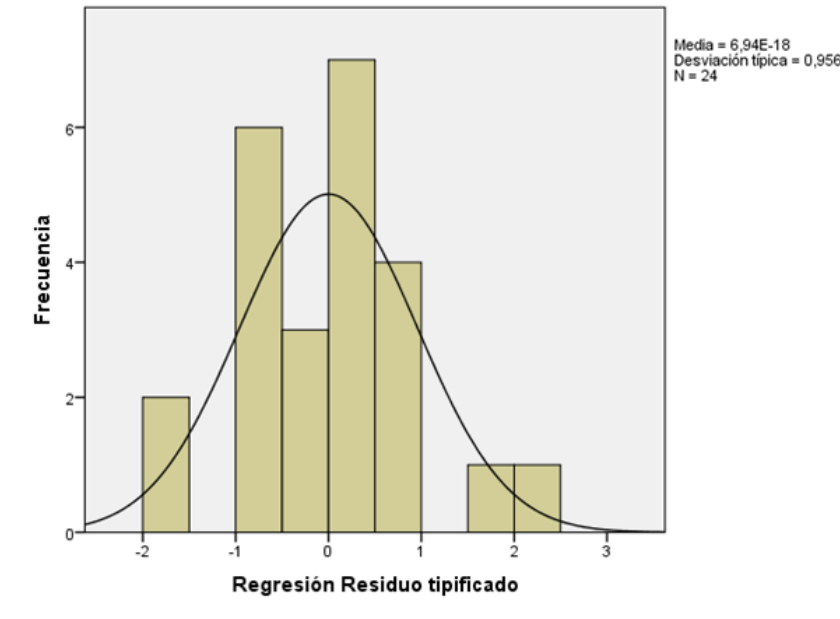

**Histograma de la variable dependiente SDT<sup>a</sup> Figura 41. encuestas a docentes FUCN**

a. SDT: Dominio de las TIC

## 9.3 Caso Universidad Autónoma de Occidente

La Universidad Autónoma de Occidente, UAO, es una Institución de Educación Superior, de derecho privado, utilidad común, sin ánimo de lucro, con personería jurídica No. 0618 de 1970, reconocida con el carácter de Universidad mediante Resolución número 2766 de 2003, por el Ministerio de Educación Nacional de Colombia. La UAO está localizada en la Ciudad de Cali, departamento del Valle del Cauca, en Colombia. La UAO es una institución presencial con un Centro de Innovación TIC que oferta cursos, programas y servicios e-learning y blearning. La Universidad actualmente ofrece un programa de posgrado en la modalidad virtual, éste es: la Especialización en Gestión Ambiental. La UAO cuenta también con dos especializaciones más, ya aprobados por el MEN en modalidad virtual, que entrarán próximamente a ser ofrecidos al público.

A partir del trabajo de campo que se hizo en la UAO, se describen los resultados de las dos partes de la encuesta a los docentes de posgrado a distancia de la institución; posteriormente se analizan las entrevistas realizadas a la directora del programa y al equipo técnico de la unidad de tecnologías de la institución.

Se realizó el trabajo de campo en la UAO, a cuatro docentes encuestados, del único programa de posgrados en funcionamiento en la UAO, cuya caracterización arrojó los resultados que se muestran en los siguientes numerales. La tabulación correspondiente se muestra en el [Apéndice J.](#page-219-0)

9.3.1 Aspectos generales encuesta UAO

9.3.1.1 Cargo de los docentes de posgrados a distancia en la UAO

Como se observa en la [Figura 42,](#page-145-0) los cargos de los cuatro docentes encuestados en la UAO, corresponden al director del programa de especialización a distancia de la UAO, dos son profesores-investigadores y un profesor hora cátedra del programa.

<span id="page-145-0"></span>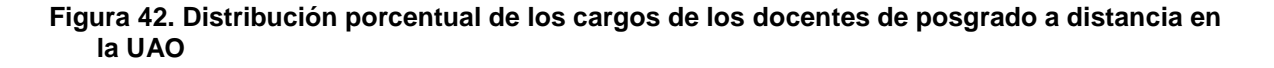

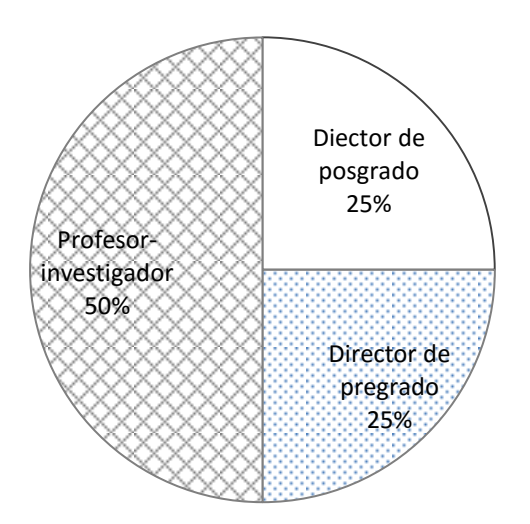

9.3.1.2 Antigüedad en el cargo de los docentes encuestados en la UAO

Los docentes de los programas de posgrados a distancia en la UAO, el 50% presentan una antigüedad menor a tres años, el 25% tienen una antigüedad de entre tres y seis años, el 25% están entre seis y nueve años (se aprecia en la [Figura 43\)](#page-146-0).

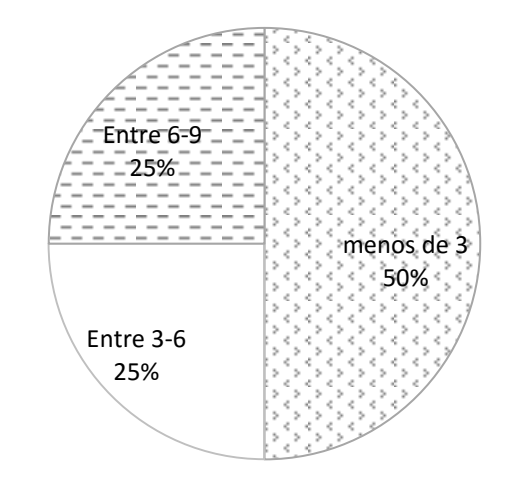

<span id="page-146-0"></span>**Figura 43. Antiguedad en el cargo de los docentes de posgrados en la UAO a Oct/2015**

9.3.1.3 Antigüedad en la organización de los docentes de posgrados a distancia en la UAO

El 75% de los docentes del programa de posgrado de la UAO encuestados tienen más de 20 años en la institución y uno de los docentes tiene entre seis y nueve años laborando con la institución (ver [Figura 44\)](#page-147-0).

<span id="page-147-0"></span>**Figura 44. Antigüedad de los docentes de posgrados a distancia en la UAO, en años**

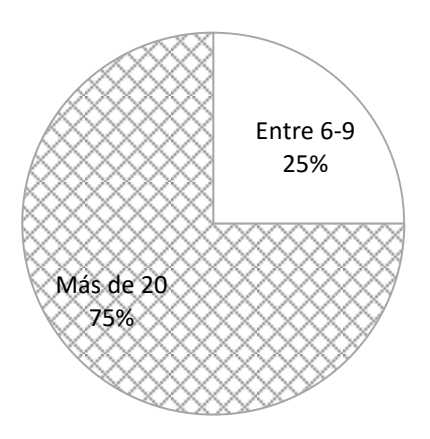

9.3.1.4 Formación académica de los docentes de posgrados a distancia en la UAO De acuerdo con los resultados de la encuesta, se puede afirmar que el 75% de los docentes del programa de posgrado a distancia de la UAO tienen formación al nivel de maestría, el 25%, uno de ellos, es profesional, lo que se visualiza en la [Figura 36.](#page-138-0)

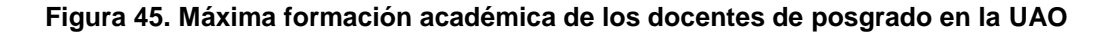

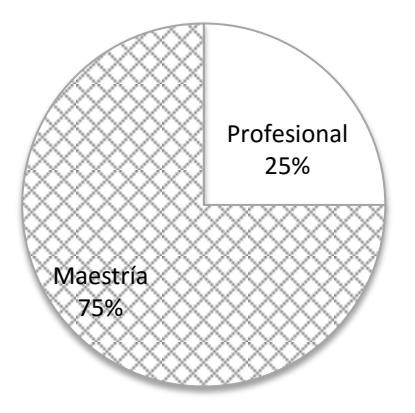

9.3.1.5 Áreas de formación de los docentes de posgrados en la UAO

De los docentes encuestados del programa de posgrado a distancia de la UAO, la mitad pertenecen al área de formación de la Administración y la otra mitad al área cuántica.

9.3.1.6 Rango de edades de los docentes de posgrado a distancia de la UAO

De acuerdo con la [Figura 46,](#page-148-0) la mayoría de los docentes del posgrado de la UAO, el 75%, se encuentran entre los 40 y 50 años de edad y el 25% tienen más de 50 años.

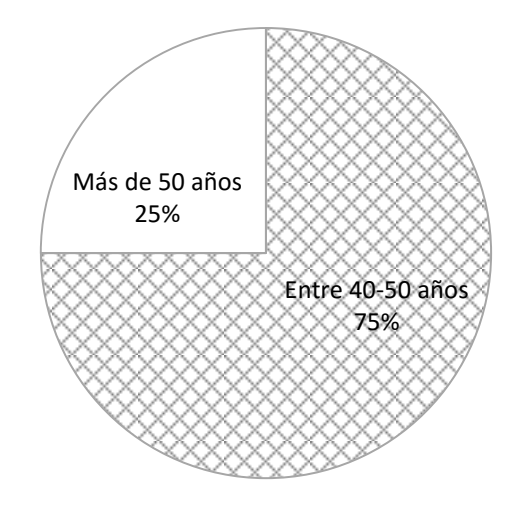

<span id="page-148-0"></span>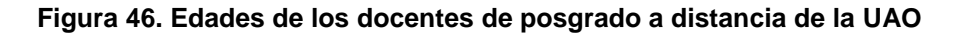

9.3.1.7 Género de los docentes de posgrado a distancia en la UAO

La distribución de docentes de posgrado a distancia, por género, en la UAO, está distribuida en proporciones iguales.

9.3.1.8 Ubicación geográfica de los posgrados a distancia de la UAO

La UAO se encuentra ubicada geográficamente en el sur-occidente de Colombia.

9.3.1.9 Ámbito del programa de posgrado a distancia de la UAO

Aunque la UAO es de ámbito local, la especialización tiene un mayor cubrimiento, debido a la modalidad, en éste programa se encuentran matriculados estudiantes de otros departamentos del país; por ésto no existe consenso, sobre el ámbito del programa, entre los docentes encuestados.

9.3.1.10 Sede de la que dependen los docentes de posgrado a distancia de la UAO

La UAO es una institución que tiene una sola sede, como institución Universitaria. Como ya se mencionó, se encuentra ubicada en el sur de la ciudad de Cali.

9.3.1.11 Máximo nivel de estudios que ofrece la UAO

El máximo nivel de estudios de posgrado a distancia ofrecido por la UAO es especialización. La pregunta no aclaró la modalidad educativa presencial o virtual que ofrece la institución. La UAO en la presencialidad ofrece hasta el grado de maestrías.

## 9.3.1.12 Modalidad de la oferta educativa de la UAO

Como ya se ha venido mencionando, la UAO ha sido una institución que ofrece programas presenciales, pero ha incursionado en los últimos años en la oferta de programas virtuales, de ahí que el 100% de los docentes identifican la UAO como una institución cuya oferta educativa es la presencialidad.

## 9.3.2 Segunda parte de la encuesta a docentes de la UAO

La validez de los datos de respuesta de las encuestas realizadas a los docentes del posgrado de la UAO, se verificó mediante el cálculo del alfa de Crombach (explicado en el numeral [7.2.6,](#page-87-0) pág. [88\)](#page-87-0) éste dio: 0,7553, lo que significa que la estructura de la encuesta fue consistente, ya que se acerca a la unidad.

Para esta segunda parte de la encuesta se agruparon los datos según las categorías definidas en la [Figura 8,](#page-82-0) pág. [83;](#page-82-0) las cuales fueron: Dominio de las TIC, experiencia como estudiante a distancia y experiencia en docencia en programas a distancia, cuyo resumen se muestra en el [Apéndice I.](#page-218-0)

Los datos de la segunda parte de la encuesta, aplicada a los docentes de posgrado a distancia de la UAO, se procesaron por el método de regresión múltiple (explicada en el numeral [5.5.2,](#page-54-0) pág. [55\)](#page-54-0) por lo cual se procedió a evaluar la bondad de ajuste, la ecuación de regresión, los coeficientes de regresión estandarizados y las pruebas de significación.

## 9.3.2.1 Bondad del ajuste datos UAO

Las variables juntas explican en un 98% la varianza de la variable dependiente (ver [Tabla 23\)](#page-150-0) ya que la R<sup>2</sup> corregida = 0,987, además el valor corregido de  $R^2$  es muy cercano al valor sin corregir (0,961).

<span id="page-150-0"></span>**Resumen del modelo<sup>b</sup> Tabla 23. datos UAO**

| Modelo |                                                                                                    | R cuadrado | R cuadrado corregida | Error típ. de la estimación |  |
|--------|----------------------------------------------------------------------------------------------------|------------|----------------------|-----------------------------|--|
|        | .993 <sup>a</sup>                                                                                                    | .987       | .961                 | 1.90210                     |  |
| а.     | Variables predictoras: (Constante), SED: Experiencia Estudiante a Distancia y<br>CEE-Evanginate on Desensia on Dreamento a Distancia |            |                      |                             |  |

SEF:Experiencia en Docencia en Programas a Distancia

b. Variable dependiente: SDT, Dominio de las TIC

Para el caso de la UAO, el valor del nivel crítico, Sig., es cercana a cero (0,114 en la [Tabla 24\)](#page-150-1), por lo tanto, el hiperplano definido por la ecuación de regresión refleja un buen ajuste entre los resultados obtenidos de la encuesta a los docentes de posgrado de la institución.

<span id="page-150-1"></span>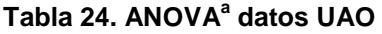

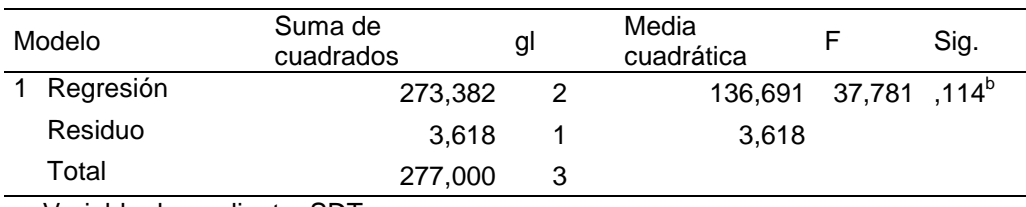

a. Variable dependiente: SDT

b. Variables predictoras: (Constante), SED: Experiencia Estudiante a Distancia y SEF:Experiencia en Docencia en Programas a Distancia

## 9.3.2.2 Ecuación de regresión datos UAO

Con los coeficientes no estandarizados B (ver [Tabla 25\)](#page-151-0) se muestra la información para construir la ecuación de regresión mínimo-cuadrática.

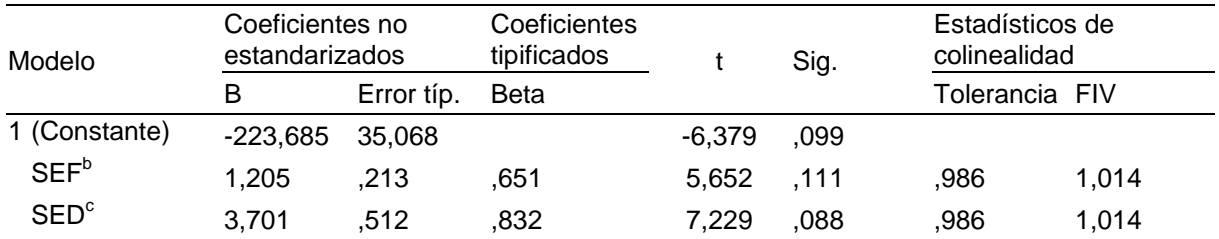

## <span id="page-151-0"></span>**Coeficientes<sup>a</sup> Tabla 25. datos UAO**

a. Variable dependiente: SDT, Dominio de las TIC

b. Experiencia Estudiante a Distancia

c. Experiencia en Docencia en Programas a Distancia

En este sentido, la ecuación resultante será:

#### SDT= -223.685,0 + 1,2050 SEF +3,7010 SED

La interpretación de la ecuación radica en que a un incremento en la unidad de la Experiencia en Docencia en programas a distancia (SED) mientras la Experiencia como Estudiante a Distancia (SEF) permanezca constante, se presentará un aumento del 3,7010 en el Dominio de las TIC de los docentes de la UAO; lo que muestra que la experiencia como docente en programas a distancia es la variable que más influye para la adquisición del dominio en las TIC, más que la experiencia de estudiante en programas a distancia, de los docentes de la UAO. En todo caso ambos tienen alguna influencia.

## 9.3.2.3 Coeficientes de regresión estandarizados, datos UAO

Llamado en la [Tabla 25](#page-151-0) coeficientes tipificados beta, muestran el orden de importancia que tiene cada variable independiente para la variable dependiente. La Tabla en cuestión muestra qu e la experiencia en docencia en programas a distancia (SEF = 0,832) tiene más peso que la experiencia como estudiante a distancia (SED = 0,651) en el programa virtual de la UAO.

## 9.3.2.4 Pruebas de significación, datos UAO

Para el caso de la UAO se puede observar (en la [Tabla 25\)](#page-151-0) que los niveles críticos (Sig.) para las dos variables: experiencia de los docentes como estudiantes a distancia (SEF) y la experiencia en docencia en programas a distancia (SED) de los docentes de la UAO, son mayores a 0,05 (0,111 y 0,088 respectivamente), por lo tanto la hipótesis nula debería rechazarse, ya que ninguna de las dos variables explican el modelo sobre el dominio de las TIC en el programa de posgrado a distancia.

## 9.3.2.5 Histograma, datos UAO

El histograma de los residuos tipificados se presenta con una curva normal superpuesta (ver [Figura 47\)](#page-152-0). La curva se elabora con una media de cero y una desviación típica de uno. O sea que, éste es el rango que se tiene en cuenta para los residuos tipificados.

Para el caso de la UAO, el histograma de la [Figura 47](#page-152-0) despliega más datos en el centro de la distribución acumulada, entre una desviación estándar; la distribución no corresponde perfectamente al modelo de probabilidad normal, tiene una forma plana, aunque los datos se encuentran dentro de una desviación estandar. Es apenas razonable dado que fueron pocos los docentes encuestados de un programa de posgrado a distancia existente en la institución.

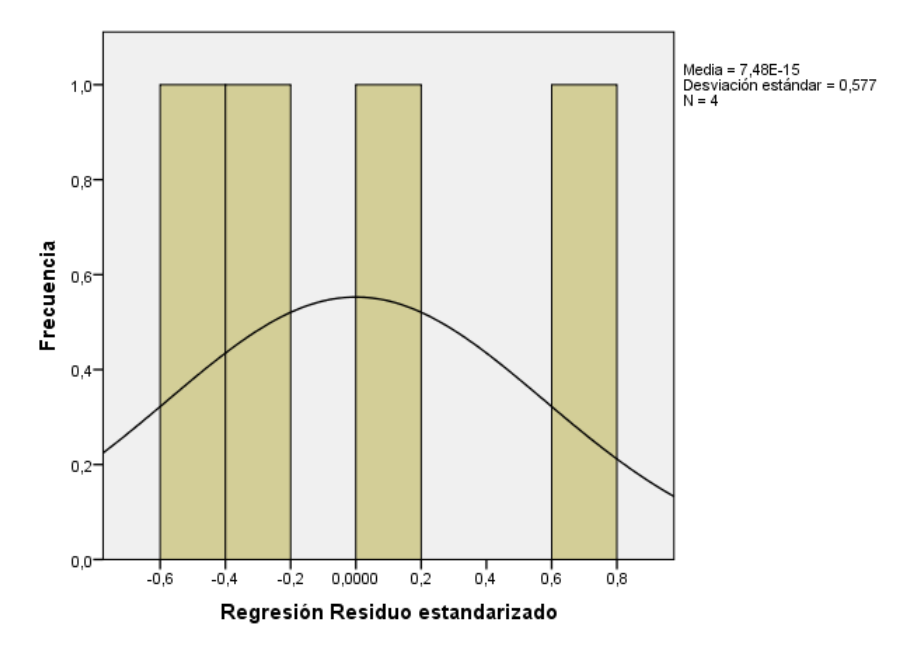

<span id="page-152-0"></span>**Histograma de la variable dependiente SDT<sup>a</sup> Figura 47. datos UAO**

a. SDT: Dominio de las TIC

## 9.3.3 Análisis de entrevistas en la UAO

Los aspectos tecnológicos identificados a partir de la entrevista al personal encargado de la Coordinación de capacitación y en aplicación de tecnologías de información y comunicación a los procesos formativos y al director del Centro de Innovación y TIC, adscrito a la Vicerrectoría Académica de la Universidad Autónoma de Occidente. Así como a la directora del programa de especialización en Gestión Ambiental, programa que se encuentra en la modalidad virtual ofrecido por la UAO.

La UAO ha virtualizado por tres razones: para ampliar cobertura, principalmente a la región del pacífico. Segundo, por flexibilidad, debido a las ocupaciones de los estudiantes y las distancias que deben recorrer para llegar a la Universidad; y, tercero por calidad, debido a que algunos cursos son básicos, transversales a todos los estudiantes, como pasa con las humanidades.

## 9.3.3.1 Estrategias mediáticas en la UAO

En la interacción en modalidad b-learning o e-learning se debe priorizar la estrategia pedagógica a la estrategia tecnológica, cuando se diseña un curso por cada modalidad mencionada. En el modelo b-learning las interacciones se realizan a través de la plataforma LMS y se combina con dispositivos de videoconferencia para los procesos sincrónicos. No se usa la tecnología por moda sinó por su posibilidad didáctica y pedagógica en los procesos formativos.

- Mooc: Acrónimo de Masive Opening Online Courses, cursos masivos, abiertos y en línea. Son orientados al desarrollo de competencias muy concretas, normalmente corresponden a cursos cortos.
- Webinars: Acrónimo de Web-based seminar. Estos cursos no requieren de la labor docente, son para un trabajo autónomo por parte del estudiante.
- Foro. Es un espacio de participación en donde el profesor asigna un objeto estático o animado que el estudiantae debe revisar, analizar y hacer aportaciones a partir de las reflexiones que surjan.
- Videos. Objetos animados, normalmente con imagen y voz
- E-mail. Correo electrónico.
- 9.3.3.2 Herramientas para desarrollos en la UAO
	- CMS: Content Management System. Es software para administrar el contenido de un sitio Web, por ejemplo: Dropbox, WordPress, Wix, entre otros.
	- Symphony. Para hacer desarrollo gráfico
	- Netbeans. Para desarrollo de software
	- Camtasia. Paa desarrollo de videos desde el mismo computador.
	- Adobe. Paquete que integra diferentes herramientas entre las que se encuentra el lector de pdf.

# 9.3.3.3 Plataformas y servidores

También llamadas LMS, Learning Management System, sistemas de administración de aprendizaje

- WebCity. LMS que usó la UAO durante sus inicios en la virtualidad. Es licenciada.
- Blackboard. LMS que fue utilizado por la UAO durante un tiempo. Es licenciado.
- Moodle. LMS, de software abierto, de uso libre, la institución lo puede ajustar a sus necesidades.
- DSpace. Es un software abierto, de opción académica, para construir repositorios digitales abiertos sin fines comerciales.
- Webex. En convenio con Cisco es un software para realizar videoconferencias por Internet.
- SIGA. Es una plataforma LMS para la interacción del estudiante.
- A3. Plataforma para actividades sincrónicas, incluye videoconferencia, para ambientes sincrónicos.

#### 9.3.3.4 Proceso de construcción de cultura en la UAO

Al inicio de los procesos educativos virtuales en la UAO, se hacían reuniones con los estudiantes y se hacía un proceso de inducción en donde lo fundamental era la plataforma. Se inicia usando la plataforma WebCT, después Blackboard y luego Moodle. Se hacían capacitaciones, manuales y se forzaba a los estudiantes a realizar la "inducción a la plataforma". Éste último se cursaba antes de iniciar el curso virtual. Ahora los estudiantes han ido descubriendo que en un curso virtual se debe trabajar tanto o más que en uno presencial.

Lo ideal es que se llegue al punto en donde se opte por pruebas diagnósticas que le permitan a la institución determinar la ruta que debe continuar el estudiante en la adquisición de conocimiento.

La apuesta en los posgrados es lograr la mayor permanencia de estudiantes, pues la virtualidad no se da solamnte por las mediaciones de la tecnología, sino que hacen falta los momentos sincrónicos en los cursos virtuales (b-learning) de esta manera los estudiantes sentirán mayor acompañamiento. Lo que se propone es que los cursos e-learning tengan atención sincrónica una vez a la semana. Este espacio se usará para dar asesoría a los estudiantes, escuchar dificultades, etc. lo que conducirá a mejorar la permanencia de los estudiantes.

La cultura tecnológica de los docentes es ayudada a desarrollar en la UAO con estrategias similares que se utilizan para desarrollar la cultura tecnológica de los estudiantes, mediante acompañamiento en el proceso de construcción de cursos. Se realizan actividades de aprendizaje para ampliar las competencias pedagógicas y algo de las tecnológicas para la construcción de los cursos que conduzcan a la apropiación de los contenidos por parte de los estudiantes. Estas capacitaciones incluyen el dominio de la plataforma y las herramientas para el manejo de la sincronía, como Adobe Conect. Se implementó una App para que el estudiante tenga acceso a las interacciones sincrónicas, a través de la plataforma, desde un dispositivo móvil.

Los directivos también están comprometidos con el proyecto de virtualización de cursos y algunos programas en la UAO. Para esto fue necesario que conocieran las plataformas, los procesos y los proyectos. Se hace necesario por ser quienes empujan los proyectos.

## 9.3.3.5 Proceso de desarrollo tecnológico en la UAO

A principios de la década del 90 el MEN le exigía a la UAO elevar el nivel académico de sus docentes, ya que la mayoría de los docentes de entonces contaban solamente con pregrado. Como estrategia para elevar el nivel académico se firmó un convenio con el Instituto Tecnológico de Monterrey, quienes tenían ya implementado un sistema de educación virtual, y de esta manera no había necesidad de trasladar a los docentes del TEC a la UAO. Se abrieron dos programas de posgrado en el convenio: Maestría en Ciencias computacionales con énfasis en redes y Maestría en Administración. En dicho proceso iniciaron dos grupos de a 30 personas cada uno y así continuó la oferta durante aproximadamente cinco años.

Posteriormente, a finales de la década del 90, la política cambió, se vio en esta estrategia educativa un buen futuro y se firmó un convenio con el Instituto Latinoamericano para la Comunicación Educativa, ILCE, de México, con el fin de formar a los docentes de la UAO en competencias pedagógicas para la educación virtual. Se consideraba que este ejercicio proporcionaría experticia a los docentes, abriría la mente de los directivos académicos, uno de los ejemplos era la experiencia con el TEC de Monterrey. Se graduaron 46 "Especialistas en Formación Interdisciplinaria en Educación Virtual" en el 2000, con el ILCE de México, posteriormente se implementó el programa de maestría en Comunicación e Innovación Tecnológica, en convenio con ésta institución.

A partir de las anteriores experiencias se empezaron a hacer contrucciones basadas en cuatro dominios: uno, dominio pedagógico; dos, dominio comunicativo; tres, dominio tecnológico; y cuarto, el del especialista. Al inicio, la UAO apoyaba al docente en lo pedagógico y comunicativo, y de aquí

nace la necesidad de lo tecnológico, lo que se hace a través de la subida de un curso, en formato Web, en la plataforma. El dominio del especialista se refiere a los conocimientos apropiados por los docentes.

La Universidad empezó a construir cursos virtuales, especialmente de humanidades, para apoyar la presencialidad, por tres razones: 1. Estudiantes que estudian una jornada y trabajan en la otra; 2. Estudiantes del nocturno, trabajan en el día y estudian en la noche; y, 3. Estudiantes que son deportistas de alto rendimiento. Los estudiantes en estas condiciones pueden matricular hasta dos asignaturas por semestre, que equivalen a seis créditos.

Después de las anteriores experiencias, la vicerretoría propuso implementar de manera virtual la especialización en Gestión Ambiental. Ésta especialización va en la quinta cohorte. Ahora se construyeron cuatro especializaciones más: Especialización en Economía, Especialización en Economía de Empresa, en Finanzas y en Mercadeo; de las cuales, las dos últimas, ya tienen aprobación del Ministerio de Educación Nacional (MEN).

La UAO inició haciendo uso de la plataforma Blackboard, posteriormente WebCT, y luego se migró a Moodle. Actualmente se cuenta con dos versiones de Moodle implementadas, una para los cursos antiguos y otra para los nuevos. La última versión ha sido adaptada completamente, lo que la hace más atractiva y amigable.

No obstante lo anterior, no se ha tenido la acogida deseada. Aún existe resistencia de los estudiantes y algunos profesores, siguen prefiriendo la presencialidad. Se espera, que con los ajustes que se están implementando, como las estratégias sincrónicas, interacción en tiempo real, que se mejore la cultura del uso de la virtualidad y se tome con mucha más naturalidad el proceso formativo online, tanto por docentes como por estudiantes.

158

## 9.3.3.6 Estratégias mediáticas en la virtualidad de la UAO

Lecturas y observación de videos, sube a la plataforma el texto escrito bajo condiciones; un número determinado de participaciones en un foro sobre los aportes realizados por algunos de los compañeros.

Para el foro se nombran estudiantes que hagan un resumen y lo suban a la plataforma, se debe analizar el resumen, se realiza el proceso de análisis de la información y por tanto se presenta apropiación del conocimiento. Y continúan otras estrategias mediante la presentación de argumentos en pro y en contra de los resúmenes presentados y este proceso se puede repetir hasta llegar a acuerdos y construir conceptos a partir de lo discutido. Éste último es el significado de apropiación de contenidos en un foro.

Adicionalmente, mediante esta estrategia, sí se presenta una discusión mucho más sólida y seria. Antes de implementar cualquier tipo de herramienta se debe analizar si esa tecnología es la apropiada para el proceso de aprendizaje esperado. De esta manera se evita forzar la tecnología en escenarios en donde no aplica. Por ejemplo, dice el profesor Victoria, si requiere memorizar conceptos, reglas, leyes, es suficiente con cuestionarios en línea, para que lo resuelva las veces que sea necesario.

## 9.3.3.7 Factores tecnológicos, en la UAO

- Apoyo financiero, para que se puedan adquirir todos los elementos tecnológicos y el talento humano necesario para el cumplimiento de los objetivos
- El recurso humano de buen nivel, en donde las diferentes áreas no se interpongan en el desarrollo de los proyectos.
- Un entorno tecnológicamente culturizado, es decir, actores con receptividad al cambio tecnológico. Se refiere a estudiantes y docentes con destrezas tecnológicas ya desarrolladas.
- Atento a los cambios tecnológicos, los avances tecnológicos son los que han hecho posible que la comunicación de hoy, por vía de las TIC, tenga muchas más posibilidades y por tanto aumenten los usuarios que incursionan en estas tecnologías, por ejemplo, los Responsive Web Design o diseños de Web adaptables y aumentan las posibilidades de ofertas educativas para los diferentes niveles culturales y académicos.
- Identificar claramente el contexto. Para llegar con ofertas y recursos tecnológicos con estrategias de aprendizaje apropiadas.
- Disponibilidad de la tecnología. Gracias a que la tecnología ha evolucionado muy rápidamente.
- Creación de recursos digitales propios. Proviene de una iniciativa internacional llamada REDA (Repositorios Educativos Digitales Abiertos) en Colombia, nacen como un compromiso ante la UNESCO en el 2012, con el fin de promover la liberación de recursos educativos para que la gente pueda acceder al conocimiento.
- Disponibilidad de una plataforma tecnológica como un Sistema Institucional de Gestión del Aprendizaje para apoyar todas las actividades asincrónicas de los posgrados.
- Cuidar de los derechos de autor para la construcción propia.
- Tener presente la seguridad informática.
- Promoción de nuevas formas y nuevas prácticas de aprendizaje.

# 9.3.3.8 Aspectos difíciles de superar en la UAO

Se presentan un conjunto de situaciones que se deben evitar para lograr con éxito avanzar en el proceso de la educación virtual, como:

 La conectividad. De qué sirve disponer de equipos de cómputo si no se tiene conectividad necesaria.

- Los docentes son los expertos en los contenidos, pero no tienen las competencias para la construcción de los cursos en la Web, por lo tanto se debe crear el equipo de talentos apropiado para este fin y trabajar en coordinación con el docente. De lo anterior surge la necesidad de crear, en la institución, la unidad para el desarrollo tecnológico, con el capital intelectual necesario para que realicen los desarrollos que se requieran (textos, animaciones, videos, foros, wikis, blogs, etc.).
- No obstante lo anterior, los docentes deben tener un dominio mínimo de las TIC, por ejemplo conocer alguna herramientas LMS, conocer cómo utilizarlas, el significado; conocer software para las asesorías sincrónicas y por supuesto conocer a profundidad el curso a cargo. El docente debe tener habilidades comunicativas, orales y escritas. Y la única menera es a través de la práctica.
- Ir en contra de la cultura tecnológica existente. Es un error que se comete al inicio de estos procesos, considerar que los actores del sistema de educación a distancia tienen dominio de las TIC y que por lo tanto van a ingresar masivamente a matricular un curso o un programa.
- Todas las personas no asimilan igual las herramientas tecnológicas, algunas personas aún prefieren leer un libro físico que un libro en formato digital, es decir, las TIC no son para toda la gente. El sistema de educación a distancia requiere mucha más autonomía que el sistema de educación presencial.
- Creer que los cursos son infinitos. La flexibilidad consiste en que el estudiante puede entrar a la plataforma a la hora que quiera y pueda, lo que significa que deben existir unos tiempos límites para las entregas. A veces se confunde este hecho con la consideración que las entregas se deben realizar cuando los estudiantes quieran, así no funciona el proceso educativo a distancia.

#### 9.4 Caso Universidad Nacional Abierta y a Distancia, UNAD.

La Universidad Nacional Abierta y a Distancia, UNAD, es una Institución de Educación Superior, de carácter público y de ámbito nacional, cuya sede principal se encuentra en Bogotá D.C. y cuenta con alguna forma de presencia en la mayoría de los 32 departamentos del país y un proyecto de internacionalización con sede en La Florida, Estados Unidos.

### 9.4.1 Información general de la UNAD

Actualmente, la UNAD, es un ente autónomo universitario, creada mediante la Ley 52 del 7 de julio de 1981, con régimen especial desde el 16 de agosto de 2006 (Decreto 2770) y en los términos de la ley 30 de 1992. Es la única entidad pública universitaria colombiana que funciona en la modalidad de Educación Abierta y a Distancia.

La UNAD cuenta con una amplia oferta de programas de pregrado y posgrados. En posgrados, al segundo semestre del 2015, la UNAD ofrecía 11 programas de especialización y cuatro de maestría, para todo el país, mediante servicios e-learning y b-learning.

La sede de la UNAD en Cali funciona como una UDR (Unidad de Desarrollo Regional, Resolución No. 2660 de 2008, UNAD).

No se consiguió información cuantitativa para la Universidad Nacional Abierta y a Distancia, solamente se logró la entrevista al Director de la sede en Cali, cuyos resultados se describen más adelante.

9.4.2 Análisis de las entrevistas en la UNAD

Se realizó la entrevista al Director de la Unidad de Desarrollo Regional (UDR) de Cali, y se encontraron los siguientes resultados:

La UNAD nace mediante la ley 52 de 1981, con el gobierno del expresidente Belisario Betancourt, quien visitó Alemania y vió el modelo en ese país. Inicialmente se denominó UNISUR (Unidad Universitaria del Sur de Bogotá) y en 1982 empezó a extenderse por toda Colombia. En 1997, con la Ley 396 se transforma en Universidad Nacional Abierta y a Distancia – UNAD.

La UNAD en Cali ofrece programas de especialización en ciencias básicas, en ciencias de la educación, en ciencias administrativas, en ciencias avícolas. En proyecto se planea ofrecer también programas en ciencias de la salud. Se ofrertan también programas de Maestría en Administración de las Organizaciones, en Desarrollo Sostenible y en Comunicación; y, existe una maestría aprobada, en Ingeniería de Sistemas. No en todas las sedes se ofertan los mismos programas.

El estado subsidia el 20% de los gastos de mantenimiento y el 80 % restante se capta de las matrículas de los estudiantes, es decir, es una Universidad pública autosostenible, en relación con otras instituciones públicas.

## 9.4.2.1 Estrategias mediáticas en la UNAD

A partir de las entrevistas se identificó un conjunto de estrategias utilizadas como medios técnicos y tecnológicos para la interacción entre docentes, administrativos y estudiantes.

- AVA. Ambientes Virtuales de Aprendizaje. Plataforma virtual (LMS) para la interacción docente – estudiante, es licenciada. El Datacenter de AVA se encuentra en la Florida, USA.
- Moodle. Plataforma LMS.
- Uso de foros
- Chat
- E-mails
- Acompañamiento In situ, en las diferentes sedes y en los centros.
- Actividades Sincrónicas, llamadas en la UNAD: lender learning (aprendizaje compartido) en donde un docente da una videoconferencia en tiempo real a muchos grupos de estudiantes que se reunen en las diferentes sedes, en un horario fijo. Por ahora es en las sedes, pero la Universidad tiene planeado implementar un sistema de Web conference (conferencia por Web).
- Construcción de cursos. El diseño y preparación de cursos está a cargo del director del mismo. Existen unas redes de tutores a quienes el director le delega esta actividad. Una especialización tiene un líder de programa, quienes están enlazados con la decanatura de la escuela, pero quienes apoyan el diseño y construcción del curso es la red de tutores con el liderazgo de los programas. La construcción de los cursos se realiza con unos procedimientos preestablecidos.

## 9.4.2.2 Plataformas y servidores en la UNAD

AVA. Ambiente Virtual de Aprendizaje. Es la plataforma que dispone la UNAD para la interacción de sus estudiantes y docentes.

## 9.4.2.3 Proceso de construcción de cultura en la UNAD

Para los estudiantes, la UNAD cuenta con un sistema de inducción Unadista, en el cual se apoya al estudiante en todo su proceso de adaptación con acompañamiento, con seguimiento, con un sistema de alertas tempranas, que consiste en estar pendiente de que el estudiante está realizando tareas, si no las está realizando se establece comunicación con el estudiante, para indagar qué pasa, por qué no ha podido comunicarse, con el fin de brindarles todo el acompañamiento que se necesario y disminuir así la deserción.

La UNAD tiene un programa de formación de docentes que se conoce como formación de formadores, enfocado al área virtual. Éste incluye, tutoría virtual, dirección de un curso virtual, diseño de un curso virtual y diseño de ambientes virtuales de aprendizaje, con el fin que se adapten al sistema porque los docentes son quienes entran a mediar con el estudiante y son los que deben apoyar esa cultura del estudiante en la formación virtual.

### 9.4.2.4 Proceso de desarrollo de la virtualidad en la UNAD

En la UNAD, inicialmente se trabajaba con Standard For, posteriormente se pasó a la plataforma AVA. También se ha interactuado mediante Moodle. En AVA se tiene una herramienta de interacción que comienza con los foros, chat, correo interno de los cursos virtuales y un foro general para actividades específicas.

La UNAD empezó organizando cursos mediante módulos, guías de trabajo y guías de bloque. Cuando el estudiante matriculaba, le entregaban unas guías y módulos. El estudiante continuaba en contacto telefónico con los tutores y asistía cada quince días a encuentros de grupo con los tutores.

En 2004-2005 inició el uso de la plataforma virtual, los posgrados fueron pasados virtualmente a la plataforma entre el 2006-2008. En ésta fecha las especializaciones y las maestrías se volvieron completamente virtuales. La estrategia b-learning se inició desde el 2014. En pregrado, algunos cursos aún tienen componente práctico y presencial. En posgrado, no se ha implementado este sistema, todo es virtual.

Se tiende hacia la implementación de una estrategia que se tenía antes, Cipas (Círculos de interacción y particiáción académica social [6]), que consisten en grupos de trabajo que se reúnen los sábados en las sedes, para que los estudiantes tengan contacto real con los compañeros de estudio.

9.4.2.5 Factores tecnológicos en la UNAD

- Para la UNAD, la oportunidad es un factor importante para el desarrollo de los programas a distancia.
- Otro factor la diversidad de programas que se disponen.
- La calidad docente con la que se cuenta en la UNAD.
- El aprovechamiento de la plataforma tecnológica.
- Disponibilidad de un Datacenter seguro, en la Florida.
- El talento humano. En todas las sedes se dispone de funcionarios profesionales en sistemas o en telecomunicaciones que son quienes dan el soporte técnico del campus virtual.
- La actualización tecnológica de la institución.

9.4.2.6 Aspectos difíciles de superar en la UNAD

- Factor negativo la conectividad. Sería deseable se tuviera mayor cobertura de Internet en todos los municipios de Colombia, para llegar más eficientemente a todas las zonas del país. Que la conectividad fuera mucho mejor de la que es hoy.
- El tema de la cultura es importante, en muchos colombianos aún existe el criterio que la educación debe ser presencial. Se debe desarrollar la cultura de la educación a distancia.

# 9.5 Caso Universidad Libre Seccional Cali, ULC

La Universidad Libre (UL) es una Institución de Educación Superior privada, de utilidad común, sin ánimo de lucro, con carácter académico de Universidad (con personería jurídica según resolución 192 del 27 de junio de 1946 expedido por el Ministerio de Educación Nacional), de ámbito nacional y entre las sedes se encuentra la Universidad Libre Seccional Cali (ULC) creada con el Acuerdo ICFES No.193 de septiembre 12 de 1975, localizada en la ciudad de Cali, departamento del Valle del Cauca, Colombia. La ULC cuenta con personería jurídica según resolución 192 de 27 de junio de 1946 expedido por el Ministerio de Educación Nacional. La ULC ofrece programas de pregrado y posgrado unicamente en la modalidad presencial.

A partir del trabajo de campo que se hizo en la ULC, se analizaron los aspectos generales de los docentes de posgrado (primera parte de la encuesta) posteriormente los datos para evaluar el Dominio de las TIC. Luego se analizaron las entrevistas realizadas al equipo técnico de la institución.

Se realizó el trabajo de campo en la ULC, con 34 docentes encuestados, de los programas de posgrados de la ULC, cuya caracterización arrojó los resultados, primera parte de la encuesta, que se describen en los siguientes numerales. La tabulación correspondiente se muestra en el [Apéndice L,](#page-221-0) [Tabla 44.](#page-221-1)

9.5.1 Aspectos generales de docentes de la ULC

9.5.1.1 Cargo de los docentes de posgrados en la ULC

Como se observa en la [Figura 48,](#page-166-0) el 32% de los docentes de posgrados de la ULC, son docentes investigadores; el 26% son docentes y jefes de área, el 24% se dedican a la docencia, el 12% tenían cargos de directores y un decano.

<span id="page-166-0"></span>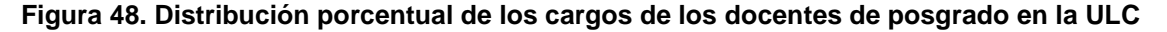

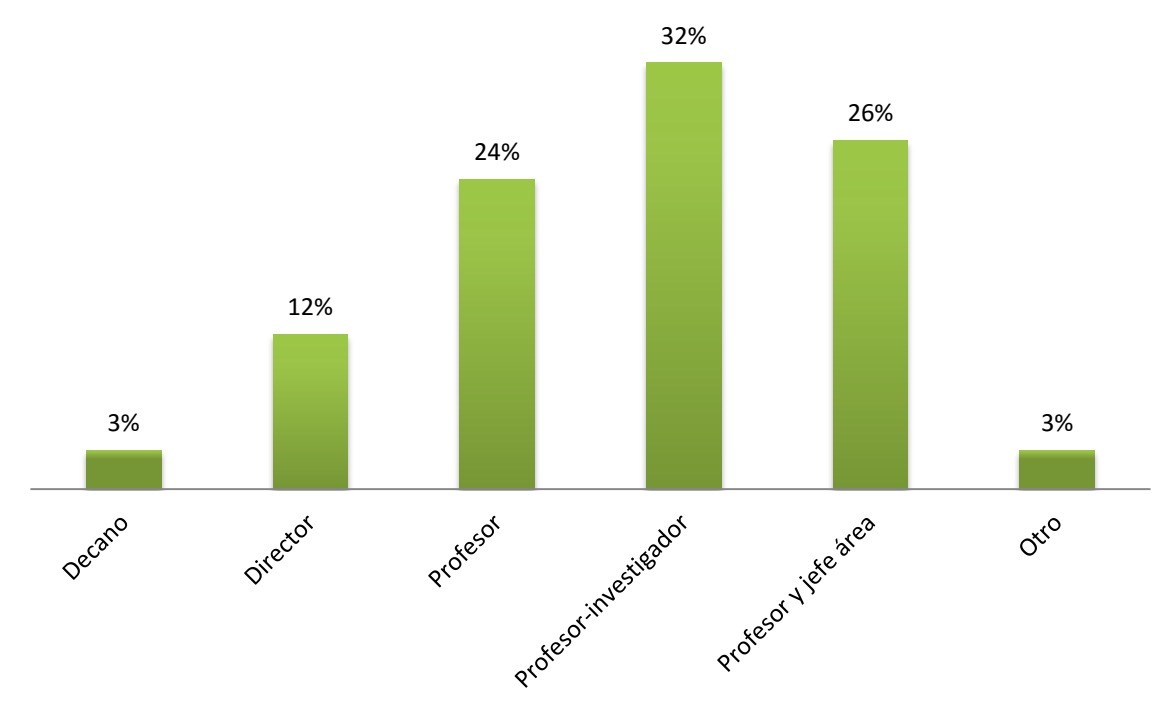

9.5.1.2 Antigüedad en el cargo de los docentes encuestados en la ULC

Los docentes de los programas de posgrados en la ULC, el 35% presentan una antigüedad menor a tres años, el 15% entre tres y seis años, el 12% están entre seis y nueve, el 4% entre 11 y 15 años y el 9% están en el rango de 15 a 20 años de antigüedad en la institución (se aprecia en la [Figura 49\)](#page-167-0).

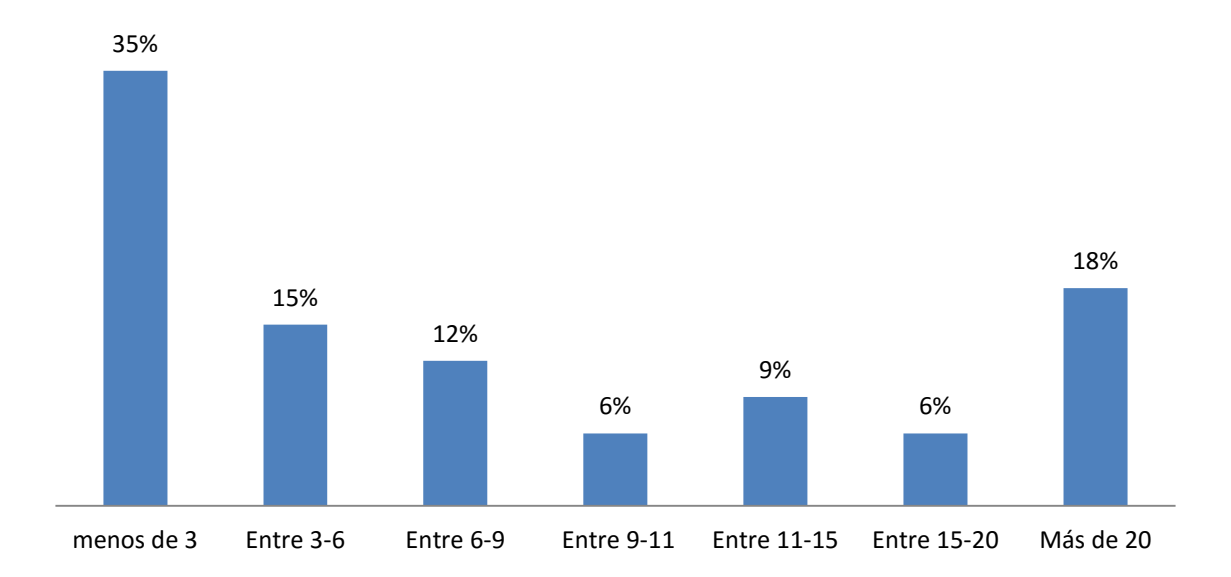

<span id="page-167-0"></span>**Figura 49. Antiguedad en el cargo de los docentes de posgrados en la ULC a Oct/2015**

9.5.1.3 Antigüedad en la organización de los docentes de posgrados en la ULC

El tiempo que llevan en el cargo, los docentes de los programas de posgrado de la ULC, corresponde con el tiempo que tienen en la organización, es decir, el 67% tienen menos de seis años de vinculación a la ULC (ver [Figura 50\)](#page-168-0). El resto, 33% tiene más de seis años de vinculados a la institución.

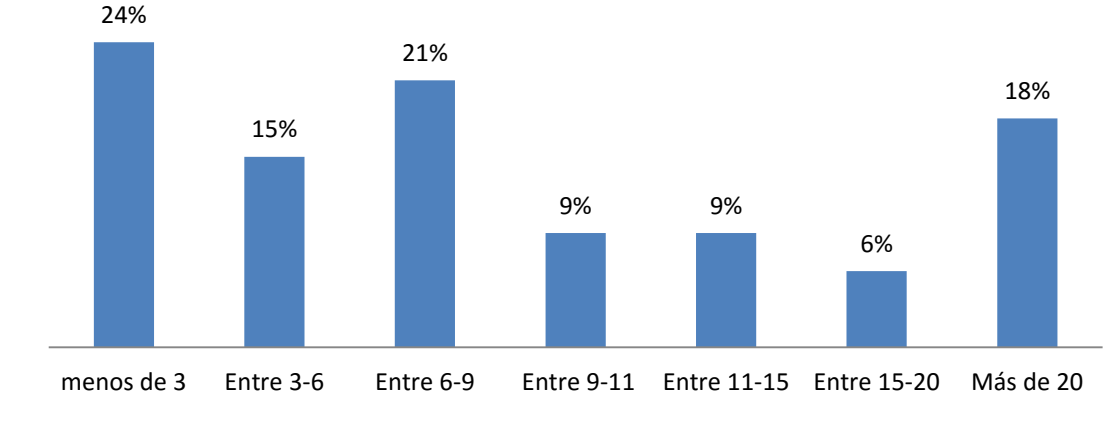

<span id="page-168-0"></span>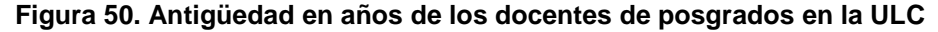

9.5.1.4 Formación académica de los docentes de posgrados en la ULC

De acuerdo con los resultados de la encuesta, se puede afirmar que el 82% de los docentes de los programas de posgrado de la ULC tienen formación al nivel de maestría, el 12% son especialistas, el 3% son profesionales y el 3% tienen formación doctoral, lo que se visualiza en la [Figura 51.](#page-168-1)

<span id="page-168-1"></span>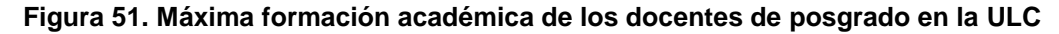

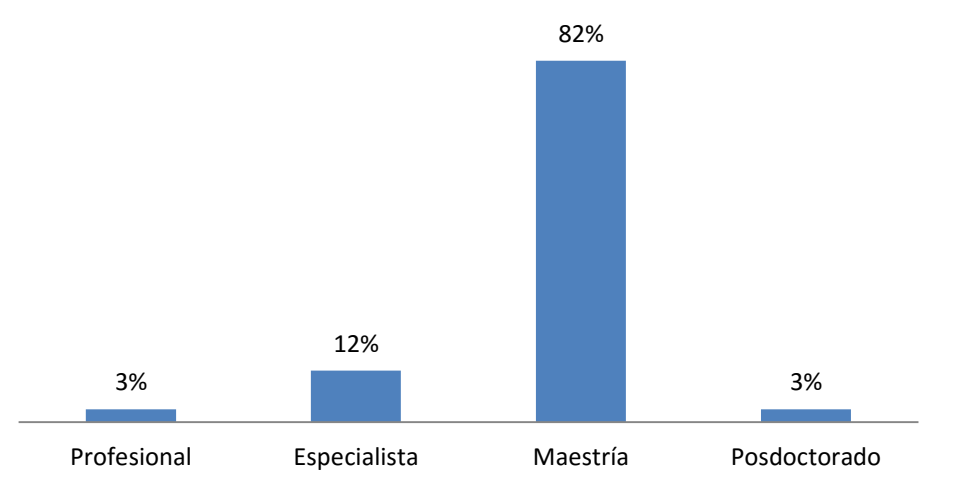

9.5.1.5 Áreas de formación de los docentes de posgrados en la ULC

El 35% de los docentes de los programas de posgrado de la ULC tienen formación en administración, el 18% en el área económica, el 15% del área de matemáticas, al 12% del área contable, 12 % al área de educación y el 9% a las ingenierías [\(Figura 52\)](#page-169-0).

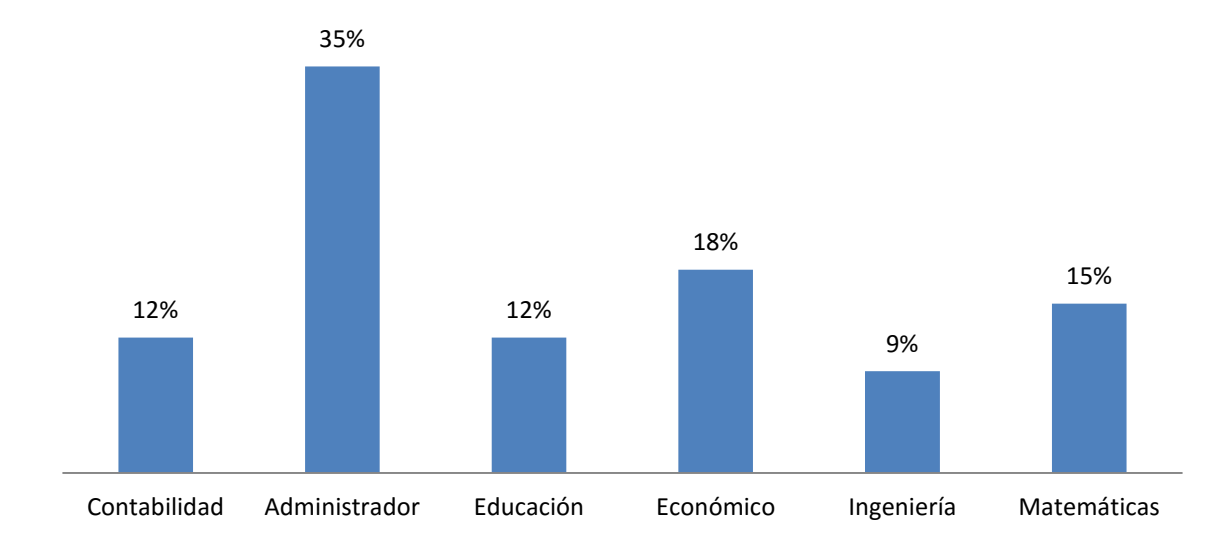

<span id="page-169-0"></span>**Figura 52. Área del conocimiento al cual pertenecen los docentes de posgrado en la ULC**

# 9.5.1.6 Rango de edades de los docentes de posgrado de la ULC

De acuerdo con la [Figura 53,](#page-169-1) el 41% de los docentes de posgrado de la ULC tienen más de 50 años, el 38% están entre los 40 y 50 años, el 15% se encuentran entre los 30 y 40 años y el 3% son adultos menores de 30 años.

<span id="page-169-1"></span>**Figura 53. Edades de los docentes de posgrado de la ULC**

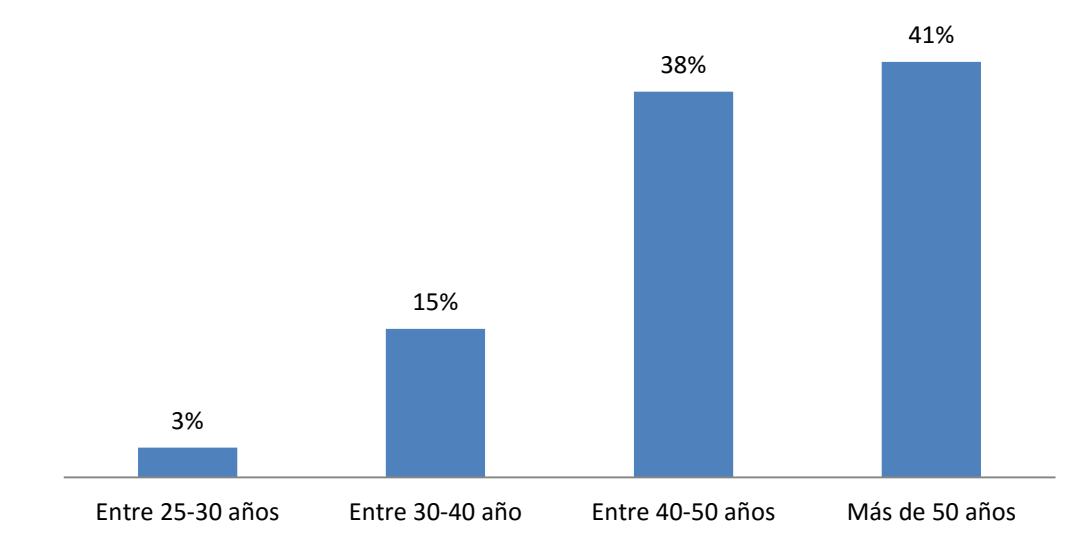

9.5.1.7 Género de los docentes de posgrado en la ULC

La distribución de docentes de posgrado, por género en la ULC, está distribuida en un 21% del sexo femenino y el 79% masculino de acuerdo con la [Figura 54.](#page-170-0)

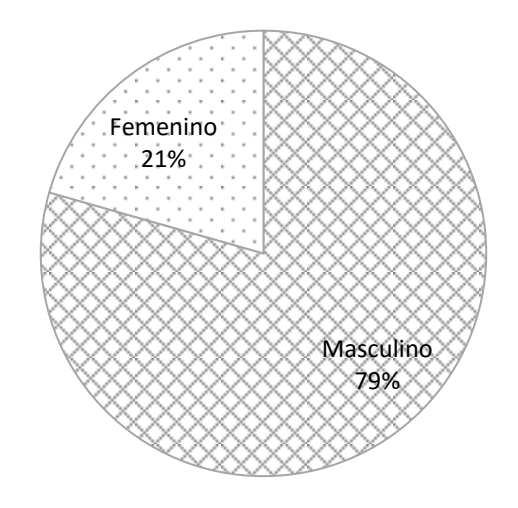

<span id="page-170-0"></span>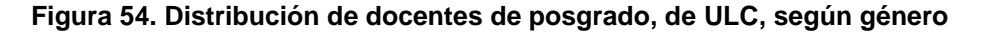

9.5.1.8 Ubicación geográfica de los posgrados de la ULC

La ULC se encuentra ubicada geográficamente en el sur-occidente de Colombia, así lo certifica el 94 % de los docentes de los programas de posgrado de la institución.

9.5.1.9 Ámbito de los programas de posgrado de la ULC

Se pueden matricular individuos de cualquier parte del país y del mundo. No obstante, de acuerdo con los docentes de posgrado de la ULC, el ámbito es local, así lo afirma el 68% de los mencionados docentes, por otro lado el 32% afirma que es de ámbito nacional.

9.5.1.10 Sede de la que dependen los docentes de posgrado de la ULC

La Universidad Libre Seccional Cali, es una sede de la Universidad Libre. Como se explicó al inicio del numeral, la sede principal se encuentra en Bogotá y consta de la principal, seis sedes y un colegio, dispersos en el territorio colombiano.

9.5.1.11 Máximo nivel de estudios que ofrece la ULC

El máximo nivel de estudios de posgrado presencial ofrecido por la ULC es el de maestría.

9.5.1.12 Modalidad de la oferta educativa de la ULC

La Universidad Libre ofrece programas presenciales. Aún no se han implementado programas a distancia.

9.5.2 Segunda parte de la Encuesta hecha a docentes de posgrado de la ULC

La validez de los datos de respuesta de las encuestas realizadas a los docentes del posgrado de la ULC, se verificó mediante el cálculo del alfa de Crombach (explicado en el numeral [7.2.6,](#page-87-0) pág. [88\)](#page-87-0) éste dio: 0,9357, calculado con base en los datos tabulados que se muestran en el [Apéndice K,](#page-220-0) página [221,](#page-220-1) lo que significa que la estructura de la encuesta fue consistente, ya que se acerca a la unidad.

Para esta segunda parte de la encuesta se agruparon los datos según las categorías definidas en la [Figura 8,](#page-82-0) pág. [83;](#page-82-0) las cuales fueron: Dominio de las TIC, experiencia como estudiante a distancia y experiencia en docencia en programas a distancia, cuyo resumen se muestra en el [Apéndice M.](#page-222-0)

Los datos de la segunda parte de la encuesta aplicada a los docentes de posgrado de la ULC, se procesaron por el método de regresión múltiple (explicada en el numeral [5.5.2,](#page-54-0) pág. [55\)](#page-54-0) por lo cual se procedió a evaluar la bondad del ajuste, la ecuación de regresión, los coeficientes de regresión estandarizados y las pruebas de significación.

## 9.5.2.1 Bondad del ajuste datos ULC

Las variables juntas explican en un 64% la varianza de la variable dependiente (ver [Tabla 26\)](#page-172-0) ya que la R<sup>2</sup> corregida = 0,643, además el valor corregido de  $R^2$  es muy cercano al valor sin corregir (0,665).

<span id="page-172-0"></span>**Resumen del modelo<sup>b</sup> Tabla 26. , datos ULC**

| Modelo                                                                                                    | R        | R cuadrado | R cuadrado corregido | Error típ. de la estimación |  |  |  |
|----------------------------------------------------------------------------------------------------|----------|------------|----------------------|-----------------------------|--|--|--|
|                                                                                                    | $.815^a$ | .665       | .643                 | 6,50835                     |  |  |  |
| a. Variables predictoras: (Constante), SED: Experiencia Estudiante a Distancia y<br>SEF: Experiencia en Docencia en Programas a Distancia |          |            |                      |                             |  |  |  |

b. Variable dependiente: SDT, Dominio de las TIC

Para el caso de la ULC, el valor del nivel crítico, Sig., es cero [\(Tabla 27\)](#page-172-1) por lo tanto, el hiperplano definido por la ecuación de regresión refleja un buen ajuste entre los resultados obtenidos de la encuesta a los docentes de posgrado de la institución.

<span id="page-172-1"></span>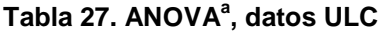

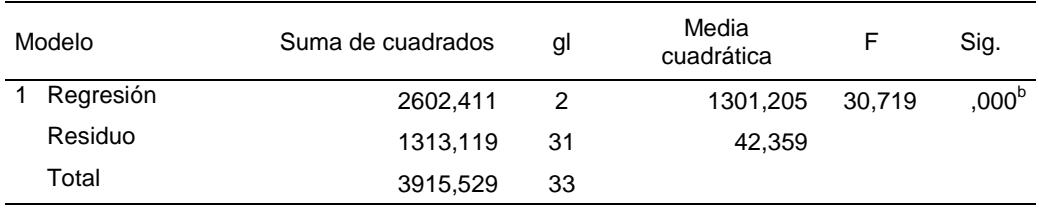

a. Variable dependiente: SDT

b. Variables predictoras: (Constante), SED: Experiencia Estudiante a Distancia y

SEF:Experiencia en Docencia en Programas a Distancia

## 9.5.2.2 Ecuación de regression, datos ULC

Con los coeficientes no estandarizados B [\(Tabla 28\)](#page-172-2) muestra la información para construir la ecuación de regresión mínimo-cuadrática.

## <span id="page-172-2"></span>**Tabla 28. Coeficientes<sup>a</sup>, datos ULC**

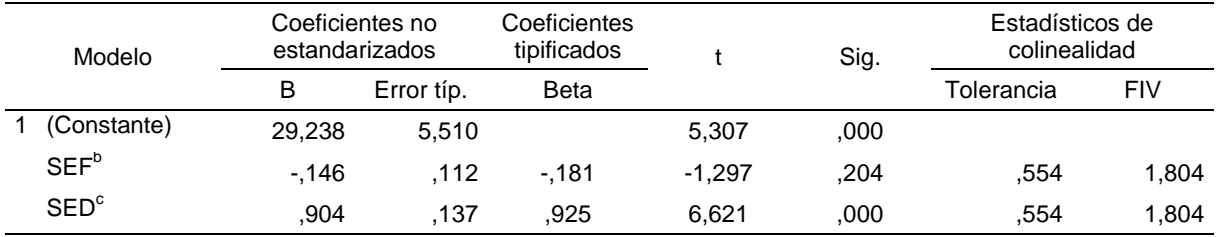

a. Variable dependiente: SDT, Dominio de las TIC

b. Experiencia Estudiante a Distancia

c. Experiencia en Docencia en Programas a Distancia

En este sentido, la ecuación resultante será:

SDT= 29,2380 - 0,1460 SEF + 0,9040 SED

La ecuación indica que un incremento en la unidad en la experiencia en docencia en programas a distancia (SED), mientras la experiencia como estudiante en programas a distancia (SED) permanezca constante, se presentará un aumento del 0,9040 en el Dominio de las TIC de los docentes; lo que muestra que la experiencia en docencia en programas a distancia es la que más influye para la adquisición del dominio en las TIC, más que la experiencia como estudiante de programas a distancia, de los docentes de la ULC.

## 9.5.2.3 Coeficientes de regresión estandarizados, datos ULC

Llamado en la [Tabla 28](#page-172-2) coeficientes tipificados beta, muestran el orden de importancia que tiene cada variable independiente para la variable dependiente. La Tabla en cuestión muestra que la experiencia en docencia en programas a distancia (SED = 0,925) tiene más peso que la experiencia como estudiante a distancia (SEF = -0,1810).

## 9.5.2.4 Pruebas de significación, datos ULC

Para el caso de la ULC se puede observar (en la [Tabla 28\)](#page-172-2) que el nivel crítico (Sig.) para la experiencia de los profesores, en docencia de programas a distancia, es cero, por lo tanto la hipótesis nula se acepta, es decir, se puede plantear que la experiencia en docencia en programas a distancia incide fuertemente en el dominio de las TIC entre los profesores de la ULC. Por otro lado, el nivel de significancia para la experiencia como estudiante de programas a distancia, Sig. = 0,000 < 0,204, no tiene tanto peso en el dominio de las TIC. Por este lado se rechazaría la hipótesis nula (que la experiencia como estudiante de programas a distancia incide en el dominio de las TIC).

## 9.5.2.5 Histograma datos, ULC

El histograma de los residuos tipificados se presenta con una curva normal superpuesta (ver [Figura 55\)](#page-174-0). La curva se elabora con una media de cero y una desviación típica de uno, es la que se tiene en cuenta para los residuos tipificados.

Para el caso de la ULC, el histograma de la [Figura 55](#page-174-0) despliega más del 50% de los datos en el centro de la distribución de probabilidad normal, entre una desviación estándar, y en una proporción más reducida se ubican los datos a dos desviaciones estándar, sin superar éstas, pero no se visualizan datos por fuera de las dos desviaciones estándar; la distribución se aproxima al modelo de probabilidad normal entre dos desviaciones estandar.

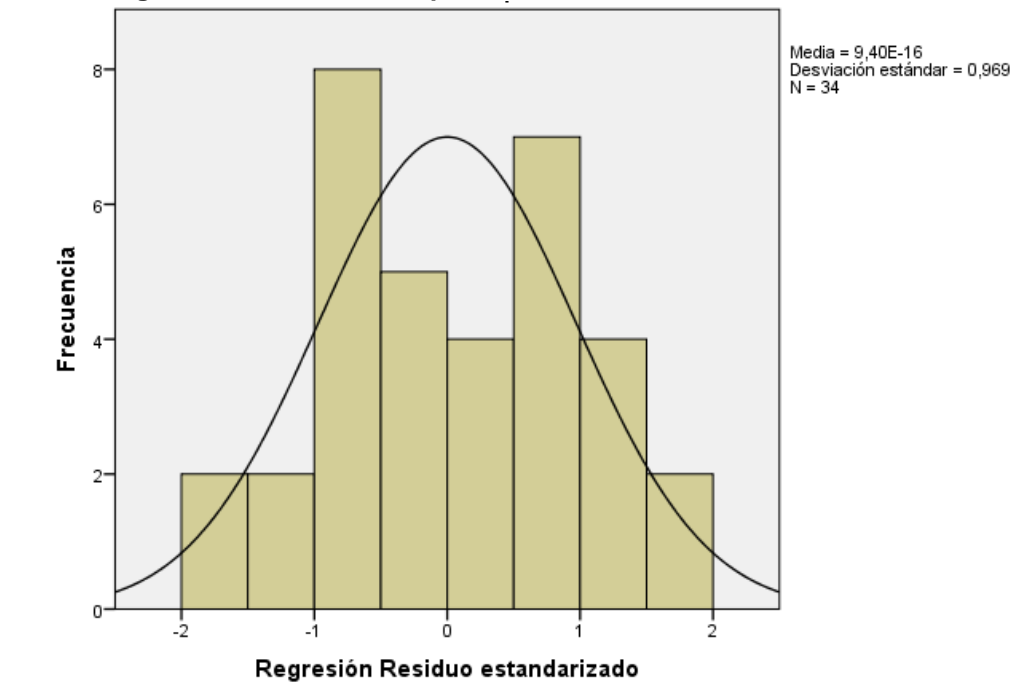

<span id="page-174-0"></span>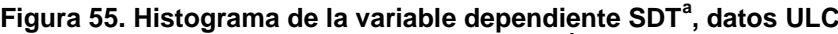

a. SDT: Dominio de las TIC

## **10. DISCUSIÓN**

10.1 Características generales de los docentes y las instituciones en estudio

Se elaboró una tabla comparativa de los aspectos generales y más sobresalientes de los resultados de las encuestas realizadas a docentes en los diferentes casos del estudio [\(Tabla 29\)](#page-176-0) a partir de la cual se realiza la discusión.

En todos los casos se aplicó la encuesta a profesores investigadores principalmente, con antigüedades en el cargo variable, principalmente menor a seis años. El caso de la Universidad Autónoma de Occidente no es muy representativo debido a que son pocos los docentes y solamente se dispone de un programa, por lo que se entrevistaron cuatro docentes, no obstante se incluyó en el análisis.

La UMB virtual tiene todos los docentes con el menor tiempo en la institución, le sigue la FUCN con un 67% de los docentes con menos de seis años de vinculación y la Unilibre de Cali, con el 39% de los docentes vinculados recientemente.

El máximo nivel de estudios alcanzado por la mayoría de los docentes en las instituciones es el de maestría. La institución que presenta el mayor número de docentes con maestría es la Universidad Libre seccional Cali. Es oportuno aclarar que la Unilibre es la Institución en modalidad presencial, que se tomó en este estudio con carácter comparativo.

El área de formación de los docentes entre las instituciones difiere entre éstas, por ejemplo, en la UMB virtual el 52% pertenecen al área de Educación, en la FUCN el 63% a Ingeniería y en la ULC el 65% a las áreas administrativa, económica y contable; ésto tiene que ver con el hecho de que en la ULC se abordaron los docentes de la Facultad de Ciencias Económicas Administrativas y Contables.

176

<span id="page-176-0"></span>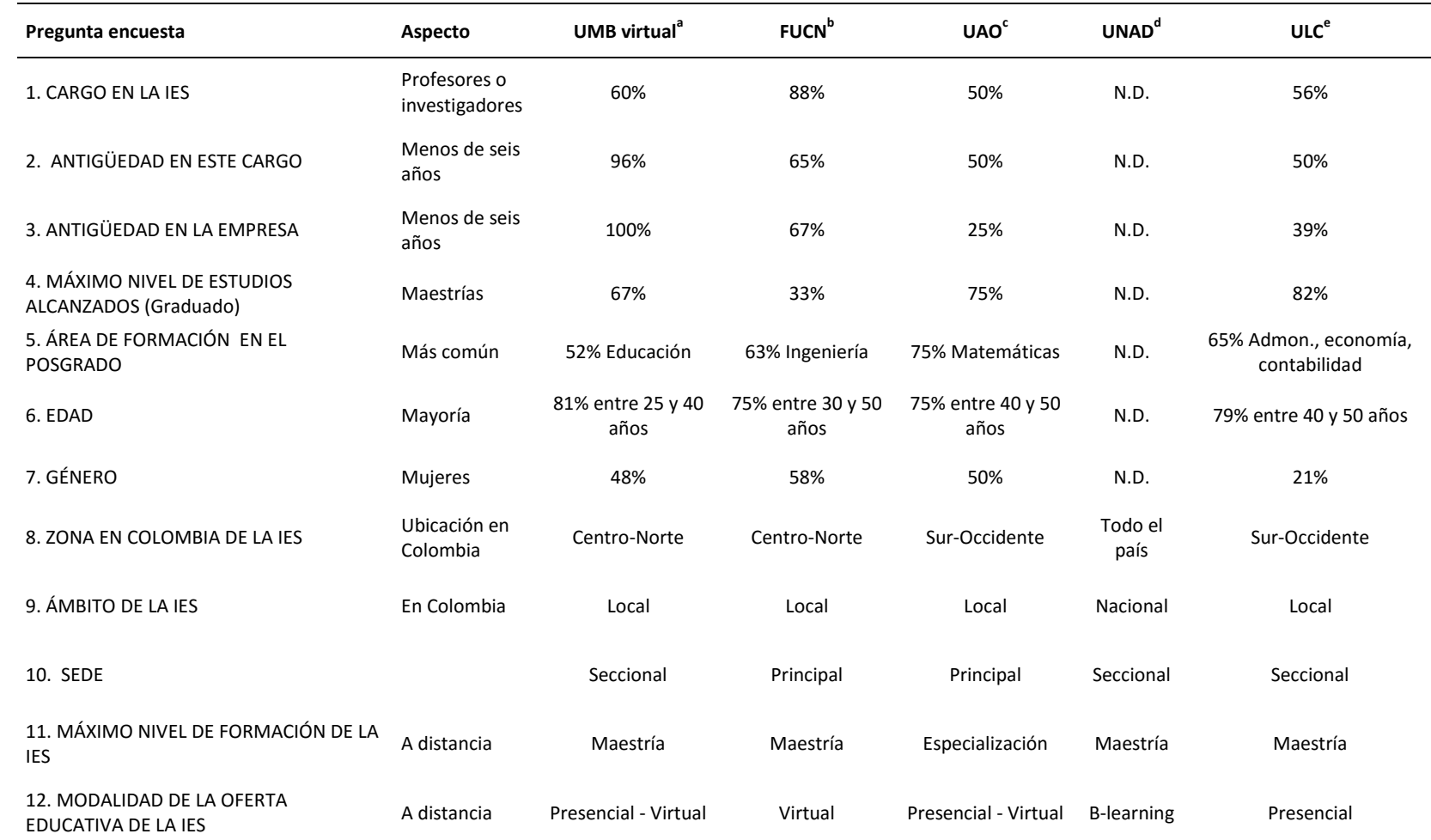

## **Tabla 29. Resumen comparativo de los resultados de las encuestas realizadas a docentes en los casos en estudio**

a. UMB virtual: Universidad Manuela Beltrán virtual. b. FUCN: Fundación Universitaria Católica del Norte. UAO: c. Universidad Autónoma de Occidente. d. UNAD: Universidad Nacional Abierta y a Distancia. e. ULC: Universidad Libre seccional Cali

En la UMB virtual, la mayoría de los docentes de los programas a distancia (81%) están en el rango de edades relativamente más joven (25 a 40 años) mientras que en la FUCN, el 75% se encuentran entre los 30 y 40 años de edad; el 75% de las edades de los docentes del programa a distancia de la UAO están entre 40 y 50 años de edad; y los docentes de la ULC, el 79% están en el rango 40 a 50 años de edad.

En cuanto al género de los docentes de los programas a distancia de las instituciones de educativas en estudio, en los programas a distancia se presenta una participación significativa de mujeres en la docencia, 48%, 58% y 50 % en la UMB virtual, la FUCN y la UAO respectivamente, mientras que en la Unilibre de Cali, que es eminentemente presencial, apenas el 21% son mujeres docentes.

Las instituciones de los casos que se eligieron para este estudio se encuentran ubicadas en importantes municipios de departamentos de Colombia, como Medellín y Santa Rosa de Osos, en el departamento de Antioquia; Bogotá D.C., Cajicá en Cundinamarca; Bucaramanga, departamento de Santander; y Cali, departamento del Valle del Caca, como se muestra en la [Figura 56.](#page-178-0)

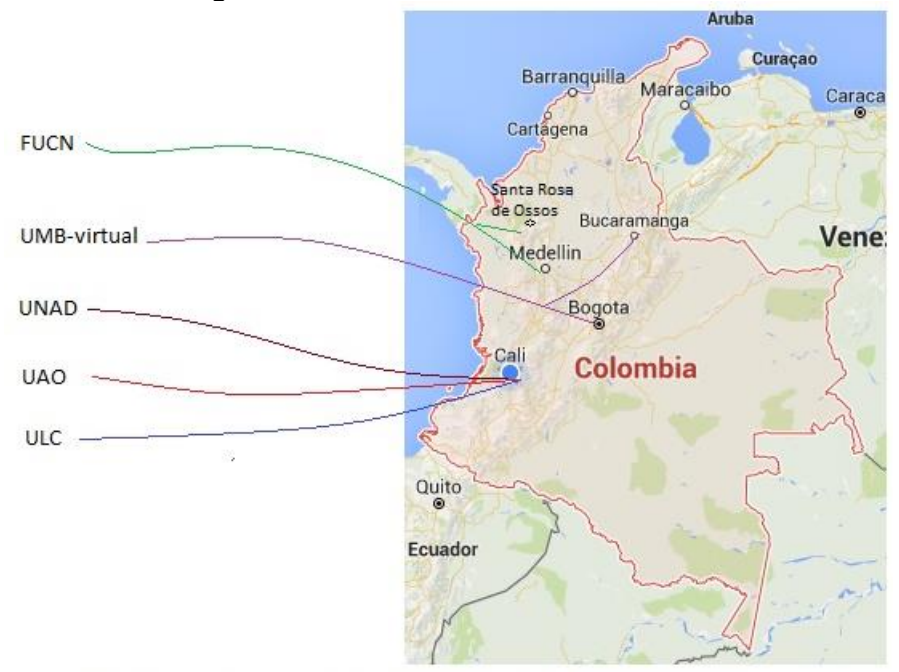

<span id="page-178-0"></span>**Figura 56. Ubicación Geográfica de las IES en estudio**

Nota: UMB virtual: Universidad Manuela Beltrán virtual. FUCN: Fundación Universitaria Católica del Norte. UAO: Universidad Autónoma de Occidente. UNAD: Universidad Nacional Abierta y a Distancia, de cubrimiento nacional. ULC: Universidad Libre seccional Cali, una de seis sedes en el país

Así mismo, el ámbito de las IES, interpretado como la zona de influencia, radica principalmente en el departamento en donde se encuentra ubicada la institución, con vinculación de estudiantes de diferentes lugares del país y del mundo, aunque con menor cantidad de estudiantes en éstos últimos lugares.

En relación con la autonomía administrativa, la UMB virtual y la UNAD, en estudio, corresponden a seccionales y la FUCN y la UAO son instituciones únicas o principales. La oficina principal de la FUCN se encuentra en Santa Rosa de Osos y dispone de oficinas en Medellín. Ahora bien, la UNAD que funciona en Cali, está organizada como una UDR (Unidad de Desarrollo Regional, Resolución No. 2660 de 2008, UNAD).

El máximo nivel de formación de las instituciones a distancia en estudio son: la UMB virtual, la FUCN y la UNAD, las cuales ofrecen programas hasta el nivel de maestría, mientras que la UAO ofrece una especialización. La Universidad Libre de Cali ofrece, de manera presencial, hasta maestrías.

En cuanto a la modalidad de la oferta educativa de las IES en estudio, la UMB y la UAO, son instituciones de oferta principalmente presencial, que han creado unidades para la oferta de educación a distancia (virtual), en la UMB se denomina UMB virtual y en la UAO es el Centro de Innovación TIC. Éstas unidades cuentan con su propia misión y objetivos tendientes a gestionar los factores tecnológicos de la oferta educativa a distancia.

Por otro lado, la FUCN, como ya se mencionó, es una institución que nació y funciona como una organización para ofrecer programas virtuales, aunque en algunos servicios educativos virtuales los complementa con presencialidad. Especialmente en las instalaciones físicas ubicadas en Santa Rosa de Osos.

10.2 Evaluación comparativa de las estadísticas de resultados de la segunda parte de la encuesta a docentes de las IES estudiadas

De acuerdo con el análisis realizado para cada caso, resumido en la [Tabla](#page-180-0)  [30,](#page-180-0) se puede decir que, en todos los casos, las variables independientes explican la variable dependiente, ya que la R cuadrada supera el 50%. Además, la R cuadrada corregida es muy similar, especialmente entre los casos UMB virtual y FUCN. Aunque lo mismo ocurre con la ULC.

Aparentemente la que mejor está explicada es la UAO, pero no son confiables los cálculos con este caso porque son pocos los datos utilizados.
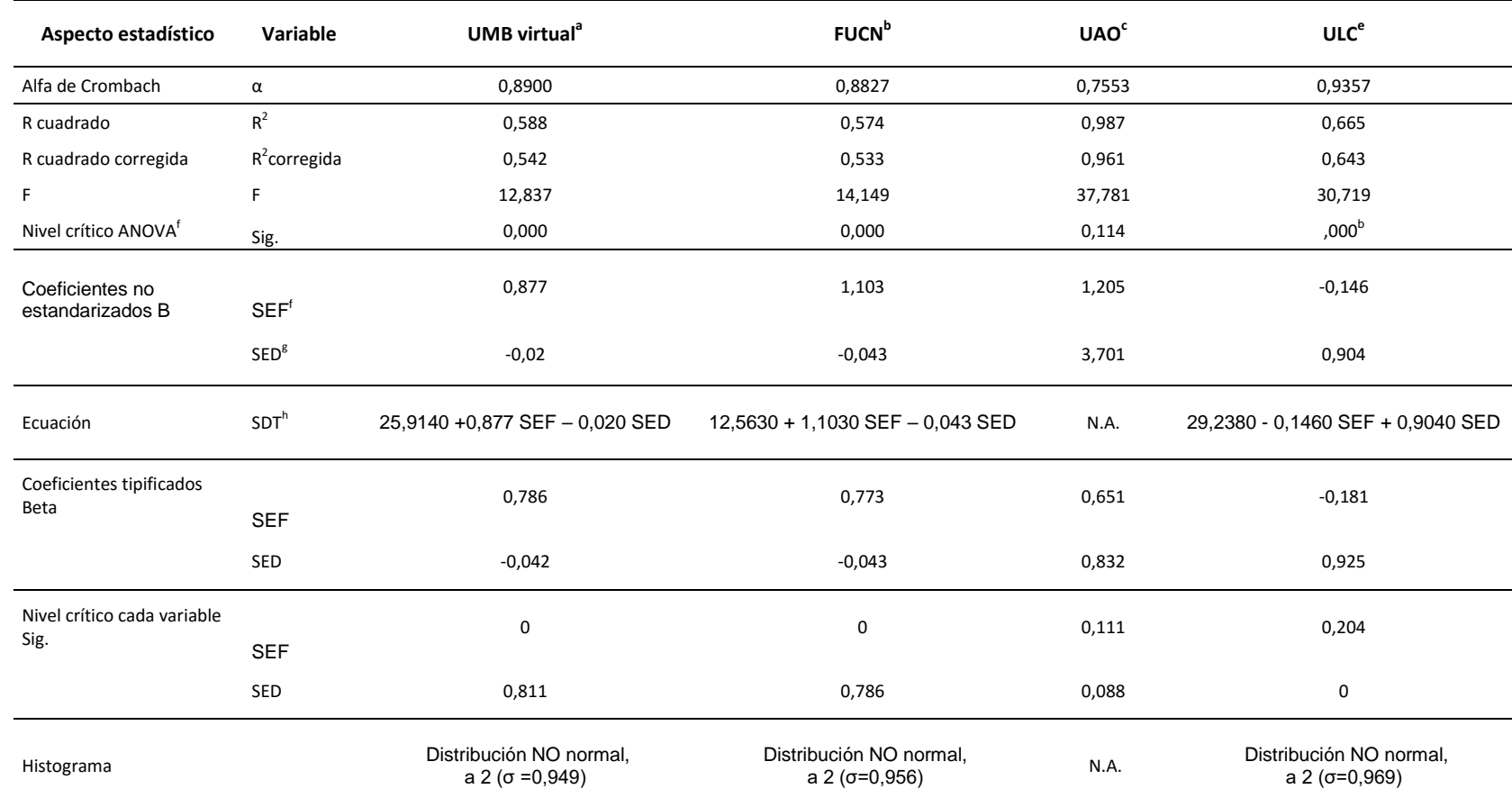

#### **Tabla 30. Caracterización comparativa de las respuestas de la segunda parte de los docentes de los casos en estudio**

a. UMB virtual: Universidad Manuela Beltrán virtual. b. FUCN: Fundación Universitaria Católica del Norte. UAO: c. Universidad Autónoma de Occidente. d. UNAD: Universidad Nacional Abierta y a Distancia (No se disponía información de la UNAD). e. ULC: Universidad Libre seccional Cali; f. Variable dependiente: SDT, Dominio de las TIC; g. Experiencia Estudiante a Distancia; h. Experiencia en Docencia en Programas a Distancia. N.A.: No aplica porque hay muy pocos datos en la muestra

Por otro lado, los valores de F son positivos en todos los casos, y el nivel crítico (Seg) de las IES, UMB virtual, FUCN y ULC son cero, lo que significa que el hiperplano definido por la ecuación de regresión refleja un buen ajuste entre los resultados obtenidos a partir de las encuestas a los docentes de posgrado de las instituciones. No obstante, en el caso de la UAO, muy probablemente por la razón ya explicada, el nivel crítico ANOVA dió mayor que 0.05, lo que indica que no hay correspondencia entre los datos y la suavización de la ecuación de regresión, es apenas razonable por la razón explicada.

De manera similar, los coeficientes no estandarizados B, con los cuales se construye la ecuación de regresión, si son positivos afectan el crecimiento de la variable dependiente, lo que se presenta en los coeficientes de la variable SEF de las IES UMB virtual, FUCN y la UAO. Si se presta atención a los datos de UMB virtual y la FUCN, las IES más representativas en esta parte del estudio, se puede afirmar que la experiencia como estudiante de programas a distancia son los que más influyen en el Dominio de las TIC. Lo anterior se puede confirmar con los resultados de los coeficientes tipificados Beta, los cuales tienen el mismo comportamiento.

En contraste, los coeficientes de la ULC, presentaron un comportamiento contrario, es decir, que la experiencia en docencia en programas a distancia, son los que generan el Dominio de las TIC. Y de igual manera los coeficientes tipificados Beta, confirman lo dicho.

<span id="page-181-0"></span>10.3 Comparación de los resultados cualitativos de las entrevistas

En la descripción realizada de las entrevistas a directores de las dependencias que se encargan de los procesos de la educación a distancia, que se resume en la [Tabla 31](#page-182-0) y la [Tabla 32,](#page-183-0) se pueden observar cómo las instituciones han tomado caminos, en algunos aspectos coincidentes y en otros completamente diferentes para llegar al estado actual de sus procesos virtuales.

<span id="page-182-0"></span>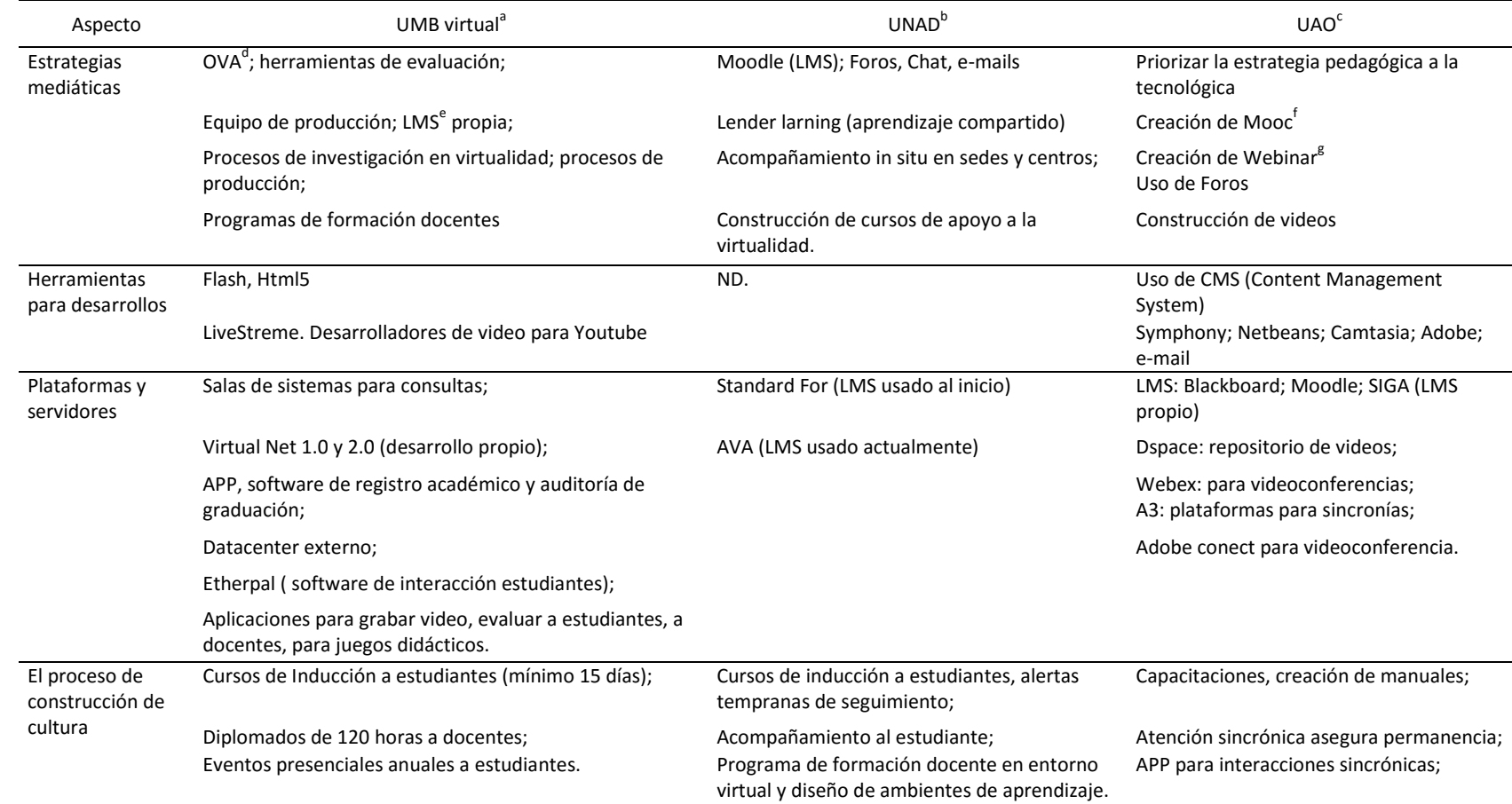

#### **Tabla 31. Comparativo de los aspectos cualitativos en tres de las IES en estudio**

a. UMB virtual: Universidad Manuela Beltrán virtual. b. UNAD: Universidad Nacional Abierta y a Distancia. UAO: c. Universidad Autónoma de Occidente. d. OVA: Objetos Virtuales de Aprendizaje. e. LMS: Learning Management System; f. Mooc: Masive open online courses; g. Webinar: Web-based seminar.

<span id="page-183-0"></span>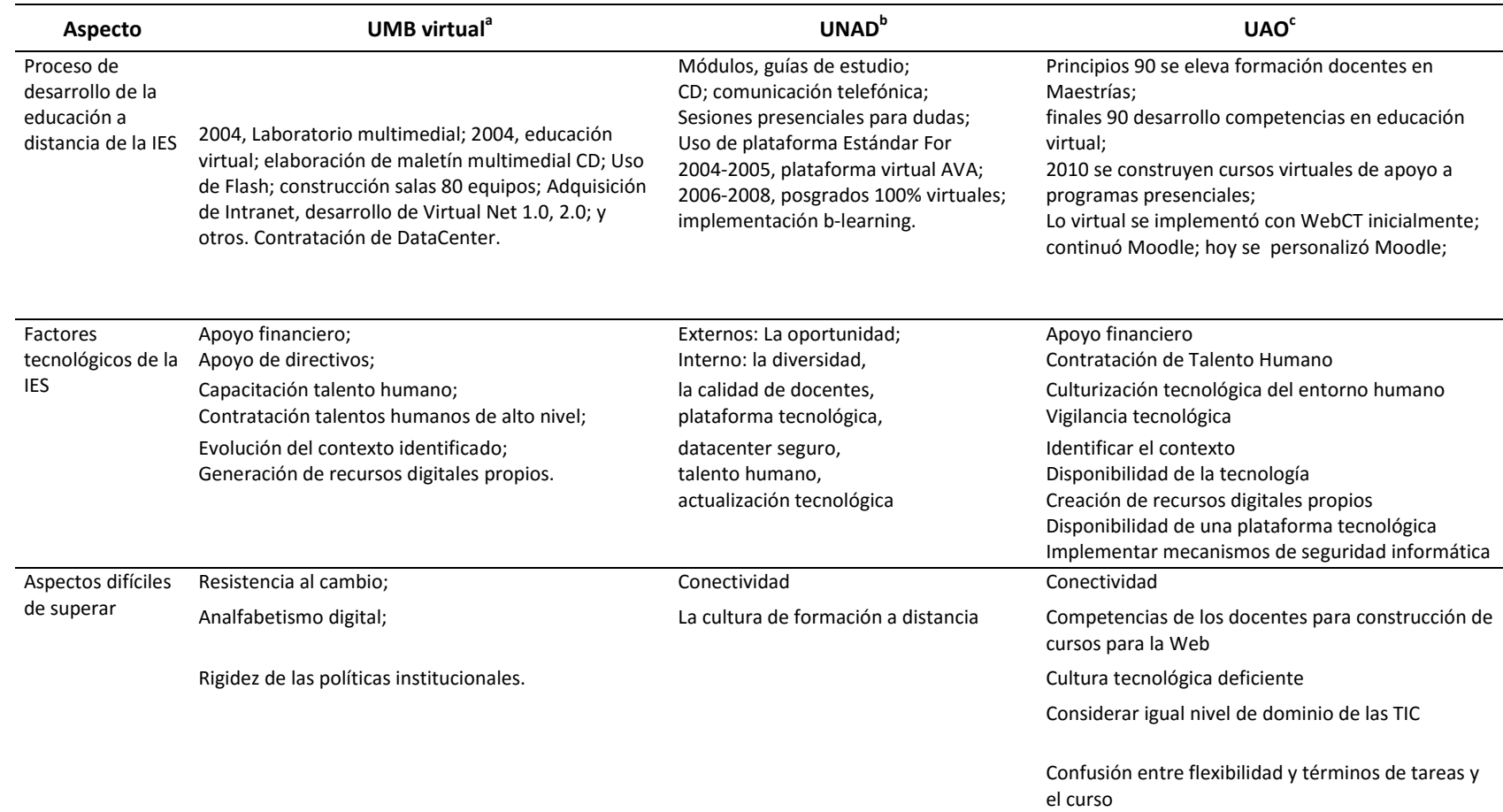

#### **Tabla 32. (Continuación ) Comparativo de los aspectos cualitativos en tres de las IES en estudio**

a. UMB virtual: Universidad Manuela Beltrán virtual. b. UNAD: Universidad Nacional Abierta y a Distancia. UAO: c. Universidad Autónoma de Occidente. d. OVA: Objetos Virtuales de Aprendizaje. e. LMS: Learning Management System; f. Mooc: Masive open online courses; g. Webinar: Web-based seminar.

En las tres instituciones comparadas se observa que las estrategias mediáticas son similares, en el sentido que éstas buscan que los estudiantes respondan al proceso de formación virtual. Coinciden en que en la virtualidad se deben realizar diversas actividades para que el proceso no se vuelva monótono para el estudiante y este permanezca vinculado hasta su culminación. La UNAD por ejemplo se ha visto en la necesidad de implementar modos de acompañamiento (in situ) en las diferentes sedes, para que los estudiantes tengan contacto diferente del virtual. En la UAO se hace más énfasis en las estrategias pedagógicas, se utilizan estrategias mediante los Foros para generar participación y apropiación del conocimiento.

En la UMB virtual se realizan procesos de investigación tecnológica con el fin de realizar desarrollos más dinámicos, atrayentes y multiplataforma, aprovechando los avances tecnológicos para que los estudiantes no tengan dificultad en el acceso al proceso educativo.

Todos utilizan estrategias de formación docente y estudiantil, tendientes a generar cultura en el uso y aplicación de las herramientas tecnológicas. Aunque este proceso no se evidencia tanto en la UNAD. Se podría creer que esto se debe a que la UNAD llega a sectores en donde la tecnología aún no es tan utilizada como son las poblaciones dispersas en el territorio colombiano. Además, en estos lugares no es eficiente la conectividad como en las principales ciudades.

Todos utilizan una plataforma virtual, la UMB virtual ha desarrollado su propia plataforma, la UNAD hace uso de una plataforma licenciada y la UAO ha personalizado una herramienta de software abierto, como lo es Moodle.

La tendencia es a complementar más la sincronía y el trabajo colaborativo. La UMB lo hace mediante aplicaciones que hacen que los estudiantes realicen sus videos y participen en juegos didácticos, la UNAD lo hace mediante la programación de sesiones presenciales en determinados momentos del proceso y la UAO lo hace a través de sistemas de Videoconferencia, para lo cual disponen de software apropiado a tal fin como es el Adobe conect y el Webex.

Para el proceso de construcción de cultura coinciden las tres instituciones al programar un curso de inducción para los estudiantes, en el cual, de manera práctica, se revisan los componentes de la plataforma, para que el estudiante no tenga problemas en el momento de avanzar en el proceso.

De manera similar, se programan cursos para los docentes, para quienes también es común que lleguen sin dominio de la plataforma, de tal modo que se eviten los inconvenientes por el desconocimiento de las diferentes posibilidades de la herramienta de comunicación con los estudiantes.

El proceso de desarrollo de la educación a distancia ha sido diverso entre las diferentes IES, no obstante, todas han tenido que ir haciendo ajustes en la medida que se avanza en los desarrollos tecnológicos. Por ejemplo, todas han tenido que realizar cambios en la plataforma y en la infraestructura tecnológica. La plataforma se ha quedado obsoleta o resulta demasiado costosa para el momento en que se esté utilizando.

Es de tener encuenta, en este sentido, que la tecnología ha presentado unos avances vertiginosos en los últimos diez años, especialmente, la ampliación del ancho de banda, el avance tecnológico en los dispositivos móviles, que son más potentes y más portables, el abaratamiento de los costos de los computadores, entre otros. Todo esto ha hecho que las estrategias cambien, por lo tanto se deben ir haciendo ajustes para optimizar esas oportunidades.

Lo complicado es que las personas no van al mismo ritmo en actualización del dominio de las herramientas. Por esto, los directivos entrevistados expresan su preocupación por el analfabetismo digital, lo que genera una brecha significativa entre los avances tecnológicos y el desarrollo de las competencias necesarias para su uso.

Las instituciones que le apuntan a amplias regiones del país, les preocupa que la conectividad no sea igual en alguna zonas, esto va en contra de las expectativas de la educación a distancia mediada por las TIC, ya que serán muchas las personas que se quedan sin esta posibilidad, de acceder a programas académicos formales.

Entre los factores que afectan el desarrollo de la educación virtual entre las IES consultadas, se encuentra que el apoyo financiero es fundamental para el éxito, unido al apoyo de los directivos de las IES. Otro factor importante es el de la contratación de talento humano, de éste depende la actualización y los nuevos desarrollos.

Pero no menos importante el implementar y poner en marcha planes de capacitación para los integrantes del sistema, pues se requiere que estén en función de conocer todas las tecnologías relacionadas con los procesos de formación a distancia. Ahora se requiere también mantener la calidad tanto de los docentes como de los diseñadores, ingenieros y pedagógos que participan del desarrollo de cursos y aplicaciones para una atención más eficiente de los estudiantes.

Es necesario también que se identifique el contexto, pues es a éste al cual se va a llegar. Para esto se debe realizar una vigilancia tecnológica continua para evaluar la disponibilidad de la tecnología y contrastarla con las posibilidade del sistema educativo a distancia. No se trata de estar a la moda, sino de sacar el máximo provecho de las TIC.

#### **11. CONCLUSIONES**

#### 11.1 El artefacto, un aporte metodológico

La gestión tecnológica debe ser apoyada con procesos tecnológicos. La investigación en gestión de la tecnología debe hacer uso de herramientas informáticas que permitan agilizar dichos procesos. Aunque existen herramientas en el mercado, éstas pueden resultar costosas o dispendiosas de usar. El diseño de herramientas propias para el análisis de resultados, le proporciona al investigador mayor flexibilidad a la hora de presentar datos.

Además, la optimización de las herramientas informáticas que se tienen a la mano como lo es la hoja electrónica de Microsoft, que tiene la posibilidad de automatizarse mediante el uso del VBA, le proporciona al investigador una oportunidad de hacer más eficiente su trabajo operativo, es decir, como se ha demostrado en esta parte de la investigación, en la cual se automatizó la generación del tabulado de un conjunto de encuestas para cada uno de cuatro casos seleccionados en la investigación, así como el cálculo de Crombach, para validar la consistencia de las encuestas, al igual que el cálculo de estadísticos descriptivos en las respuestas diferentes a la escala Likert, en la construcción de una tabla de frecuencias a la medida, con el fin de elaborar de manera automática los diagramas de barra para cada una de las preguntas.

Adicionalmente, se puede notar también, que las construcciones automáticas en Excel se pueden volver flexibles en la medida que, dependiendo del conocimiento que se tenga de la herramienta, se pueden realizar los ajustes que sean necesarios, ya que lo que se ve, en una hoja electrónica, es lo que se imprime.

11.2 La Educación superior pilar del desarrollo

La evaluación anterior, realizada sobre los datos de 148 países del World Economic Forum, 2013 – 2014, ha permitido aceptar el supuesto que la

dependencia del pilar capacitación y educación superior de otros cuatro pilares: la preparación tecnológica en que se encuentre un país; la salud y la educación primaria; la sofisticación de los negocios; y, de la eficiencia del mercado de productos. Dichos pilares a su vez tienen que ver con otro subconjunto de factores que podrían ser analizados, de manera independiente, en otro estudio, utilizando la misma metodología con la que se realizó el análisis que aquí se presenta, a partir de la información proporcionada por el World Economic Forum (2013).

Del análisis se puede concluir que Colombia, para mejorar su nivel de competitividad, o cualquier país en vía de desarrollo, deberá implementar estrategias que promuevan la capacitación y la educación superior, entre otras. En este nivel de capacitación se encuentran los programas de posgrado. Una estrategia que las instituciones de educación superior pueden llegar a implementar es la creación de posgrados a distancia. Esto permitiría que muchos profesionales accedan a programas de capacitación y educación a pesar de los problemas de distancia y disponibilidad de tiempo para acceder a ellos.

Todo lo anterior contribuye a reafirmar la importancia de identificar los factores tecnológicos necesarios para la construcción de un plan de gestión tecnológica en programas de posgrados a distancia, para las Instituciones de Educación Superior colombianas.

Tal como se mencionó, la evaluación se realizó con base en todos los datos de los 148 países que integraban el World Economic Forum 2013-2014, por lo tanto resultaría interesante que se hiciera la misma evaluación por grupos de países con características de desarrollo homogéneas o por lo menos más cercanos, por ejemplo distribuyendo por áreas geográficas o ubicar al país según el cuartil en donde se encuentre según el índice de competitividad global asignado. Son inquietudes que quedan para futuras aplicaciones del presente análisis.

189

11.3 Aproximación al concepto de cultura tecnológica en los actores de programas de posgrados a distancia de las IES colombianas

Con el primer objetivo específico el autor se propuso Identificar el estado de la cultura tecnológica entre los profesores y directivos académicos que forman parte de programas de posgrado a distancia de las Instituciones de Educación Superior colombianas; para lo cual fue necesario construir el concepto de cultura tecnológica, como se propuso en parte del segundo objetivo específico.

Por la razón anterior se definió cultura tecnológica para programas de posgrado a distancia de las IES colombianas, como el conjunto de conocimientos, hábitos y costumbres en el uso y aplicación de la tecnología en la labor educativa de los docentes de posgrados a distancia, que en otras palabras es dominio de TIC para programas de posgrados a distancia.

En este sentido el autor se propone demostrar la hipótesis que la cultura tecnológica, de los profesores que participan de los procesos de enseñanza y aprendizaje en los programas de posgrado a distancia colombianos, está directamente relacionada con el dominio de las TIC. El Dominio de las TIC depende de la experiencia como estudiante y como docente en programas de posgrado a distancia.

De acuerdo con el análisis estadístico, de los resultados de las encuestas realizadas a docentes de programas de posgrados a distancia, en los casos descritos en el capítulo de resultados (cap. 9) se puede aceptar la hipótesis que La cultura tecnológica de los profesores que participan de los procesos de enseñanza y aprendizaje en los programas de posgrado a distancia, de acuerdo con los resultados del análisis que se dio entre las Instituciones de Educación Superior colombianas, que prestan servicios de posgrado en esta modalidad, depende fuertemente de la experiencia como estudiantes de posgrados a distancia.

Por los anteriores motivos se puede considerar la cultura tecnológica de los programas de posgrado a distancia como un factor importante a tener en cuenta en un modelo de gestión tecnológica. La afirmación, producto de la evaluación cuantitativa, la reafirma las argumentaciones hechas por los entrevistados en el estudio cualitativo, como se mostró en el numeral [10.3](#page-181-0) (pág. [182\)](#page-181-0).

11.4 Aportes al concepto de gestión tecnológica en los programas de posgrado a distancia en las IES colombianas

En el segundo objetivo específico el autor se propuso construir los conceptos de gestión y cultura tecnológica para programas de posgrado a distancia de las IES colombianas. El concepto de cultura tecnológica para programas de posgrado a distancia se involucró con la hipótesis y se comentó en el numeral inmediatamente anterior.

De esta manera, el concepto de gestión tecnológica de programas de posgrado a distancia se planteó como las actividades tendientes a administrar un conjunto de factores tecnológicos con el fin de apoyar el cumplimiento de las funciones sustantivas de las IES.

El conjunto de actividades que uno o más integrantes de la institución realizan, con el fin de implantar procesos administrativos eficientes, haciendo uso de herramientas físicas (TIC) y abstractas (procedimientos, planes, modelos, etc.) con el fin de apoyar el cumplimiento de los objetivos institucionales en una o todas las áreas del programa de posgrado a distancia.

Es pertinente aclarar que la misión de toda institución de Educación Superior en Colombia debe involucrar funciones sustantivas de docencia, investigación y extensión.

En principio, se pueden considerar factores tecnológicos en la Educación Superior a la Infraestructura tecnológica, relativas a las Tecnologías de la Información y la Comunicación; la infraestructura pedagógica, los apoyos físicos o digitales en la docencia; la infraestructura organizacional, los equipos de trabajo

que conforman las diferentes áreas de la organización y las políticas institucionales que tienen que ver con el Proyecto Educativo de la Institución, todos éstos enmarcados dentro de los planes de desarrollo tecnológico nacionales.

Para mejorar el nivel de competitividad, Colombia deberá implementar estrategias que promuevan la capacitación y la educación superior, entre los que se encuentran los programas de posgrado; la modalidad a distancia es una interesante opción.

11.5 El proceso de desarrollo tecnológico de posgrados a distancia en IES colombianas

El tercer objetivo específico consistió en identificar el proceso de desarrollo tecnológico del sistema de educación a distancia de programas de posgrado en algunas Instituciones de Educación Superior colombianas, el que se desarrolló mediante la metodología de investigación cualitativa, explicada en el numeral [7.2,](#page-81-0) página [82.](#page-81-0)

El proceso de desarrollo tecnológico de las instituciones que ofrecen programas de posgrado a distancia ha sido influenciado por el contexto externo, debido a que los avances tecnológicos han conllevado a la continuada mejora de las plataformas, la actualización tecnológica de equipos servidores, el cambio de lenguajes de programación y de aplicativos que hacen más eficiente los procesos. En la [Tabla 32,](#page-183-0) página [184,](#page-183-0) se puede apreciar en resumen el proceso del desarrollo de la educación a distancia, que también se explica en el numeral, [10.3](#page-181-0) de la página [182.](#page-181-0)

Lo anterior muestra la importancia de la participación de ingenieros, que estén a la vanguardia del dominio de las TIC, con el fin de que identifiquen las tecnologías que se deben apropiar al sistema de educación de posgrados a distancia en la IES.

192

11.6 Factores tecnológicos en programas de posgrado a distancia en las IES colombianas

Entre los factores tecnológicos, que han permitido a las Instituciones de Educación Superior ofrecer exitosamente programas de posgrado a distancia, están: apoyo de directivos, apoyo financiero, vigilancia tecnológica, identificación de la evolución del contexto tecnológico, contratación del talento humano de alto nivel, capacitación del talento humano, generación de recursos digitales propios; diseño, adaptación o compra de plataforma tecnológica (LMS) y tercerización del alojamiento de aplicaciones y bases de datos (BD). En la [Figura 57](#page-192-0) se muestran las interrelaciones entre éstos factores tecnológicos y posteriormente se explica cada uno de ellos.

<span id="page-192-0"></span>**Figura 57. Relaciones entre los factores tecnológicos para programas de posgrado a distancia**

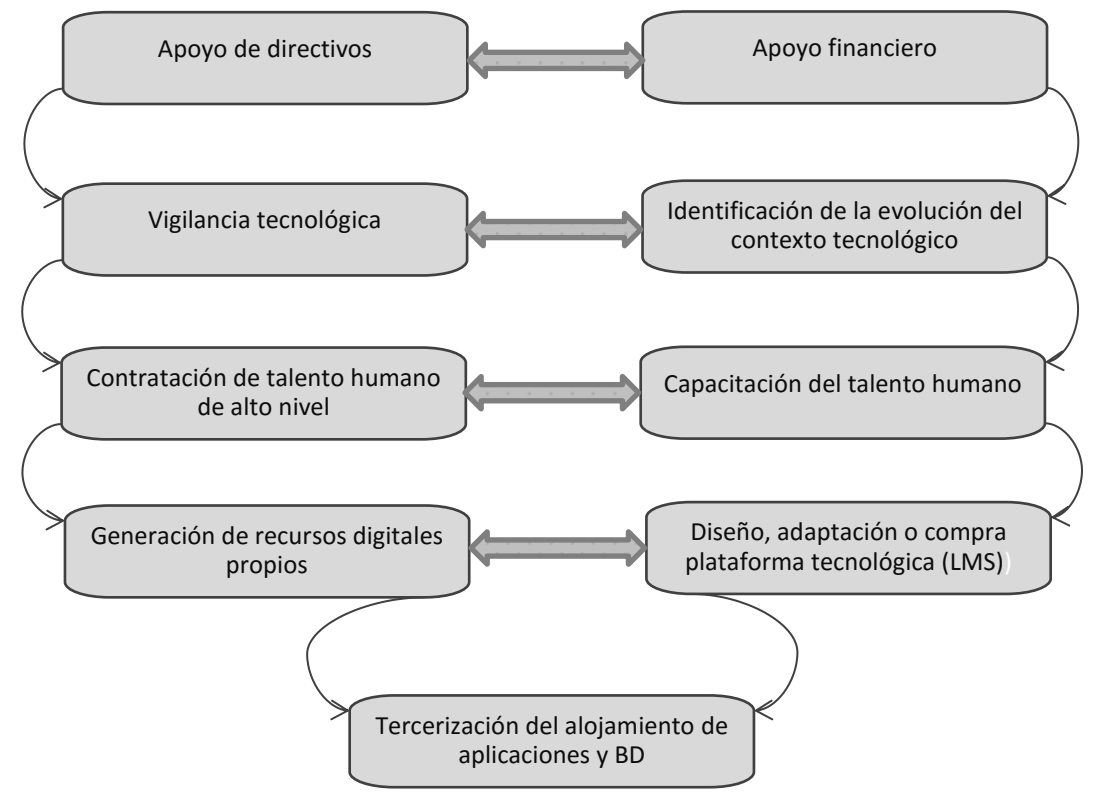

193 Apoyo de directivos. Los directivos deben tener una visión clara de la institución. Deben ser "amigos" de la tecnología, deben creer en ésta, los

beneficios que le podrían aportar a la institución en el largo plazo. Generalmente, los procesos de adquisición de TIC, produce egresos muy altos, lo que puede hacer que se generen pérdidas al inicio, pero si no se visualizan los resultados en el largo plazo, no se puede preveer lo que le depare el futuro a la organización.

- Apoyo financiero. Tiene que ver con la capacidad del equipo de la virtualidad de diseñar proyectos que sean convenientes al mediano y largo plazo para los objetivos de la institución. Se supondría, en los casos en que la IES ya exista como educación presencial, que este factor depende del apoyo directivo.
- Vigilancia tecnológica. Consiste en estar al tanto de las novedades tecnológicas. Los profesionales contratados deberán estar en función de identificar las novedades tecnológicas, tanto de software y hardware, que se encuentren en el mercado, con el fin de revisar con el grupo de trabajo la viabilidad técnica de la adquisición, la conveniencia o no para la institución.
- Identificación de la evolución del contexto. Este se refiere a aquellos factores que son incontrolables por el personal de la institución, como por ejemplo la cultura tecnológica. Esta última se puede ir mejorando al interior de la institución, pero hacia afuera es imposible. Otro ejemplo, es el mejoramiento de la conectividad en ciertas regiones, ésta es una decisión de los entes gubernamentales.
- Contratación de talento humano de alto nivel. Se deben seguir procesos de reclutamiento y selección de personal idóneo para desempeñar los cargos de liderazgo en los diferentes procesos técnicos. Dichos procesos son los que le aseguran que las labores de planeación, organización, desarrollo, implementación y control, tomen mayor fluidez. Se deben crear planes de incentivos para que los profesionales contratados no deserten ante una mejor oferta de empleo.
- Capacitación del talento humano. El talento humano para la educación a distancia que hace uso de las TIC, es bastante especializado. Es importante que se capacite continuamente al talento humano para que su formación en las áreas específicas de interés, redunden en beneficios tecnológicos para la institución. Además, se contribuye a elevar el sentido de pertenencia de los profesionales formados.
- Generación de recursos digitales propios. La construcción de este tipo de recursos permite contruirlos según las características de los estudiantes y docentes que los van a usar. Lo que hace posible contar con software más amigable y que le dará mayor identidad a la institución.
- Diseño, adaptación o compra de una plataforma tecnológica (LMS). Tiene que ver un poco con el factor anterior, en el sentido de que la plataforma tecnológica es la puerta a la cual ingresan los estudiantes a diario y tanto la puerta como su interior deben ser lo suficientemente acogedores como para que genere confianza y credibilidad al estudiante y al profesor, lo que redundaría en permanencia.
- Tercerización del alojamiento de aplicaciones y base de datos, entre otros. La contratación de servicios de un Datacenter, le proporciona a la institución más seguridad y confianza de los recursos digitales que se dispongan en la Web, para que permanezcan los 365 días del año disponibles las plataformas en el ciberespacio. Lo que genera confianza entre sus usuarios ya que los estudiantes se darán cuenta que pueden contar el sistema abierto para revisar y hacer las actividades que les haya asignado su tutor.

Los factores anteriormente explicados no actúan solos, para que se presente una adecuada gestión tecnológica de programas de posgrado a distancia, hacen falta, además, la existencia de una cultura tecnológica por parte de los actores involucrados, unas políticas institucionales que orienten la planeación de las actividades y unos equipos interdisciplinarios que ejecuten las actividades clave. La [Figura 58](#page-195-0) representa el modelo que se describe.

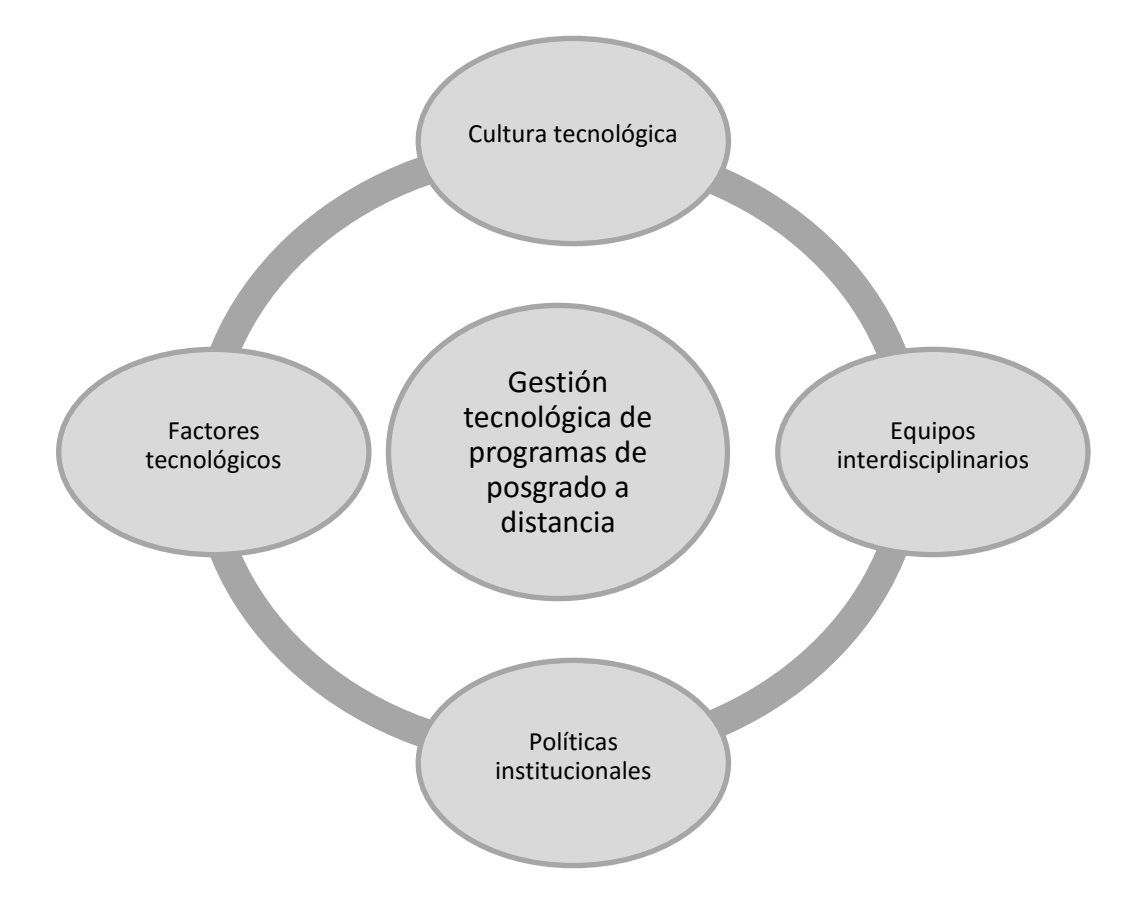

<span id="page-195-0"></span>**Figura 58. Modelo de gestión tecnológica para programas de posgrado a distancia**

La cultura tecnológica que corresponde al conocimiento de las TIC que tengan los docentes y estudiantes; los equipos interdisciplinarios integrados por ingenieros, diseñadores, pedagogos, entre otras disciplinas, especialmente las relacionadas con el campo del conocimiento de los programas de posgrado; las políticas institucionales que deben apuntarle a permitir la creación de programas de posgrado a distancia y por supuesto los factores tecnológicos, que aunque son gestionados por los equipos inderdiciplinares, deben contar con personas que lideren estos procesos con la complicidad de todos los subsistemas de la IES.

#### **12. NOTAS**

- [1] TLC: Tratado de Libre Comercio, que empezó a regir el 15 de mayo del 2012 entre EEUU y Colombia. Dicho tratado fue perfeccionado por el Ministerio de Relaciones Exteriores, con el Decreto número 00993 del 15 de mayo de 2012, por medio del cual se promulga el "Acuerdo de promoción comercial entre la República Colombia y los Estados Unidos de América", sus "Cartas Adjuntas" y sus "Entendimientos", suscritos en Washington D.C., el 22 de noviembre de 2006, y el "Protocolo modificatorio al Acuerdo de promoción comercial Colombia-Estados Unidos", suscrito en Washington D.C., el 28 de junio de 2007 y su "Carta Adjunta" de la misma fecha.
- [2] ICFES: Instituto Colombiano para el Fomento de la Educación Superior. Actualmente es un órgano evaluador del sistema educativo colombiano.
- [3] DRAE: Diccionario de la Real Academia Española (2001). Edición 22<sup>a</sup> (en línea). http://lema.rae.es/drae/?val=CULTURA.
- [4] Corporación Cooperativa Mondragón: Es una organización que al 2002 estaba compuesta por 120 empresas que daba empleo a 66.000 personas. Bien es cierto son datos de más de 10 años, se comentan con fines de contextualización.
- [5] VBA: Visual Basic Aplication, es un subconjunto del lenguaje Visual Basic que se utiliza para la automatización de procesos, en las herramientas de Microsoft, mediante pequeños programas llamados Macros.
- [6] CIPAS: Círculos de Interacción y Participación Académica Social. Fueron parte de la filosofía de la educación abierta y a distancia, en la cual se busca optimizar el tiempo y conocimientos consistentes en grupos de estudiantes que se reunían a estudiar de manera autónoma, sin requerir un profesor que los oriente.

#### **13. REFERENCIAS**

Ahmed, P. K. et al. (2012). Administración de la Innovación. Pearson. México.

- Albornaz, M. y Fernández P., E. (1997). Indicadores en ciencia y tecnología: reencuentro de la política con la gestión. Citado en: Ortiz Cantú, Sara y Pedroza Zapata, Álvaro R. (2006) ¿Qué es la gestión de la Innovación y la Tecnología (GInnT)?. Journal of Technology Management & Innovation, Vol. 1, No. 2. Universidad de Talca.
- Alcántara, J. (2013). Guías para el análisis de casos (presentación en pdf).
- Álvares, M.A. (s/f). Qué es responsive Web design. Consultado en: http://www.desarrolloweb.com/articulos/que-es-responsive-web-design.html.
- American Psychological Association. (2013). Publication manual of the American Psychological Associatiion, (Electronical edition, 6th ed.) Washington, DC: Author.
- Aronica, S. F. y Peretti, M. F. (2010). Gestión tecnológica en las organizaciones: ¿quiénes deben asumir esta función? Consultado en línea el 20 de abril de 2013, en: http://www.cyta.com.ar/ta0904/v9n4a3.htm.
- Avenier M. J. y Thomas C. (2011) Mixer quali et quanti pour quoi faire ? Méthodologie sans épistémologie n'est que ruine de la réflexion. Centre d'Etudes et de Recherches Apliquées á la Gestion, CERAG. France. Cahier de recherche n. 2011-06 E4. Descargado de: [https://halshs.archives](https://halshs.archives-ouvertes.fr/halshs-00644303)[ouvertes.fr/halshs-00644303.](https://halshs.archives-ouvertes.fr/halshs-00644303)
- Bates, A. W. (Tony) y Sangrà, A. (2012). La gestión de la tecnología en la educación superior, estrategias para transformar la enseñanza y el aprendizaje. Octaedro ICE-UB. España.
- Bunge, M. (2001). Desarrollo, ¿sin ciencia, técnica ni universidad innovadoras? Descargado de: [http://mariobunge.com.ar/articulos/desarrollo-sin-ciencia](http://mariobunge.com.ar/articulos/desarrollo-sin-ciencia-tecnica-ni-universidad-innovadoras)[tecnica-ni-universidad-innovadoras.](http://mariobunge.com.ar/articulos/desarrollo-sin-ciencia-tecnica-ni-universidad-innovadoras)
- \_\_\_\_\_\_, (1969). La investigación científica: su estrategia y su filosofía. Citado en: Medina, Manuel y Wiatkowska, Teresa (2000). Ciencia, tecnología / naturaleza, cultura en el siglo XXI.
- Cabello P., E.M. (2015). Curso de VBA Excel. Excel 2007-2010 matemáticas. (En línea). https://cursovisualexcel.wordpress.com/.
- Centro Virtual de Noticias de la Educación, Cvne. (2010). Los Cipas, grupos de estudio donde el aprendizaje es independiente, voluntario y autónomo.

Consultado en línea el 9 de marzo de 2016, en: http://www.mineducacion.gov.co/cvn/1665/w3-article-219316.html.

- Colombia. Congreso de la República de Colombia. Ley 30 de 28 de diciembre de 1992.
- Colombia. Congreso de la República de Colombia. Ley 396 del 5 de agosto de 1997.
- Colombia. Congreso de la República de Colombia. Ley 1188 del 25 de abril de 2008.
- Colombia. Ministerio de Educación Nacional. Decreto 1295 del 20 de abril de 2010.
- Cowan, R. S. (1983). More Work for Mother, The Ironies of Household Technology from the Open Hearth to the Microwave. Basic Books, New York.
- Creswell, J. W. (2007). Qualitative Inquiry & Research Design, Choosing Among Five Approaches. USA: SAGE.
- Cuevas B., A. (2004). La cultura tecnológica en la Corporación Cooperativa Mondragón (MCC). Revista Iberoamericana de Ciencia, Tecnología y Sociedad. ISSN 1650-0013 Número 002, Vol (1). Pp. 46-68.
- Cutcliffe, S. H. (s/f). Ideas, Máquinas y Valores, los estudios de Ciencia, Tecnología y Sociedad. Anthropos. Universidad Autónoma Metropolitana. México.
- Fundación Universitaria Católica del Norte. (2015). ¿Quiénes somos?. Consultado en http://www.ucn.edu.co/Paginas/index.aspx
- González V., F. (s/f). Hacia la comprensión de la técnica. Universidad Autónoma de Querétaro. Querétaro.
- Giddens, A. (1991). Sociología, Madrid, Alianza. En: Medina, Manuel y Wiatkowska, Teresa. (2000). Ciencia, tecnología/naturaleza, cultura en el siglo XXI. Universidad Autónoma Metropolitana y Barcelona: Anthropos. México.

Gujarati, D.N. y Porter, D. C. (2009). Econometría. México: McGraw-Hill/Irwin, Inc.

IBM. SPSS Statistics. Putt he power of advanced statistical analysis en your hands (2015). Cosultado de http://www-01.ibm.com/software/analytics/spss/products/statistics/.

- IHS. Eviews 9. Innovative Solutions for econometric analysis, forecasting & simulation (2015). Cosultado de http://www.eviews.com/home.html.
- Internet World Stats. (2013). Internet Usage and Population in South America. consultado el 15 de abril, 2015, en: http://www.internetworldstats.com/stats15.htm.
- Jaramillo R., D. (2012). Gerencia de la Innovación, hacia una sociedad creadora de soluciones útiles. Ediciones de la U. Bogotá.
- Larman, C. (2003). UML y Patrones. Madrid: Prentice Hall.
- Lincoln, Y. S., & Guba, E. G. (1985). Naturalistic inquiry. Beverly Hills, CA: Sage. En Creswell, J. W. (2007). Qualitative Inquiry & Research Design, Choosing Among Five Approaches. USA: SAGE.
- Lind, D. A., Marchal, W.G. y Wathen, S.A. (2012). Estadística aplicada a los negocios y la economía. México: McGraw-Hill.
- Lombana, J., & Rozas G., S. (2009). Marco analítico de la competitividad fundamentos para el estudio de la competitividad regional / analytical framework of competitiveness - fundamentals for the competitiveness regional study. Pensamiento & Gestión, (26) Retrieved from [http://search.proquest.com/docview/1435585097?accountid=46889.](http://search.proquest.com/docview/1435585097?accountid=46889)
- Medina, M. (1995). Tecnología y filosofía: más allá de los prejuicios epistemológicos y humanistas. Universidad de Barcelona. ISEGORÍA/12. Pp. 180-197. España.
- y Wiatkowska, T. (2000). Ciencia, tecnología / naturaleza, cultura en el siglo XXI. Anthropos.

Universidad Autónoma Metropolitana y Barcelona, México.

- Ministerio de Tecnologías de la Información y las Comunicaciones, MINTIC, (2015). Panorrama TIC. MINTIC. Colombia.
- \_\_\_\_\_, MINTIC. (2015). Colombia TIC, vive digital. Consultado el 30 de Septiembre de 2015, en: http://estrategiaticolombia.co/estadisticas/stats.php?&pres=content&jer=1&c od=&id=4#TTC.
- Montoya S., O. (2004). Schumpeter, innovación y determinismo tecnológico. Scientia et Technica Año X, No 25, Agosto. UTP. ISSN 0122-1701. Pp.  $2009 - 2012$ .
- Morales Z., M. (2002). La reforma del Estado y las nuevas orientaciones de la administración pública, a partir de evidencias en México, VII Congreso Internacional del CLAD sobre la Reforma del Estado y de la Administración Pública, Lisboa, Portugal, 8-11 Oct. Citado en: Ortiz C., S. y Pedroza Z., Á. R. (2006) ¿Qué es la gestión de la Innovación y la Tecnología (GInnT)?. Journal of Technology Management & Innovation, Vol. 1, No. 2. Universidad de Talca.
- Morán, L. (2012). Blended-Learning. Desafío y Oportunidad para la Educación Actual. EDUTEC, Revista Electrónica de Tecnología Educativa. Núm. 39 / Marzo 2012. Universidad de Buenos Aires. Descargada de: [http://edutec.rediris.es/Revelec2/Revelec39/pdf/Edutec](http://edutec.rediris.es/Revelec2/Revelec39/pdf/Edutec-e_39_%20Moran.pdf)[e\\_39\\_%20Moran.pdf.](http://edutec.rediris.es/Revelec2/Revelec39/pdf/Edutec-e_39_%20Moran.pdf)
- Mumford, Lewis. (1992). Técnica y Civilización. Alianza Editorial.
- Ortiz C., S. y Pedroza Z., Álvaro R. (2006). ¿Qué es la gestión de la Innovación y la Tecnología (GInnT)? Journal of Technology Management & Innovation, Vol. 1, No. 2. Universidad de Talca, México.
- Ospina B., S. (1993). Gestión, política pública y desarrollo social: hacia la profesionalización de la gestión pública, Gestión y Política Pública. Ed. CIDE, Vol. II, No. 1, México. Citado en: Ortiz C., S. y Pedroza Z., Á. R. 2006. ¿Qué es la gestión de la Innovación y la Tecnología (GInnT)?. Journal of Technology Management & Innovation, Vol. 1, No. 2. Universidad de Talca.
- Pallerola C., J. (2007). Las Macros en Excel. Alfaomega Grupo Editor, S. A. de C. V. México.
- Paniagua A., E., et al. (2007). La gestión tecnológica del conocimiento. Murcia: Universidad de Murcia, Servicio de Publicaciones.
- Porter, M. (2007). La ventaja competitiva de las naciones. Harvard Business School Publishing Corporation. Descargado de: https://es.scribd.com/doc/209636062/120611153-Porter-Michael-Ventaja-Competitiva-de-Las-Naciones-PDF.
- Porter E., M. (1995). Ventaja Competitiva, creación y sostenimiento de un desempeño superior (11a reimpresión). CECSA. México.
- American Psychological Association. (2013). Publication Manual of the American Psychological Association. Electronic edition. Washington D.C.
- Real Academia Española. (2001). Diccionario de la lengua española. (En línea). [http://lema.rae.es/drae/?val=CULTURA.](http://lema.rae.es/drae/?val=CULTURA)
- Restrepo G., G. (2000). El Concepto y Alcance de la Gestión Tecnológica. Revista Facultad de Ingeniería Universidad de Antioquia. V.21 Fasc. N/A pp. 178- 185, Colombia. También se encuentra en: [http://ingenieria.udea.edu.co/producciones/guillermo\\_r/concepto.html.](http://ingenieria.udea.edu.co/producciones/guillermo_r/concepto.html)
- Rumbaugh, J., Jacobson, I. y Booch, G. (2000). El Lenguaje Unificado de Modelado. Madrid: Addison Wesley.
- Suarez R., D. (2012). Estadística Inferencial. Universidad Cooperativa de Colombia. EDUC. Cali.
- Stake, R. E. (1995). The art of case study research. California: SAGE.
- Unger, K., Flores, D., y Ibarra, J. E. (2014). Productividad y Capital Humano: Fuentes complementarias de la competitividad en los estados en México. El Trimestre Económico, 81(4), 909-941. Descargado de: [http://search.proquest.com/docview/1673832622?accountid=46889.](http://search.proquest.com/docview/1673832622?accountid=46889)
- Unisangil Virtual. (s/f). Glosario. Consultado en: http://virtual.unisangil.edu.co/index.php/es/glosario
- Universidad Autónoma de Occidente. Proyecto Educativo Institucional. (2015). Descargado desde: http://cit.uao.edu.co/docente/sites/default/files/pei/repositorio%20pei\_0.pdf.
- Universidad Manuela Beltrán. Proyecto Educativo Institucional. (2015). Descargado de: http://www.umb.edu.co/descargas/politicas/pei\_2015.pdf.
- Universidad Nacional Abierta y a Distancia, UNAD. (2008). Resolución 2660 de diciembre 18 de 2008. Descargado de: http://thumano.unad.edu.co/portal/documentos/induccion/Resolucion%2026 60%20de%202008%20Distribucion%20geografica%20de%20cead%20en% 20zonas.pdf.
- World Economic Forum. (2013). The Global Competitiveness Index 2013–2014: Sustaining Growth, Building Resilience. Geneve: World Economic Forum. Descardado de http:/[/www.weforum.org/gcr.](http://www.weforum.org/gcr)
- Yin, R. K. (2003) Case Study Research, Design and Methods. USA: SAGE.

# Apéndice A. Doce Pilares

## <span id="page-202-0"></span>**Tabla 33. Estadísticas de los 12 pilares para la competitividad de los países**

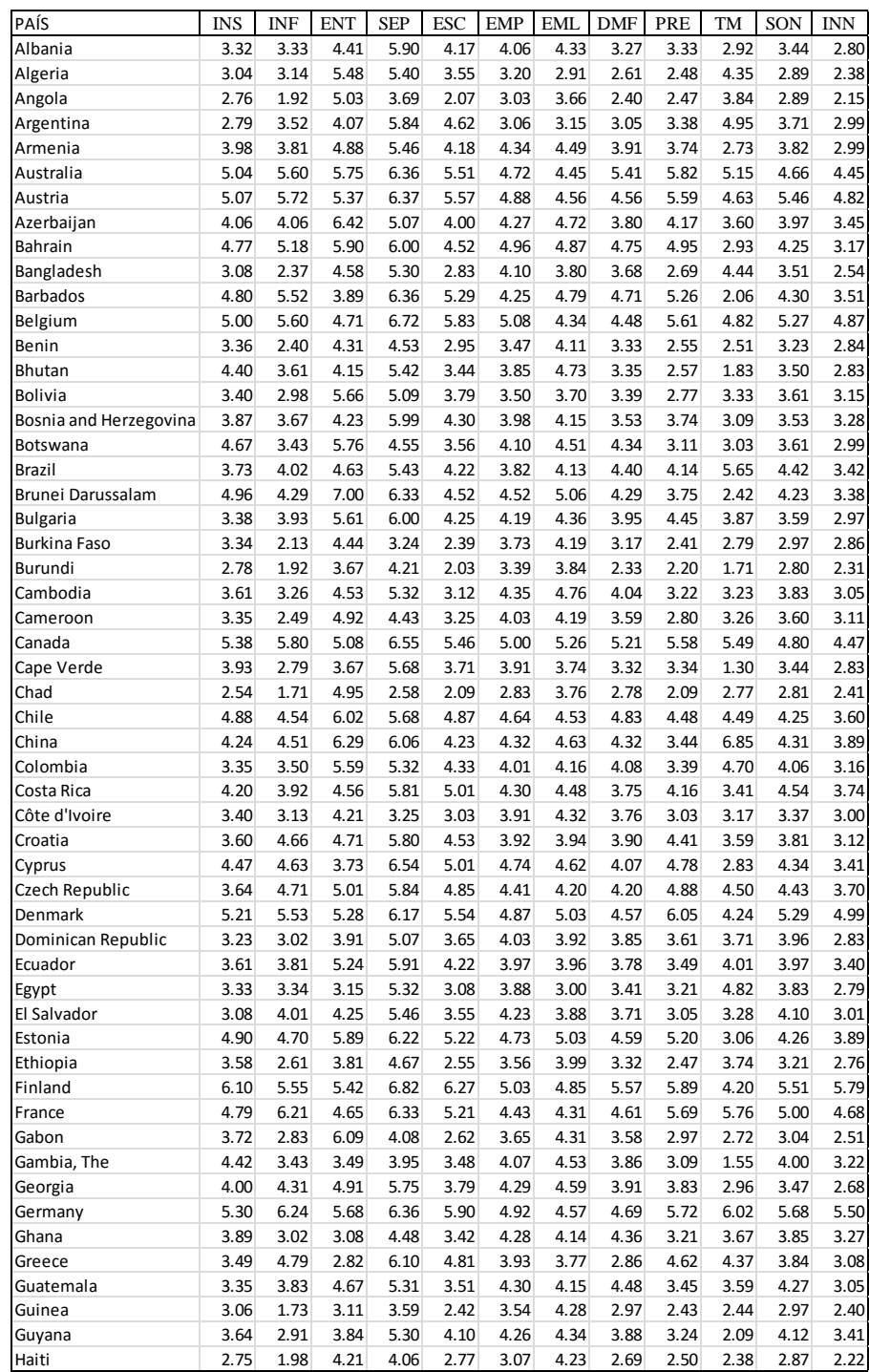

Nota: World Economic Forum (2013) sigue en la [Tabla 34.](#page-203-0)

<span id="page-203-0"></span>**Tabla 34. (continuación [Tabla 33\)](#page-202-0)**

| PAÍS               | <b>INS</b> | <b>INF</b> | <b>ENT</b> | <b>SEP</b> | <b>ESC</b> | <b>EMP</b> | <b>EML</b> | <b>DMF</b> | PRE  | TM   | SON  | <b>INN</b> |
|--------------------|------------|------------|------------|------------|------------|------------|------------|------------|------|------|------|------------|
| Honduras           | 3.05       | 2.81       | 4.25       | 5.42       | 3.32       | 3.91       | 3.34       | 4.17       | 3.12 | 3.22 | 3.76 | 2.76       |
| Hong Kong SAR      | 5.61       | 6.74       | 6.09       | 6.18       | 5.24       | 5.57       | 5.74       | 6.02       | 6.03 | 4.84 | 5.22 | 4.44       |
| Hungary            | 3.67       | 4.37       | 4.51       | 5.88       | 4.72       | 4.23       | 4.18       | 3.93       | 4.35 | 4.26 | 3.69 | 3.51       |
| Iceland            | 5.05       | 5.61       | 3.94       | 6.54       | 5.58       | 4.43       | 4.91       | 3.89       | 5.91 | 2.43 | 4.68 | 4.28       |
| India              | 3.86       | 3.65       | 4.10       | 5.30       | 3.88       | 4.18       | 4.08       | 4.83       | 3.22 | 6.25 | 4.38 | 3.62       |
| Indonesia          | 3.97       | 4.17       | 5.75       | 5.71       | 4.30       | 4.40       | 4.04       | 4.18       | 3.66 | 5.32 | 4.44 | 3.82       |
| Iran, Islamic Rep. | 3.68       | 4.14       | 4.27       | 5.97       | 3.99       | 3.93       | 3.02       | 3.17       | 2.95 | 5.14 | 3.60 | 3.21       |
| Ireland            | 5.27       | 5.27       | 3.57       | 6.60       | 5.43       | 5.21       | 4.93       | 3.86       | 5.75 | 4.15 | 5.04 | 4.58       |
| Israel             | 4.56       | 4.92       | 4.65       | 6.07       | 5.00       | 4.28       | 4.39       | 4.81       | 5.56 | 4.35 | 4.88 | 5.58       |
| Italy              | 3.50       | 5.35       | 4.26       | 6.29       | 4.75       | 4.17       | 3.48       | 3.33       | 4.71 | 5.61 | 4.74 | 3.69       |
| Jamaica            | 3.66       | 3.49       | 3.14       | 5.16       | 4.11       | 4.18       | 4.33       | 4.42       | 3.55 | 2.91 | 3.95 | 3.11       |
| Japan              | 5.25       | 6.03       | 3.68       | 6.50       | 5.28       | 5.01       | 4.82       | 4.80       | 5.59 | 6.14 | 5.75 | 5.49       |
| Jordan             | 4.60       | 4.33       | 3.31       | 5.80       | 4.50       | 4.55       | 4.07       | 3.89       | 3.78 | 3.29 | 4.30 | 3.44       |
| Kazakhstan         | 4.09       | 4.17       | 5.87       | 5.33       | 4.52       | 4.34       | 4.98       | 3.67       | 4.10 | 4.21 | 3.72 | 3.10       |
| Kenya              | 3.62       | 3.24       | 3.64       | 4.52       | 3.54       | 4.21       | 4.62       | 4.68       | 3.36 | 3.58 | 4.09 | 3.56       |
| Korea, Rep.        | 3.84       | 5.85       | 6.32       | 6.37       | 5.41       | 4.68       | 4.21       | 3.89       | 5.57 | 5.61 | 4.86 | 4.78       |
| Kuwait             | 4.21       | 4.37       | 6.70       | 5.62       | 4.04       | 4.10       | 4.01       | 3.96       | 3.80 | 3.80 | 3.88 | 2.81       |
| Kyrgyz Republic    | 3.05       | 2.68       | 4.03       | 5.15       | 3.64       | 3.89       | 4.09       | 3.54       | 2.67 | 2.68 | 3.24 | 2.20       |
| Lao PDR            | 4.00       | 3.66       | 4.41       | 5.56       | 3.31       | 4.36       | 4.55       | 3.77       | 2.98 | 2.63 | 3.86 | 3.22       |
| Latvia             | 4.08       | 4.24       | 5.63       | 6.05       | 4.84       | 4.53       | 4.76       | 4.46       | 4.70 | 3.18 | 4.01 | 3.21       |
| Lebanon            | 2.98       | 2.73       | 2.55       | 6.27       | 4.69       | 4.39       | 3.90       | 3.71       | 3.52 | 3.61 | 4.07 | 2.73       |
| Lesotho            | 3.61       | 2.56       | 5.35       | 3.56       | 2.88       | 4.22       | 4.17       | 3.43       | 2.45 | 1.94 | 3.20 | 2.47       |
| Liberia            | 3.80       | 2.38       | 5.08       | 3.22       | 2.86       | 4.42       | 4.37       | 3.60       | 2.43 | 1.55 | 3.56 | 2.88       |
| Libya              | 3.22       | 3.21       | 6.03       | 4.52       | 3.52       | 3.13       | 3.53       | 2.30       | 2.68 | 3.51 | 3.23 | 2.19       |
| Lithuania          | 4.04       | 4.69       | 4.94       | 5.97       | 5.15       | 4.40       | 4.31       | 3.82       | 4.81 | 3.58 | 4.29 | 3.58       |
| Luxembourg         | 5.59       | 5.79       | 6.04       | 6.08       | 4.89       | 5.33       | 4.83       | 5.14       | 6.19 | 3.14 | 4.98 | 4.70       |
| Macedonia, FYR     | 4.05       | 3.63       | 4.94       | 5.60       | 4.18       | 4.47       | 4.21       | 4.15       | 3.84 | 2.90 | 3.65 | 3.09       |
| Madagascar         | 3.09       | 2.26       | 4.18       | 4.52       | 2.66       | 4.07       | 4.60       | 2.93       | 2.63 | 2.73 | 3.53 | 3.09       |
| Malawi             | 3.81       | 2.21       | 2.85       | 4.43       | 2.65       | 3.90       | 4.59       | 3.96       | 2.40 | 2.50 | 3.50 | 2.90       |
| Malaysia           | 4.85       | 5.19       | 5.35       | 6.10       | 4.68       | 5.23       | 4.79       | 5.45       | 4.17 | 4.87 | 5.02 | 4.39       |
| Mali               | 3.02       | 3.05       | 4.44       | 3.05       | 2.55       | 3.93       | 3.96       | 3.38       | 2.91 | 2.63 | 3.52 | 3.00       |
| Malta              | 4.61       | 5.02       | 4.64       | 6.39       | 5.04       | 4.72       | 4.56       | 4.61       | 5.71 | 2.46 | 4.44 | 3.61       |
| Mauritania         | 2.95       | 2.71       | 4.59       | 3.72       | 2.07       | 3.38       | 3.23       | 2.71       | 2.71 | 2.16 | 3.18 | 2.50       |
| Mauritius          | 4.58       | 4.44       | 4.82       | 6.01       | 4.32       | 4.85       | 4.45       | 4.73       | 3.90 | 2.80 | 4.40 | 3.11       |
| Mexico             | 3.56       | 4.14       | 5.11       | 5.69       | 4.03       | 4.19       | 3.94       | 4.19       | 3.66 | 5.61 | 4.24 | 3.35       |
| Moldova            | 3.24       | 3.57       | 4.62       | 5.38       | 3.88       | 3.93       | 4.09       | 3.60       | 3.89 | 2.55 | 3.32 | 2.42       |
| Mongolia           | 3.34       | 2.90       | 3.65       | 5.65       | 4.07       | 4.07       | 4.49       | 3.23       | 3.85 | 2.69 | 3.26 | 2.89       |
| Montenegro         | 4.16       | 4.04       | 4.07       | 6.07       | 4.61       | 4.31       | 4.39       | 4.40       | 4.22 | 2.14 | 3.79 | 3.42       |
| Morocco            | 4.12       | 4.30       | 4.42       | 5.48       | 3.54       | 4.28       | 3.86       | 4.01       | 3.53 | 4.16 | 3.75 | 2.94       |
| Mozambique         | 3.30       | 2.38       | 4.34       | 3.67       | 2.34       | 3.80       | 3.80       | 3.13       | 2.77 | 2.96 | 3.20 | 2.63       |
| Myanmar            | 2.80       | 2.01       | 3.74       | 5.05       | 2.52       | 3.57       | 4.09       | 2.41       | 2.03 | 3.57 | 2.87 | 2.24       |
| Namibia            | 4.22       | 4.20       | 4.67       | 4.43       | 3.12       | 4.10       | 4.39       | 4.51       | 3.34 | 2.66 | 3.65 | 3.02       |
| Nepal              | 3.19       | 1.93       | 5.30       | 5.44       | 2.73       | 3.74       | 3.66       | 3.75       | 2.55 | 3.05 | 3.25 | 2.56       |
| Netherlands        | 5.62       | 6.13       | 5.22       | 6.61       | 5.78       | 5.25       | 4.84       | 4.68       | 5.97 | 5.11 | 5.56 | 5.16       |
| New Zealand        | 6.07       | 5.21       | 5.25       | 6.60       | 5.68       | 5.24       | 5.23       | 5.61       | 5.40 | 3.88 | 4.75 | 4.34       |
| Nicaragua          | 3.52       | 3.14       | 4.36       | 5.46       | 3.36       | 3.85       | 3.99       | 3.61       | 2.85 | 2.98 | 3.50 | 3.00       |
| Nigeria            | 3.08       | 2.29       | 5.17       | 3.04       | 3.03       | 4.09       | 4.48       | 4.04       | 3.08 | 4.66 | 3.89 | 3.00       |
| Norway             | 5.70       | 5.02       | 6.80       | 6.41       | 5.67       | 4.89       | 5.02       | 5.31       | 6.08 | 4.34 | 5.24 | 4.90       |
| Oman               | 5.39       | 5.08       | 6.64       | 5.97       | 4.46       | 4.99       | 4.73       | 4.82       | 4.11 | 3.60 | 4.54 | 3.57       |
| Pakistan           | 3.23       | 2.70       | 2.89       | 4.26       | 2.76       | 3.99       | 3.46       | 4.04       | 2.90 | 4.70 | 3.83 | 3.13       |
| Panama             | 3.97       | 4.89       | 4.95       | 5.76       | 4.26       | 4.65       | 4.25       | 5.00       | 4.35 | 3.50 | 4.26 | 3.72       |
| Paraguay           | 2.91       | 2.66       | 4.89       | 4.89       | 3.20       | 4.18       | 3.92       | 3.76       | 3.00 | 3.23 | 3.49 | 2.45       |
| Peru               | 3.36       | 3.50       | 5.91       | 5.36       | 4.01       | 4.37       | 4.50       | 4.50       | 3.39 | 4.46 | 3.95 | 2.76       |
| Philippines        | 3.76       | 3.40       | 5.34       | 5.33       | 4.28       | 4.19       | 4.08       | 4.41       | 3.58 | 4.66 | 4.29 | 3.21       |

Nota: World Economic Forum (2013) sigue en la [Tabla 35.](#page-204-0)

<span id="page-204-0"></span>**Tabla 35. (continuación [Tabla 34\)](#page-203-0)**

| PAÍS                        | <b>INS</b> | <b>INF</b> | <b>ENT</b> | <b>SEP</b> | <b>ESC</b> | <b>EMP</b> | <b>EML</b> | <b>DMF</b> | PRE  | TM   | SON  | <b>INN</b> |
|-----------------------------|------------|------------|------------|------------|------------|------------|------------|------------|------|------|------|------------|
| Poland                      | 4.01       | 3.96       | 4.88       | 6.03       | 4.88       | 4.34       | 4.20       | 4.54       | 4.47 | 5.14 | 4.06 | 3.24       |
| Portugal                    | 4.32       | 5.55       | 3.75       | 6.28       | 5.15       | 4.26       | 3.79       | 3.50       | 5.24 | 4.34 | 4.18 | 3.93       |
| Puerto Rico                 | 4.70       | 4.17       | 5.12       | 5.28       | 5.09       | 4.83       | 4.59       | 4.86       | 4.60 | 3.49 | 5.03 | 4.39       |
| Qatar                       | 5.95       | 5.20       | 6.58       | 6.32       | 5.11       | 5.49       | 5.29       | 5.19       | 5.10 | 3.96 | 5.36 | 4.80       |
| Romania                     | 3.34       | 3.33       | 5.14       | 5.47       | 4.41       | 3.89       | 3.96       | 3.95       | 4.14 | 4.44 | 3.62 | 3.01       |
| <b>Russian Federation</b>   | 3.28       | 4.61       | 5.93       | 5.71       | 4.66       | 3.80       | 4.31       | 3.39       | 3.97 | 5.78 | 3.56 | 3.13       |
| Rwanda                      | 5.20       | 3.20       | 4.41       | 5.37       | 3.00       | 4.52       | 5.06       | 4.23       | 3.10 | 2.46 | 3.86 | 3.44       |
| Saudi Arabia                | 5.13       | 5.18       | 6.69       | 5.92       | 4.65       | 4.79       | 4.31       | 4.71       | 4.60 | 5.07 | 4.74 | 3.93       |
| Senegal                     | 3.69       | 2.78       | 4.41       | 4.17       | 3.14       | 4.33       | 4.33       | 3.72       | 3.26 | 2.94 | 3.85 | 3.18       |
| Serbia                      | 3.20       | 3.51       | 3.36       | 5.75       | 4.05       | 3.64       | 3.90       | 3.48       | 3.94 | 3.68 | 3.18 | 2.85       |
| Seychelles                  | 4.33       | 4.64       | 4.43       | 5.90       | 4.13       | 4.36       | 4.69       | 3.87       | 3.87 | 1.46 | 4.06 | 3.32       |
| Sierra Leone                | 3.62       | 2.13       | 3.32       | 2.74       | 2.36       | 3.97       | 4.09       | 3.46       | 2.65 | 2.19 | 3.30 | 2.56       |
| Singapore                   | 6.04       | 6.41       | 6.01       | 6.72       | 5.91       | 5.59       | 5.77       | 5.82       | 6.01 | 4.66 | 5.08 | 5.19       |
| Slovak Republic             | 3.32       | 4.12       | 4.91       | 6.07       | 4.44       | 4.24       | 4.24       | 4.49       | 4.16 | 4.03 | 3.95 | 3.02       |
| Slovenia                    | 3.94       | 4.91       | 5.03       | 6.38       | 5.21       | 4.32       | 4.00       | 2.98       | 4.90 | 3.46 | 4.14 | 3.63       |
| South Africa                | 4.53       | 4.13       | 4.39       | 3.89       | 3.94       | 4.75       | 3.93       | 5.80       | 3.92 | 4.89 | 4.49 | 3.64       |
| Spain                       | 4.07       | 5.97       | 3.97       | 6.21       | 5.19       | 4.32       | 3.93       | 3.72       | 5.26 | 5.45 | 4.52 | 3.75       |
| Sri Lanka                   | 4.09       | 4.00       | 3.90       | 5.94       | 4.31       | 4.63       | 3.53       | 4.49       | 3.30 | 3.90 | 4.51 | 3.49       |
| Suriname                    | 3.54       | 3.69       | 4.87       | 5.60       | 3.59       | 3.73       | 4.04       | 3.55       | 3.19 | 1.95 | 3.49 | 2.70       |
| Swaziland                   | 3.83       | 3.34       | 4.54       | 3.57       | 3.09       | 4.05       | 4.01       | 4.03       | 2.72 | 2.03 | 3.72 | 2.83       |
| Sweden                      | 5.72       | 5.60       | 6.05       | 6.45       | 5.69       | 5.10       | 4.88       | 5.32       | 6.22 | 4.64 | 5.48 | 5.43       |
| Switzerland                 | 5.63       | 6.20       | 6.29       | 6.48       | 5.88       | 5.26       | 5.76       | 5.23       | 5.93 | 4.56 | 5.75 | 5.70       |
| Taiwan, China               | 4.95       | 5.77       | 5.60       | 6.49       | 5.65       | 5.26       | 4.67       | 4.95       | 5.19 | 5.24 | 5.20 | 5.25       |
| Tanzania                    | 3.55       | 2.30       | 3.65       | 4.64       | 2.54       | 3.89       | 4.49       | 3.72       | 2.70 | 3.59 | 3.50 | 3.06       |
| Thailand                    | 3.79       | 4.53       | 5.61       | 5.52       | 4.29       | 4.67       | 4.35       | 4.61       | 3.56 | 5.10 | 4.42 | 3.24       |
| Timor-leste                 | 3.39       | 2.18       | 5.43       | 4.51       | 2.63       | 3.58       | 3.98       | 2.70       | 2.33 | 1.86 | 3.03 | 2.49       |
| <b>Trinidad and Tobago</b>  | 3.58       | 4.37       | 5.06       | 5.81       | 4.21       | 4.03       | 4.15       | 4.32       | 3.93 | 2.78 | 3.86 | 2.92       |
| Tunisia                     | 3.85       | 3.90       | 4.37       | 5.98       | 4.22       | 4.10       | 3.67       | 3.56       | 3.47 | 3.86 | 3.89 | 3.06       |
| Turkey                      | 4.08       | 4.45       | 4.62       | 5.86       | 4.29       | 4.52       | 3.74       | 4.40       | 4.05 | 5.30 | 4.36 | 3.47       |
| Uganda                      | 3.33       | 2.31       | 3.64       | 4.35       | 2.72       | 3.88       | 4.69       | 3.90       | 2.82 | 3.28 | 3.55 | 3.04       |
| Ukraine                     | 2.99       | 4.07       | 4.20       | 5.84       | 4.75       | 3.81       | 4.18       | 3.46       | 3.28 | 4.60 | 3.68 | 3.03       |
| <b>United Arab Emirates</b> | 5.55       | 6.20       | 6.42       | 5.97       | 4.93       | 5.39       | 5.20       | 4.79       | 5.22 | 4.44 | 5.13 | 4.22       |
| United Kingdom              | 5.43       | 6.12       | 3.98       | 6.39       | 5.45       | 5.05       | 5.35       | 5.00       | 6.06 | 5.80 | 5.40 | 4.90       |
| <b>United States</b>        | 4.64       | 5.77       | 3.95       | 6.10       | 5.75       | 4.93       | 5.37       | 5.26       | 5.72 | 6.94 | 5.49 | 5.37       |
| Uruguay                     | 4.62       | 4.31       | 4.49       | 5.88       | 4.53       | 4.33       | 3.44       | 3.77       | 4.33 | 3.28 | 3.75 | 3.11       |
| Venezuela                   | 2.27       | 2.61       | 3.10       | 5.48       | 4.21       | 2.80       | 2.85       | 2.97       | 3.09 | 4.57 | 3.21 | 2.45       |
| Vietnam                     | 3.54       | 3.69       | 4.44       | 5.78       | 3.69       | 4.25       | 4.40       | 3.76       | 3.14 | 4.64 | 3.68 | 3.14       |
| Yemen                       | 2.80       | 1.94       | 3.25       | 4.22       | 2.31       | 3.61       | 3.36       | 2.26       | 2.48 | 3.38 | 3.35 | 2.12       |
| Zambia                      | 4.20       | 2.76       | 4.56       | 4.41       | 3.05       | 4.61       | 4.12       | 4.45       | 2.97 | 2.80 | 4.05 | 3.36       |
| Zimbabwe                    | 3.50       | 2.59       | 4.01       |            | 2.95       | 3.66       | 3.40       | 3.56       | 2.98 | 2.12 | 3.30 | 2.68       |

Nota: World Economic Forum (2013)

Apéndice B. Regresiones lineales 147 países

**Tabla 36. Resultados de la corrida por regresiones lineales del conjunto de datos de 147 países para las cuatro variables más significativas**

> Dependent Variable: ESC Method: Stepwise Regression Date: 04/03/14 Time: 22:51 Sample (adjusted): 1 147 Included observations: 147 after adjustments Number of always included regressors: 1 Number of search regressors: 11 Selection method: Combinatorial Number of search regressors: 4

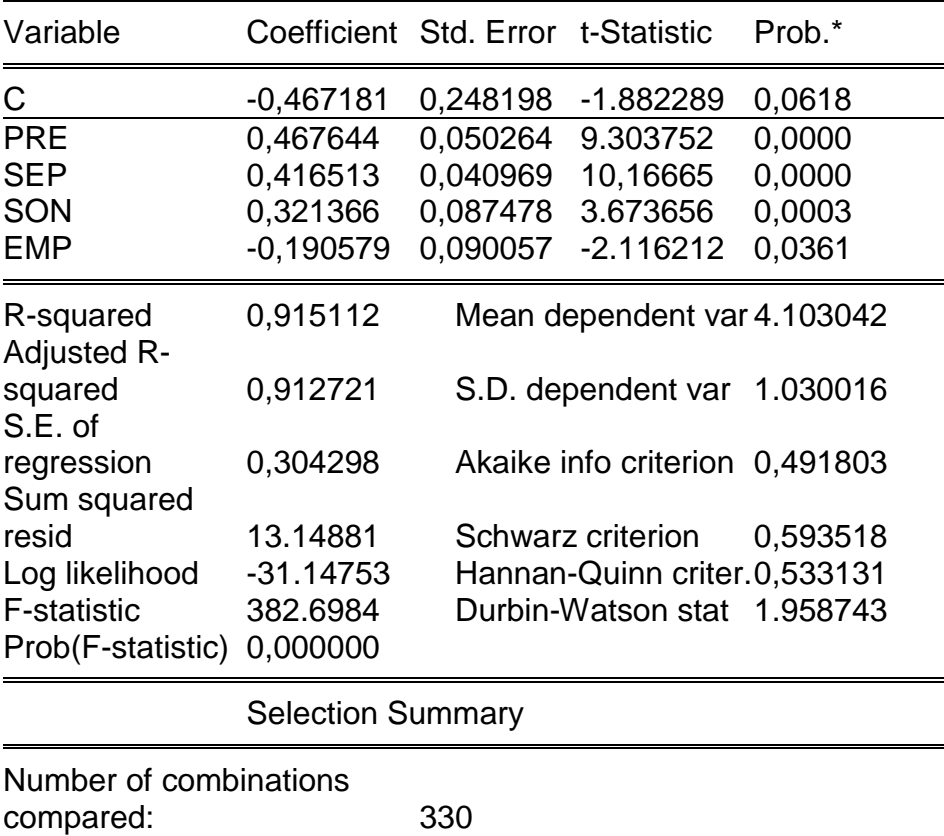

\*Note: p-values and subsequent tests do not account for stepwise selection.

Nota: El autor generado con Eviews 8.

Apéndice C. Introducción de entrevista para el studio de los factores tecnológicos en programas de posgrado a distancia

Carta de presentación

Cali, (aquí el día, mes y año)

Apreciado (a) Dr. (a.)

Soy profesor e investigador del programa de Administración de Empresas de la Facultad de Ciencias Económicas, Administrativas y Contables de la Universidad Libre de Cali y estoy realizando un trabajo de investigación en gestión tecnológica de la educación de posgrado a distancia en las IES Colombianas, como tesis del Doctorado en Gestión Tecnológica e Innovación de la Universidad Autónoma de Querétaro, Querétaro, México; para lo cual se solicita de su amable colaboración en responder algunas preguntas que se le formularán.

El propósito de las preguntas es recopilar sus percepciones sobre algunos factores tecnológicos que se utilizan en la educación de posgrado a distancia en diferentes instituciones del país. Las respuestas que usted proporcione serán tenidas en cuenta de manera general y no particular, de tal forma que no lo comprometerán a usted como tampoco a la institución en donde se encuentra vinculado. No se publicará su identidad por ningún medio.

De antemano se agradece el tiempo que dedique a responder las preguntas el cual será de aproximadamente 20 minutos. Quedo a su disposición para cualquier duda que se presente y le manifiesto mi disposición a enviarle los resultados de la investigación cuando haya sido terminada.

Agradezco también realizar los comentarios, críticas, sugerencias o cualquier observación que considere apropiada frente al cuestionario (sección de observaciones) de ser necesario, puede enviarlos al correo escrito seguidamente.

Atentamente,

Hugo Becquer Paz Quintero, M.Sc. Profesor – Investigador Universidad Libre seccional Cali Telf: 319 366 1903 Email: [hbecquer@gmail.com](mailto:hbecquer@gmail.com)

<span id="page-207-0"></span>Apéndice D. Instrumento de medición para el studio de la cultura tecnológica entre los docentes de programas de posgrado a distancia

Carta de presentación

Cali, (aquí el día, mes y año)

Apreciado (a) profesor (a)

Soy profesor e investigador del programa de Administración de Empresas de la Facultad de Ciencias Económicas, Administrativas y Contables de la Universidad Libre de Cali y estoy realizando un trabajo de investigación en gestión tecnológica de la educación de posgrado a distancia en las IES Colombianas, como tesis del Doctorado en Gestión Tecnológica e Innovación de la Universidad Autónoma de Querétaro, Querétaro, México;, para lo cual se solicita de su amable colaboración en diligenciar el formulario que aquí se presenta.

El propósito de las preguntas es recopilar sus percepciones sobre algunos factores tecnológicos que se utilizan en la educación de posgrado a distancia en diferentes instituciones del país. Las respuestas que usted proporcione serán tenidas en cuenta de manera general y no particular, de tal forma que no lo comprometerán a usted como tampoco a la institución en donde se encuentra vinculado. No se publicará su identidad por ningún medio.

De antemano se agradece el tiempo que dedique a responder las preguntas el cual será de aproximadamente 10 minutos. Quedo a su disposición para cualquier duda que se presente y le manifiesto mi disposición a enviarle los resultados de la investigación cuando haya sido terminada.

Agradezco también realizar los comentarios, críticas, sugerencias o cualquier observación que considere apropiada frente al cuestionario (sección de observaciones) de ser necesario, puede enviarlos al correo escrito seguidamente.

Atentamente,

Hugo Becquer Paz Quintero, M.Sc. Profesor – Investigador Universidad Libre seccional Cali Telf: 319 366 1903 Email: [hbecquer@gmail.com](mailto:hbecquer@gmail.com)

#### **Características de la Institución de Educación Superior (IES) y la persona que se encuesta de la IES**

Indique por favor, lo más exacto posible, las respuestas a la información solicitada, sabiendo que el anonimato de sus respuestas será total. Gracias

1. CARGO QUE OCUPA EN SU IES:

**1.** Rector **2.** Vicerrector **3**. Decano **4.** Director de posgrado **5**. Director de pregrado **6.** Profesor **7.** Profesor-investigador **8.** Profesor y Jefe de Área **9.** Otro (especifique por favor)

\_\_\_\_\_\_\_\_\_\_\_\_\_\_\_\_\_\_\_\_\_\_\_\_\_\_\_\_\_\_\_\_\_\_\_\_\_\_\_\_\_\_\_\_\_\_\_\_\_\_\_\_\_\_\_\_\_\_\_

## **1.** [ ] **2.** [ ] **3.** [ ] **4.** [ ] **5.** [ ] **6.** [ ] **7.** [ ] **8.** [ ] **9.** [ ]

## 2. ANTIGÜEDAD EN ESTE CARGO:

**1.** Inferior a 3 años **2.** Entre 3-5 años **3.** Entre 6-8 años **4.** Entre 9-10 años **5.** Entre 11-15 años **6.** Entre 15-20 años **7.** Más de 20 años **1.** [ ] **2.** [ ] **3.** [ ] **4.** [ ] **5.** [ ] **6.** [ ] **7.** [ ]

## 3. ANTIGÜEDAD EN LA EMPRESA:

**1.** Hasta 3 años. **2.** Mayor a 3 hasta 5. **3.** Mayor a 5 hasta 8. **4.** Mayor a 8 hasta 10. **5.** Mayor a 10 hasta 15. **6.** Mayor a 15 hasta 20. **7.** Más de 20 años **1.** [ ] **2.** [ ] **3.** [ ] **4.** [ ] **5.** [ ] **6.** [ ] **7.** [ ]

4. MÁXIMO NIVEL DE ESTUDIOS ALCANZADOS (Graduado):

1. Profesional o equivalente. 2. Especialista o equivalente. 3. Maestría o equivalente. 4. Doctorado o equivalente. 5. Posdoctorado o equivalente  $[$   $]$  2. [  $]$  3. [  $]$  4. [  $]$  5. [  $]$ 

5. ÁREA DEL CONOCIMIENTO DE SU FORMACIÓN PARTICULAR (varias repuestas son posibles):

1. Contabilidad. 2. Administrador. 3. Educación. 4. Jurídico. 5. Económico. 6. Ingeniería. 7. Otro (Especifique por favor)  $1.$  [ ]  $2.$  [ ]  $3.$  [ ]  $4.$  [ ]  $5.$  [ ]  $6.$  [ ]  $7.$  [ ]

## 7. EDAD DE LA PERSONA QUE RESPONDE

**1.** hasta 20 años. **2.** Mayor a 20 hasta 25. **3.** Mayor a 25 hasta 30. **4.** Mayor a 30 hasta 40. **5.** Mayor a 40 hasta 50. **6.** Más de 50 años **1.** [ ] **2.** [ ] **3.** [ ] **4.** [ ] **5.** [ ] **6.** [ ]

8. SEXO DE LA PERSONA QUE RESPONDE

**1.** Masculino. **2.** Femenino. **1.** [ ] **2.** [ ]

9.- ZONA EN COLOMBIA DONDE SE ENCUENTRA LA IES

1. Norte. 2. Centro. 3. Sur-Occidente. 4. Oriente. **1.** [ ] **2.** [ ] **3.** [ ] **4.** [ ]

10.- ÁMBITO DE LA IES A LA QUE ESTÁ VINCULADO

1.- Local. 2.- Nacional. **1.** [ ] **2.** [ ]

11.- SEDE ÚNICA, PRINCIPAL O SECCIONAL

1.- Única. 2.- Principal. 3.- Seccional. **1.** [ ] **2.** [ ] **3.** [ ]

12.- NIVELES ACADÉMICOS DE FORMACIÓN QUE OFRECE LA IES

1. Técnico profesional. 2. Tecnológico. 3. Profesional. 4. Especialización. 5. Maestría. 6. Doctorado. 7. Posdoctorado. **1.** [ ] **2.** [ ] **3.** [ ] **4.** [ ] **5.** [ ] **6.** [ ] **7.** [ ]

13.- MODALIDAD DE LA OFERTA EDUCATIVA EN LA IES

1. Presencial. 2. Distancia. 3. Las dos anteriores. **1.** [ ] **2.** [ ] **3.** [ ]

*14. SUS SUGERENCIAS, CRÍTICAS O COMENTARIOS SOBRE ESTE ESTUDIO*\_\_\_\_\_\_\_\_\_\_\_\_\_\_\_\_\_\_\_\_\_\_\_\_\_\_\_\_\_\_\_\_\_\_\_\_\_\_\_\_\_\_\_\_\_\_\_\_\_\_\_\_\_\_\_\_\_\_

\_\_\_\_\_\_\_\_\_\_\_\_\_\_\_\_\_\_\_\_\_\_\_\_\_\_\_\_\_\_\_\_\_\_\_\_\_\_\_\_\_\_\_\_\_\_\_\_\_\_\_\_\_\_\_\_\_\_\_\_\_\_\_\_\_\_ \_\_\_\_\_\_\_\_\_\_\_\_\_\_\_\_\_\_\_\_\_\_\_\_\_\_\_\_\_\_\_\_\_\_\_\_\_\_\_\_\_\_\_\_\_\_\_\_\_\_\_\_\_\_\_\_\_\_\_\_\_\_\_\_\_\_ \_\_\_\_\_\_\_\_\_\_\_\_\_\_\_\_\_\_\_\_\_\_\_\_\_\_\_\_\_\_\_\_\_\_\_\_\_\_\_\_\_\_\_\_\_\_\_\_\_\_\_\_\_\_\_\_\_\_\_\_\_\_\_\_\_\_ \_\_\_\_\_\_\_\_\_\_\_\_\_\_\_\_\_\_\_\_\_\_\_\_\_\_\_\_\_\_\_\_\_\_\_\_\_\_\_\_\_\_\_\_\_\_\_\_\_\_\_\_\_\_\_\_\_\_\_\_\_\_\_\_\_\_ \_\_\_\_\_\_\_\_\_\_\_\_\_\_\_\_\_\_\_\_\_\_\_\_\_\_\_\_\_\_\_\_\_\_\_\_\_\_\_\_\_\_\_\_\_\_\_\_\_\_\_\_\_\_\_\_\_\_\_\_\_\_\_\_\_\_ \_\_\_\_\_\_\_\_\_\_\_\_\_\_\_\_\_\_\_\_\_\_\_\_\_\_\_\_\_\_\_\_\_\_\_\_\_\_\_\_\_\_\_\_\_\_\_\_\_\_\_\_\_\_\_\_\_\_\_\_\_\_\_\_\_\_ \_\_\_\_\_\_\_\_\_\_\_\_\_\_\_\_\_\_\_\_\_\_\_\_\_\_\_\_\_\_\_\_\_\_\_\_\_\_\_\_\_\_\_\_\_\_\_\_\_\_\_\_\_\_\_\_\_\_\_\_\_\_\_\_\_\_

# **Cultura Tecnológica**

Dominio de las TIC de docentes de posgrados

Al frente de cada opción del recuadro No. 1.1, marque con una X, debajo del numeral que mejor corresponda al criterio de su respuesta, de acuerdo con la tabla

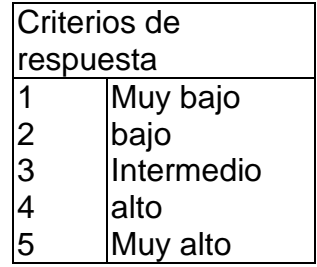

Nivel de conocimiento que tiene de las herramientas informáticas

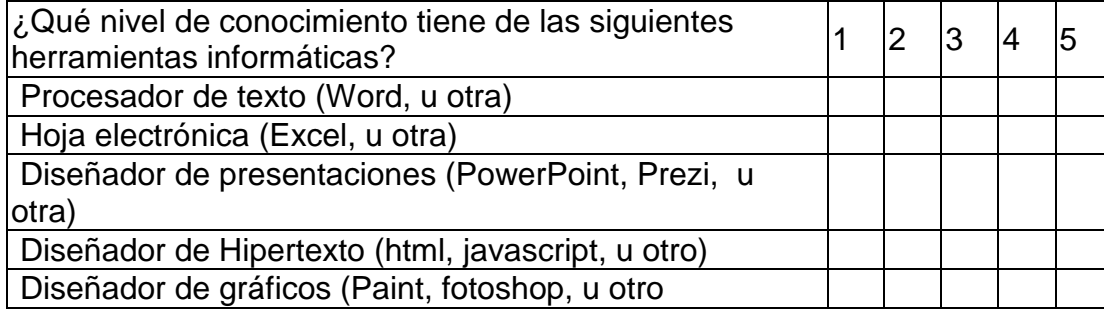

Al frente de cada opción de los recuadros No. 1.2 y 1.3, marque con una X, debajo del numeral que mejor corresponda al criterio de su respuesta, de acuerdo con la tabla  $\rightarrow$ 

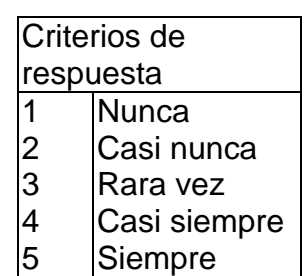

Nivel de uso que hace de algunos servicios de Internet

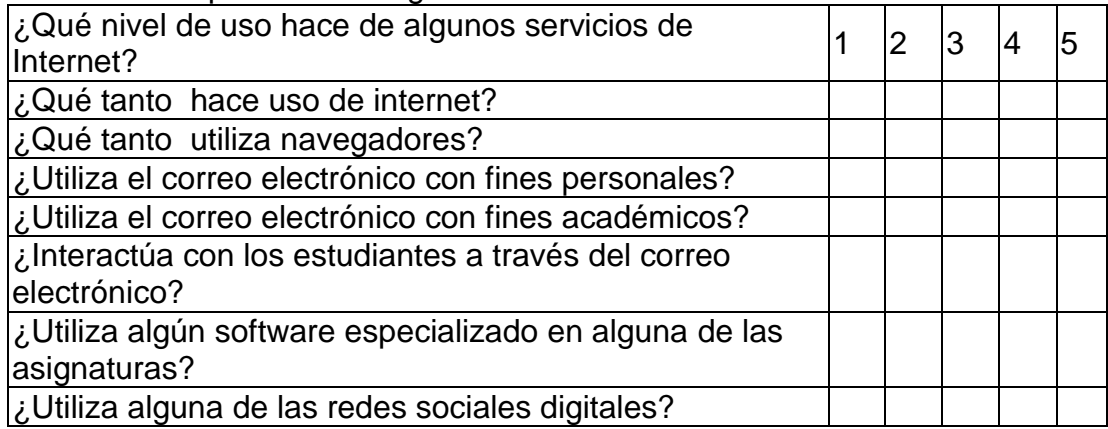

Nivel de uso de herramientas Web 2.0

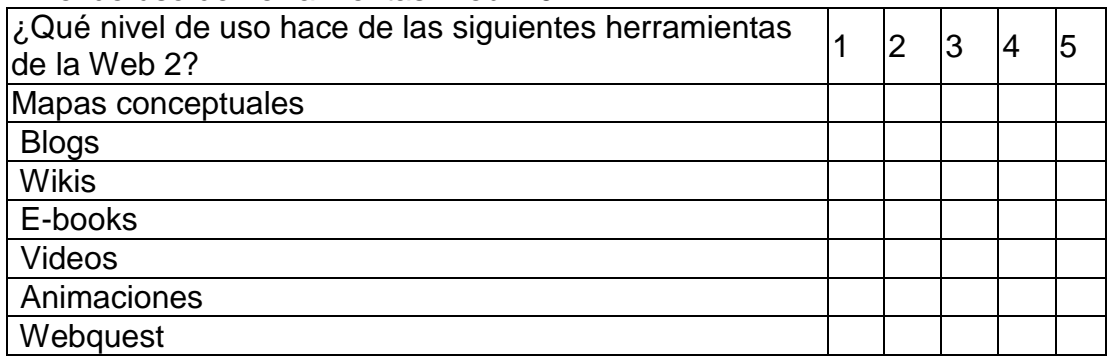

Experiencia en docencia en programas a distancia de los profesores de posgrado

Al frente de cada opción del recuadro No. 2.1, marque con una X, debajo del numeral que mejor corresponda al criterio de su respuesta, de acuerdo con la tabla  $\rightarrow$ 

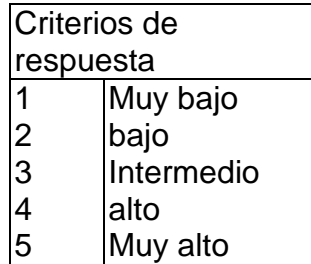

Nivel de conocimiento tiene de las plataformas de interacción con estudiantes

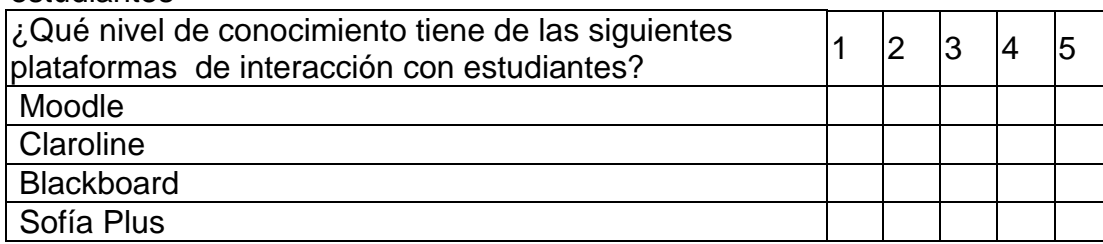

Al frente de cada opción de los recuadros No. 2.2 y 2.3 marque con una X, debajo del numeral que mejor corresponda al criterio, de su respuesta de acuerdo con la tabla  $\rightarrow$ 

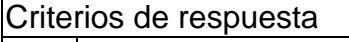

1 Nunca

2 Muy pocas veces

3 Algunas veces si otras no

4 Frecuentemente<br>5 Muy Frecuentem

Muy Frecuentemente

Herramientas de interacción con estudiantes

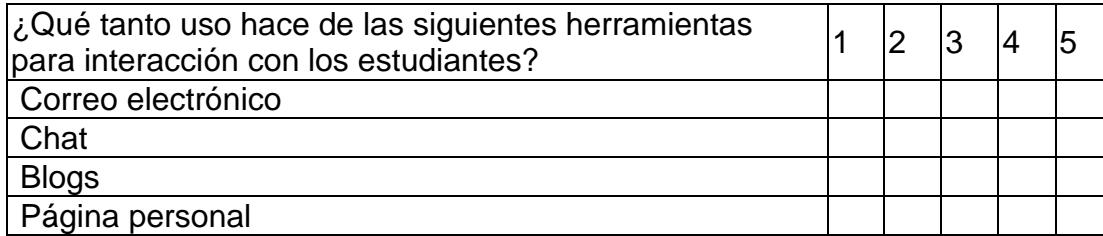

## Herramientas para entregar información a los estudiantes

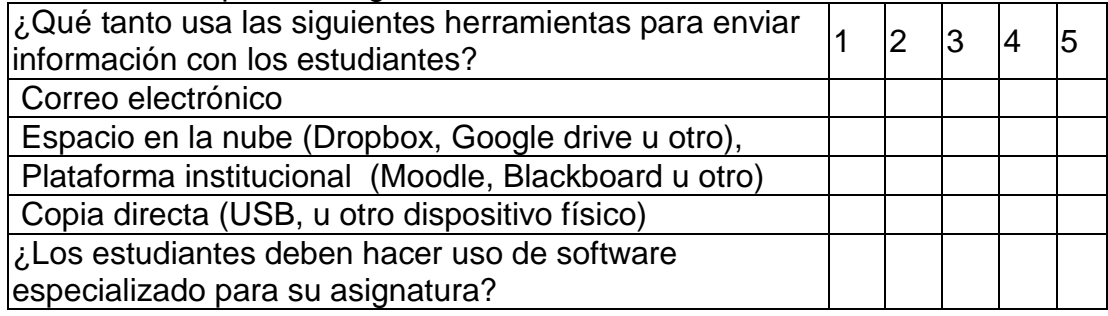

Al frente de cada opción del recuadro No. 2.4, marque una X, debajo del numeral que mejor corresponda al criterio, de su respuesta de acuerdo con la tabla  $\rightarrow$ 

## Criterios de respuesta

- 1 Pésima<br>2 Mala
- 2 Mala<br>3 Nimu
- Ni muy buena ni muy mala

4 Buena<br>5 Exceler **Excelente** 

#### Ventajas o desventajas para estudiantes o docentes

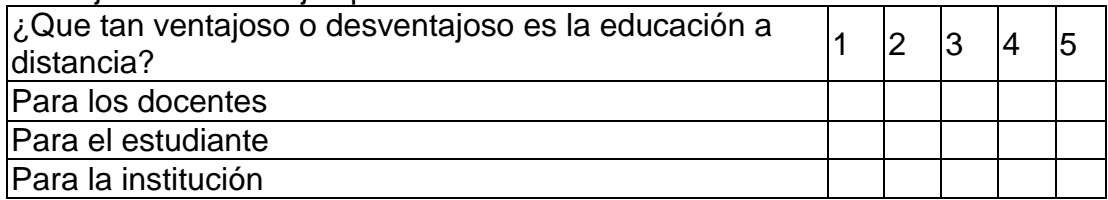

Experiencia como estudiante a distancia que tengan los docentes

Al frente de cada opción del recuadro No. 3.1, marque con una X, debajo del numeral que mejor corresponda al criterio de su respuesta, de acuerdo con la tabla

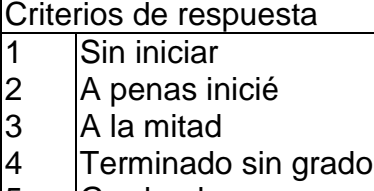

5 Graduado

Nivel del programa en el que haya tenido experiencia como estudiante en la modalidad a distancia

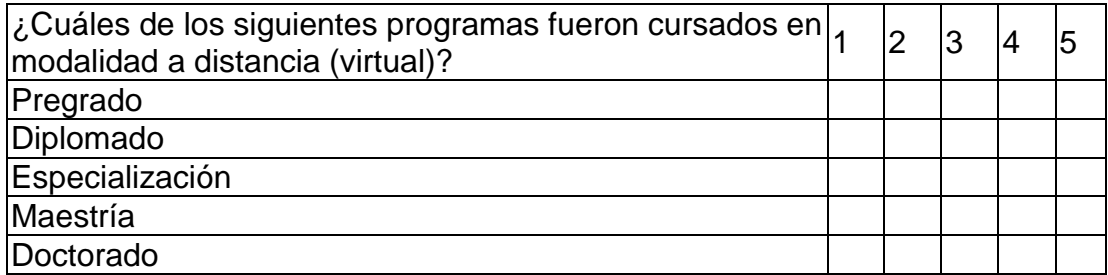

Al frente de cada opción de los recuadros No. 3.2 y 3.3 marque una X, debajo del numeral que mejor corresponda al criterio, de su respuesta de acuerdo con la tabla Criterios de respuesta

- 1 Nunca<br>2 Muy po
- 2 Muy pocas veces<br>3 Algunas veces si
- Algunas veces si otras no
- $\begin{vmatrix} 4 & \text{Con }$ alguna frecuencia<br>5 Frecuentemente **Frecuentemente**

Como estudiante, herramientas de interacción con sus docentes

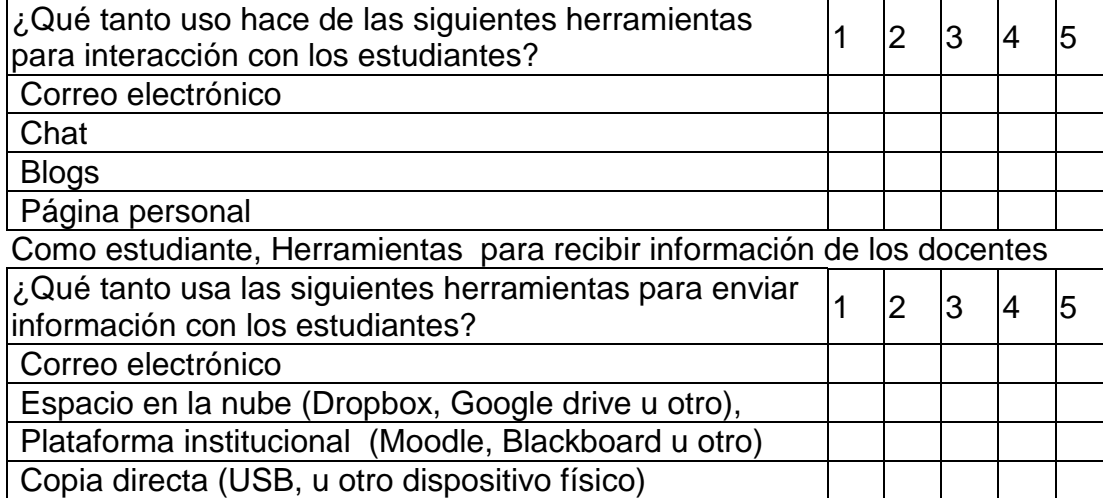

Al frente de cada opción del recuadro No. 3.4, marque una X, debajo del numeral que mejor corresponda al criterio, de su respuesta de acuerdo con la tabla  $\rightarrow$ 

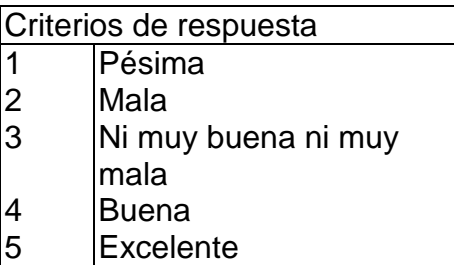

## Percepción de la educación a distancia

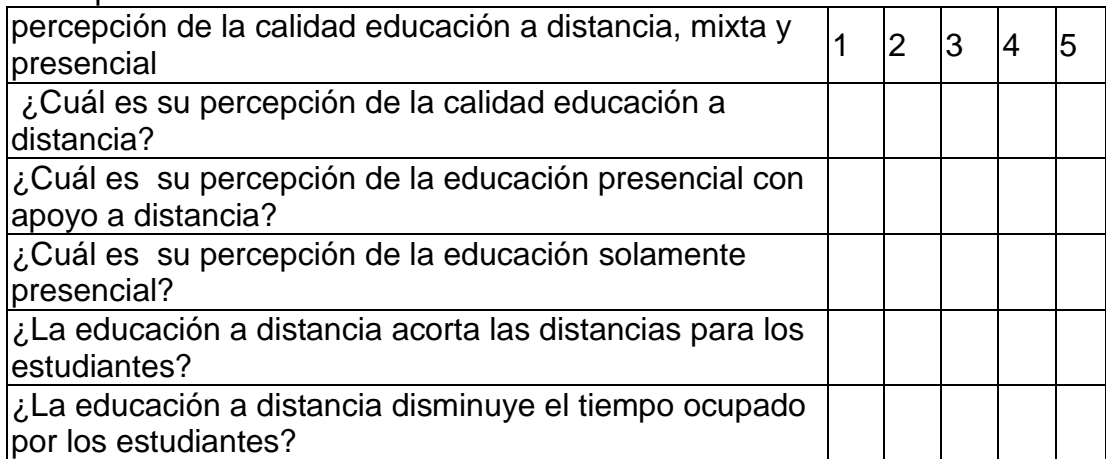

# Apéndice E. Tabulado prueba piloto

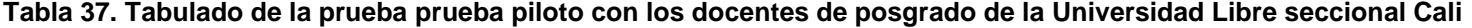

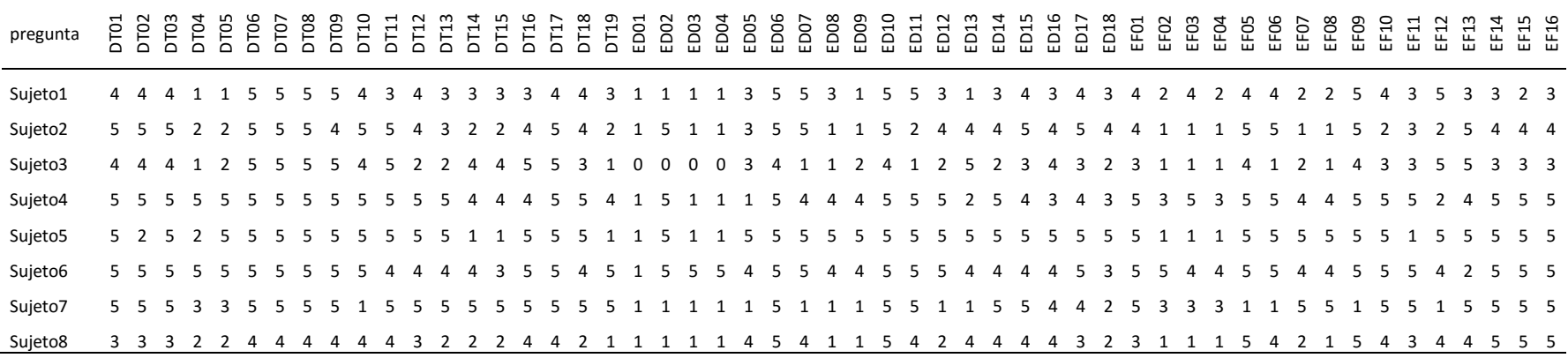

# Apéndice F. Resultados primera parte encuestas UMB virtual

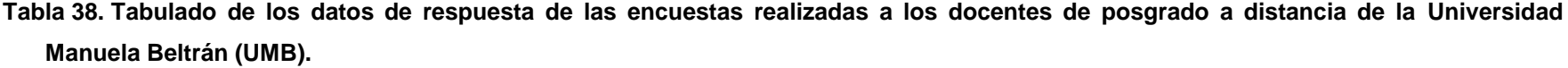

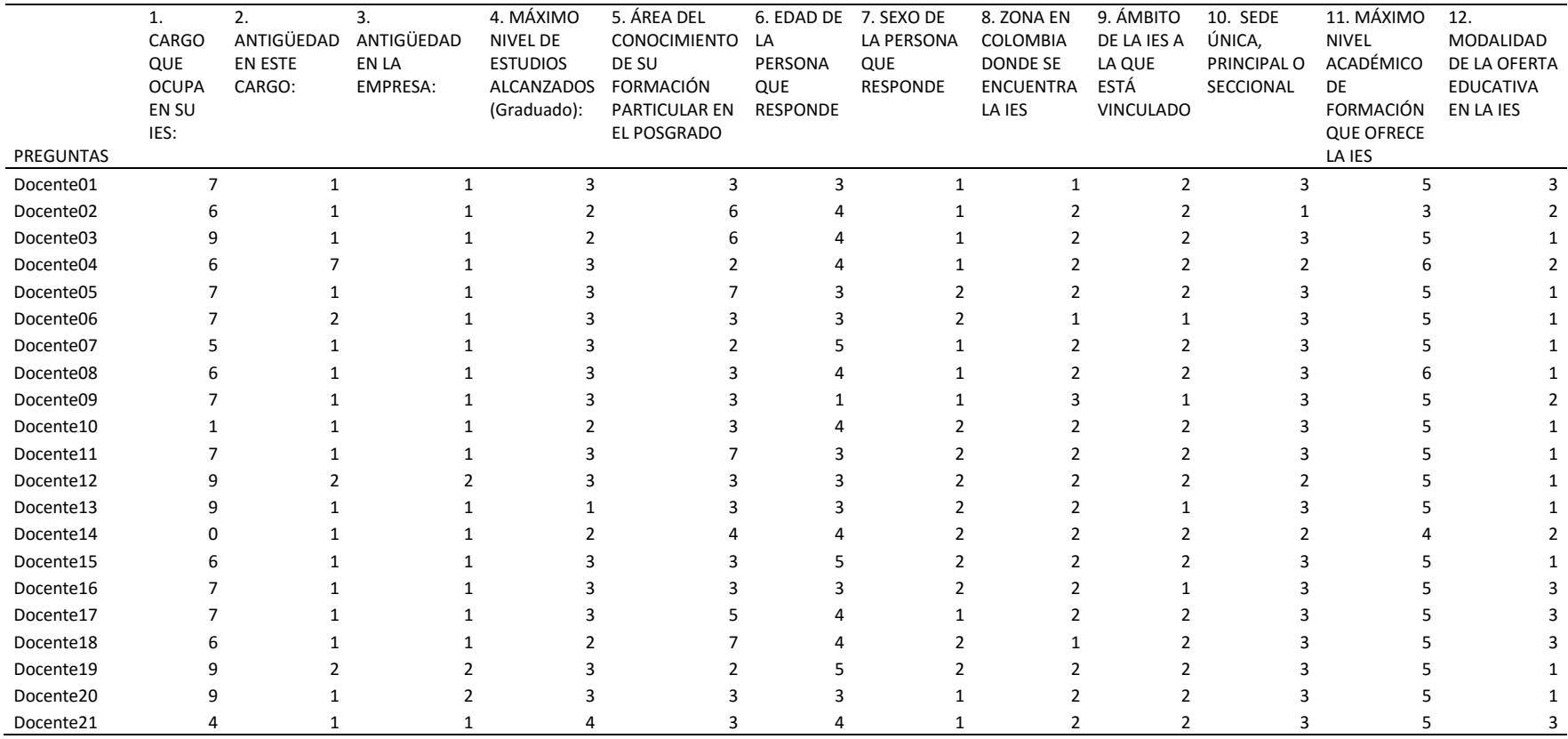

Nota. Los números en las cabeceras de las columnas, corresponden a las 12 primeras preguntas de la encuesta del [Apéndice D.](#page-207-0)
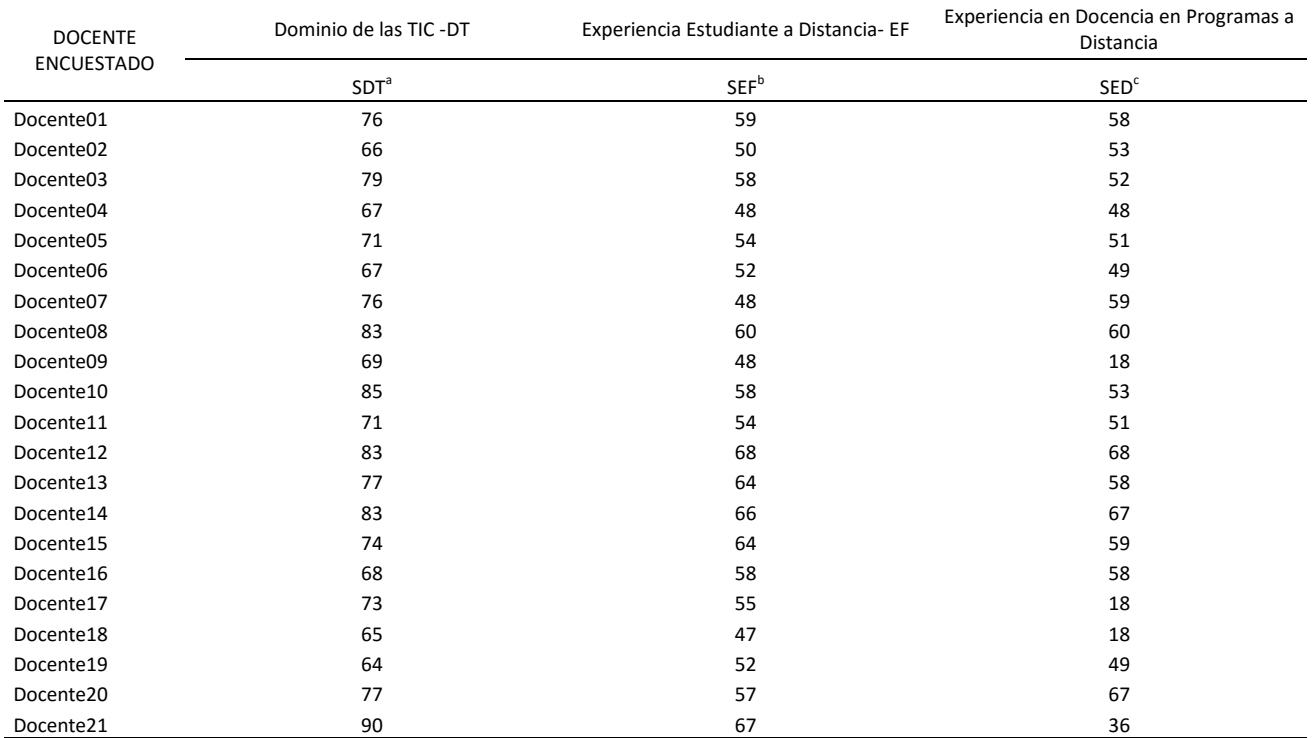

**Tabla 39. Resumen de los datos de la segunda parte de la encuesta realizada a los docentes de posgrados de la UMB virtual**

a. Dominio de las TIC. Variable dependiente

b. Experiencia Estudiante a Distancia

c. Experiencia en Docencia en Programas a Distancia

## Apéndice H. Resultados primera parte encuestas FUCN

**Tabla 40. Tabulado de los datos de respuesta, primera parte, de las encuestas realizadas a los docentes de posgrado a distancia de la** 

|                  | 1.<br>CARGO<br>QUE<br><b>OCUPA</b> | 2.<br>ANTIGÜEDAD<br>EN ESTE<br>CARGO: | 3.<br>ANTIGÜEDAD<br>EN LA<br>EMPRESA: | 4. MÁXIMO<br><b>NIVEL DE</b><br><b>ESTUDIOS</b><br><b>ALCANZADOS</b> | 5. ÁREA DEL<br>CONOCIMIEN<br>TO DE SU<br>FORMACIÓN | 6. EDAD<br>DE LA<br>PERSONA<br>QUE | 7. SEXO<br>DE LA<br>PERSONA<br>QUE | 8. ZONA EN<br>COLOMBIA<br><b>DONDE SE</b><br><b>ENCUENTRA</b> | 9. ÁMBITO<br>DE LA IES A<br>LA QUE ESTÁ<br><b>VINCULADO</b> | 10. SEDE<br>ÚNICA,<br>PRINCIPAL O<br>SECCIONAL | 11. MÁXIMO<br><b>NIVEL</b><br>ACADÉMICO<br>DE | 12.<br>MODALIDAD<br>DE LA<br><b>OFERTA</b> |
|------------------|------------------------------------|---------------------------------------|---------------------------------------|----------------------------------------------------------------------|----------------------------------------------------|------------------------------------|------------------------------------|---------------------------------------------------------------|-------------------------------------------------------------|------------------------------------------------|-----------------------------------------------|--------------------------------------------|
|                  | EN SU                              |                                       |                                       | (Graduado):                                                          | <b>PARTICULAR</b>                                  | RESPONDE                           | RESPONDE                           | LA IES                                                        |                                                             |                                                | FORMACIÓN                                     | <b>EDUCATIVA</b>                           |
|                  | IES:                               |                                       |                                       |                                                                      | EN EL                                              |                                    |                                    |                                                               |                                                             |                                                | <b>QUE OFRECE</b>                             | EN LA IES                                  |
| <b>PREGUNTAS</b> |                                    |                                       |                                       |                                                                      | POSGRADO                                           |                                    |                                    |                                                               |                                                             |                                                | LA IES                                        |                                            |
| Docente01        | 6                                  | $\mathbf{1}$                          | 1                                     | 1                                                                    | $\mathbf{1}$                                       | 5                                  | $\mathbf{1}$                       | $\mathbf{1}$                                                  | $\overline{2}$                                              | 1                                              | 5                                             |                                            |
| Docente02        | 6                                  | 3                                     |                                       |                                                                      |                                                    |                                    |                                    |                                                               |                                                             |                                                |                                               |                                            |
| Docente03        |                                    | ი                                     |                                       |                                                                      |                                                    |                                    |                                    |                                                               |                                                             |                                                |                                               |                                            |
| Docente04        | 6                                  |                                       |                                       |                                                                      |                                                    |                                    |                                    |                                                               |                                                             |                                                |                                               |                                            |
| Docente05        | 9                                  |                                       | 3                                     |                                                                      |                                                    |                                    |                                    |                                                               |                                                             |                                                |                                               |                                            |
| Docente06        |                                    |                                       | 3                                     |                                                                      |                                                    |                                    |                                    |                                                               |                                                             |                                                |                                               |                                            |
| Docente07        | 6                                  |                                       |                                       |                                                                      |                                                    |                                    |                                    |                                                               |                                                             |                                                |                                               |                                            |
| Docente08        |                                    |                                       | 3                                     |                                                                      |                                                    |                                    |                                    |                                                               |                                                             |                                                |                                               |                                            |
| Docente09        | 6                                  | 2                                     | 2                                     |                                                                      |                                                    |                                    |                                    |                                                               |                                                             |                                                |                                               |                                            |
| Docente10        | 6                                  | 3                                     | 3                                     |                                                                      |                                                    |                                    |                                    |                                                               |                                                             |                                                |                                               |                                            |
| Docente11        |                                    |                                       |                                       |                                                                      |                                                    |                                    |                                    |                                                               |                                                             |                                                |                                               |                                            |
| Docente12        | 6                                  |                                       |                                       |                                                                      |                                                    |                                    |                                    |                                                               |                                                             |                                                |                                               |                                            |
| Docente13        | 6                                  |                                       |                                       |                                                                      |                                                    |                                    |                                    |                                                               |                                                             |                                                |                                               |                                            |
| Docente14        | 6                                  |                                       |                                       |                                                                      |                                                    |                                    |                                    |                                                               |                                                             |                                                |                                               |                                            |
| Docente15        |                                    |                                       |                                       |                                                                      |                                                    |                                    |                                    |                                                               |                                                             |                                                |                                               |                                            |
| Docente16        |                                    |                                       |                                       |                                                                      |                                                    |                                    |                                    |                                                               |                                                             |                                                |                                               |                                            |
| Docente17        | 6                                  |                                       |                                       |                                                                      |                                                    |                                    |                                    |                                                               |                                                             |                                                |                                               |                                            |
| Docente18        | 8                                  |                                       |                                       |                                                                      |                                                    |                                    |                                    |                                                               |                                                             |                                                |                                               |                                            |
| Docente19        |                                    | 6                                     |                                       |                                                                      |                                                    |                                    |                                    |                                                               |                                                             |                                                |                                               |                                            |
| Docente20        |                                    |                                       |                                       |                                                                      |                                                    |                                    |                                    |                                                               |                                                             |                                                |                                               |                                            |
| Docente21        | 6                                  |                                       |                                       |                                                                      |                                                    |                                    |                                    |                                                               |                                                             |                                                |                                               |                                            |
| Docente22        |                                    |                                       |                                       |                                                                      |                                                    |                                    |                                    |                                                               |                                                             |                                                |                                               |                                            |
| Docente23        |                                    |                                       |                                       |                                                                      |                                                    |                                    |                                    |                                                               |                                                             |                                                |                                               |                                            |
| Docente24        |                                    |                                       |                                       |                                                                      |                                                    |                                    |                                    |                                                               |                                                             |                                                |                                               |                                            |

**Fundación Universitaria Católica del Norte (FUCN)**

Nota. Los números en las cabeceras de las columnas, corresponden a las 12 primeras preguntas de la encuesta del [Apéndice D.](#page-207-0)

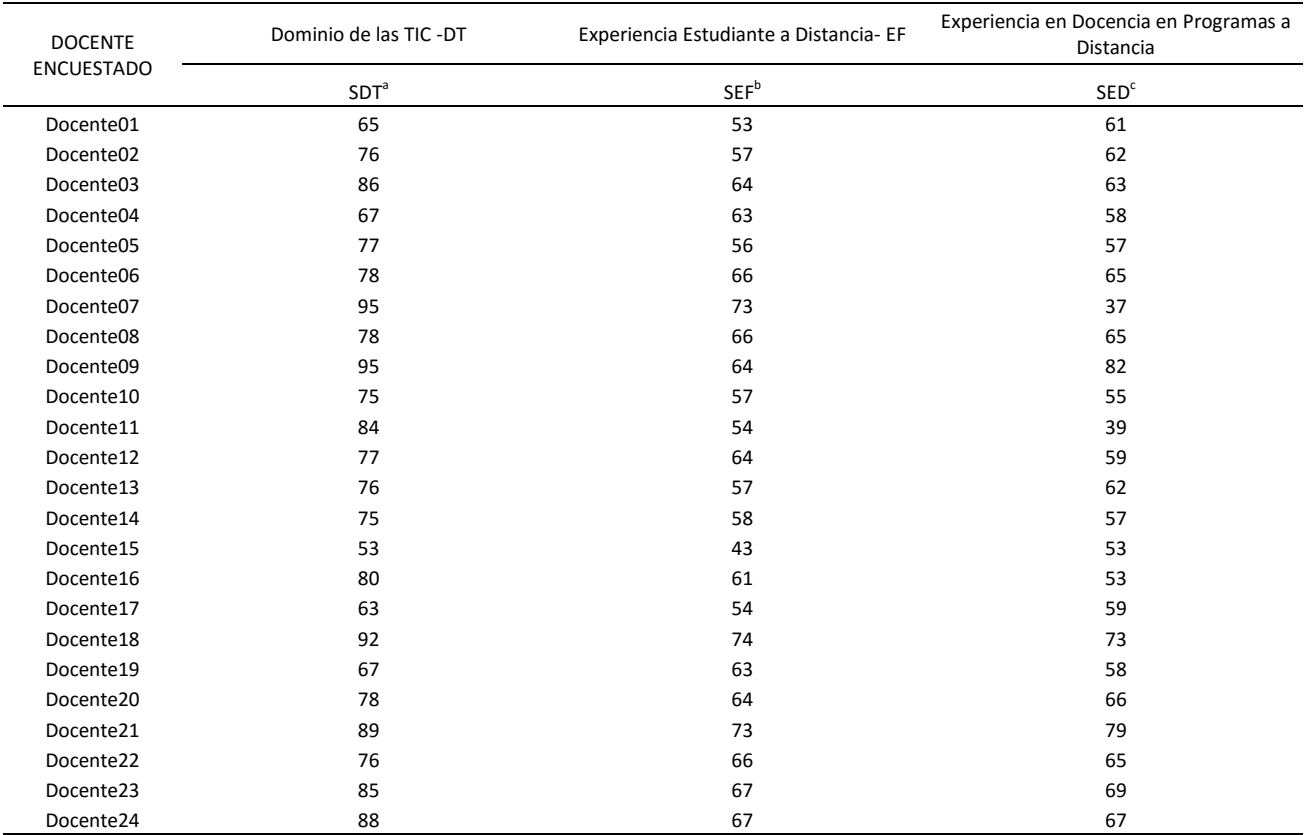

Apéndice I. Resumen resultados segunda parte encuesta FUCN

**Tabla 41. Resumen de los datos de la segunda parte de la encuesta realizada a los docentes de posgrados de la FUCN**

a. Dominio de las TIC. Variable dependiente

b. Experiencia Estudiante a Distancia

c. Experiencia en Docencia en Programas a Distancia

## Apéndice J. Resultados primera parte encuestas UAO

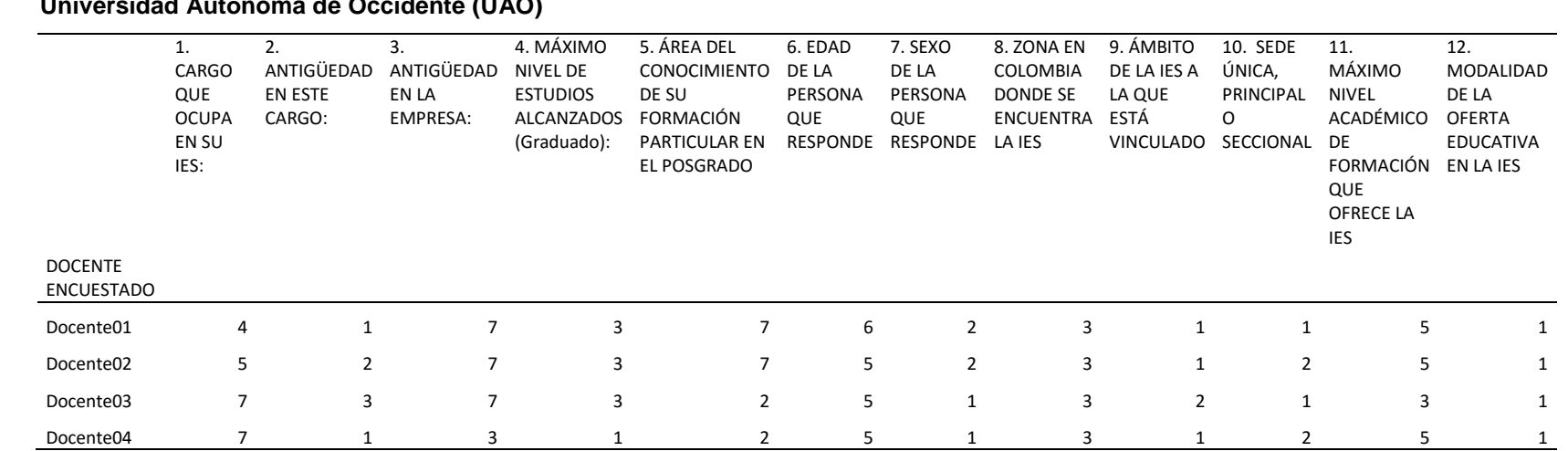

**Tabla 42. Tabulado de los datos de respuesta, primera parte, de las encuestas realizadas a los docentes de posgrado a distancia de la Universidad Autónoma de Occidente (UAO)**

Nota. Los números en las cabeceras de las columnas, corresponden a las 12 primeras preguntas de la encuesta del [Apéndice D.](#page-207-0)

## Apéndice K. Resultado segunda parte encuestas a docentes de la ULC

**Tabla 43. Tabulado de la segunda parte de encuestas a docentes de posgrados de la ULC**

| PREG.      | DTO1           | DT <sub>02</sub> | <b>DTO3</b>    | pros<br>DT04 | DTO6                 | DTO7 | DT <sub>08</sub> | <b>POLO</b> | DT10 | DT11 | DT13<br>DT12 | DT14             | DT15 | DT16 | DT17           | DT18 | DT19<br>EDO1        | ED02         | EDO3           | ED04           | EDOS | ED06 | ED07 | ED08 | ED09         | ED10<br>ED11 | ED12 | ED13                                                       | ED14 | ED15 | ED16 | ED17     | ED <sub>18</sub><br>EFO1 | EF <sub>02</sub>                 | EEO3 | EF04           | EFOS | EF06     | EF07           | EF08<br>EF <sub>09</sub> | EF10 | EF11   | EF12 | EF13           | EF14<br>EF15 | EF16                   |
|------------|----------------|------------------|----------------|--------------|----------------------|------|------------------|-------------|------|------|--------------|------------------|------|------|----------------|------|---------------------|--------------|----------------|----------------|------|------|------|------|--------------|--------------|------|------------------------------------------------------------|------|------|------|----------|--------------------------|----------------------------------|------|----------------|------|----------|----------------|--------------------------|------|--------|------|----------------|--------------|------------------------|
| Docente01  | $\overline{4}$ | $\overline{4}$   | $\overline{a}$ | $\mathbf{1}$ | .5<br>$\mathbf{1}$   | 5    | 5                | 5           | Δ    | 3    | 4            | 3<br>3           | 3    | 3    | $\overline{a}$ | Δ    | 3<br>$\overline{1}$ | $\mathbf{1}$ | $\overline{1}$ | $\overline{1}$ | 3    | 5    | -5   | 3    | $\mathbf{1}$ | -5           | -5   | 3<br>$\overline{1}$                                        | 3    | Δ    | 3    | $\Delta$ | 3                        | $\overline{a}$<br>$\overline{2}$ | Δ    | $\overline{2}$ | Δ    | $\Delta$ | $\overline{2}$ | $\overline{2}$           | 5    | 3<br>4 | 5    | 3              | 3            | 2 <sub>3</sub>         |
| Docente02  | -5             |                  |                |              |                      |      |                  |             |      |      |              |                  |      |      |                |      |                     |              |                |                |      |      |      |      |              |              |      |                                                            |      |      |      |          |                          |                                  |      |                |      |          |                |                          |      |        |      |                |              | $\overline{4}$         |
| Docente03  |                |                  |                |              |                      |      |                  |             |      |      |              |                  |      |      |                |      |                     |              |                |                |      |      |      |      |              |              |      |                                                            |      |      |      |          |                          |                                  |      |                |      |          |                |                          |      |        |      |                |              | 3<br>-3                |
| Docente04  |                |                  |                |              |                      |      |                  |             |      |      |              |                  |      |      |                |      |                     |              |                |                |      |      |      |      |              |              |      |                                                            |      |      |      |          |                          |                                  |      |                |      |          |                |                          |      |        |      |                |              | -5                     |
| Docente05  | 5              |                  |                |              |                      |      |                  |             |      |      |              |                  |      |      |                |      |                     |              |                |                |      |      |      |      |              |              |      |                                                            |      |      |      |          |                          |                                  |      |                |      |          |                |                          |      |        |      |                |              | -5                     |
| Docente06  | 5              |                  |                |              |                      |      |                  |             |      |      |              |                  |      |      |                |      |                     |              |                |                |      |      |      |      |              |              |      |                                                            |      |      |      |          |                          |                                  |      |                |      |          |                |                          |      |        |      |                |              | -5                     |
| Docente07  | 5              |                  |                |              |                      |      |                  |             |      |      |              |                  |      |      |                |      |                     |              |                |                |      |      |      |      |              |              |      |                                                            |      |      |      |          |                          |                                  |      |                |      |          |                |                          |      |        |      |                |              | -5                     |
| Docente08  | 3              |                  |                |              |                      |      |                  |             |      |      |              |                  |      |      |                |      |                     |              |                |                |      |      |      |      |              |              |      |                                                            |      |      |      |          |                          |                                  |      |                |      |          |                |                          |      |        |      |                |              | -5                     |
| Docente09  | 5              |                  |                |              |                      |      |                  |             |      |      |              |                  |      |      |                |      |                     |              |                |                |      |      |      |      |              |              |      |                                                            |      |      |      |          |                          |                                  |      |                |      |          |                |                          |      |        |      |                |              | 3                      |
| Docente10  | 3              |                  |                |              |                      |      |                  |             |      |      |              |                  |      |      |                |      |                     |              |                |                |      |      |      |      |              |              |      |                                                            |      |      |      |          |                          |                                  |      |                |      |          |                |                          |      |        |      |                |              |                        |
| Docente11  |                |                  |                |              |                      |      |                  |             |      |      |              |                  |      |      |                |      |                     |              |                |                |      |      |      |      |              |              |      |                                                            |      |      |      |          |                          |                                  |      |                |      |          |                |                          |      |        |      |                |              |                        |
| Docente12  |                |                  |                |              |                      |      |                  |             |      |      |              |                  |      |      |                |      |                     |              |                |                |      |      |      |      |              |              |      |                                                            |      |      |      |          |                          |                                  |      |                |      |          |                |                          |      |        |      |                |              | -5                     |
| Docente13  |                |                  |                |              |                      |      |                  |             |      |      |              |                  |      |      |                |      |                     |              |                |                |      |      |      |      |              |              |      |                                                            |      |      |      |          |                          |                                  |      |                |      |          |                |                          |      |        |      |                |              | 5                      |
| Docente14  |                |                  |                |              |                      |      |                  |             |      |      |              |                  |      |      |                |      |                     |              |                |                |      |      |      |      |              |              |      |                                                            |      |      |      |          |                          |                                  |      |                |      |          |                |                          |      |        |      |                |              | -5                     |
| Docente15  |                |                  |                |              |                      |      |                  |             |      |      |              |                  |      |      |                |      |                     |              |                |                |      |      |      |      |              |              |      |                                                            |      |      |      |          |                          |                                  |      |                |      |          |                |                          |      |        |      |                |              | $\overline{a}$         |
| Docente16  | 5              |                  |                |              |                      |      |                  |             |      |      |              |                  |      |      |                |      |                     |              |                |                |      |      |      |      |              |              |      |                                                            |      |      |      |          |                          |                                  |      |                |      |          |                |                          |      |        |      |                |              | 3                      |
| Docente17  |                |                  |                |              |                      |      |                  |             |      |      |              |                  |      |      |                |      |                     |              |                |                |      |      |      |      |              |              |      |                                                            |      |      |      |          |                          |                                  |      |                |      |          |                |                          |      |        |      |                |              | $\overline{4}$         |
| Docente18  |                |                  |                |              |                      |      |                  |             |      |      |              |                  |      |      |                |      |                     |              |                |                |      |      |      |      |              |              |      |                                                            |      |      |      |          |                          |                                  |      |                |      |          |                |                          |      |        |      |                |              |                        |
| Docente19  |                |                  |                |              |                      |      |                  |             |      |      |              |                  |      |      |                |      |                     |              |                |                |      |      |      |      |              |              |      |                                                            |      |      |      |          |                          |                                  |      |                |      |          |                |                          |      |        |      |                |              | -5                     |
| Docente20  |                |                  |                |              |                      |      |                  |             |      |      |              |                  |      |      |                |      |                     |              |                |                |      |      |      |      |              |              |      |                                                            |      |      |      |          |                          |                                  |      |                |      |          |                |                          |      |        |      |                |              | 3                      |
| Docente21  |                |                  |                |              |                      |      |                  |             |      |      |              |                  |      |      |                |      |                     |              |                |                |      |      |      |      |              |              |      |                                                            |      |      |      |          |                          |                                  |      |                |      |          |                |                          |      |        |      |                |              | 3                      |
| Docente22  | 2              |                  | 3              |              |                      |      |                  |             |      |      |              |                  |      |      |                |      |                     |              |                |                |      |      |      |      |              |              |      |                                                            |      |      |      |          |                          |                                  |      |                |      |          |                |                          |      |        |      |                |              | -5                     |
| Docente23  | 4              |                  |                |              |                      |      |                  |             |      |      |              |                  |      |      |                |      |                     |              |                |                |      |      |      |      |              |              |      |                                                            |      |      |      |          |                          |                                  |      |                |      |          |                |                          |      |        |      |                |              | $\overline{4}$         |
| Docente24  | Δ              |                  |                |              |                      |      |                  |             |      |      |              |                  |      |      |                |      |                     |              |                |                |      |      |      |      |              |              |      |                                                            |      |      |      |          |                          |                                  |      |                |      |          |                |                          |      |        |      |                |              | $\overline{4}$         |
| Docente25  | 5              |                  |                |              |                      |      |                  |             |      |      |              |                  |      |      |                |      |                     |              |                |                |      |      |      |      |              |              |      |                                                            |      |      |      |          |                          |                                  |      |                |      |          |                |                          |      |        |      |                |              | 4                      |
| Docente26  | 3              |                  |                |              |                      |      |                  |             |      |      |              |                  |      |      |                |      |                     |              |                |                |      |      |      |      |              |              |      |                                                            |      |      |      |          |                          |                                  |      |                |      |          |                |                          |      |        |      |                |              | $\overline{4}$         |
| Docente27  |                |                  |                |              |                      |      |                  |             |      |      |              |                  |      |      |                |      |                     |              |                |                |      |      |      |      |              |              |      |                                                            |      |      |      |          |                          |                                  |      |                |      |          |                |                          |      |        |      |                |              | 4                      |
| Docente28  |                |                  |                |              |                      |      |                  |             |      |      |              |                  |      |      |                |      |                     |              |                |                |      |      |      |      |              |              |      |                                                            |      |      |      |          |                          |                                  |      |                |      |          |                |                          |      |        |      |                |              | 3<br>$\overline{2}$    |
| Docente29  | 5              |                  | 5              |              |                      |      |                  |             |      |      |              |                  |      |      |                |      |                     |              |                |                |      |      |      |      |              |              |      |                                                            |      |      |      |          |                          |                                  |      |                |      |          |                |                          |      |        | 3    |                |              | $\overline{4}$         |
| Docente30  | 5              |                  |                |              |                      |      |                  |             |      |      |              |                  |      |      |                |      |                     |              |                |                |      |      |      |      |              |              |      |                                                            |      |      |      |          |                          |                                  |      |                |      |          |                |                          |      |        |      |                |              | 5.<br>-5               |
| Docente31  |                |                  |                |              |                      |      |                  |             |      |      |              |                  |      |      |                |      |                     |              |                |                |      |      |      |      |              |              |      |                                                            |      |      |      |          |                          |                                  |      |                |      |          |                |                          |      |        |      |                |              | 4                      |
| Docente32  |                |                  |                |              |                      |      |                  |             |      |      |              |                  |      |      |                |      |                     |              |                |                |      |      |      |      |              |              |      |                                                            |      |      |      |          |                          |                                  |      |                |      |          |                |                          |      |        |      |                |              | $\overline{4}$         |
| Docente33  | 5              | 5                | 5              |              |                      |      |                  |             |      |      |              |                  |      |      |                |      |                     |              |                |                |      |      |      |      |              |              |      |                                                            |      |      |      |          |                          |                                  |      |                |      |          |                |                          |      | 5      | 3    |                |              | - 5<br>5               |
| Docente34  | 4              | 4                | 4              | 4            | 5<br>4               | 5    | -5               | -5          | -5   | -5   | 5            | 4<br>4           | 3    | 4    | 4              | 4    | 1<br>4              | $\mathbf{1}$ | 1              | 1              | -1   | 1    | 1    | -1   | 1            | 1            | 1    | 1<br>1                                                     | 1    | 1    | 1    | 1        | 1                        | $\overline{2}$<br>4              | 2    | 2              | -5   | - 5      | $\overline{4}$ | 3                        | -5   | 4<br>4 | 3    | $\overline{2}$ | 4            | 4 4                    |
| Nota: DT01 |                |                  |                |              | DT19, Dominio de las |      |                  |             |      |      | TIC:         | ED <sub>01</sub> |      |      | ED18,          |      |                     |              |                |                |      |      |      |      |              |              |      | Experiencia como Estudiante en posgrados a distancia. EF01 |      |      |      |          |                          |                                  |      |                |      |          |                |                          |      |        |      |                |              | EF16, Experiencia como |

docente de posgrado a distancia

## Apéndice L. Resultados primera parte encuestas ULC

|                | 1. CARGO EN    | 2. ANTIGÜEDAD  | 3. ANTIGÜEDAD           | 4. MÁXIMO      | 5. ÁREA CONOC. 7. EDAD  |   | 8. SEXO                 | $9 -$          | 10.            | 11.- SEDE               | 12.- NIVELES |
|----------------|----------------|----------------|-------------------------|----------------|-------------------------|---|-------------------------|----------------|----------------|-------------------------|--------------|
| <b>DOCENTE</b> | IES:           | EN CARGO:      | EN IES:                 | NIVEL ESTU     |                         |   |                         |                | ZONA IE ÁMBITO |                         | ACADÉ.       |
| Docente01      | $\overline{7}$ | $\overline{3}$ | $\overline{7}$          | 3              | $\overline{2}$          |   | 5<br>$\mathbf{1}$       | 3              | $\overline{2}$ | 1                       |              |
| Docente02      | 6              | 3              | 3                       | 3              | 5                       |   | 6<br>1                  | 3              | $\mathbf{1}$   | 3                       |              |
| Docente03      | $\overline{7}$ |                | Δ                       | 3              | 5                       | 6 | $\mathbf{1}$            | 3              | $\overline{2}$ | 3                       |              |
| Docente04      | $\overline{7}$ |                | 6                       | 3              |                         |   |                         | 3              | $\mathbf{1}$   | 3                       |              |
| Docente05      |                |                | 7                       | 3              |                         |   |                         | 3              | $\mathbf{1}$   |                         |              |
| Docente06      |                |                | 5                       | 3              |                         |   |                         | 3              | $\mathbf{1}$   |                         |              |
| Docente07      |                |                | 3                       | 3              |                         |   |                         | 3              | $\mathbf{1}$   | Э                       |              |
| Docente08      |                | 7              | 7                       | 5              |                         |   | 1                       | 3              | $\overline{2}$ |                         |              |
| Docente09      |                | 7              | 5                       | $\overline{2}$ |                         |   |                         | 3              | 2              | Э                       |              |
| Docente10      |                | $\mathbf{1}$   | 1                       | $\overline{2}$ |                         |   |                         | 3              | $\mathbf{1}$   |                         |              |
| Docente11      |                | $\mathbf{1}$   | 3                       | $\overline{2}$ |                         |   | 1                       | 3              | $\mathbf{1}$   | 2                       |              |
| Docente12      |                | $\mathbf{1}$   | $\overline{\mathbf{c}}$ | $\overline{2}$ | $\overline{\mathbf{c}}$ | 5 | 1                       | 3              | $\mathbf{1}$   | $\overline{2}$          |              |
| Docente13      |                | $\mathbf{1}$   |                         | 3              |                         | 3 | 2                       | 3              | $\mathbf{1}$   |                         |              |
| Docente14      |                |                |                         | 3              |                         | 6 |                         | 3              | $\mathbf{1}$   |                         |              |
| Docente15      |                |                |                         | 3              |                         | 5 |                         | 3              | $\mathbf{1}$   | -1                      |              |
| Docente16      |                |                | 2                       | 3              | 2                       | 5 | 2                       | Δ              | $\mathbf{1}$   | $\mathbf{1}$            |              |
| Docente17      |                | -1             | $\overline{\mathbf{c}}$ | 3              | 5                       | 6 |                         | 3              | 1              | 3                       |              |
| Docente18      |                |                |                         | 3              |                         | 6 |                         | 3              | 2              | q                       |              |
| Docente19      |                |                |                         | 3              |                         | 5 |                         | 3              | $\mathbf{1}$   | 3                       |              |
| Docente20      |                |                | 2                       | 3              |                         | 5 |                         | 3              | 2              | 3                       |              |
| Docente21      |                | З              | 3                       | 3              |                         | Δ |                         | 3              | $\overline{2}$ | 3                       |              |
| Docente22      |                |                |                         | 3              | $\overline{\mathbf{c}}$ | 5 | $\overline{2}$          | 3              | $\mathbf{1}$   | $\overline{\mathbf{c}}$ |              |
| Docente23      |                |                |                         | 3              | 3                       |   |                         | з              | 2              |                         |              |
| Docente24      |                |                |                         | 3              |                         |   |                         | 3              | 2              |                         |              |
| Docente25      |                |                |                         | 3              |                         | 6 |                         | 3              | $\mathbf{1}$   |                         |              |
| Docente26      |                |                | 2                       | 3              | 5                       | 5 | $\overline{\mathbf{c}}$ | 3              | $\overline{2}$ |                         |              |
| Docente27      |                |                | 5                       | 3              |                         | 6 |                         | $\overline{2}$ | 1              |                         |              |
| Docente28      |                |                | 6                       | 3              |                         | 5 |                         | 3              | $\mathbf{1}$   |                         |              |
| Docente29      |                |                |                         | 3              |                         | 5 |                         | з              | $\overline{2}$ |                         |              |
| Docente30      |                |                |                         | 3              |                         | 6 |                         | з              | $\mathbf{1}$   |                         |              |
| Docente31      |                |                |                         | 3              | $\overline{\mathbf{c}}$ | 5 | 2                       | 3              | $\mathbf{1}$   | 2                       |              |
| Docente32      |                |                |                         | 3              |                         | 5 | -1                      | 3              | $\mathbf{1}$   | 2                       |              |
| Docente33      |                |                | 3                       | 3              |                         | 5 | $\overline{2}$          | 3              | $\mathbf{1}$   |                         |              |
| Docente34      | 5              | $\mathbf{1}$   | $\mathbf{1}$            | $\mathbf{1}$   | 3                       | Δ | 1                       | 3              | $\mathbf{1}$   | $\overline{2}$          |              |

**Tabla 44. Tabulado de los datos de respuesta, primera parte, de las encuestas realizadas a los docentes de posgrado de la Universidad Libre Seccional Cali (ULC)**

Nota. Los números en las cabeceras de las columnas, corresponden a las 12 primeras preguntas de la encuesta del [Apéndice D.](#page-207-0)

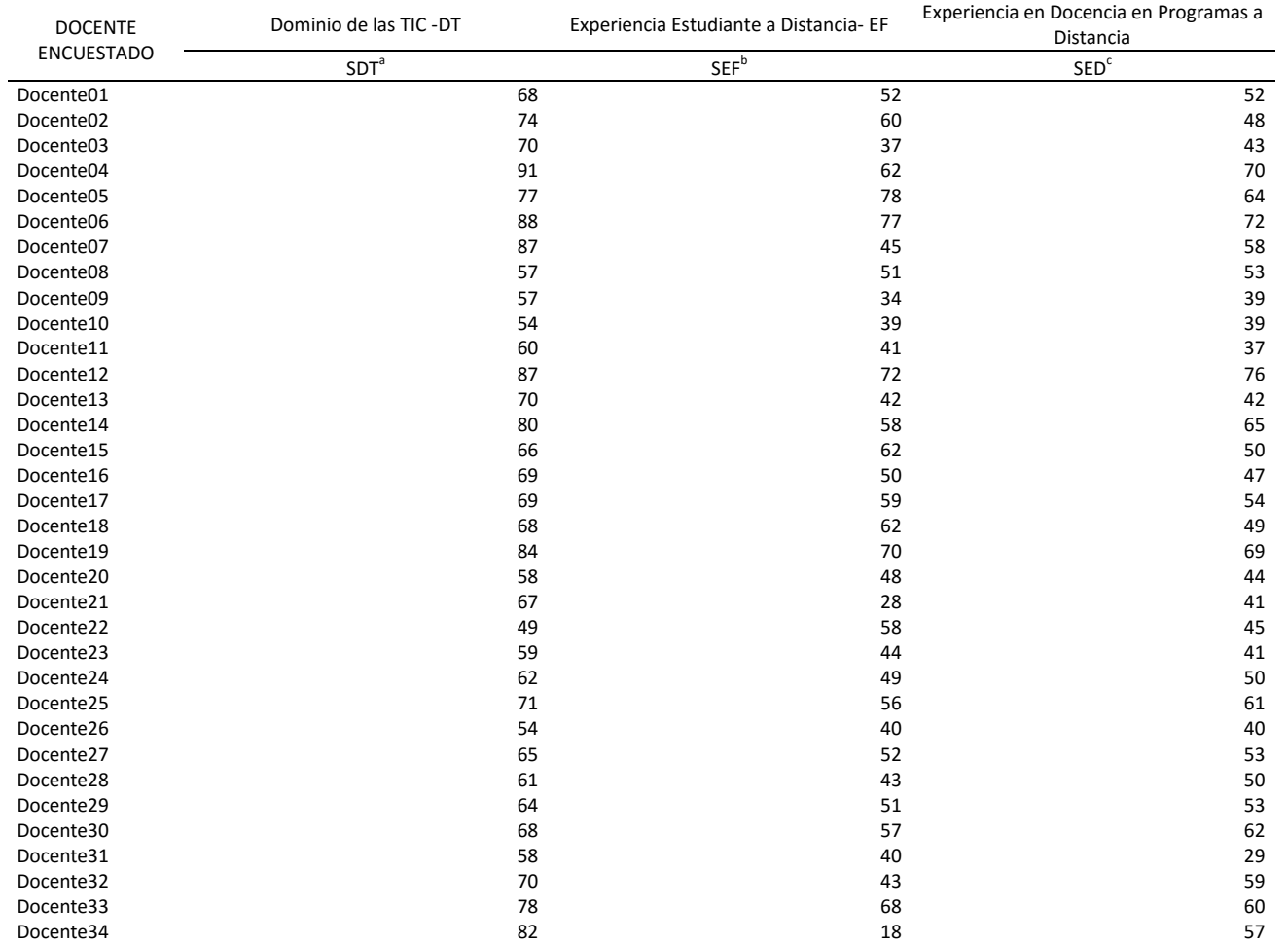

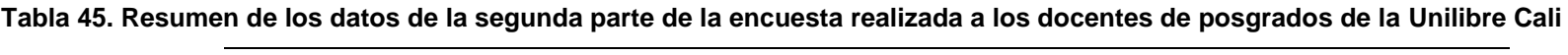

Apéndice M. Resumen resultados segunda parte encuesta docentes Unilibre Cali

a. Dominio de las TIC. Variable dependiente. b. Experiencia Estudiante a Distancia. c. Experiencia en Docencia en Programas a Distancia